ΠΡΟΓΡΑΜΜΑΤΙΣΜΟΣ ΗΛΕΚΤΡΟΝΙΚΩΝ ΥΠΟΛΟΓΙΣΤΩΝ https://helios.ntua.gr/course/view.php?id=827

 $\Delta$ ιδάσκοντες: Στάθης Ζάχος (zachos@cs.ntua.gr) Νίκος Παπασπύρου (nickie@cs.ntua.gr) Δημήτρης Φωτάκης (fotakis@cs.ntua.gr) Πέτρος Ποτίκας (ppotik@cs.ntua.gr)

Μάριος Κόνιαρης (mkoniari@dblab.ece.ntua.gr) Δώρα Σούλιου (dsouliou@mail.ntua.gr) Πέτρος Ποτίκας (ppotik@cs.ntua.gr)<br>Δίφρα Σούλιου (dsouliou@mail.ntua.gr)<br>Διαφάνειες παρουσιάσεων<br>Σ9/9/23<br>ΣΕισαγωγή στον προγραμματισμό με τη γλώσσα C++<br>Μεθοδολογία αλγοριθμικής επίλυσης προβλημάτων

## Διαφάνειες παρουσιάσεων

- Εισαγωγή στην πληροφορική
- Διαφάνειες παρουσιάσεων<br>
Σ9/9/23<br>
Σ. Εισαγωγή στην πληροφορική<br>
Σ. Σάχος, Ν. Παπασπύρου Προγραμματισμός Ηλεκτρονικών Υπολογιστών<br>
Σ. Ζάχος, Ν. Παπασπύρου Προγραμματισμός Ηλεκτρονικών Υπολογιστών
	- Μεθοδολογία αλγοριθμικής επίλυσης προβλημάτων

29/9/23

# Εισαγωγή (i) Σκοπός του μαθήματος

- Εισαγωγή στην πληροφορική (computer science)
- Εισαγωγή στον προγραμματισμό ηλεκτρονικών υπολογιστών (Η/Υ)
- Μεθοδολογία αλγοριθμικής επίλυσης προβλημάτων Σ. Ζάχος, Ν. Παπασπύρου Προγραμματισμός Πλεκτρονικών Υπολογιστών 2

# Εισαγωγή (ii)

## Αλγόριθμος

- Πεπερασμένη ακολουθία ενεργειών που περιγράφει τον τρόπο επίλυσης ενός προβλήματος
- Εφαρμόζεται σε δεδομένα (data)
- Πρόγραμμα
- Ακριβής περιγραφή ενός αλγορίθμου σε → Πρόγραμμα<br>
• Ακριβής περιγραφή ενός αλγορίθμου σε<br>
μια τυπική γλώσσα που ονομάζεται<br>
γλώσσα προγραμματισμού<br>
Σ. Ζάχος, Ν. Παπασπύρου Προγραμματισμός Ηλεκτρονικών Υπολογιστών 3 μια τυπική γλώσσα που ονομάζεται γλώσσα προγραμματισμού

# Εισαγωγή (iii)<br>Ο Φυσική γλώσσα Φυσική γλώσσα

- Χωρίς τόσο αυστηρούς συντακτικούς περιορισμούς
- Μεγάλη πυκνότητα και σημασιολογική ικανότητα
- Τυπική γλώσσα
	- Αυστηρότατη σύνταξη και σημασιολογία
- Γλώσσα προγραμματισμού
- Τυπική γλώσσα<br>- Αυστηρότατη σύνταξη και σημασιολογία<br>- Γλώσσα προγραμματισμού<br>- Τυπική γλώσσα στην οποία μπορούν να<br>περιγραφούν υπολογισμός Ηλεκτρονικό υπολογιστή<br>- Εκτελέσιμη από έναν ηλεκτρονικό νπολογιστή<br>- Προγραμμ Τυπική γλώσσα στην οποία μπορούν να περιγραφούν υπολογισμοί
	- Εκτελέσιμη από έναν ηλεκτρονικό υπολογιστή

Εισαγωγή (iv) Πληροφορική

Ηλεκτρονικοί υπολογιστές (engineering)

Σχεδίαση και κατασκευή

Μαθηματικά

Θεωρία και αναλυτική μέθοδος

Σχεδίαση και Θεωρία και<br>
κατασκευή αναλυτική μέθοδος<br>
• Κεντρική έννοια:<br>
υπολογισμός (computation)<br>
Σ. Ζάχος, Ν. Παπασπύρου Προγραμματισμός Ηλεκτρονικών Υπολογιστών Κεντρική έννοια: υπολογισμός (computation)

Eισαγωγή (v)<br>← Πληροφορική: μαθηματικοποίηση της Πληροφορική: μαθηματικοποίηση της μεθοδολογίας των μηχανικών - Τληροφορική: μαθηματικοποίηση της<br>Εθοδολογίας των μηχανικών<br>- Απαιτήσεις – Πρόβλημα<br>- Προδιαγραφές<br>- Σχεδίαση<br>- Υλοποίηση<br>- Εμπειρικός έλεγχος – Θεωρητική επαλήθευση<br>- Βελτιστοποίηση<br>- Πολυπλοκότητα (κόστος πόρων-αγαθών

- Απαιτήσεις Πρόβλημα
- Προδιαγραφές
- Σχεδίαση
- Υλοποίηση
- 
- Βελτιστοποίηση
- Πολυπλοκότητα (κόστος πόρων-αγαθών)
- Τεκμηρίωση
- Συντήρηση

- Βελτιστοποίηση<br>
- Πολυπλοκότητα (κόστος πόρων-αγαθών)<br>
- Τεκμηρίωση<br>
- Συντήρηση<br>
- Συντήρηση<br>
- Συντήρηση<br>
- Συντήρηση<br>
- Συντήρηση<br>
- Συντήρηση<br>
- Συντήρηση<br>
- Συντήρηση<br>
- Συνοιες που υπήρχαν για τους μηχανικούς, στη Έννοιες που υπήρχαν για τους μηχανικούς, στην πληροφορική τυποποιήθηκαν, πήραν μαθηματική μορφή, άρα μπορεί κανείς να επιχειρηματολογήσει με αυτές τις έννοιες χρησιμοποιώντας αποδείξεις.

- Εισαγωγή (vi) Δευτεροβάθμια εκπαίδευση Σκοπός: να μάθεις να σκέφτεσαι
	- Η Ευκλείδεια Γεωμετρία (με τη βασική διδακτική της αξία) απουσιάζει από το πρόγραμμα σπουδών εδώ και χρόνια.
	- Αποτέλεσμα: όπως είδαμε και στις πανελλήνιες εξετάσεις δίνεται έμφαση στην αποστήθιση ανουσίων θεωρημάτων και γνώσεων διαφορικού και απειροστικού λογισμού. Η ικανότητα μαθηματικής επίλυσης απλών αλλά πρωτότυπων προβλημάτων δεν παίζει ρόλο. σινεται εμφαση στην αποστησιση ανουσιών σεωρηματών και<br>γνώσεων διαφορικού και απειροστικού λογισμού. Η<br>ικανότητα μαθηματικής επίλυσης απλών αλλά πρωτότυπων<br>προβλημάτων δεν παίζει ρόλο.<br>Απουσία γνώσεων συνδυαστικής (μέτρησ
	- Απουσία γνώσεων συνδυαστικής (μέτρηση περιπτώσεων, τρίγωνο Pascal).
	- Εφαρμογή των αποστηθισμένων κανόνων;
- Σ. *Σάχος, Ν. Παπασπύρου Προγραμματισμός Ηλεκτρονικών Υπολογιστών* 7.<br>
Σ. *Ζάχος, Ν. Παπασπύρου*<br> *Σ. Ζάχος, Ν. Παπασπύρου*<br> *Σ. Ζάχος, Ν. Παπασπύρου*<br> *Σ. Ζάχος, Ν. Παπασπύρου*<br> *Σ. Ζάχος, Ν. Παπασπύρου*<br> *Σ. Ζάχος, Ν*  Άλγεβρα: αν ρωτήσω έναν τελειόφοιτο Λυκείου πόσο κάνει 107×93 θα δυσκολευτεί πολύ να απαντήσει, ενώ φυσικά γνωρίζει ότι  $(\alpha+\beta)(\alpha-\beta) = \alpha^2-\beta^2$

# Εισαγωγή (vii) Οι μαθητές αγνοούν την έννοια του "αποδοτικού αλγόριθμου"

 π.χ. μαθαίνουν ένα μη-αποδοτικό αλγόριθμο για την εύρεση του Μ.Κ.Δ. ενώ ο αλγόριθμος του Ευκλείδη απουσιάζει από την ύλη

## Πρόταση

- Εισαγωγή της Θεωρητικής Πληροφορικής → Πρόταση<br>
• Εισαγωγή της Θεωρητικής Πληροφορικής<br>
στη δευτεροβάθμια εκπαίδευση για όλους<br>
τους μαθητές<br>
• Μεθοδολογία επίλυσης προβλημάτων με<br>
σχεδίαση και υλοποίηση αλγορίθμων<br>
Σ. Ζάχος, Ν. Παπασπύρου Προγραμματισμός στη δευτεροβάθμια εκπαίδευση για όλους τους μαθητές
	- Μεθοδολογία επίλυσης προβλημάτων με σχεδίαση και υλοποίηση αλγορίθμων

# Εισαγωγή (viii) Τριτοβάθμια εκπαίδευση

- $\frac{\partial \alpha \gamma \omega \gamma \dot{\gamma}}{\partial \alpha \gamma \omega \gamma \dot{\gamma}}$  (viii)<br>
Γριτοβάθμια εκπαίδευση<br>
 Η τεχνολογία αλλάζει αέναα και γρήγορα τα θεμέλια<br>
 Αυτά τα θεμέλια ποέπει να είναι η ραγοκοκαλιά στην μένουν
- Αυτά τα θεμέλια πρέπει να είναι η ραχοκοκαλιά στην τριτοβάθμια εκπαίδευση: έμφαση στην αλγοριθμική σκέψη σε αντιδιαστολή με τις τεχνολογικές δεξιότητες (computer literacy)
- Computer science, computing science, informatics
- Dijkstra: η Επιστήμη των Υπολογιστών έχει τόση (computer literacy)<br>
Computer science, computing science, informatics<br>
Dijkstra: η Επιστήμη των Υπολογιστών έχει τόση<br>
σχέση με τους υπολογιστές όση και η Αστρονομία με<br>
τα τηλεσκόπια<br>
Primality: σημαντικό επίτευγμα σε μ σχέση με τους υπολογιστές όση και η Αστρονομία με τα τηλεσκόπια
	- Primality: σημαντικό επίτευγμα σε μία χώρα χωρίς υποδομές

# Εισαγωγή (ix) Να μην ξεχνάμε ότι

- Το να κάνεις λάθη είναι ανθρώπινο.
- Για να τα κάνεις θάλασσα χρειάζεσαι υπολογιστή!

Εισαγωγή (x) Κατασκευή υπολογιστικών μηχανών

- Αρχαιότητα: υπολογιστικές μηχανές, μηχανισμός των Αντικυθήρων, κ.λπ.
- 17ος αιώνας, Pascal και Leibniz, μηχανικές υπολογιστικές αριθμομηχανές στοιχειώδεις αριθμητικές πράξεις
- 1830–1840, Babbage, "αναλυτική μηχανή" λογάριθμοι, τριγωνομετρικές συναρτήσεις
- = στοιχειώδεις αριθμητικές πράξεις<br>
 1830-1840, Babbage, "αναλυτική μηχανή"<br>
⇒ λογάριθμοι, τριγωνομετρικές συναρτήσεις<br>
 1880-1890, Hollerith, μηχανή με διάτρητες<br>
κάρτες για την αυτοματοποίηση των εκλογών<br>
Σ. Ζάχος, Ν 1880–1890, Hollerith, μηχανή με διάτρητες κάρτες για την αυτοματοποίηση των εκλογών

# Εισαγωγή (xi) Κατασκευή υπολογιστών

- 1920–1930, Bush, ηλεκτρική (αναλογική) υπολογιστική μηχανή διαφορικές εξισώσεις
- ~1940, Zuse, ηλεκτρονική (ψηφιακή) υπολογιστική μηχανή
	- πρόγραμμα και δεδομένα, χωριστά
- $\cdot$  1945–1950, μοντέλο von Neumann πρόγραμμα και δεδομένα, από κοινού
- $\Rightarrow \pi \rho \circ \gamma \rho \alpha \mu \mu \alpha \kappa \alpha \iota \delta \epsilon \delta \sigma \mu \epsilon \nu \alpha$ , χωριστά<br>  $\cdot$  1945-1950, μοντέλο von Neumann<br>  $\Rightarrow \pi \rho \circ \gamma \rho \alpha \mu \mu \alpha \kappa \alpha \iota \delta \epsilon \delta \sigma \mu \epsilon \nu \alpha$ , από κοινού<br>  $\cdot$  1950-σήμερα, ραγδαία ανάπτυξη της<br>
τεχνολογίας των ηλεκτρονικ 1950–σήμερα, ραγδαία ανάπτυξη της τεχνολογίας των ηλεκτρονικών υπολογιστών

# Εισαγωγή (xii) Κατασκευή υπολογιστών

1952– main frames IBM 650, 7000, 360 1965– mini computers DEC PDP-8 1977– personal computers Apple II (xH)<br>
(xH)<br>
(xH)<br>
(xH)<br>
(xH)<br>
(xH)<br>
(xH)<br>
(xH)<br>
(xH)<br>
(xH)<br>
(xH)<br>
(xH)<br>
(xH)<br>
(xH)<br>
(xH)<br>
(xH)<br>
(xH)<br>
(xH)<br>
(xH)<br>
(BM 650, 7000, 360<br>
DEC PDP-8<br>
Apple II<br>
1981<br>
IBM PC<br>
Apple II<br>
IBM PC<br>
IBM PC<br>
IBM PC<br>
Apple: Lisa, Macin Sατασκευή υπολογιστών<br>
1952- main frames IBM 650, 7000, 360<br>
1965- mini computers DEC PDP-8<br>
1977- personal computers Apple II<br>
1981 IBM PC<br>
1983, 1984 Apple: Lisa, Macintosh<br>
1985- internet Apple: Lisa, Macintosh 1985– internet **1981**<br>
1983, 1984 Apple: Lisa, Macintosh<br>
1985 internet<br>
1990 world wide web<br>
2000 PDA, smartphones, cloud, κ.λπ.<br>
2. *Σάχος*, Ν. Παπασπύρου Προγραμματισμός Ηλεκτρονικών Υπολογιστών 1990– world wide web 2000– PDA, smartphones, cloud, κ.λπ.

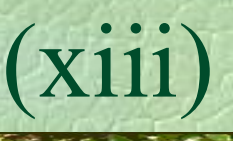

# Εισαγωγή (xiii) Μηχανικοί υπολογιστών

- Tom Watson, IBM, 1945
	- Ο κόσμος χρειάζεται περίπου 5 υπολογιστές
- **σαγωγή**<br>
Μηχανικοί υπολογιστών<br>
 Tom Watson, IBM, 1945<br> *Ο κόσμος χρειάζεται περίπου 5 υπολογιστ*<br>
 Gordon Moore, Intel, 1965<br> *Η πυκνότητα του*<br> *hardware στα* Η πυκνότητα του γωγη<br>
ηχανικοί υπολογιστών<br>
Tom Watson, IBM, 1945<br> *Ο κόσμος χρειάζεται περίπου 5 υπολογιστ*<br>
Gordon Moore, Intel, 1965<br> *Η πυκνότητα του*<br>
hardware στα<br> *ολοκληρωμένα*<br> *κυκλώματα* ολοκληρωμένα κυκλώματα διπλασιάζεται κάθε 18 μήνες

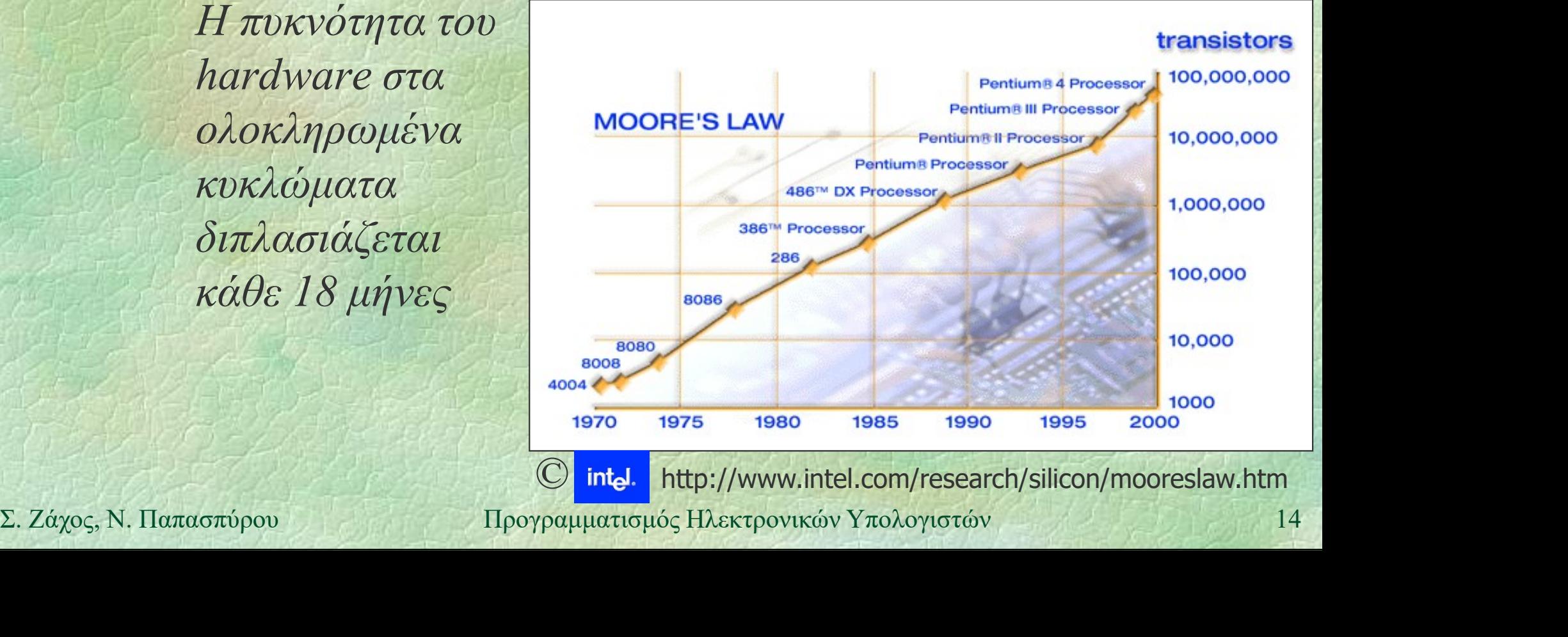

intel. http://www.intel.com/research/silicon/mooreslaw.htm

# Εισαγωγή (xiv) Θεμέλια της πληροφορικής

- Μαθηματική λογική
- Αριστοτέλης: συλλογισμοί

$$
\frac{A \quad A \rightarrow B}{B} \quad (modus ponens)
$$

- Ευκλείδης: αξιωματική θεωρία
- 5<br> **Eυκλείδης:** αξιωματική θεωρία<br> **Aρχές 20ου αιώνα**, Hilbert<br>
⇒ αξίωμα, θεώρημα, τυπική απόδειξη<br>
Σ. Záχος, Ν. Παπασπύρου Προγραμματισμός Ηλεκτρονικών Υπολογιστών 15 Αρχές 20ου αιώνα, Hilbert αξίωμα, θεώρημα, τυπική απόδειξη

# Εισαγωγή (xv) Πρόγραμμα του Leibniz: θεμελίωση των μαθηματικών *a* του Leibniz:<br>
ωση των μαθηματικών<br> *για όλα τα μαθηματικά*<br>
(consistent) και πλήρης (complete<br>
A A –A *αντίφαση*<br>
(Boole, De Morgan, Frege, Ru

- γλώσσα για όλα τα μαθηματικά
- θεωρία
- $\bullet$  συνεπής (consistent) και πλήρης (complete)

- **Exaction 1999** Σλώσσα (Boole, De Morgan, Frege, Russel)<br> **Exaction 1999** προτασιακός λογισμός Σ. Ζάχος, Ν. Παπασπύρου Προγραμματισμός Ηλεκτρονικών Υπολογιστών 16<br>
Σ. Ζάχος, Ν. Παπασπύρου Προγραμματισμός Ηλεκτ Γλώσσα (Boole, De Morgan, Frege, Russel)
	- $\bullet$  προτασιακός λογισμός  $\wedge$ ,  $\vee$ ,  $\neg$ ,  $\rightarrow$ ,  $\leftrightarrow$
	- κατηγορηματικός λογισμός ,

# Εισαγωγή (xvi)

## Θεωρία

- $\sum$ υνολοθεωρία, Cantor, Frege  $\in$
- Παράδοξο του Russel

$$
A = \{ x \mid x \notin x \} \qquad A \notin A -
$$

$$
\begin{array}{l}\n\text{A}\in\text{A} \to \text{A}\notin\text{A} \\
\text{A}\notin\text{A} \to \text{A}\in\text{A}\n\end{array}
$$

- Άλλες θεωρίες συνόλων (ZF, κ.λπ.)
- Άλλες θεωρίες για τη θεμελίωση των - Άλλες θεωρίες συνόλων (ΖΕ, κ.λπ.)<br>- Άλλες θεωρίες για τη θεμελίωση των<br>- μαθηματικών (θεωρία συναρτήσεων,<br>- κατηγοριών, κ.λπ.)<br>- 1920-1930, προσπάθειες για απόδειξη<br>- τρογραμματισμός Ηλεκτρονικών Υπολογιστών 17 μαθηματικών (θεωρία συναρτήσεων, κατηγοριών, κ.λπ.)
	- 1920–1930, προσπάθειες για απόδειξη συνέπειας

# Εισαγωγή (xvii) Συνέπεια και πληρότητα

- 1931, Gödel, θεώρημα μη πληρότητας δεν είναι δυνατόν να κατασκευαστεί συνεπής και πλήρης θεωρία της αριθμητικής
- 1936, Turing, μη αποκρίσιμες (undecidable) προτάσεις  $\Rightarrow \mu \eta \chi \alpha \nu \eta$  Turing, υπολογισιμότητα σύστημα

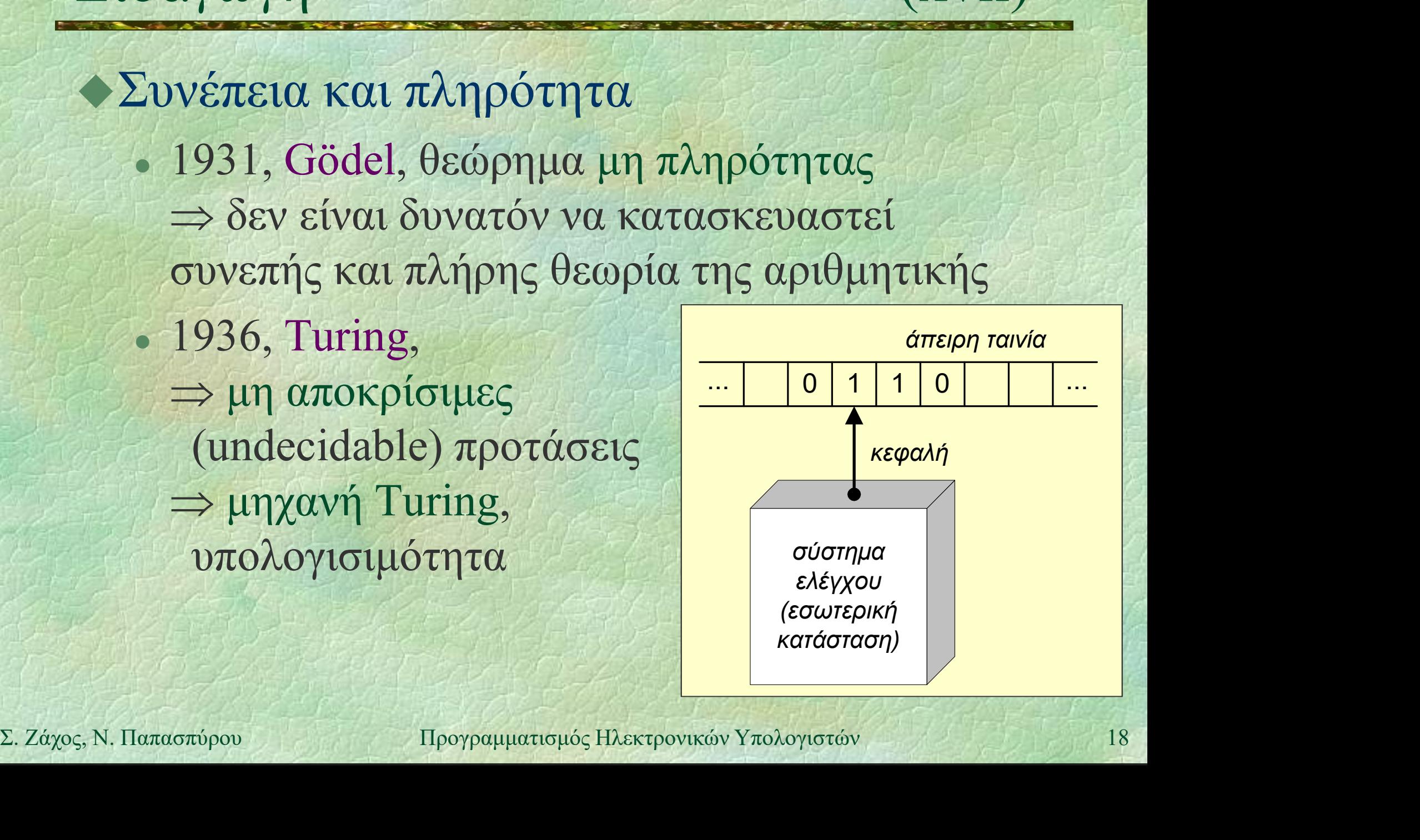

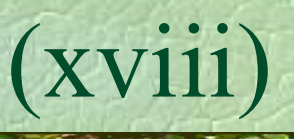

# Εισαγωγή (xviii) Eισαγωγή (xviii)<br>
• Μη πληρότητα (incompleteness)<br>
• David Hilbert, 1862-1943 *(XVIII)*<br> *πλ*ηρότητα (incompleteness)<br>
David Hilbert, 1862-1943<br>
Curt Gödel, 1906-1978 (ασιτία)<br>
οξιάδης<br>
• Incompleteness: a play and a theorem<br>
• Ο θείος Πέτρος και η εικασία του Goldbach πληρότητα (incompleteness)<br>
vavid Hilbert, 1862-1943<br>
iurt Gödel, 1906-1978 (ασιτία)<br>
οξιάδης<br>
• Incompleteness: a play and a theorem<br>
• Ο θείος Πέτρος και η εικασία του Goldbach<br>
Ιαπαδημητρίου

- David Hilbert, 1862-1943
- Kurt Gödel, 1906-1978 (ασιτία)
- Δοξιάδης
	-
- Incompletiness. a play and a different of the CO θείος Πέτρος και η εικασία του Goldbach<br>- Παπαδημητρίου<br>- Το χαμόγελο του Turing<br>- Hoffstader<br>- Gödel, Escher, and Bach<br>- Σ. Ζάχος, Ν. Παπασπύρου Προγραμματισμός Ηλεκτρ νανια Hilbert, 1862-1943<br>
Lurt Gödel, 1906-1978 (ασιτία)<br>
οξιάδης<br>
• Incompleteness: a play and a theorem<br>
• Ο θείος Πέτρος και η εικασία του Gold<br>
Ιαπαδημητρίου<br>
• Το χαμόγελο του Turing<br>
Ioffstader θεταλούλος<br>• Ποσπριστούλει του θείος Πέτρος και η εικασία του Παπαδημητρίου<br>• Το χαμόγελο του Turing<br>• Gödel, Escher, and Bach<br>• Gödel, Escher, and Bach<br><sub>πόρου</sub>
	- Παπαδημητρίου
		-
	- Hoffstader
		-

# Eισαγωγή (xix) (xix) Κλάδοι της πληροφορικής

- Αλγόριθμοι και δομές δεδομένων
- Γλώσσες προγραμματισμού
- Αρχιτεκτονική υπολογιστών και δικτύων
- Αριθμητικοί και συμβολικοί υπολογισμοί
- Λειτουργικά συστήματα
- Μεθοδολογία τεχνολογία λογισμικού
- Λειτουργικά συστήματα<br>- Μεθοδολογία τεχνολογία λογισμικού<br>- Βάσεις δεδομένων και διαχείριση πληροφοριών<br>- Τεχνητή νοημοσύνη και ρομποτική<br>- Επικοινωνία ανθρώπου υπολογιστή<br>- Σ. Ζάχος, Ν. Παπασπύρου Προγραμματισμός Βάσεις δεδομένων και διαχείριση πληροφοριών - Αριθμητικοί και συμβολικοί υπολογισμοί<br>- Λειτουργικά συστήματα<br>- Μεθοδολογία – τεχνολογία λογισμικού<br>- Βάσεις δεδομένων και διαχείριση πληροφοριών<br>- Τεχνητή νοημοσύνη και ρομποτική<br>- Επικοινωνία ανθρώπου – υπολογιστή<br>-
	- Τεχνητή νοημοσύνη και ρομποτική
	-

# Εισαγωγή (xx)

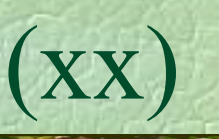

# Υπολογιστής

- επεξεργαστής
- μνήμη
- συσκευές εισόδου/εξόδου

# Ιδιότητες

- αυτόματο χωρίς εξυπνάδα • Ιδιοτητες<br>• αυτόματο χωρίς εξυπνάδα<br>• μεγάλη ταχύτητα<br>• ακρίβεια στις πράξεις<br>Σ. Ζάχος, Ν. Παπασπύρου Προγραμματισμός Ηλεκτρονικών Υπολογιστών 21
	- μεγάλη ταχύτητα
	- ακρίβεια στις πράξεις

# Γλώσσες προγραμματισμού (i)

Γλώσσα μηχανής 0110110 11011011 σσες προγραμματισμού<br>δισσα μηχανής<br>0110110 11011011<br>διεύθυνση εντολή<br>ιβολική γλώσσα (assembly) Συμβολική γλώσσα (assembly) bσσα μηχανής<br>
0110110 11011011<br>
διεύθυνση εντολή<br>
ιβολική γλώσσα (assembly)<br>
1abel: add ax, bx<br>
διεύθυνση πράξηδεδομένα<br>
διεύθυνση πράξηδεδομένα<br>
bσσες γαμηλού και υνηλού επιπέδου ίσσα μηχανής<br>
0110110 11011011<br>
διεύθυνση εντολή<br>
ιβολική γλώσσα (assembly)<br>
1abe1: add ax, bx<br>
διεύθυνση πράξηδεδομένα<br>
διεύθυνση πράξηδεδομένα<br>
ύσσες χαμηλού και υψηλού επιπέδοι Γλώσσες χαμηλού και υψηλού επιπέδου **Σ.** 2άχος, Ν. Παπασπόρου Προγραμματισμός Ηλεκτρονικών Υπολογιστών 22.<br>Σ. Ζάχος, Ν. Παπασπόρου Προγραμματιστής (compiler)<br>Σ. Ζάχος, Ν. Παπασπόρου Προγραμματισμός Ηλεκτρονικών Υπολογιστών 22. Υλοποίηση γλωσσών προγραμματισμού

- μεταγλωττιστής (compiler)
- διερμηνέας (interpreter)

Γλώσσες προγραμματισμού (ii)<br>Κυριότερες γλώσσες ιστροικά

Κυριότερες γλώσσες, ιστορικά

1950 1960 FORTRAN, LISP, COBOL, Algol, BASIC, PL/I 1970 Pascal, C, Smalltalk, Prolog, ML, Logo 1980 C++, Modula-2, Ada, Perl **Pascal, C,**<br>
Smalltalk, Prolog, ML, Logo<br>
1980 **C**++, Modula-2, Ada, Perl<br>
1990 Java, Python, Ruby, Haskell, PHP<br>
2000 C#, ...<br>
2. *Σάχ*ος, Ν. Παπασπύρου Προγραμματισμός Ηλεκτρονικών Υπολογιστών 1990 Java, Python, Ruby, Haskell, PHP 2000 C#, ...

# Γλώσσες προγραμματισμού (iii)<br>Pascal ώσσες προγραμματισμού<br>Pascal<br>- Niklaus Wirth (1971)<br>- Γλώσσα γενικού σκοπού (general p

## Pascal

- 
- Γλώσσα γενικού σκοπού (general purpose)
- Συστηματικός και δομημένος προγραμματισμός
- Dennis Ritchie (1972)

**C** 

- Γενικού σκοπού αλλά χαμηλότερου επιπέδου - Dennis Ritchie (1972)<br>- Γενικού σκοπού αλλά χαμηλότερου επιπέδου<br>- Προγραμματισμός συστημάτων<br>- C++<br>- Bjarne Stroustrup (1983)<br>- Γενικού σκοπού, αντικειμενοστρεφής<br>- Σ. Ζάχος, Ν. Παπασπύρου - Ηρογραμματισμός Ηλεκτρονικ - Συστηματικος και δομημενος προ<br>
- Dennis Ritchie (1972)<br>- Γενικού σκοπού αλλά χαμηλότερα<br>- Προγραμματισμός συστημάτων<br>- Η<br>- Bjarne Stroustrup (1983)<br>- Γενικού σκοπού, αντικειμενοστρε
	- Προγραμματισμός συστημάτων

## $C++$

- 
- Γενικού σκοπού, αντικειμενοστρεφής

pzhelp

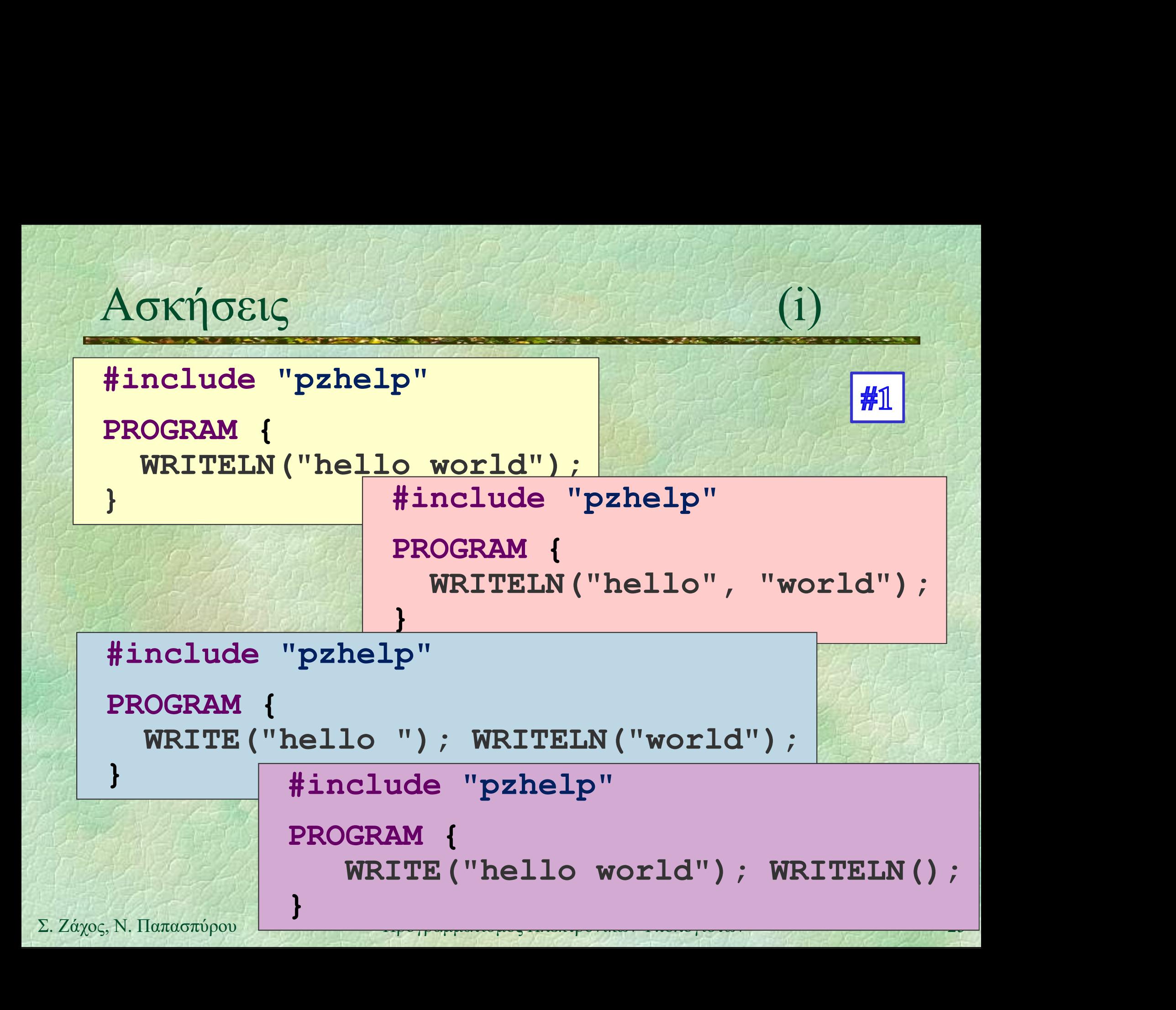

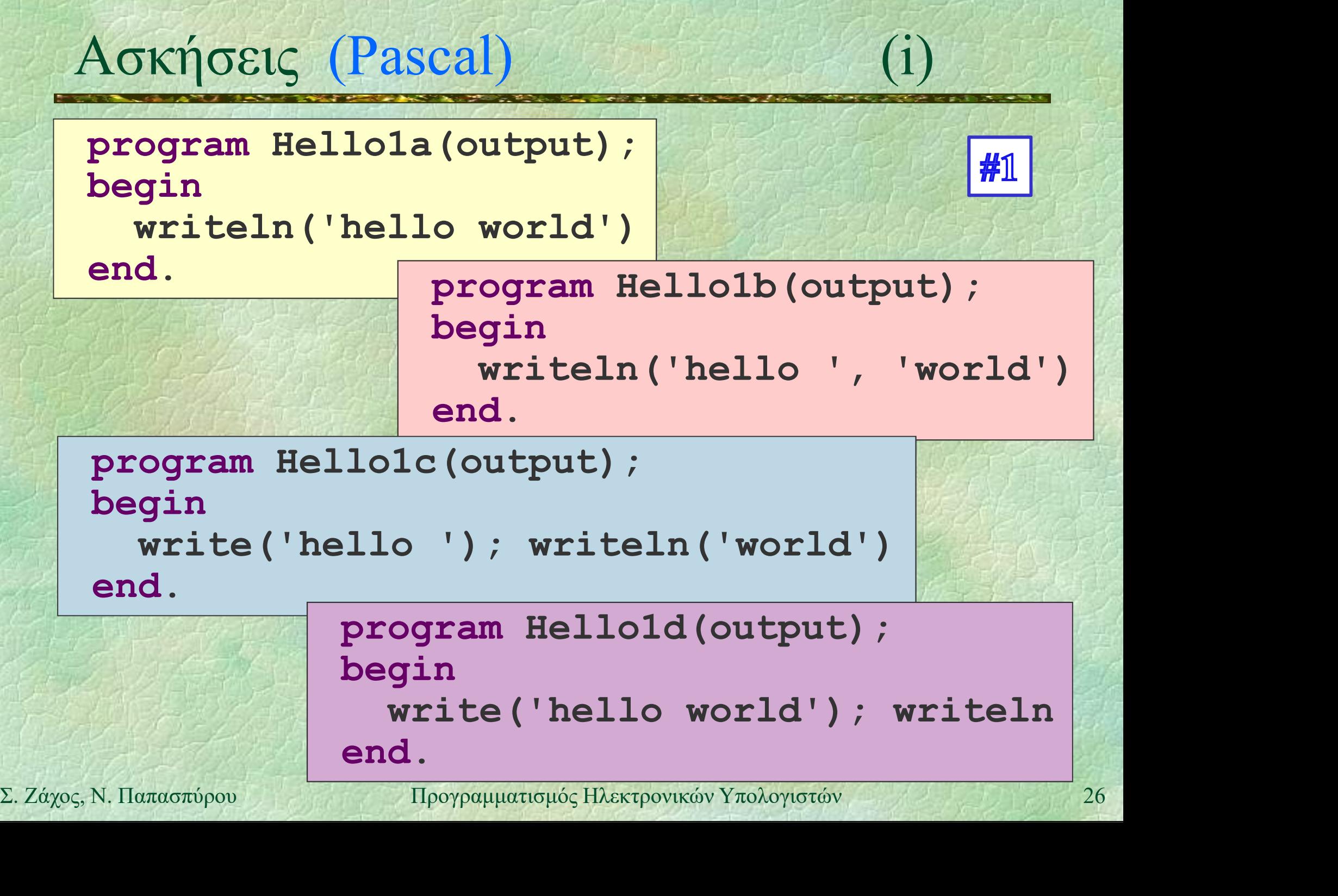

TAL A LOCAL CONFIDENTIAL CONTINUES IN A LOCAL CONFIDENTIAL

# Ασκήσεις (C)

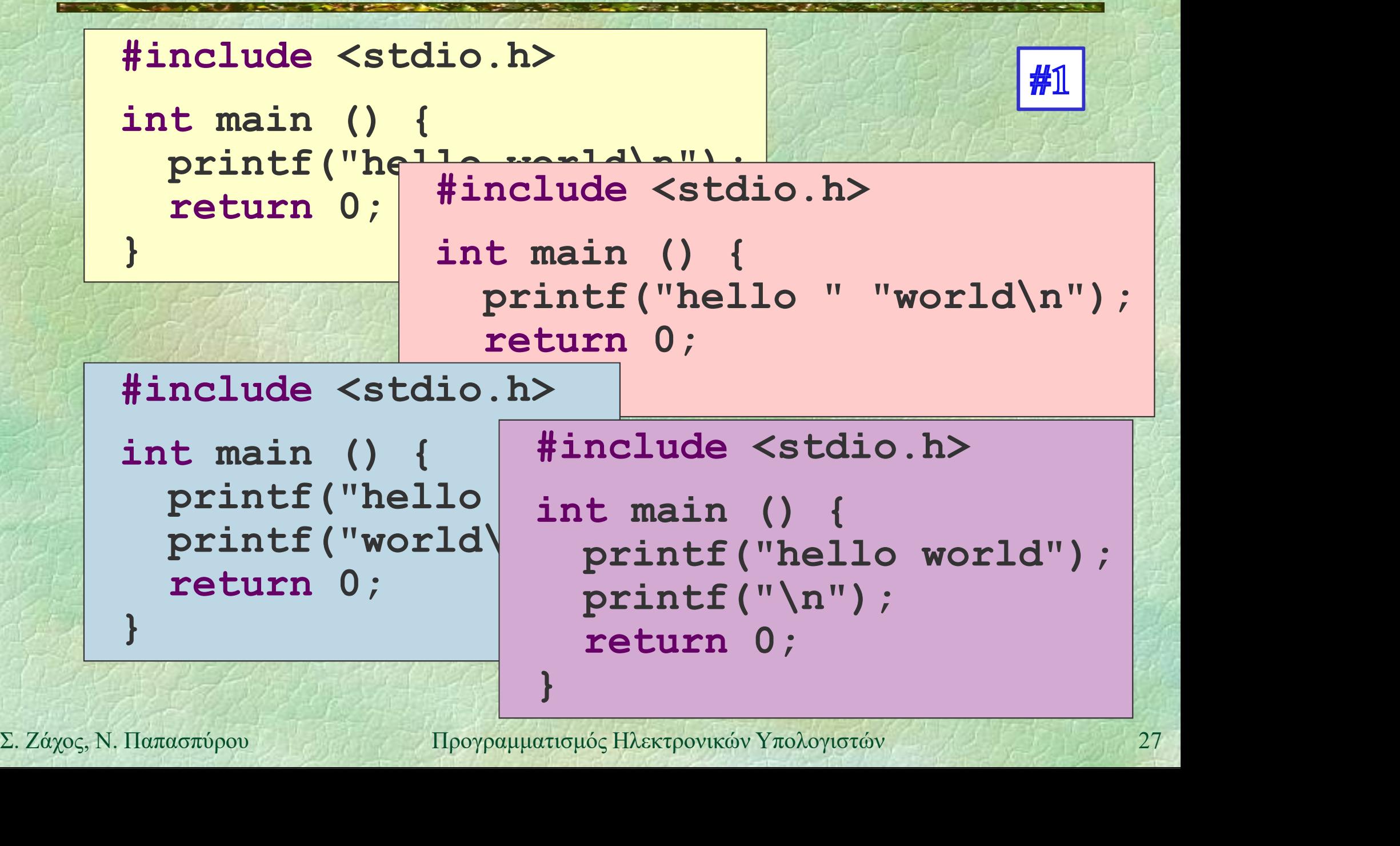

# $A$ σκήσεις  $(C++)$

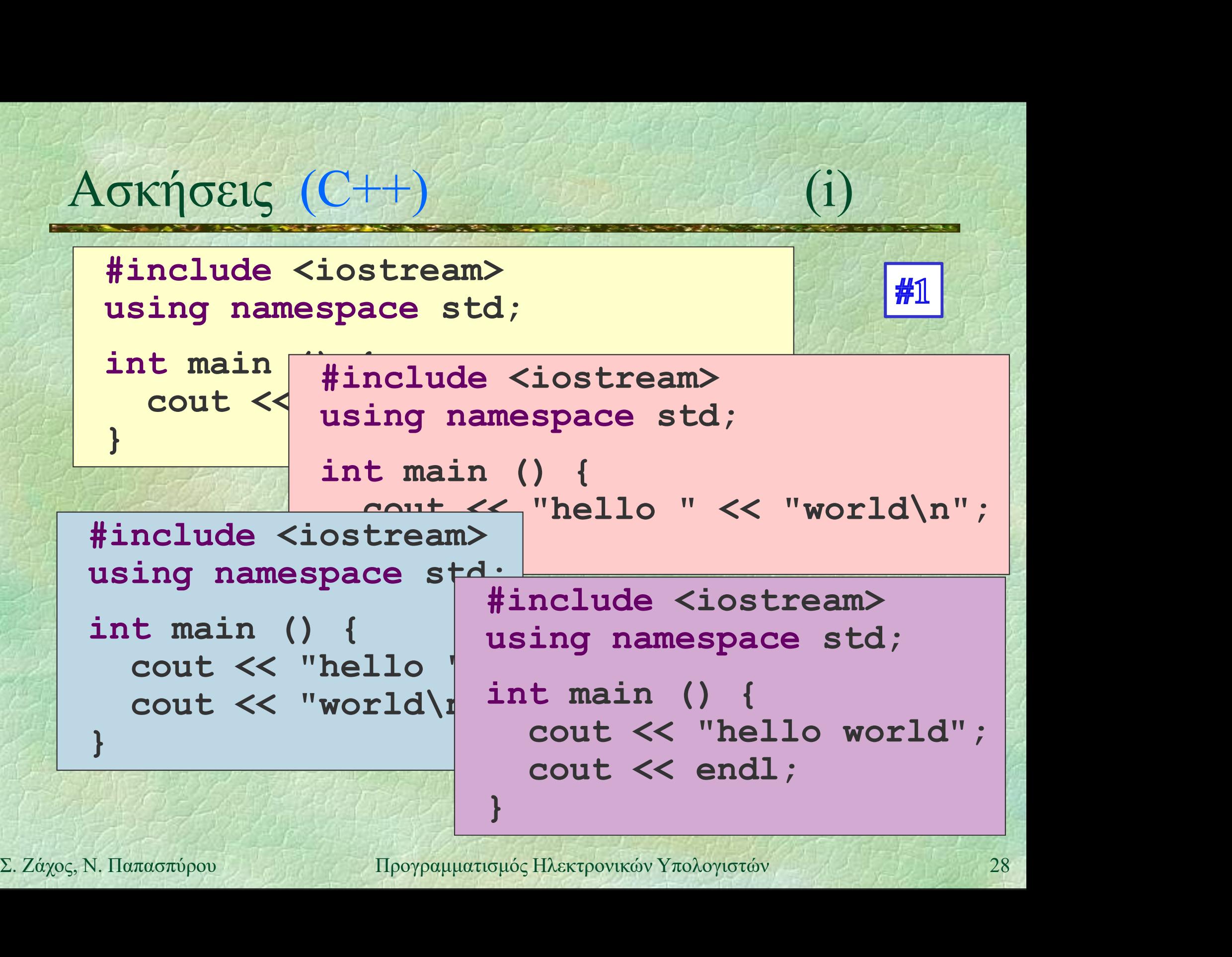

## Δυο λόγια για το #include "pzhelp"

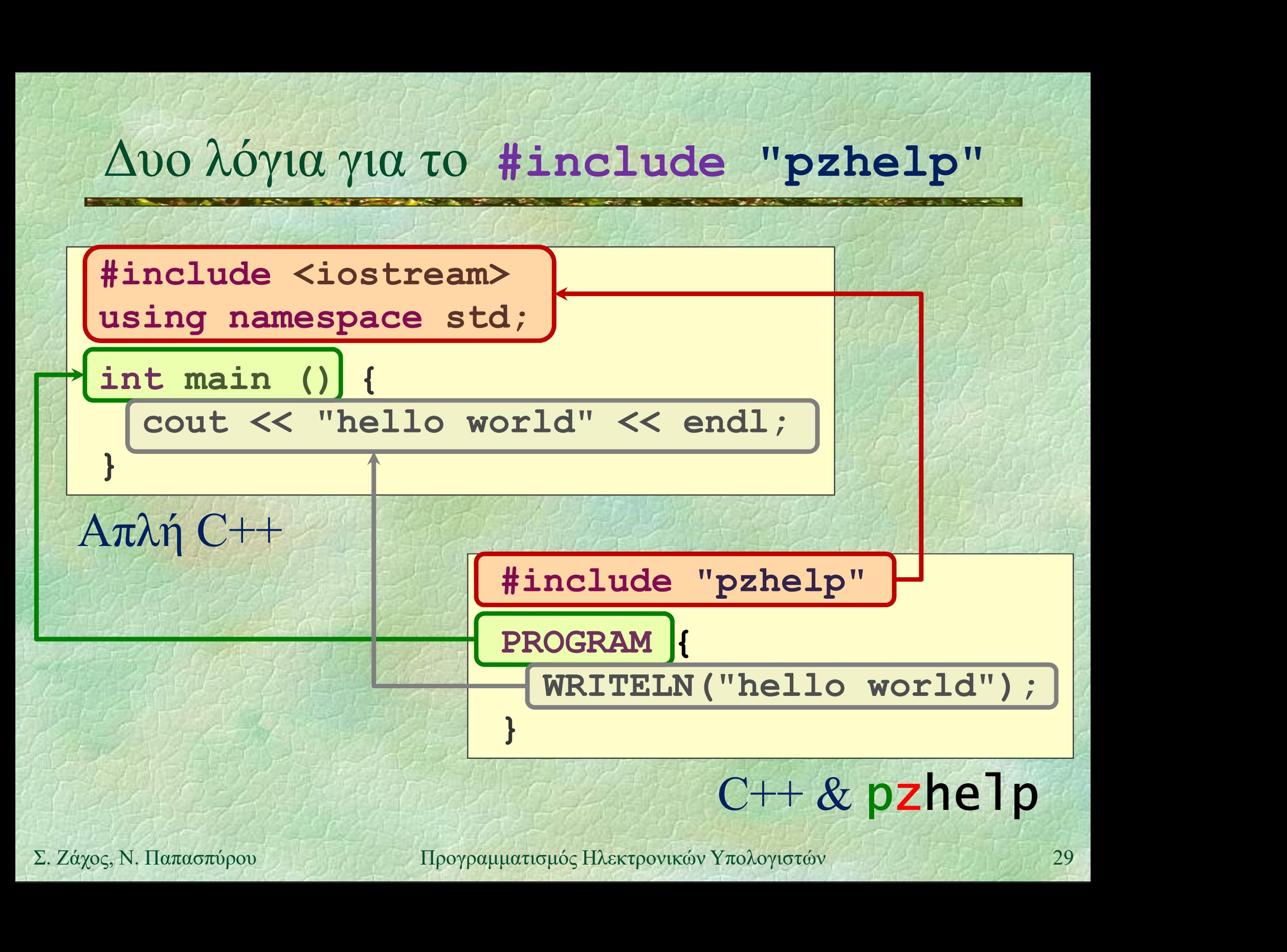

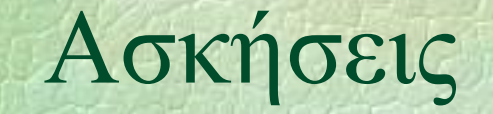

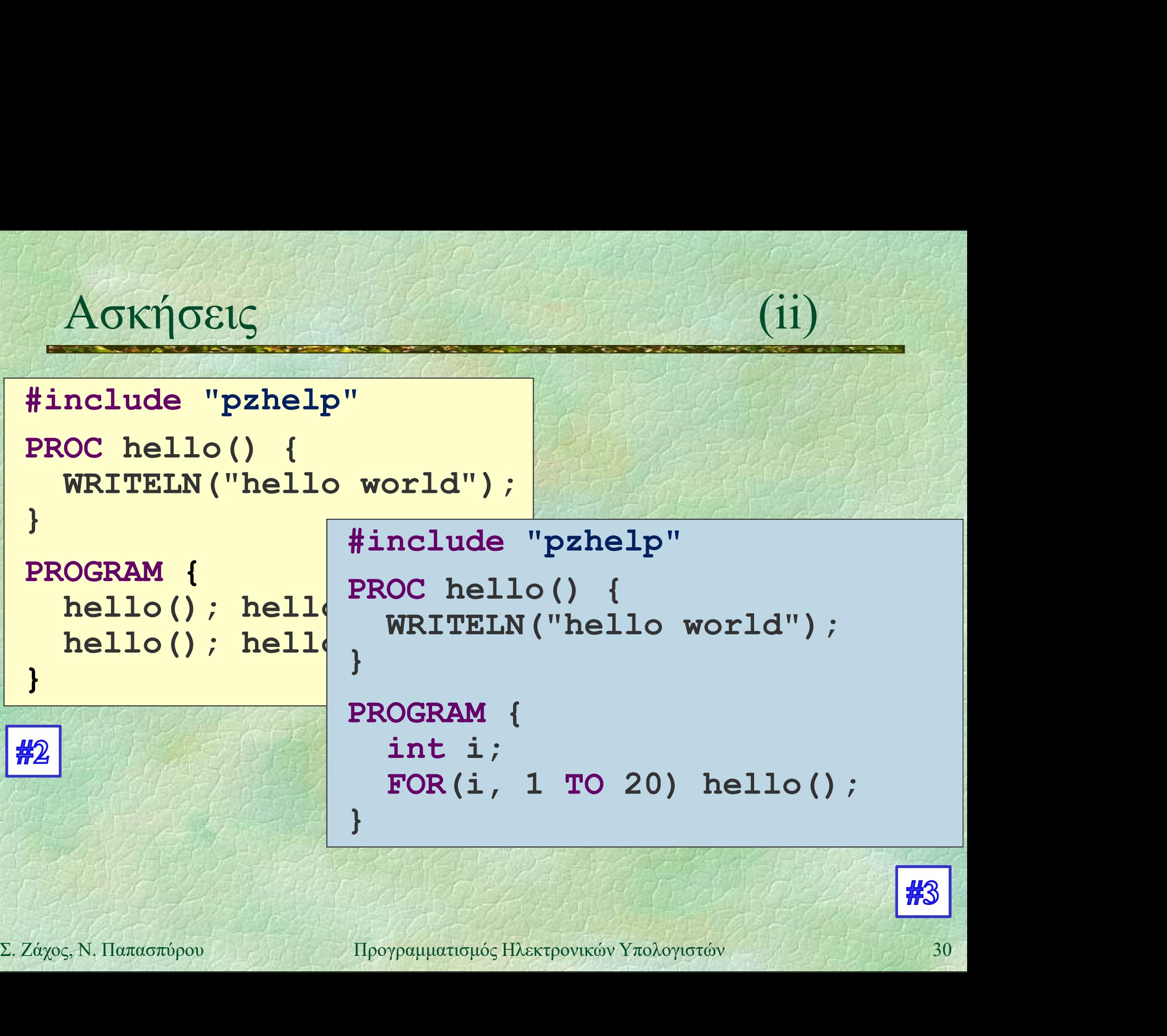

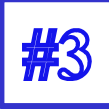

# Ασκήσεις (Pascal)

```
program Hello2(output);
```

```
procedure hello;
begin
    writeln('hello world')
end;
                                    tput);<br>;<br>) world')<br>ogram Hello3(output);<br>var i : integer;<br>procedure hello;<br>begin<br>mitcln(belle world);
```

```
begin
end.
```
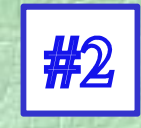

## program Hello3(output);

```
hello; hello var i : integer;
```

```
procedure hello;
```
## begin

writeln('hello world') end;

## begin

Σ. Ζάχος, Ν. Παπασπύρου Προγραμματισμός Ηλεκτρονικών Υπολογιστών <sup>31</sup> ogram Hellos(output);<br>var i : integer;<br>procedure hello;<br>begin<br>writeln('hello world')<br>end;<br>gin<br>for i := 1 to 20 do hello<br>d.<br>www.topolography.com/protesty and the set of the set of the set of the set of the set of the set of end.

# Ασκήσεις (C)

```
#include <stdio.h>
       void hello() {
            printf("hello world\n");
        }
        int main()
            \text{hello}(); hello(); hello(); hello(); hello(); hello(); hello(); hello(); helio(); helio(); helio(); helio(); helio(); helio(); helio(); helio(); helio(); helio(); helio(); helio(); helio(); helio(); helio(); helio(); heli
            return 0;
        }
                                     #include <stdio.h>
                                      void hello() {
                                         printf("hello world\n");
                                      }
                                     int main() {
Printf ("hello world\n");<br>
<br>
F2<br>
E2. 2i + 1<br>
E2. 2i + 1<br>
E2. 2i<sub>n</sub>(s<sub>p</sub>), N, Παπασπύρου Προγραμματισμός Ηλεκτρονικών Υπολογιστών 32<br>
E2. 2i<sub>n</sub>(s<sub>p</sub>), N, Παπασπύρου Προγραμματισμός Ηλεκτρονικών Υπο
                                          mclude <stdio.h><br>id hello() {<br>printf("hello world\n");<br>t main() {<br>for (int i = 0; i < 20; i++)<br>hello();<br>return 0;
                                              hello();
                                          return 0;
                                      }
```
# Ασκήσεις (C++)

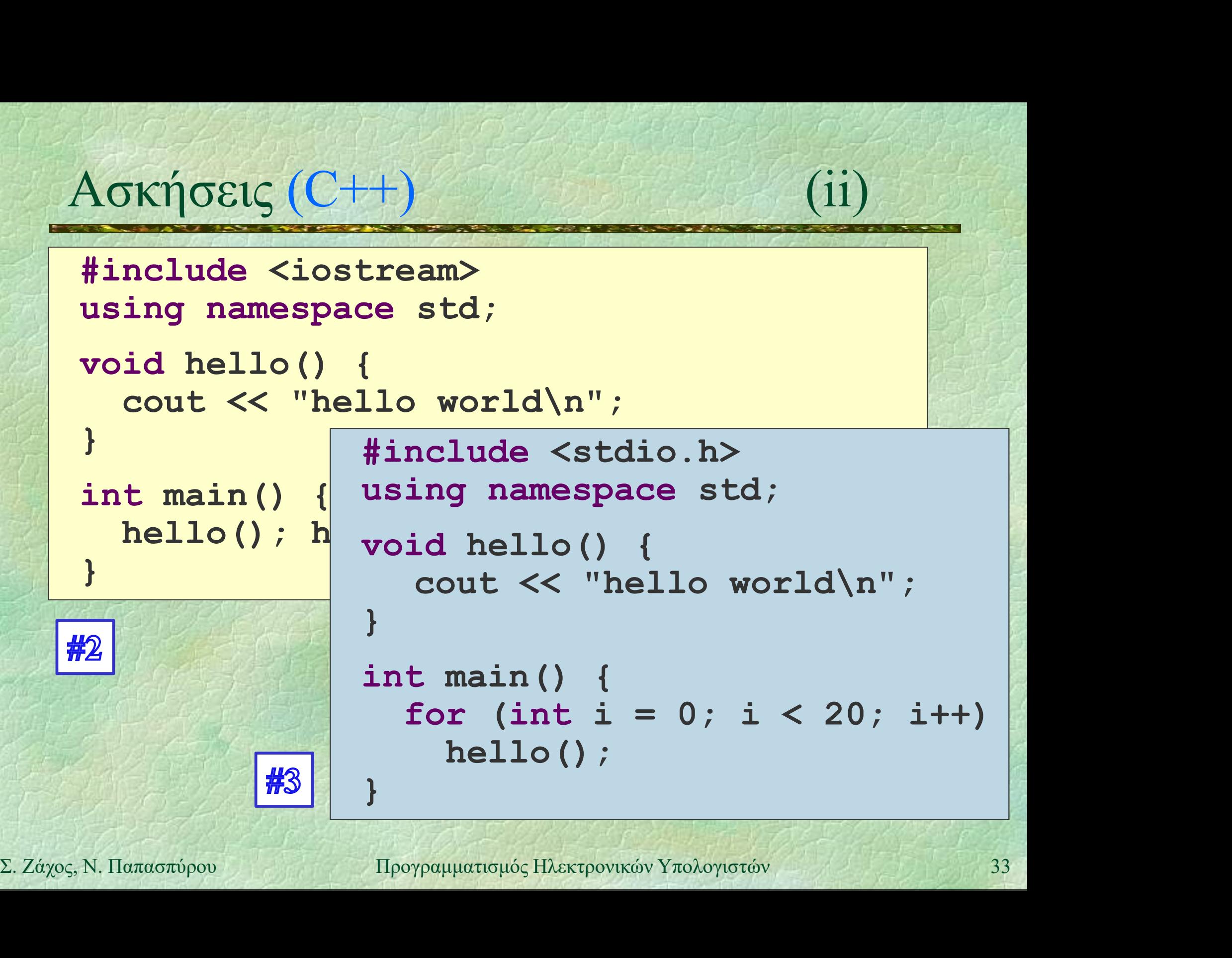

```
Aσκήσεις (iii)<br>#include "pzhelp" (#4
#include "pzhelp"
const int n = 20;
int i;
```

```
PROC num hello() {
 WRITELN(i, "hello world");
}
```

```
PROGRAM { 
         FOR(i, 1 TO n) num hello();
     }
PROGRAM {<br>
FOR (i, 1 TO n) num_hello ();<br>
<br>
<br>
\Sigma. Ζάχος, Ν. Παπασπύρου Προγραμματισμός Ηλεκτρονικών Υπολογιστών (34
```
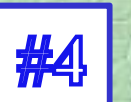

# Ασκήσεις (Pascal) (iii)

```
program Hello4(output);
          const n = 20;
          var i : integer; 
          procedure num_hello;
          begin
             writeln(i, ' hello world')
          end;
      begin
          for i := 1 to n do
Example 110<br>
Example 110<br>
Example 110<br>
Example 11<br>
Example 11<br>
Example 11<br>
Example 11<br>
Example 11<br>
Example 11<br>
Example 11<br>
Example 11<br>
Example 11<br>
Example 11<br>
Example 11<br>
Example 12<br>
Exampl
             num_hello
      end.
```
# $A$ σκήσεις  $(C)$  (iii)

```
#include <stdio.h>
          A \sigma K \eta \sigma \epsilon \epsilon \zeta \zeta \zeta \zeta \zeta \zeta \zeta \zeta \zeta \zeta \zeta \zeta \zeta \zeta \zeta \zeta \zeta \zeta \zeta \zeta \zeta \zeta \zeta \zeta \zeta \zeta \zeta \zeta \zeta \zeta \zeta \int i;
         void num_hello() {
               printf("%d hello world\n", i);
          }
          int main() {
                mst int n = 20;<br>
t i;<br>
id num_hello() {<br>
printf("%d hello world\n", i);<br>
t main() {<br>
for (i = 1; i <= n; i++)<br>
num_hello();<br>
return 0;
                    num hello();
int main () {<br>
for (i = 1; i <= n; i++)<br>
num_hello ();<br>
return 0;<br>
}<br>
<br>
<br>
\Sigma. Ζάχος, Ν. Παπασπύρου Προγραμματισμός Ηλεκτρονικών Υπολογιστών 36
               return 0;
          }
```
### $A\sigma\kappa\eta\sigma\epsilon\iota\varsigma(C^{++})$  (iii)

```
#include <iostream>
       Aσκήσεις (C++)<br>#include <iostream><br>using namespace std;<br>const int n = 20;<br>int i;
       const int n = 20;
       int i;
       void num_hello() {
           count of the set of the set of the set of the set of the set of the set of the set of the set of the set of the set of the set of the set of the set of the set of the set of the set of the set of the set of the set of the
       }
       int main() {
           for (i = 1; i \le n; i++)Example 12. 22 24χος, Ν. Παπασπόρου Προγραμματισμός Ηλεκτρονικών Υπολογιστών 37
               num hello();
       }
```

```
Aσκήσεις (iv)
     #include "pzhelp"
     PROC hello() {
        WRITELN("hello world");
     }
     PROGRAM {
        int n, i;
        WRITELN("Give number of greetings",
                      "then press <enter>:"); 
        n = READINT();
WRITELN ("Give number of greetings",<br>
"then press <enter>:");<br>
n = READ_INT ();<br>
FOR (i, 1 TO n) hello ();<br>
<br>
<br>
Σ. Ζάχος, Ν. Παπασπύρου Προγραμματισμός Ηλεκτρονικών Υπολογιστών 38
         WRITELN("hello world");<br>OGRAM {<br>int n, i;<br>WRITELN("Give number of greetings",<br>"then press <enter>:");<br>n = READ_INT();<br>FOR(i, 1 TO n) hello();
```
}

# Ασκήσεις (Pascal) (iv)

```
program Hello5(input,output);
```

```
Exposic (Pascal)<br>
Exposition (Pascal)<br>
Exposition (Pascal)<br>
Exposition (Pascal)<br>
Exposition (Pascal)<br>
Exposition (Pascal)<br>
Exposition (Pascal)<br>
Exposition (Pascal)<br>
Exposition (Pascal)<br>
Pascal (Pascal)<br>
Pascal (Pascal)<br>
Pa
procedure hello;
begin
        writeln('hello world')
end;
```

```
begin
              writeln('Give number of greetings ',
                                   'then press <enter>:');
begin<br>
writeln('Give number of greetings',<br>
'then press <enter>:');<br>
read(n);<br>
for i := 1 to n do hello<br>
end.<br>
2. Σάχος, Ν. Παπασπύρου Προγραμματισμός Ηλεκτρονικών Υπολογιστών 39
              read(n);
              begin<br>writeln('hello world')<br>end;<br>gin<br>writeln('Give number of greetings '<br>'then press <enter>:');<br>read(n);<br>for i := 1 to n do hello<br>d.
         end.
```
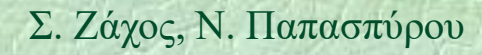

#5

# $A$ σκήσεις (C) (iv)

```
#include <stdio.h>
       void hello() {
            printf("hello world\n");
        }
       int main() {
            int n; 
           printf("Give number of greetings "
                           "then press <enter>:"); 
            scanf("%d", &n);
Printf ("Give number of greetings "<br>
"then press <enter>:");<br>
scanf ("∛d", δn);<br>
for (int i = 0; i < n; i++) hello();<br>
return 0;<br>
}<br>
<br>
Σ. Ζάχος, Ν. Παπασπύρου Προγραμματισμός Ηλεκτρονικών Υπολογιστών 40
            printf("hello world\n");<br>
t main() {<br>
int n;<br>
printf("Give number of greetings "<br>
"then press <enter>:");<br>
scanf("%d", &n);<br>
for (int i = 0; i < n; i++) hello();<br>
return 0;
            return 0;
        }
```
#5

# $A\sigma\kappa\eta\sigma\epsilon\iota\varsigma(C^{++})$  (iv)

```
#include <iostream>
               Aσκήσεις (C++)<br>#include <iostream><br>using namespace std;<br>void hello () {<br>cout << "hello world\n";
              void hello() {
                         \begin{array}{lll} \textsf{K}\acute{\textsf{p}}\textsf{GEL} & \textsf{(C++)} & \textsf{(iv)} \\ \textsf{include } \textsf{Sistream>} \\ \textsf{ing namespace std}; & & \\ \textsf{icult } \textsf{K} & \textsf{``hello world\char''}; & & \\ \textsf{cout } \textsf{K} & \textsf{``hello world\char''}; & & \\ \textsf{t} & \textsf{main()} & \textsf{t} & & \\ \end{array}}
               int main() {
                       int n; 
                       nclude <lostream><br>
ing namespace std;<br>
id hello() {<br>
cout << "hello world\n";<br>
t main() {<br>
int n;<br>
cout << "Give number of greetings "<br>
<< "then press <enter>:";<br>
cin >> n;<br>
for (int i = 0; i < n; i++) hello();
                                           << "then press <enter>:"; 
int n;<br>
cout << "Give number of greetings "<br>
< "then press <enter>:";<br>
cin >> n;<br>
for (int i = 0; i < n; i++) hello();<br>
<br>
<br>
\Sigma. Ζάχος, Ν. Παπασπύρου Προγραμματισμός Ηλεκτρονικών Υπολογιστών 41;<br>
<br>
41;
                       id hello() {<br>cout << "hello world\n";<br>t main() {<br>int n;<br>cout << "Give number of g<br><< "then press <ente<br>cin >> n;<br>for (int i = 0; i < n; i+
                       cout << "hello world\n";<br>
t main() {<br>
int n;<br>
cout << "Give number of greetings "<br>
<< "then press <enter>:";<br>
cin >> n;<br>
for (int i = 0; i < n; i++) hello();
               }
```

```
Aσκήσεις (v)<br>
#include "pzhelp" (a)
    #include "pzhelp"
    PROC hello() {
       WRITELN("hello world");
     }
    PROGRAM {
       int n, i;
       WRITELN("Give number of greetings",
                    "then press <enter>:"); 
       n = READINT();
WRITELN ("Give number of greetings",<br>
"then press <enter>:");<br>
n = READ_INT ();<br>
if (n < 0)<br>
WRITELN ("# is negative");<br>
else<br>
FOR (i, 1 TO n) hello ();<br>
<br>
<br>
Σ. Ζάχος, Ν. Παπασπύρου Προγραμματισμός Ηλεκτρονικών Υπολογισ
       if (n < 0)
          WRITELN("# is negative");
       else
          FOR(i, 1 TO n) hello();
```
}

# Ασκήσεις (Pascal)

```
program Hello6(input,output);
```

```
Exposic (Pascal)<br>
Exposition (Pascal)<br>
Exposition (Pascal)<br>
Exposition (Pascal)<br>
Exposition (Pascal)<br>
Exposition (Pascal)<br>
Exposition (Pascal)<br>
Exposition (Pascal)<br>
Property (Pascal)<br>
Property (Pascal)<br>
Property (Pascal)<br>

             procedure hello;
             begin
                 writeln('hello world')
             end;
        begin
             writeln('Give number of greetings ',
                                 'then press <enter>:');
begin<br>
writeln('Give number of greetings ',<br>
'then press <enter>:');<br>
readln(n);<br>
if n < 0 then writeln('# is negative')<br>
else for i := 1 to n do hello<br>
end.<br>
Σ. Ζάχος, Ν. Παπασπύρου Προγραμματισμός Ηλεκτρονικών Υπολογι
             readln(n); 
             if n < 0 then writeln('# is negative') 
                                   else for i := 1 to n do hello
        end.
```
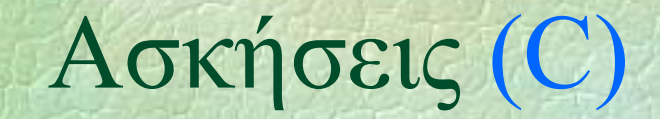

}

```
#include <stdio.h>
   void hello() {
       printf("hello world\n");
   }
   int main() {
      int n;
      printf("Give number of greetings " 
                 "then press <enter>");
      scanf("%d\n", &n);
printf("Give number of greetings"<br>
"then press <enter>");<br>
scanf("%d\n", &n);<br>
if (n < 0)<br>
printf("#is negative\n");<br>
else<br>
for (int i=0; i<n; i++) hello();<br>
return 0;<br>
}
      if (n < 0)printf("#is negative\n");
      else
         for (int i=0; i\leq n; i++) hello();
      return 0;
```
# $A$ σκήσεις  $(C++)$

```
#include <iostream>
       Aσκήσεις (C++)<br>#include <iostream><br>using namespace std;<br>void hello () {<br>cout << "hello world\n";
       void hello() {<br>cout << "hello world\n";
               SKήσεις (C++)<br>
(v<br>
nclude <iostream><br>
ing namespace std;<br>
id hello () {<br>
cout << "hello world\n";<br>
= main() {<br>
int n;
       }
       int main() {
             int n;
              nclude <iostream><br>
ing namespace std;<br>
id hello() {<br>
cout << "hello world\n";<br>
t main() {<br>
int n;<br>
cout << "Give number of greetings "<br>
<< "then press <enter>";<br>
cin >> n;<br>
if (n < 0)
                            << "then press <enter>";
             \text{cin} \gg \text{n};
Int n;<br>
cout << "Give number of greetings "<br>
<< "then press <enter>";<br>
cin >> n;<br>
if (n < 0)<br>
printf("#is negative\n");<br>
else<br>
for (int i = 0; i < n; i++) hello();<br>
<br>
<br>
Σ. Ζάχος, Ν. Παπασπύρου Προγραμματισμός Ηλεκτρονικών
             if (n < 0)printf("#is negative\n");
             else
                    main() {<br>
t n;<br>
ut << "Give number of greetings "<br>
<< "then press <enter>";<br>
n >> n;<br>
(n < 0)<br>
printf("#is negative\n");<br>
se<br>
for (int i = 0; i < n; i++) hello();<br>
warmpon and analysis of the support of the support of the 
       }
```
# Δομή του προγράμματος

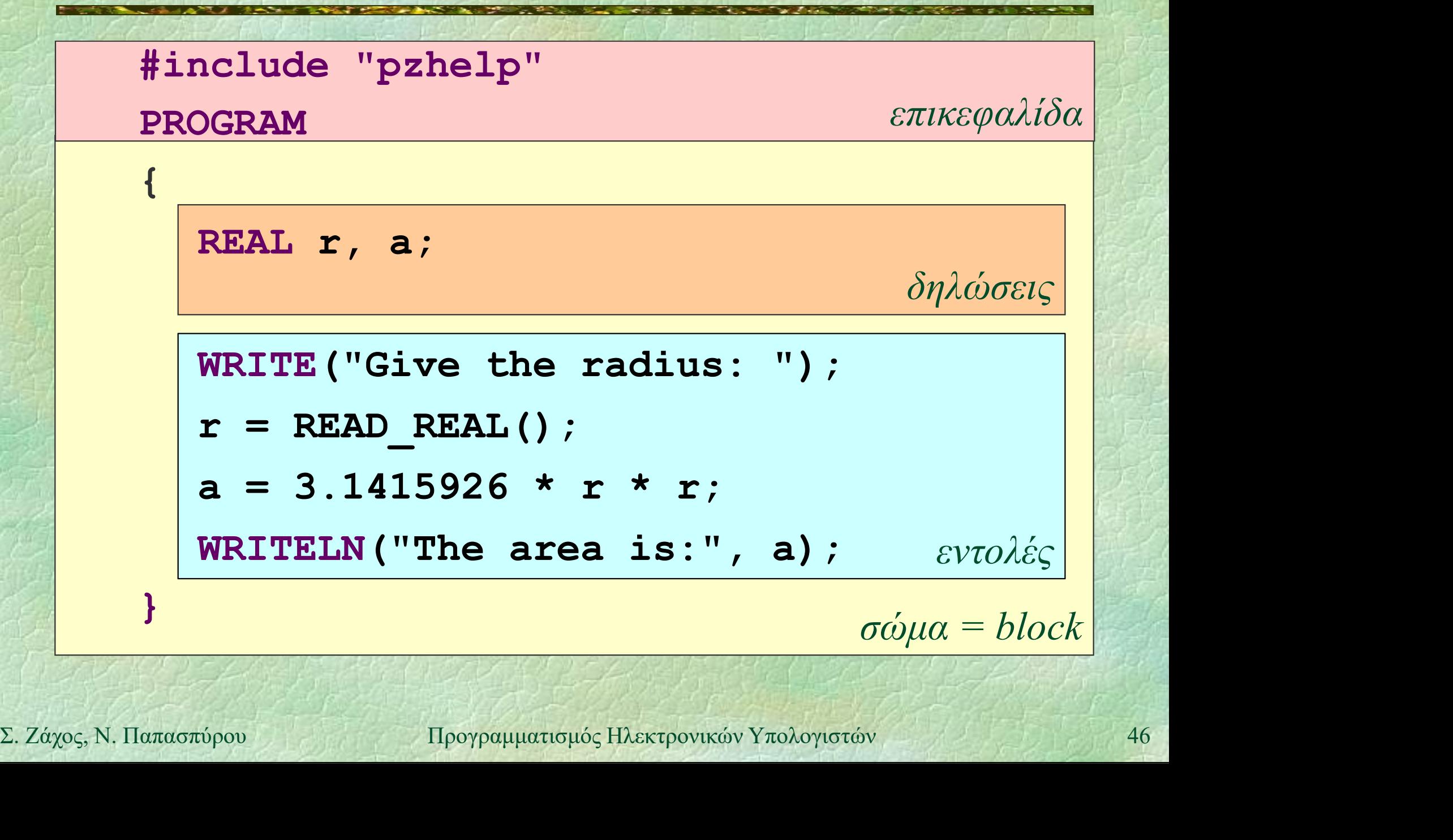

### Συντακτικά διαγράμματα

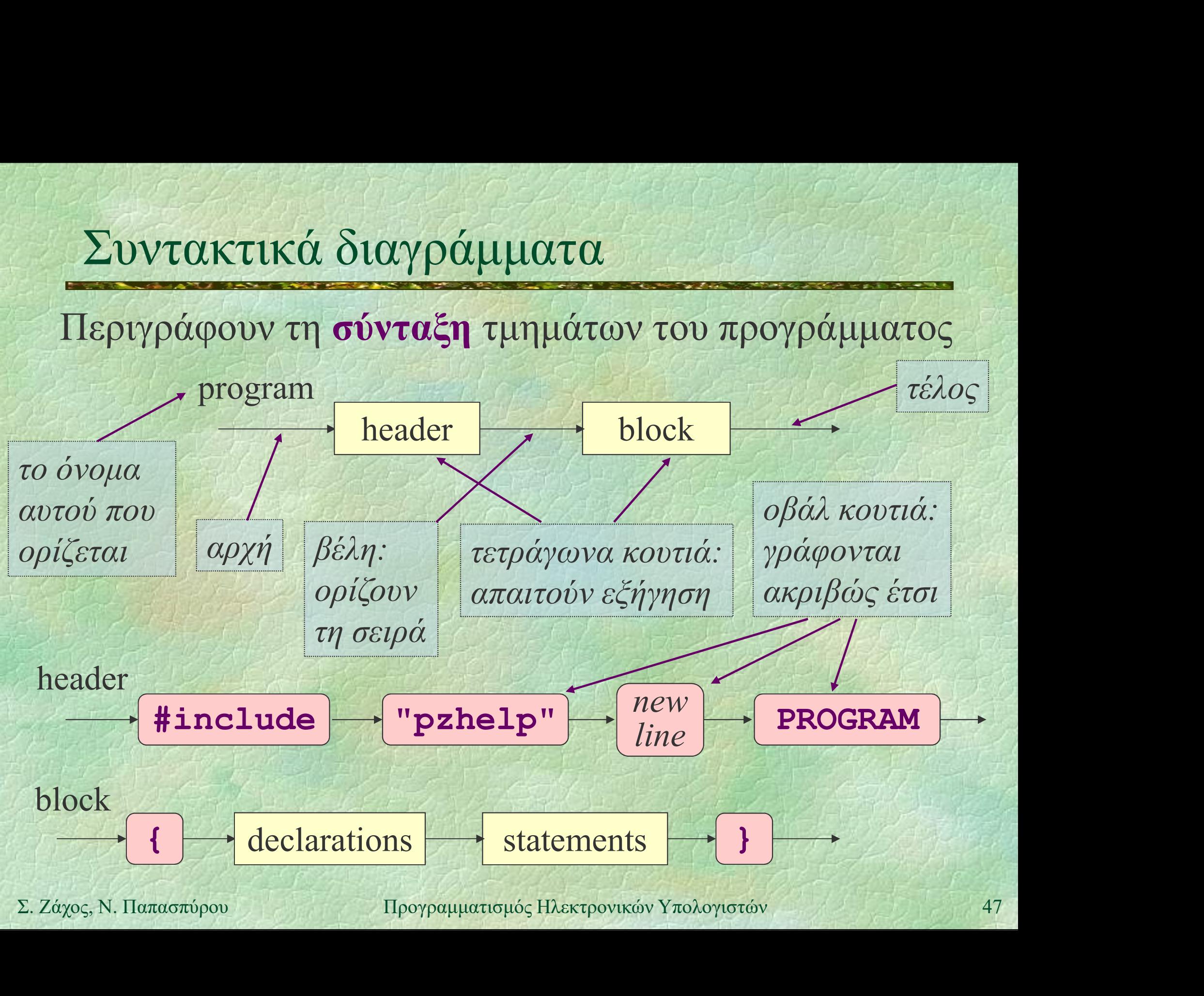

- μεταβλητή: ένα «κουτί» της μνήμης του υπολογιστή όπου μπορεί να αποθηκευτεί μια πληροφορία (ένα δεδομένο)
- στο τμήμα δηλώσεων ορίζουμε όλες τις μεταβλητές που χρησιμοποιεί το πρόγραμμα για κάθε μεταβλητή ορίζουμε το όνομά της και τον τύπο της, δηλαδή το πεδίο των πειαρλητιες που χρησιμοποιει το προγραμμα<br>
• για κάθε μεταβλητή ορίζουμε το όνομά της<br>
και τον τύπο της, δηλαδή το πεδίο των<br>
τιμών που μπορεί να πάρει η μεταβλητή<br> **int i**;<br>
Σ. Ζάχος, Ν. Παπασπύρου Προγραμματισμός Ηλεκτρ τιμών που μπορεί να πάρει η μεταβλητή

int i;

# Δηλώσεις μεταβλητών (ii)<br>Δηλώσεις μεταβλητών (ii)

### Απλοί τύποι μεταβλητών

- $\cdot$  int  $\alpha$ κέραιοι αριθμοί 0, 1, -3
- REAL πραγματικοί αριθμοί 3.14
- char χαρακτήρες 'a'
- $\bullet$  bool λογικές τιμές true, false
- Δήλωση περισσότερων μεταβλητών
- **Σ.** 2άχος, Ν. Παπασπόρου Προγραμματισμός Ηλεκτρονικών Υπολογιστών 49 int  $i, j, k;$ REAL x, y; char ch; bool changed;

### Συντακτικά διαγράμματα, ξανά

### Αναλυτικότερο συντακτικό διάγραμμα για το σώμα (block)

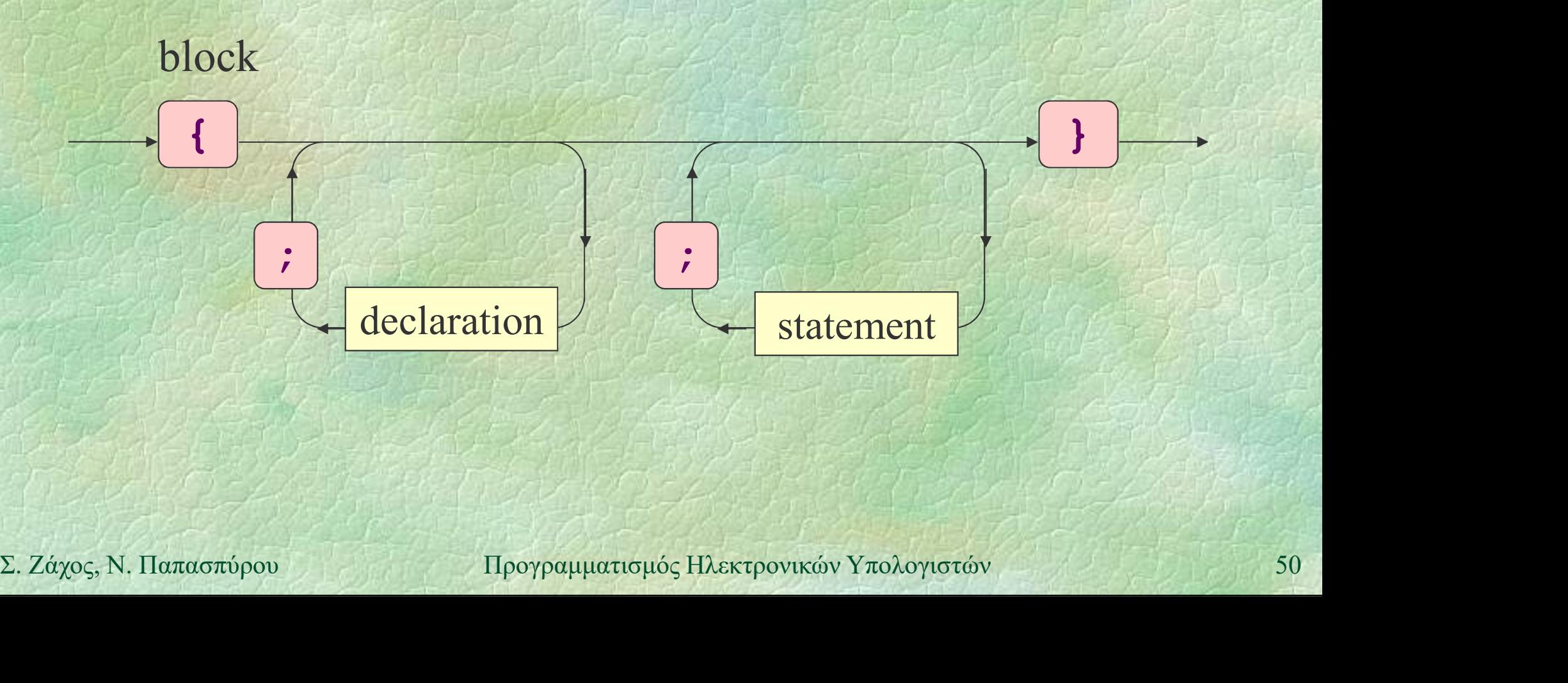

# Σχόλια

Μίας ή περισσότερων γραμμών REAL x, y; /\* οι συντεταγμένες του κέντρου \*/ REAL  $r$ ;  $\frac{1}{\eta}$  ακτίνα

Γράφονται (σχεδόν) παντού και αγνοούνται από τον μεταγλωττιστή • Γράφονται (σχεδόν) παντού και αγνοούνται<br>από τον μεταγλωττιστή<br>• Βοηθούν στην κατανόηση του κώδικα<br>Σ. Ζάχος, Ν. Παπασπύρου τη Προγραμματισμός Ηλεκτρονικών Υπολογιστών 51 Βοηθούν στην κατανόηση του κώδικα

# Τι σημαίνει ορθό πρόγραμμα (i)

### Συντακτική ορθότητα

- το πρόγραμμα πρέπει να υπακούει στους συντακτικούς κανόνες της γλώσσας προγραμματισμού
- Συντακτικά σφάλματα στη C++
- εμφανίζονται όταν δεν ικανοποιούνται τα συντακτικά διαγράμματα S. 24χος, Ν. Παπασπύρου Προγραμματισμός Ηλεκτρονικών Υπολογιστών 52<br>
Σ. Ζάχος, Ν. Παπασπύρου Προγραμματισμός Ηλεκτρονικών Υπολογιστών 52 προγραμματισμού<br>
ντακτικά σφάλματα στη C++<br>
εμφανίζονται όταν δεν ικανοποιούνται τα<br>
συντακτικά διαγράμματα<br>
παράδειγμα:<br>
{ PROGRAM } )WRITELN; ("hello world"
	- παράδειγμα:
		-

# Τι σημαίνει ορθό πρόγραμμα (ii)

### Νοηματική ορθότητα

- το πρόγραμμα πρέπει να υπακούει τους νοηματικούς κανόνες της γλώσσας προγραμματισμού 1ι σημαίνει ορθό πρόγραμμα<br>● Νοηματική ορθότητα<br>● το πρόγραμμα πρέπει να υπακούει τους<br>νοηματικούς κανόνες της γλώσσας<br>προγραμματισμού<br>● Νοηματικά σφάλματα στη C++<br>● εσφαλμένη χρήση τελεστών
	- - εσφαλμένη χρήση τελεστών
			- $n = "a" * 3;$
- $\begin{aligned} \text{Eq}(\text{Poisson} \cup \text{C}) \text{Eq}(\text{Poisson} \cup \text{C}) \text{Eq}(\text{Poisson} \cup \text{C}) \text{Eq}(\text{C}) \text{Eq}(\text$  χρήση μεταβλητών χωρίς δήλωση int n, i; )ηματικά σφάλματα στη C++<br>εσφαλμένη χρήση τελεστών<br>n = "a" \* 3;<br>χρήση μεταβλητών χωρίς δήλωση<br>int n, i;<br>n = i + j;<br>προγραμματισμός Ηλεκτρονικών Υπολο

### Σημασιολογική ορθότητα

- όταν το πρόγραμμα εκτελείται, πρέπει να κάνει ακριβώς αυτό που θέλουμε να κάνει - Τι σημαίνει ορθό πρόγραμμα (iii)<br>- Σημασιολογική ορθότητα<br>- όταν το πρόγραμμα εκτελείται, πρέπει να<br>κάνει ακριβώς αυτό που θέλουμε να κάνει<br>- Σημασιολογικά σφάλματα στη C++<br>- προέρχονται από την κακή σχεδίαση ή την
	- - προέρχονται από την κακή σχεδίαση ή την κακή υλοποίηση του προγράμματος
		- αυτά τα σφάλματα ονομάζονται συνήθως bugs και η διαδικασία εξάλειψής τους debugging

 $\kappa \alpha \kappa \eta$  υλοποίηση του προγράμματος<br>
αυτά τα σφάλματα ονομάζονται συνήθως bugs<br>
και η διαδικασία εξάλειψής τους debugging<br>  $\kappa 1 = (-b + \sqrt{\frac{\text{sqrt}}{\text{sqrt}}} + (b \times b - 4 \times \sqrt{a}))/(\sqrt{2 \times a})$ <br>  $\frac{\text{sqrt}}{\text{sqrt}}$ <br>
Σ. Ζάχος, Ν. Παπασπύρου<br> sqrt διαίρεση με το μηδέν  $x1 = (-b + sqr(b*b-4*a*c))/(2*a);$ 

# Τι σημαίνει ορθό πρόγραμμα (iv)

Ο μεταγλωττιστής μπορεί να εντοπίσει σε ένα πρόγραμμα την ύπαρξη συντακτικών σφαλμάτων νοηματικών σφαλμάτων Τυπώνει κατάλληλα μηνύματα σφάλματος Ο προγραμματιστής είναι υπεύθυνος για → Γυπωνει καταλληλα μηνυματα σφαλματος<br>
→ Ο προγραμματιστής είναι υπεύθυνος για<br>
→ τη διόρθωση των παραπάνω<br>
– τον εντοπισμό και τη διόρθωση<br>
– σημασιολογικών σφαλμάτων<br>
Σ. Ζάχος, Ν. Παπασπύρου – Προγραμματισμός Ηλεκτρον τη διόρθωση των παραπάνω τον εντοπισμό και τη διόρθωση σημασιολογικών σφαλμάτων

# Συντακτικά διαγράμματα, ξανά

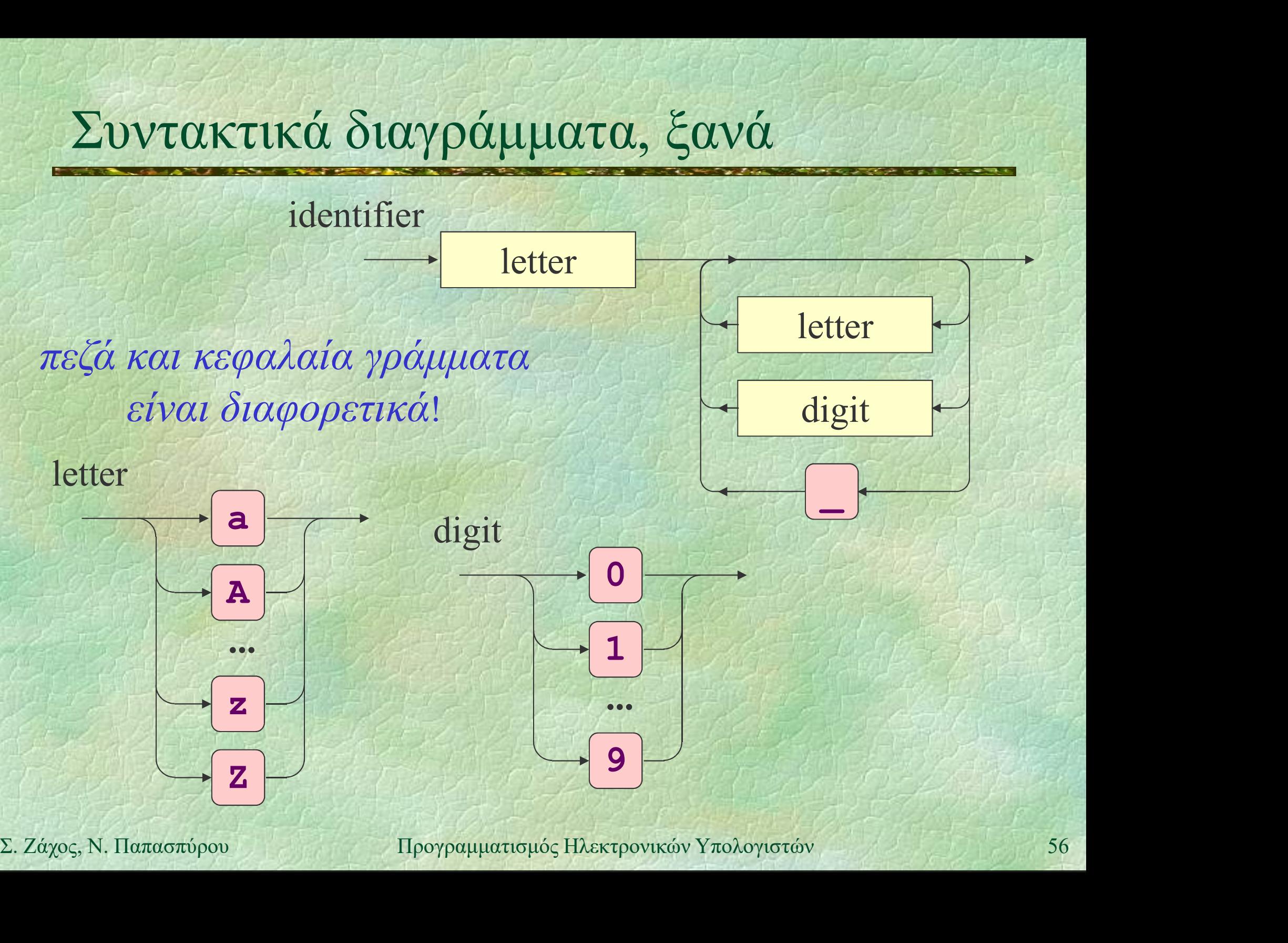

### Συντακτικά διαγράμματα, αναδρομικά

Παλίνδρομο ή καρκινική συμβολοσειρά: διαβάζεται το ίδιο από αριστερά προς τα δεξιά και αντίστροφα: madam, 13431 Παλίνδρομα με αλφάβητο {0, 1}

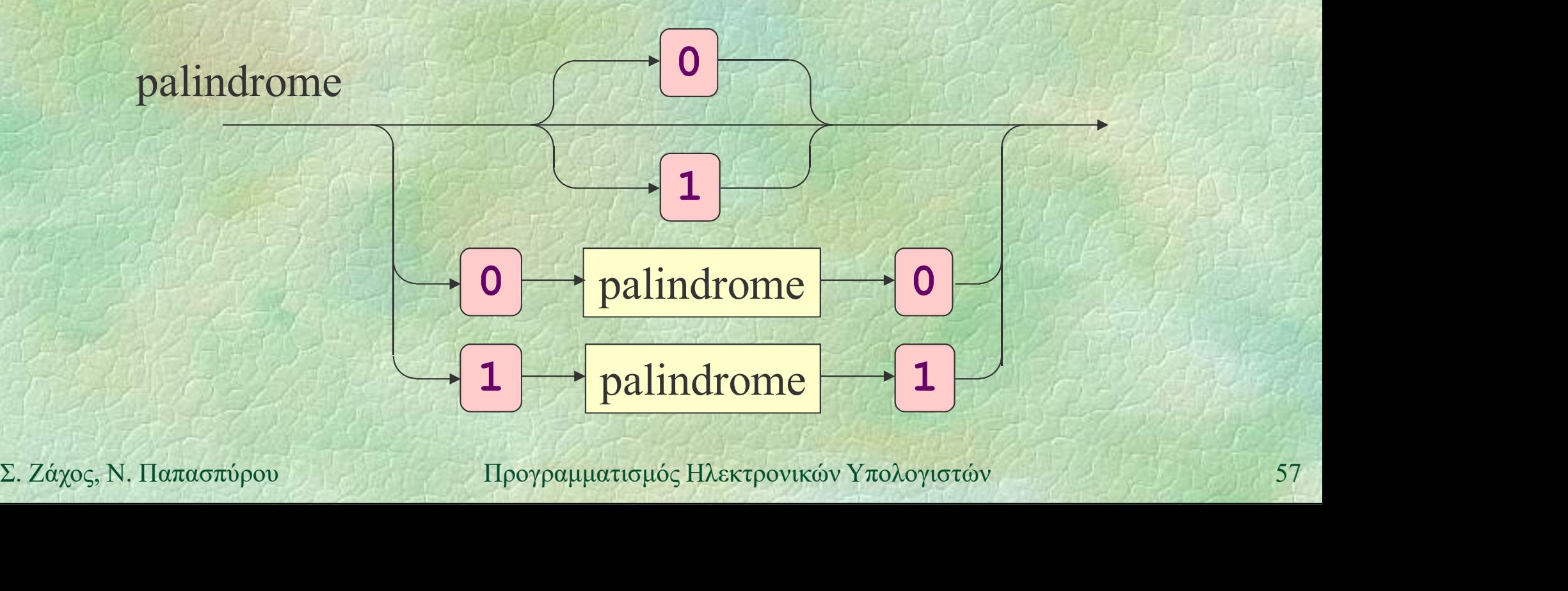

### Ανάθεση τιμής σε μεταβλητή

```
Παραδείγματα αναθέσεων
             n = 2;pi = 3.14159;
             done = true;
             ch = 'b';
              counter = counter + 1;
             x1 = (-b + sqrt(b*b-4*a*c))/(2*a);Soluter = Counter + 1;<br>
x1 = (-b + sqrt(b*b-4*a*c)) / (2*a);<br>
(2*a);<br>
(2*ayc, N, \text{I}a\text{a}x\text{b}p\text{c}q\text{d}q\text{d}q\text{d}q\text{d}q\text{d}q\text{d}q\text{d}q\text{d}q\text{d}q\text{d}q\text{d}q\text{d}q\text{d}q\text{d}q\text{d}q\text{d}q\text{d}q\text{d}q\text{d}q\text{d}q\text{d}q\text{d
```
Έξοδος στην οθόνη WRITELN("Hello world!"); WRITELN("Hello", "world!"); Έξοδος χωρίς αλλαγή γραμμής WRITE("Hel"); WRITELN("lo", "world!"); **WRITELN ("Hel");<br>
WRITELN ("Lo", "world!");**<br>
Σ. Ζάχος, Ν. Παπασπύρου Προγραμματισμός Ηλεκτρονικών Υπολογιστών 59

# Έξοδος στην οθόνη (ii)

Έξοδος στην οθόνη  $x = 6$ ; WRITE("x"); WRITE $(" = " )$ ; WRITE(x); WRITELN(); WRITELN("3\*x-1 =",  $3*x-1$  ; WRITELN () ;<br>
WRITELN ("3\*x-1 =", 3\*x-1) ;<br>
WRITELN ("x\* (x+1) =", x\* (x+1)) ;<br>  $\Sigma$ ,  $Z$  /2(χος, N. Παπασπύρου Προγραμματισμός Ηλεκτρονικών Υπολογιστών 60  $W$ RITELN("x\*(x+1) =", x\*(x+1));

$$
x = 6
$$
  
3\*x-1 = 17  
x\*(x+1) = 42

# Έξοδος στην οθόνη (iii)

Έξοδος στην οθόνη WRITE $(4)$ ; 42 WRITELN(2); WRITELN(4, 2); WRITE<sup>(6)</sup>; WRITE<sup>(6)</sup>; WRITELN(6); **WRITE (6)**;<br>
WRITELN (6);<br>
WRITELN (6);<br>  $\sum_{i} \text{Záyoc}_i, N. \text{Haarasmboo}$ <br>  $\text{Hpoypaphartopós}$  Hastrovikéw Ynohopotely 61 WRITE(6, 6); WRITELN(6);

4 2 666 6 66

# Είσοδος από το πληκτρολόγιο (i)

Είσοδος από το πληκτρολόγιο  $n = READINT()$ ;  $r =$  READ\_REAL();  $c = getchar()$ ; Είσοδος από το πληκτρολόγιο και διάβασμα μέχρι το τέλος της γραμμής ΣΕίσοδος από το πληκτρολόγιο και<br>διάβασμα μέχρι το τέλος της γραμμής<br>SKIP\_LINE () ;<br>ε. 24χος, Ν. Παπασπύρου Προγραμματισμός Ηλεκτρονικών Υπολογιστών 62 SKIP LINE();

# Είσοδος από το πληκτρολόγιο (ii)<br>PROGRAM 1

PROGRAM { REAL r, a; WRITE("Give the radius: ");  $r =$  READ\_REAL();  $a = 3.1415926 * r * r;$ WRITELN("The area is:", a); Σ. Ζάχος, Ν. Παπασπύρου Προγραμματισμός Ηλεκτρονικών Υπολογιστών <sup>63</sup>

}

# Είσοδος από το πληκτρολόγιο (iii)<br>
κοσκα (

```
PROGRAM {
    int first, second, result;
    char operation;
    first = READINT();
    operation = <i>qetchar()</i>;
    second = READINT();
    switch (operation) {
       case '+': result = first + second; break;
       case '-': result = first - second; break;
Switch (operation) {<br>
case '+': result = first + second; break;<br>
case '*': result = first * second; break;<br>
case '/': result = first / second; break;<br>
}<br>
WRITELN ("The result is:", result);<br>
}<br>
Σ. Ζάχος, Ν. Παπασπύρου Προ
       case '*': result = first * second; break;
       case '/': result = first / second; break;
     }
    WRITELN("The result is:", result);
```
}

# Είσοδος από το πληκτρολόγιο (iv)

Αποθηκευτικός χώρος (buffer)

- παρεμβάλλεται μεταξύ του πληκτρολογίου και του προγράμματος
- εκεί αποθηκεύονται προσωρινά τα δεδομένα που πληκτρολογεί ο χρήστης μέχρι να διαβαστούν από το πρόγραμμα
- η εισαγωγή στο buffer γίνεται με το πάτημα διαβαστούν από το πρόγραμμα<br>
• η εισαγωγή στο buffer γίνεται με το πάτημα<br>
• αρχικά ο buffer είναι κενός<br>
• είναι κενός<br>
είναι κενός<br>
είναι κενός<br>
είναι κενός<br>
είναι κενός<br>
προγραμματισμός Ηλεκτρονικών Υπολογιστών 65 του πλήκτρου enter
	- αρχικά ο buffer είναι κενός

# Είσοδος από το πληκτρολόγιο (v)<br>ROGRAM 1

```
PROGRAM {
     int first, second;
     WRITE("First: ");
     first = READINT();
     WRITE("Second: ");
      second = READINT();
     WRITELN("Result:", first + second);
Second = READ_INT () ;<br>
WRITELN ("Result:", first + second);<br>
<br>
Σ. Ζάχος, Ν. Παπασπύρου Προγραμματισμός Πλεκτρονικών Υπολογιστών 66
```
 $\mathbf{1}$  and  $\mathbf{1}$  and  $\mathbf{1}$ 

# Είσοδος από το πληκτρολόγιο (vi)

Πρώτη εκτέλεση παραδείγματος

First: 3. Second: 6J Result: 9

Δεύτερη εκτέλεση παραδείγματος First: 3 6. Second: Result: 9  $\lambda$ Σευτερη εκτελεση παρασειγματισς<br>
First: 3 6.1<br>
Second: Result: 9<br>
Σ. Ζάχος, Ν. Παπασπύρου Προγραμματισμός Πλεκτρονικών Υπολογιστών 67

# Είσοδος από το πληκτρολόγιο (vii)<br>ROGRAM 1

```
PROGRAM {
      int first, second;
      WRITE("First: ");
      first = READINT();
      SKIP LINE();
      WRITE("Second: ");
      second = READINT();
     WRITELN("Result:", first + second);
WRITE ("Second: ");<br>
second = READ_INT ();<br>
WRITELN ("Result:", first + second);<br>
}<br>
\Sigma. Ζάχος, Ν. Παπασπύρου Προγραμματισμός Ηλεκτρονικών Υπολογιστών 68
   }
```
# Είσοδος από το πληκτρολόγιο (viii)<br>< Πρώτη εκτέλεση παραδείνματος

Πρώτη εκτέλεση παραδείγματος

First: 3. Second: 6J Result: 9

Δεύτερη εκτέλεση παραδείγματος First:  $36$ Second: 6J **First: 3 6.4**<br>**Result: 9**<br>Σ. Ζάχος, Ν. Παπασπύρου Προγραμματισμός Ηλεκτρονικών Υπολογιστών 69<br>(1007) Προγραμματισμός Ηλεκτρονικών Υπολογιστών 69 Result: 9

# Αριθμητικές παραστάσεις (i)<br>Απλές παραστάσεις (i)

Απλές παραστάσεις σταθερές και μεταβλητές Απλές πράξεις - πρόσθεση, αφαίρεση πολλαπλασιασμός \* διαίρεση πραγματικών αριθμών / πηλίκο ακέραιας διαίρεσης / προσοχή! - πολλαπλασιασμος<br>
- διαίρεση πραγματικών αριθμών<br>
- πηλίκο ακέραιας διαίρεσης<br>
- υπόλοιπο ακέραιας διαίρεσης<br>
- πρόσημα<br>
- πρόσημα<br>
- πρόσημα<br>
- πρόσημα<br>
- πρόσημα<br>
- πρόσημα<br>
- πρόσημα<br>
- πρόσημα<br>
- πρόσημα<br>
- πρόσημα<br> · υπόλοιπο ακέραιας διαίρεσης % MOD  $πρόσημα +$ 

# Αριθμητικές παραστάσεις (ii)

### Παραδείγματα

 $\cdot$  1 + 1  $\rightarrow$  2  $\tau\dot{\nu}\pi$  ov int  $\cdot$  1.0 + 2.0  $\rightarrow$  3.0 τύπου REAL  $\cdot$  1 + 3.0  $\rightarrow$  4.0  $\tau$ ύπου REAL  $\cdot$  5 / 2  $\rightarrow$  2 ακέραιο πηλίκο  $\cdot$  5 % 2  $\rightarrow$  1 ακέραιο υπόλοιπο  $-5.0$  / 2  $\rightarrow$  2.5 διαίρεση REAL **5 2** → **1** ακέραιο υπόλοιπο<br> **5.0** / **2** → **2.5** διαίρεση **REAL**<br> **5.0 % 2** → *λ* απαγορεύεται!<br> **•Πραγματική** διαίρεση μεταξύ ακεραίων;<br> **int x=42**, **y=17; wRITE** (**1.0** ★ **x**</del> / **y** );<br>  $\sum_{X}$   $\sum_{X}$   $\sum_{X}$  $\bullet$  5.0 % 2  $\rightarrow$   $\land$  απαγορεύεται! Πραγματική διαίρεση μεταξύ ακεραίων; int x=42,  $y=17$ ; WRITE(  $1.0 * x / y$  );

Προτεραιότητα τελεστών

- $\pi.\chi$ . 5+3\*x-y = 5+(3\*x)-y
- Προσεταιριστικότητα τελεστών
	- $\bullet$   $\pi.\chi$ .  $x-y+1 \equiv (x-y)+1$
- Σειρά εκτέλεσης των πράξεων
- καθορίζεται εν μέρει από την προτεραιότητα και την προσεταιριστικότητα των τελεστών - Σειρά εκτέλεσης των πράξεων<br>
καθορίζεται εν μέρει από την προτεραιότητα<br>
και την προσεταιριστικότητα των τελεστών<br>
γενικά όμως εξαρτάται από την υλοποίηση<br>
• π.χ. (x+1) \* (y-1)<br>
Σ. Ζάχος, Ν. Παπασπύρου Προγραμματισμός
	- γενικά όμως εξαρτάται από την υλοποίηση
	- $\bullet$  π.χ.  $(x+1) * (y-1)$
# Λογικές παραστάσεις (i)

## Συγκρίσεις

- · ισότητα, ανισότητα
- μεγαλύτερο, μικρότερο >, <
- μεγαλύτερο ή ίσο, μικρότερο ή ίσο >=, <=
- Λογικές πράξεις
- Συγκρίσεις<br>- ισότητα, ανισότητα<br>- μεγαλύτερο, μικρότερο ((1) ==, !<br>- μεγαλύτερο ή ίσο, μικρότερο ή ίσο ((1) ==, <:<br>- Λογικές πράξεις<br>- σύζευξη (και) ((1) & ((1) = 0R (1) + 0R  $\lambda$  Σταιριστικός πραζεις<br>
Σ. Διάζευξη (ή)<br>
(φνηση (όχι)<br>
(προγραμματισμός Ηλεκτρονικών Υπολογιστών 73<br>
(Σ. Ζάχος, Ν. Παπασπύρου Προγραμματισμός Ηλεκτρονικών Υπολογιστών 73
	- $\delta$ ιάζευξη (ή)  $||$  OR
	- $\alpha$ ρνηση (όχι)  $\blacksquare$  NOT

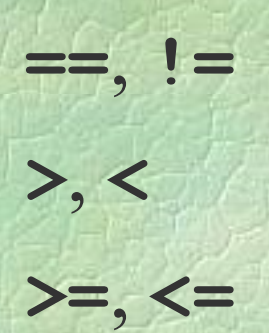

# Λογικές παραστάσεις (ii)

## Πίνακες αλήθειας λογικών πράξεων

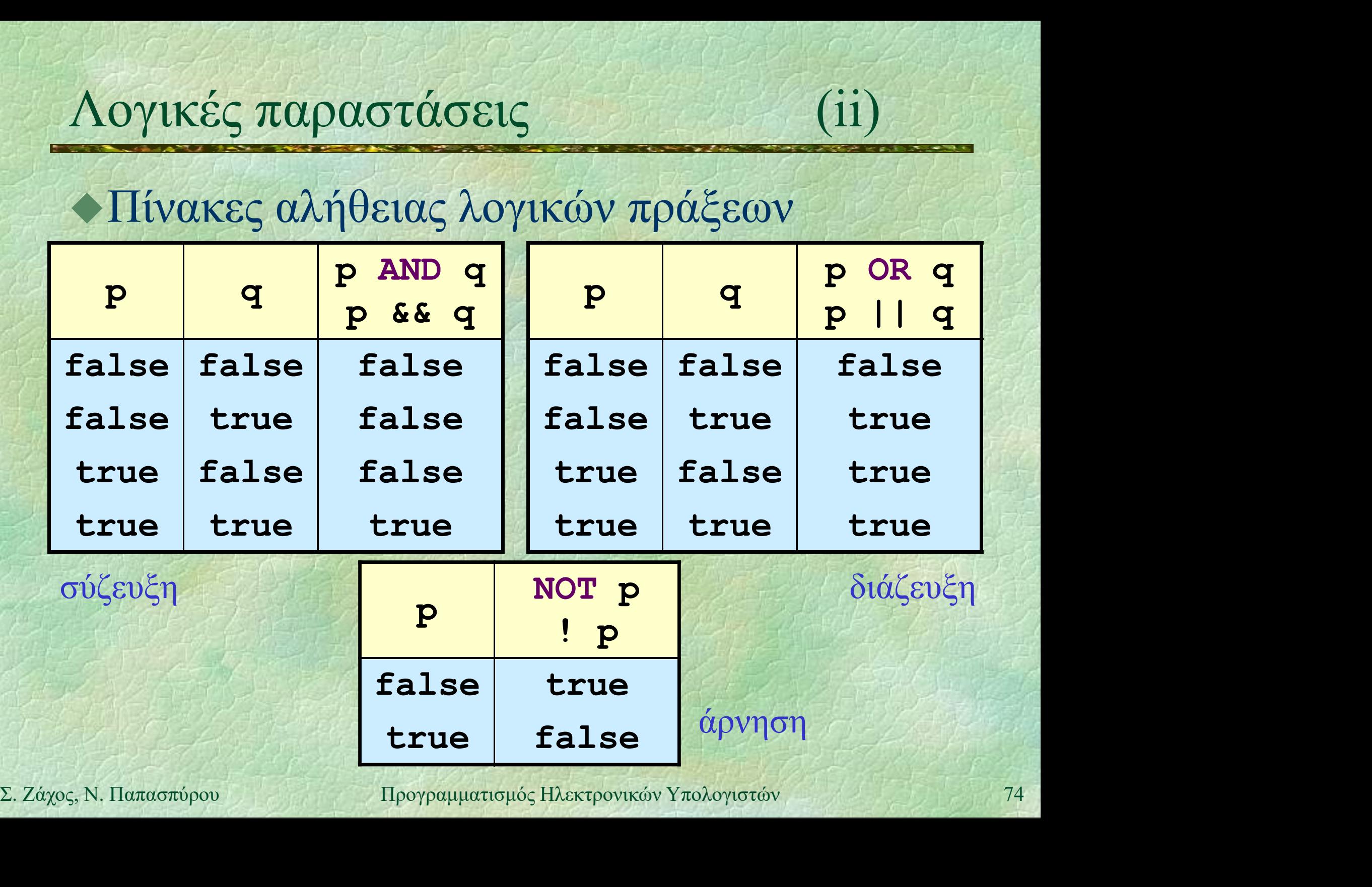

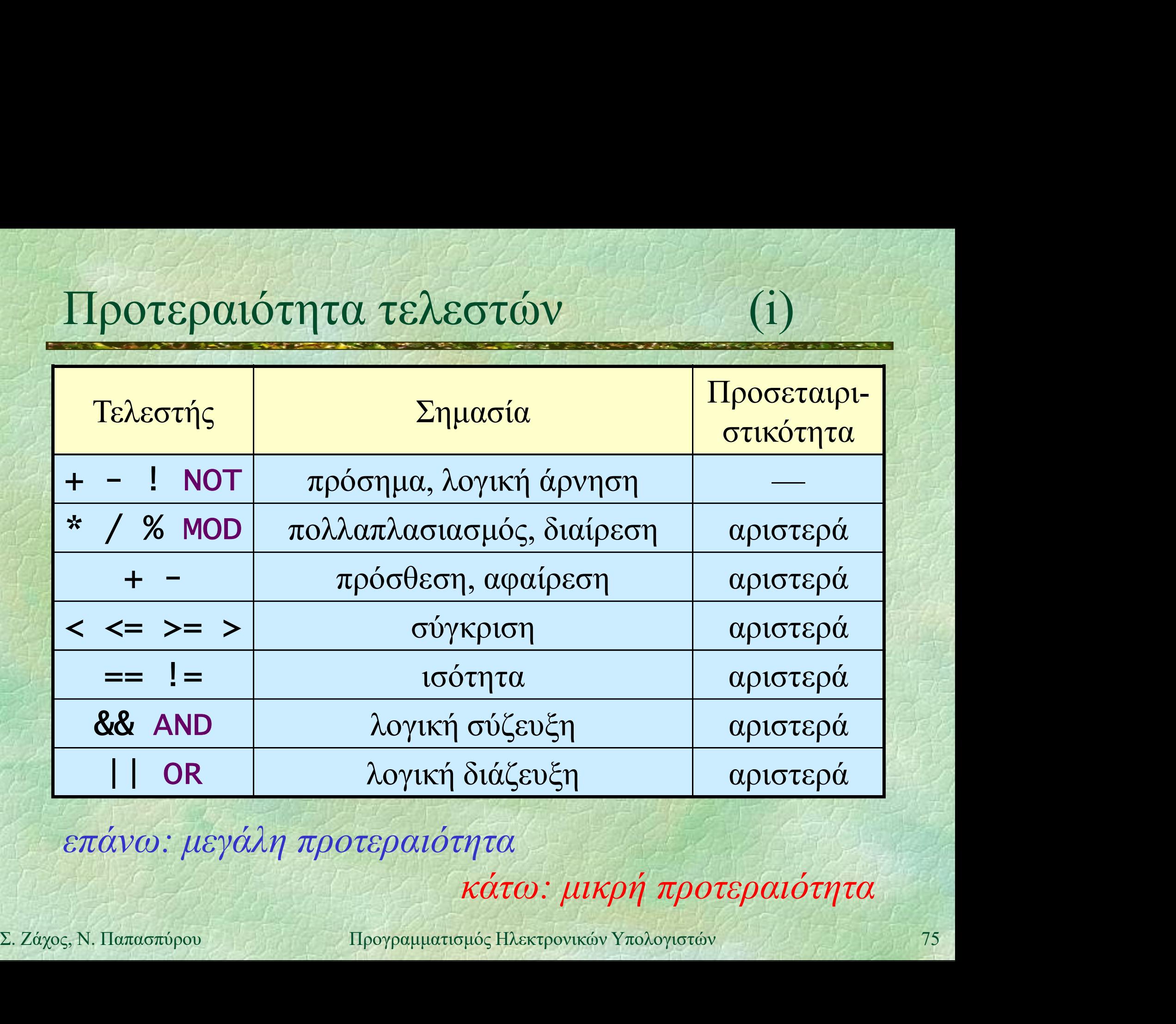

επάνω: μεγάλη προτεραιότητα

κάτω: μικρή προτεραιότητα

# Προτεραιότητα τελεστών (ii)<br>- Προτεραιότητα τελεστών

Προτεραιότητα τελεστών

- $\bullet$   $\pi.\chi$ . NOT p AND q OR r  $\equiv$  ((NOT p) AND q) OR r NOTEραιότητα τελεστών<br>
Tροτεραιότητα τελεστών<br>
• π.χ. NOT p AND q OR r<br>
= (NOT p) AND q) OR r<br>
• π.χ. x>3 AND NOT y+z==5 λάθος!<br>
= (x>3) AND ((NOT y)+z)==5)<br>
• π.χ. x>3 AND NOT (y+z==5) σωστό oτεραιότητα τελεστών<br>
τ.χ. NOT p AND q OR r<br>
= ((NOT p) AND q) OR r<br>
τ.χ. x>3 AND NOT y+z==5 λάθος!<br>
= (x>3) AND ((NOT y)+z)==5)<br>
τ.χ. x>3 AND NOT (y+z==5) σωστό =  $π.x$ . NOT p AND q OR r<br>
=  $(NOT \space p)$  AND q) OR r<br>
=  $π.x$ . x>3 AND NOT y+z==5  $λάθoς!$ <br>
=  $(x>3)$  AND ((NOT y)+z)==5)<br>
=  $π.x$ . x>3 AND NOT (y+z==5) σωστό<br>
=  $(x>3)$  AND NOT (y+z)==5))  $\equiv$  (x>3) AND (NOT ((y+z)==5))  $\equiv$  (x>3) AND ((NOT y)+z)==5)<br>
• π.χ. x>3 AND NOT (y+z==5) σωστό<br>  $\equiv$  (x>3) AND (NOT ((y+z)==5))<br>
• Όταν δεν είμαστε σίγουροι, δε βλάπτει να<br>
χρησιμοποιούμε επιπλέον παρενθέσεις!<br>
Σ. Ζάχος, Ν. Παπασπύρου Προγραμματισμ
	- Όταν δεν είμαστε σίγουροι, δε βλάπτει να χρησιμοποιούμε επιπλέον παρενθέσεις!

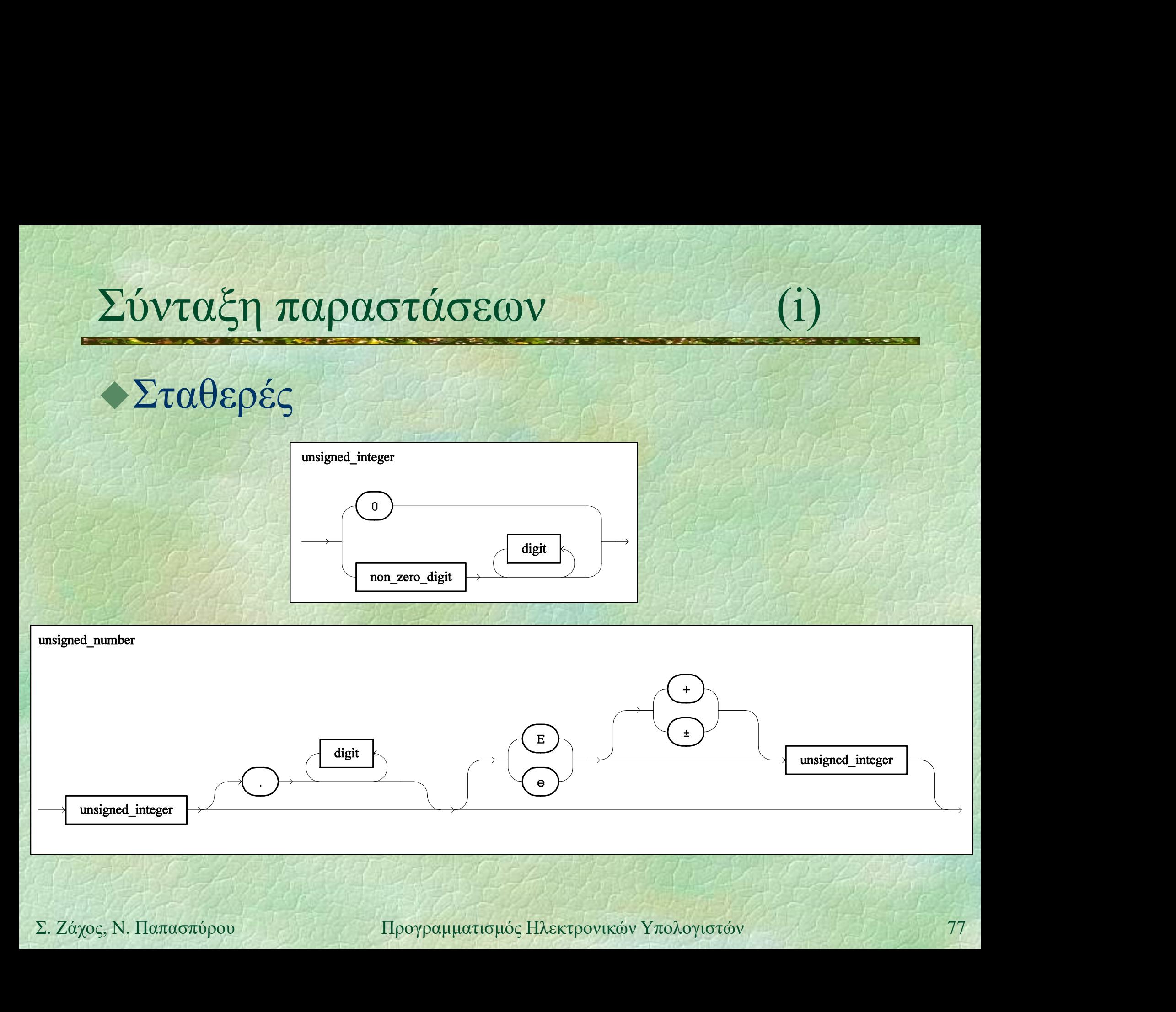

# Σύνταξη παραστάσεων (ii)

## Μεταβλητές (απλές)

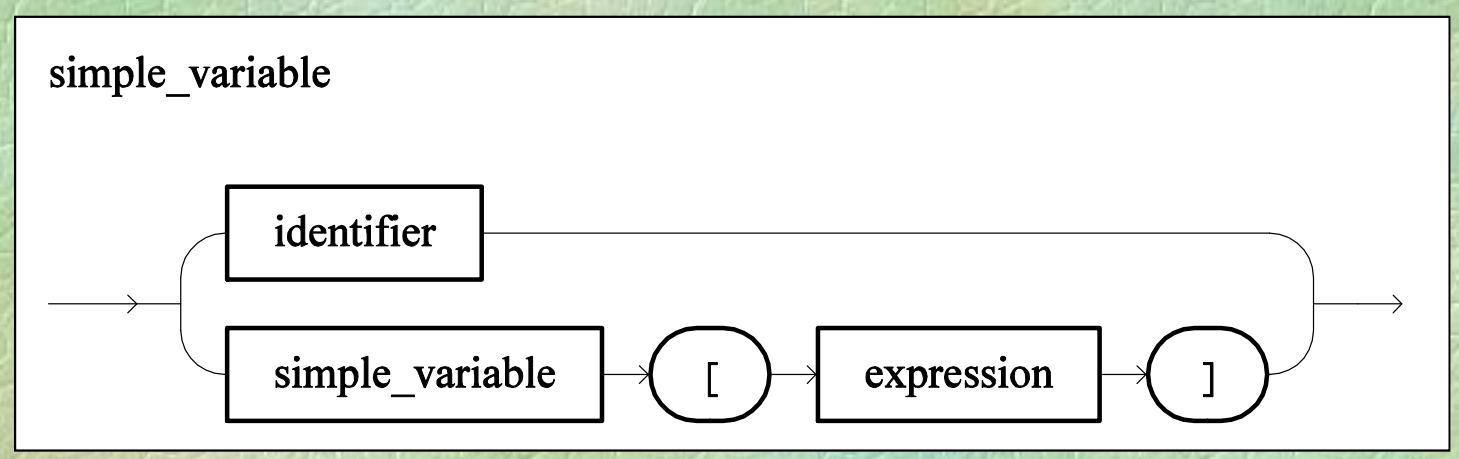

## Αριθμητικές παραστάσεις

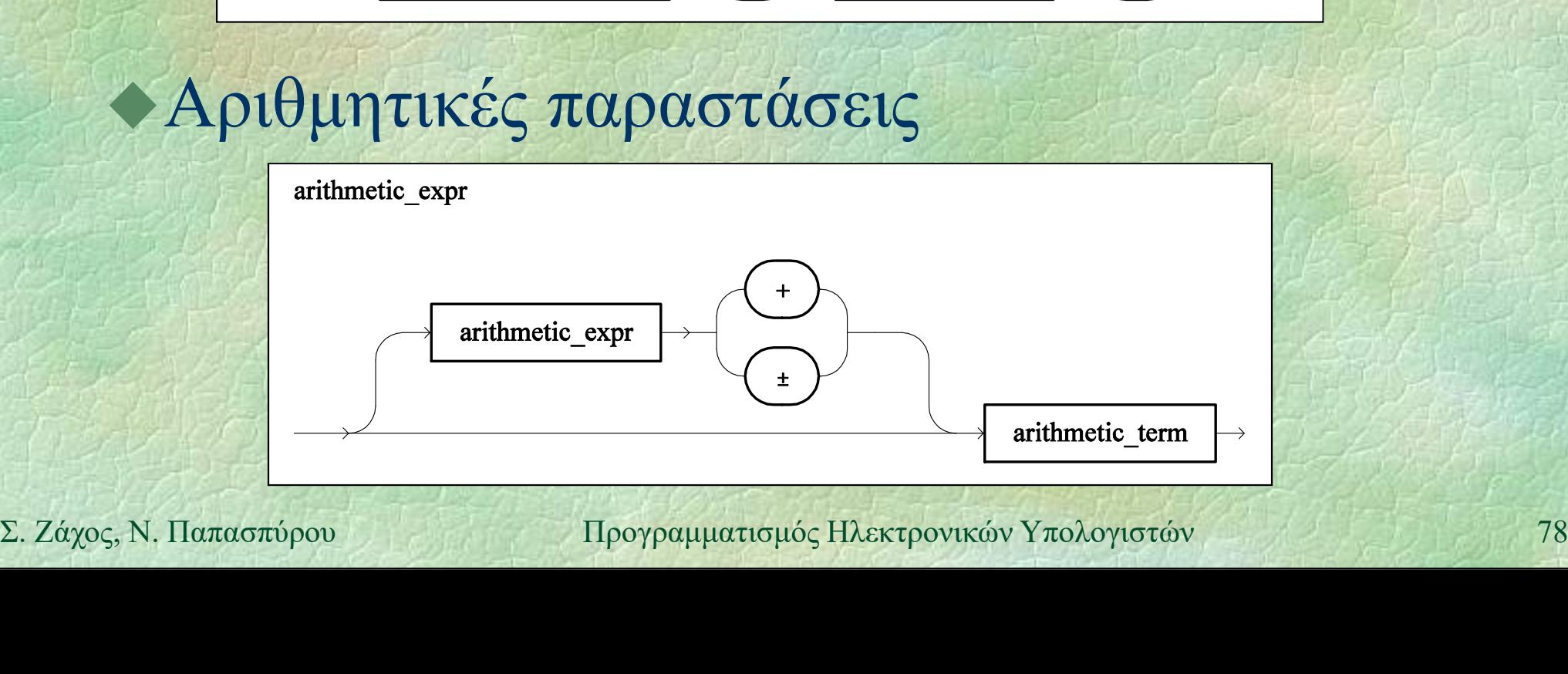

# Σύνταξη παραστάσεων (iii)

Αριθμητικοί όροι και παράγοντες

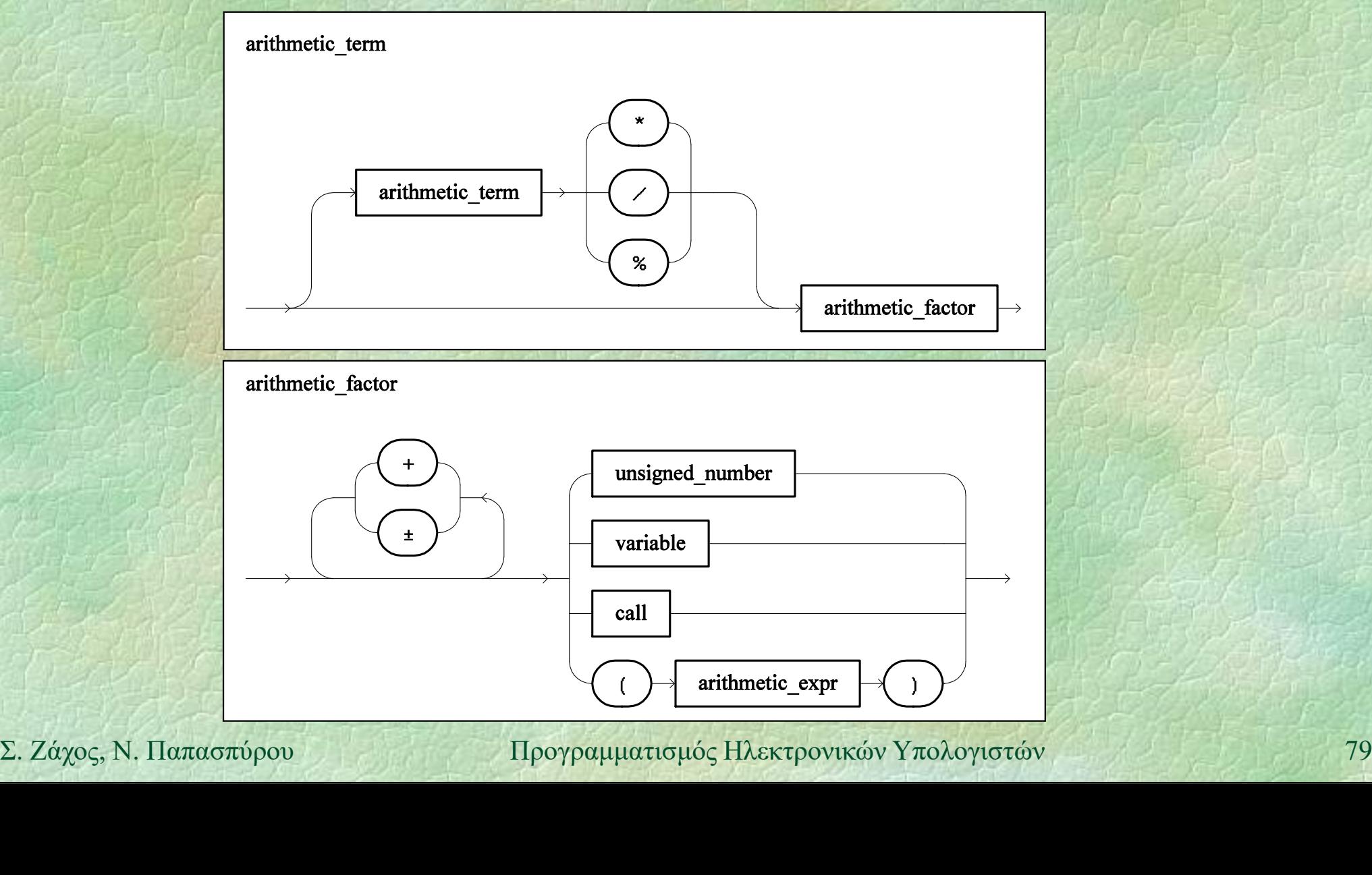

# Σύνταξη παραστάσεων (iv)

## Λογικές παραστάσεις και όροι

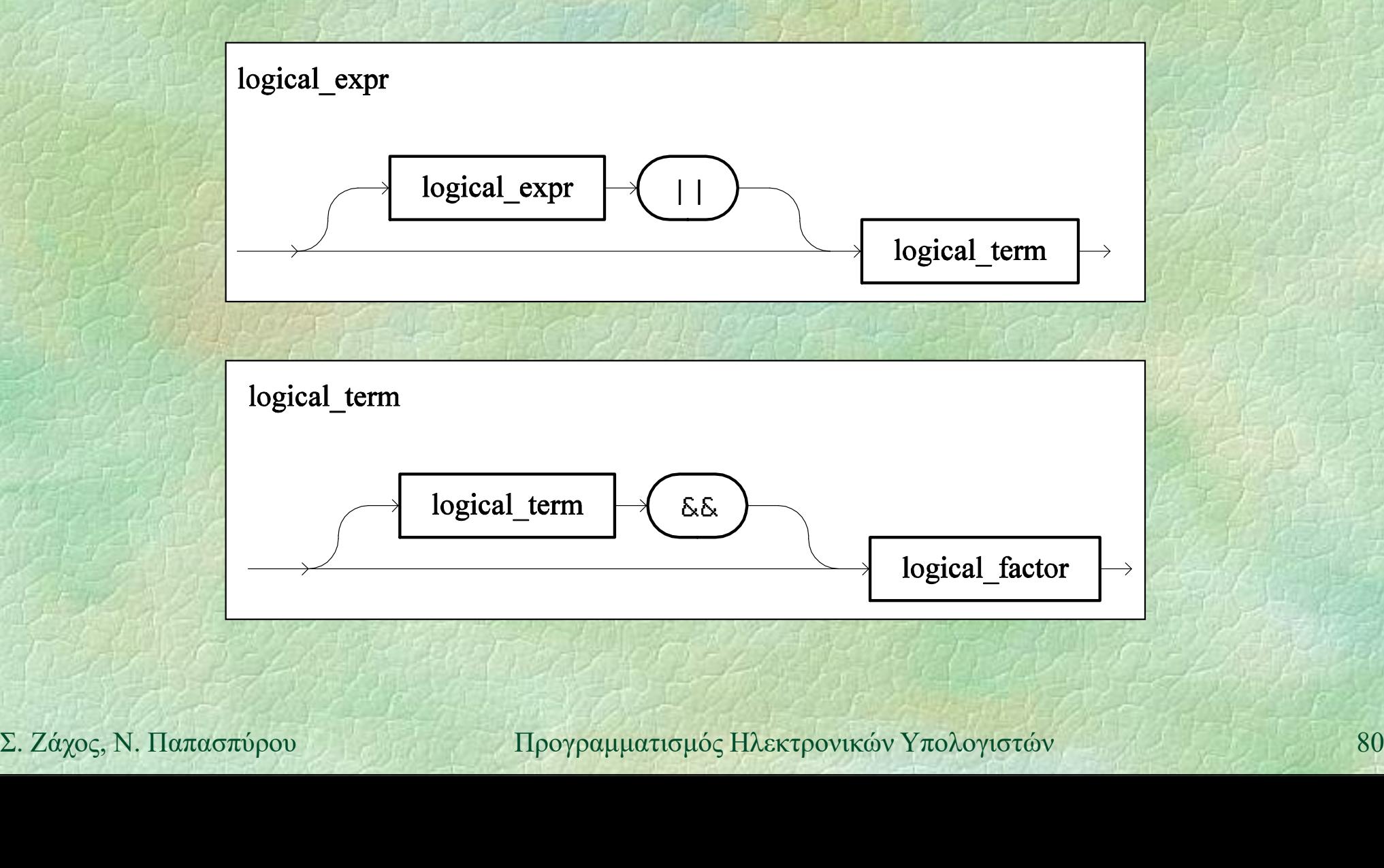

# Σύνταξη παραστάσεων (v)

## Λογικοί παράγοντες

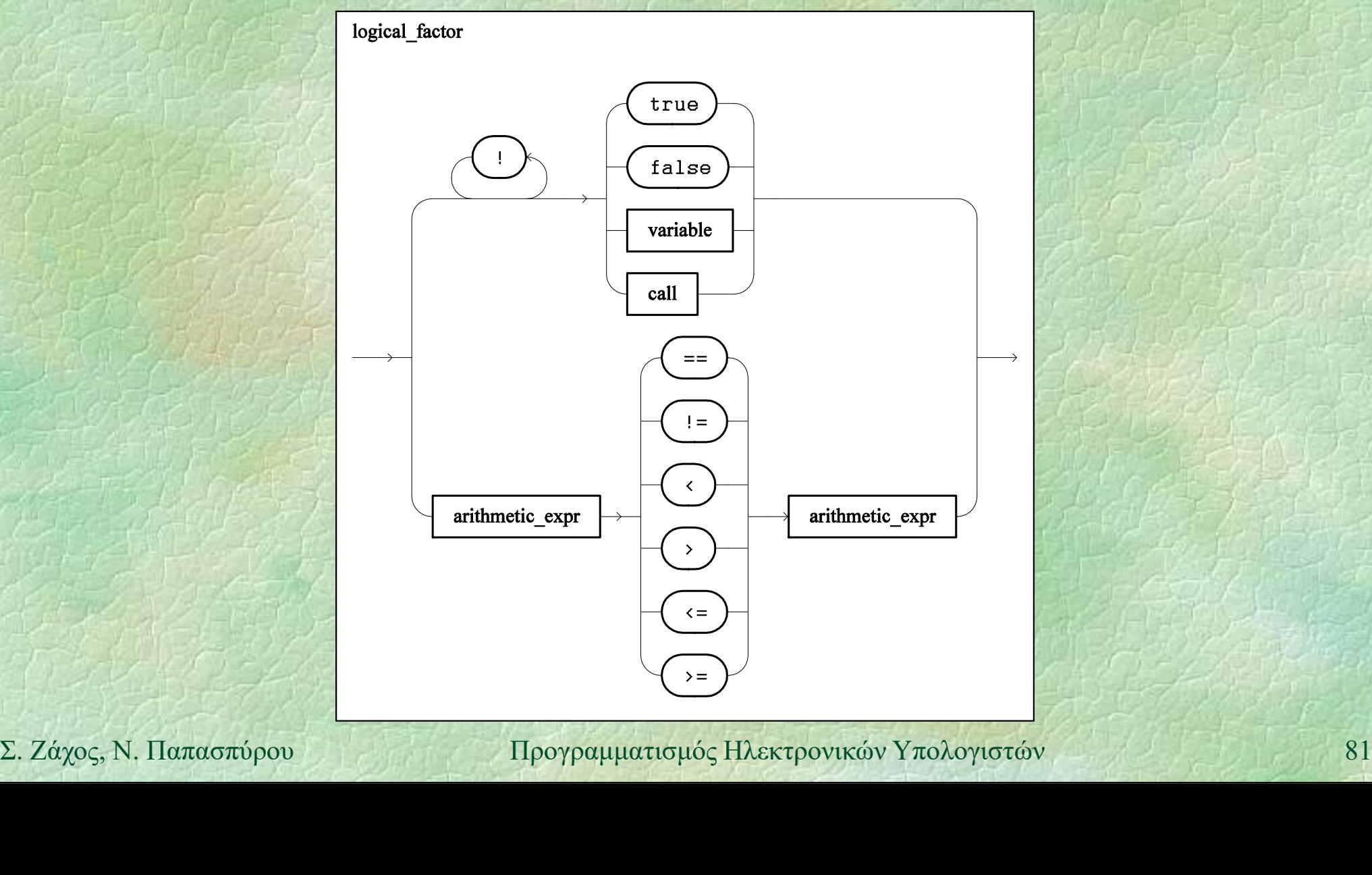

## Δομές ελέγχου

Τροποποιούν τη σειρά εκτέλεσης των εντολών του προγράμματος Οι εντολές φυσιολογικά εκτελούνται κατά σειρά από την αρχή μέχρι το τέλος Με τις δομές ελέγχου επιτυγχάνεται: ομαδοποίηση εντολών → Με τις δομές ελέγχου επιτυγχάνεται:<br>
• ομαδοποίηση εντολών<br>
• εκτέλεση εντολών υπό συνθήκη<br>
• επανάληψη εντολών<br>
Σ. Ζάχος, Ν. Παπασπύρου Προγραμματισμός Ηλεκτρονικών Υπολογιστών 82 εκτέλεση εντολών υπό συνθήκη

επανάληψη εντολών

# Λογικά διαγράμματα ροής (i)

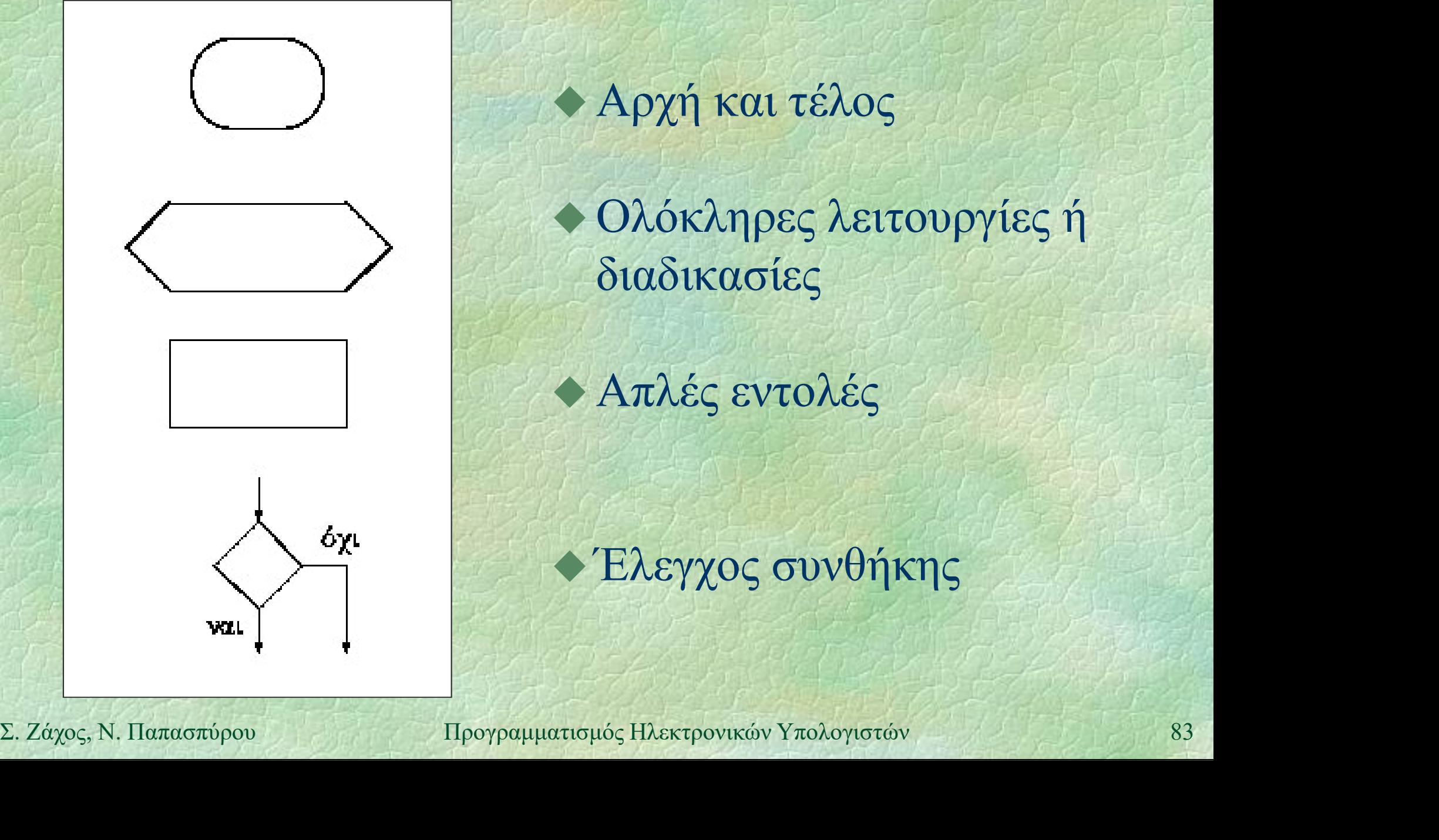

 Αρχή και τέλος Ολόκληρες λειτουργίες ή διαδικασίες

Απλές εντολές

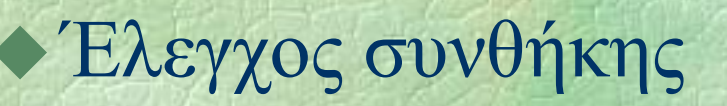

# Λογικά διαγράμματα ροής (ii)

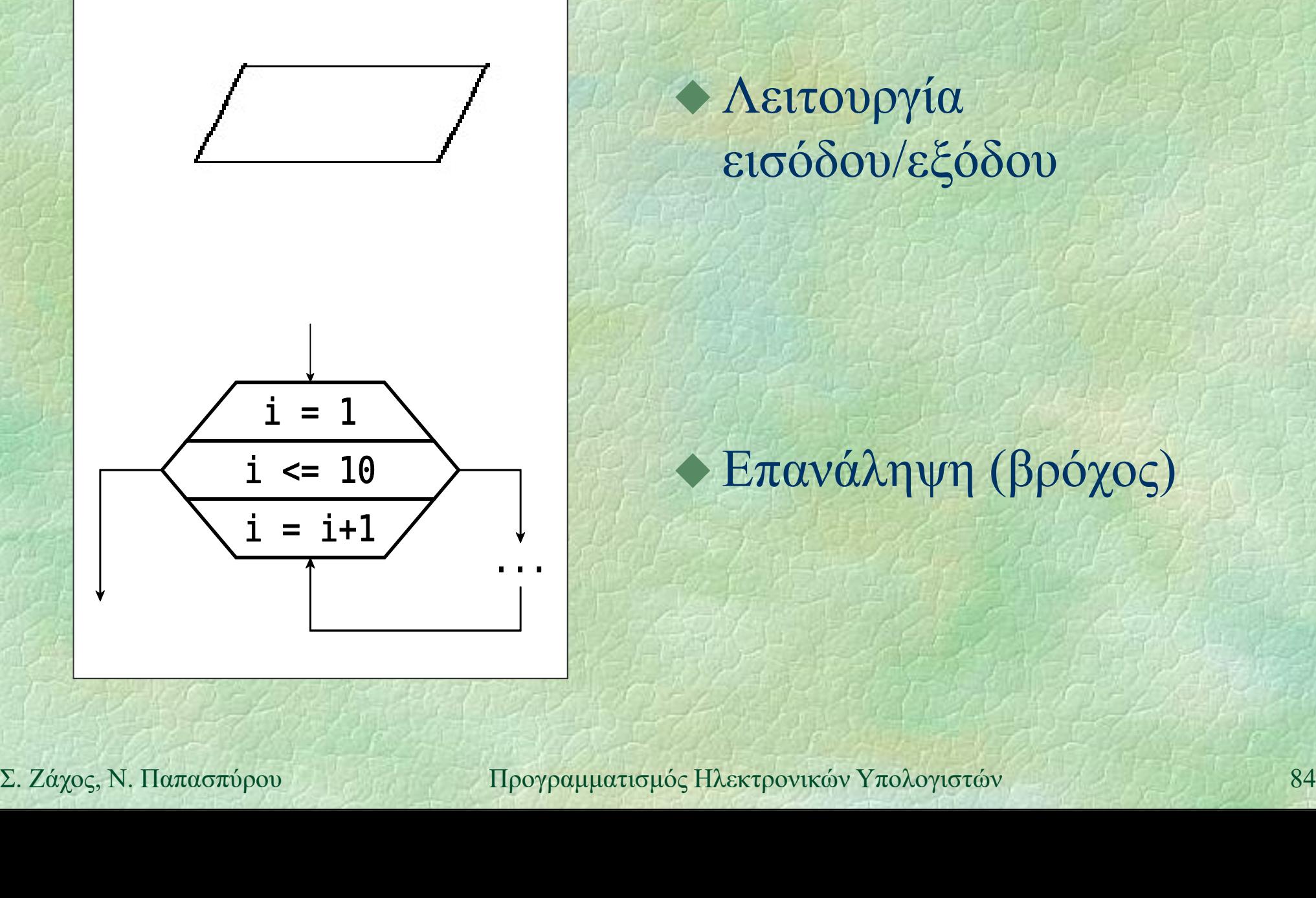

## Λειτουργία εισόδου/εξόδου

## Επανάληψη (βρόχος)

Σύνθετη εντολή (i) Ομαδοποίηση πολλών εντολών σε μία Χρήσιμη σε συνδυασμό με άλλες δομές Συντακτικό διάγραμμα

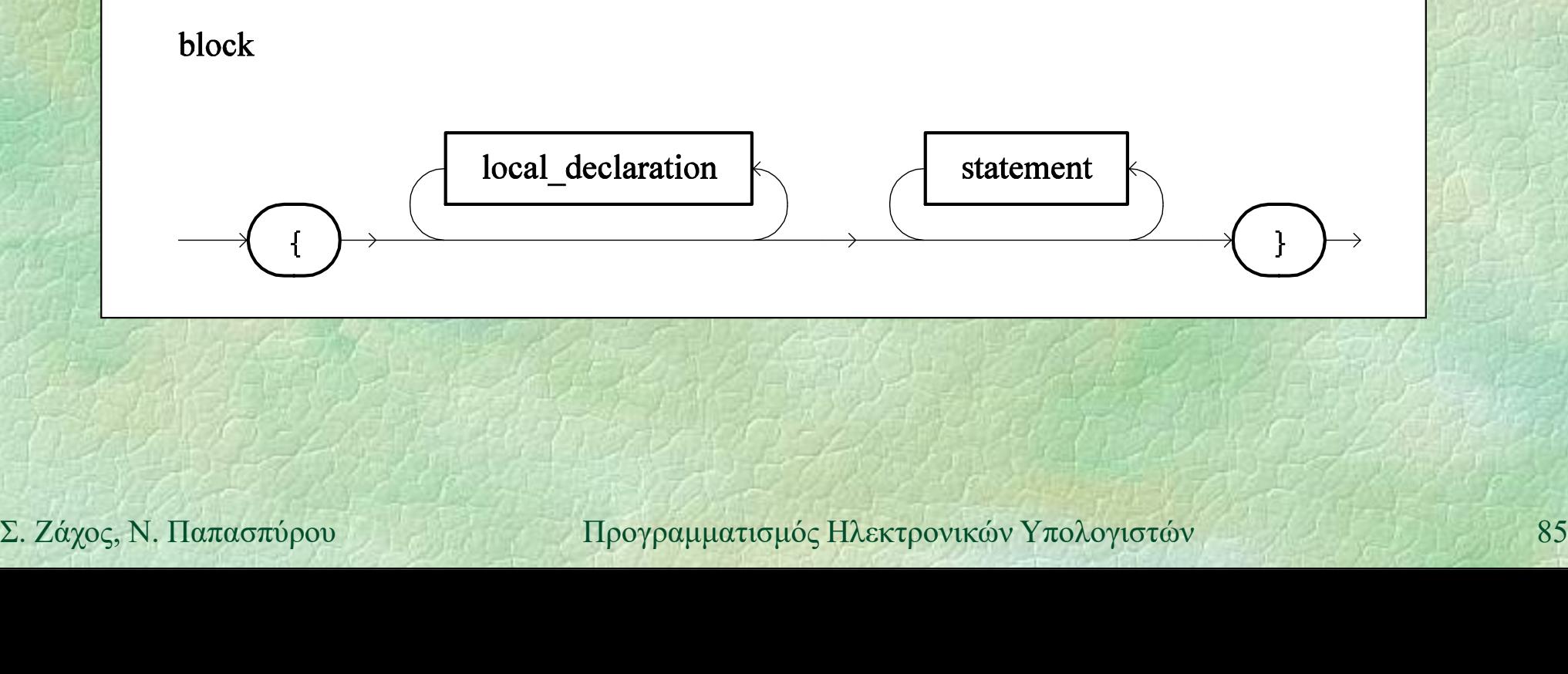

# Σύνθετη εντολή (ii)

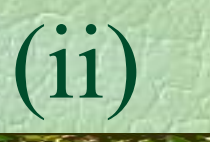

## Παραδείγματα { int  $x=2$ ,  $y=3$ ,  $z=3$ ; WRITELN(x, y, z); **}** 24 / 24 / 2  $\{A, B, D\}$  and  $\{A, B, C, C, D\}$ a=2; b=3; { Albert Port (2)  $c=3;$  $a=2; b=3;$ <br>  $B=-3;$ <br>  $WRTTE(a, b, c);$ <br>  $WRTTEIN();$ <br>  $\Sigma. Záyoç, N. \text{Pi}a\alpha\sigma\pi\phi\rho\psi$   $\psi$ WRITE(a, b, c); } WRITELN(); }

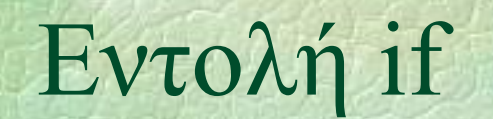

## $Ev$ τολή if (i) Εκτέλεση εντολών υπό συνθήκη Συντακτικό διάγραμμα

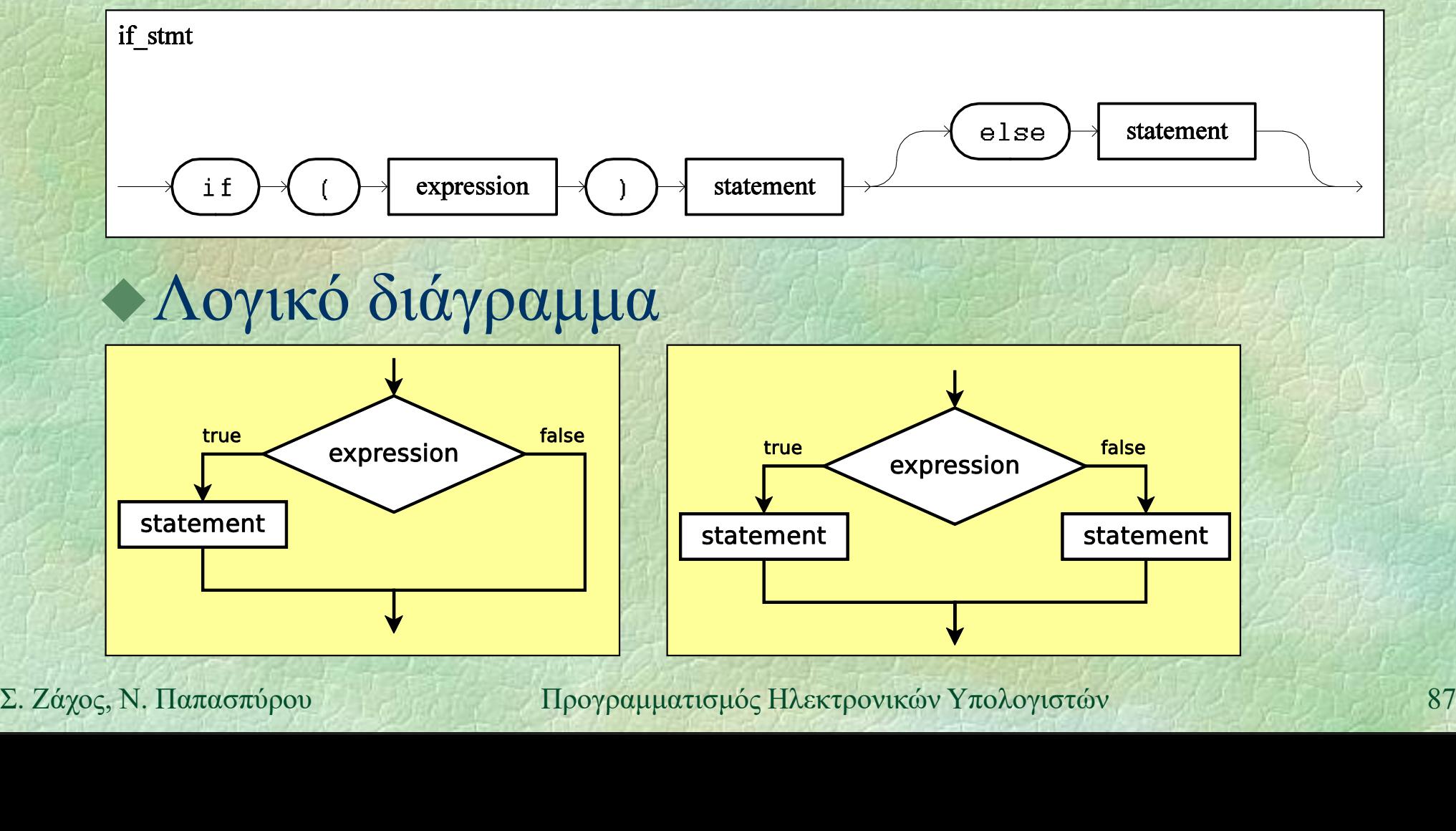

## Παραδείγματα

- if (amount  $>= x$ ) amount = amount x;
- if (amount  $>= 1000000$ ) WRITELN("Found a millionaire!");
- if (year  $> 1900$  AND year  $<= 2000$ ) WRITE("20ός αιώνας");

if  $(x*x + y*y == z*z)$  { **11 (year > 1900 AND year <= 2000)**<br>
WRITE ("20ός αιώνας");<br> **16 (x\*x + y\*y == z\*z)** {<br>
WRITELM ("Pythagorian:", x, y, z);<br>
s = (z-x)\*(z-y)/2;<br>
WRITELM ("Perfect square:", s);<br>
}<br>  $\Sigma$  *Σάχος*, Ν. Παπασπύρου Προγραμματισ WRITELN("Pythagorian:", x, y, z);  $s = (z-x) * (z-y)/2;$ WRITELN("Perfect square:", s); }

## Παραδείγματα

if (year  $% 4 == 0$  AND year % 100 != 0 OR year % 400 == 0 AND year % 4000 != 0) WRITELN("Το έτος", year, "είναι δίσεκτο!"); ΝΑΙΙΕΙΝ (ΙΟ έτος , year,<br>
"είναι δίσεκτο!");<br>
Σ. Ζάχος, Ν. Παπασπύρου Προγραμματισμός Ηλεκτρονικών Υπολογιστών 89

 $Ev \tau o \lambda \eta$  if (iv)<br>  $\sqrt{\Gamma}$ *ang δείνματα* (συνένεια)

Εντολή if<br>
•Παραδείγματα (συνέχεια)<br>
if (x % 2 == 0) WRITELN ("άρτιος" if  $(x \t3 = 0)$  WRITELN("άρτιος"); else WRITELN("περιττός");

if  $(x > y)$  WRITELN("κέρδισα"); else if (x < y) WRITELN("κέρδισες"); αδείγματα (συνέχεια)<br>
(x % 2 == 0) WRITELN("άρτιος");<br>
(x > y) WRITELN("περιττός");<br>
se if (x < y) WRITELN("κέρδισα");<br>
else WRITELN("κέρδισες");<br>
κάτω είναι ισοδύναμο αλλά χειρότερο:<br>
(x > y) WRITELN("κέρδισα");

το παρακάτω είναι ισοδύναμο αλλά χειρότερο:

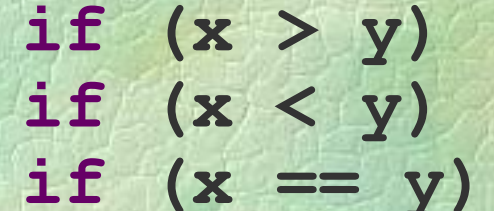

WRITELN("κέρδισα"); **ELSE WRITELN** ("ισοπαλια");<br> *το παρακάτω είναι ισοδύναμο αλλά χειρότερο*:<br> **if**  $(\mathbf{x} > \mathbf{y})$  **WRITELN** ("κέρδισες");<br> **if**  $(\mathbf{x} < \mathbf{y})$  **WRITELN** ("ισοπαλία");<br> **if**  $(\mathbf{x} == \mathbf{y})$  **WRITELN** ("ισοπαλία");<br>
Σ. Ζάχ WRITELN("κέρδισες"); WRITELN ("ισοπαλία");

 $Ev \tau o \lambda \eta$  if  $(V)$ Ένα else αντιστοιχεί στο πλησιέστερο προηγούμενο if που δεν έχει ήδη αντιστοιχιστεί σε άλλο else Παράδειγμα if  $(x > 0)$ if  $(y > 0)$ WRITELN("πρώτο τεταρτημόριο"); if (x > 0)<br>
WRITELN ("πρώτο τεταρτημόριο");<br>
else if (y < 0)<br>
WRITELN ("τέταρτο τεταρτημόριο");<br>
else<br>
WRITELN ("άξονας των x");<br>
2. Ζάχος, Ν. Παπασπύρου Προγραμματισμός Ηλεκτρονικών Υπολογιστών<br>
91 else<br>
(ποτοιχιστεί σε άλλο else<br>
ράδειγμα<br>
(x > 0)<br>
if (y > 0)<br>
WRITELN ("πρώτο τεταρτημός<br>
else if (y < 0)<br>
WRITELN ("τέταρτο τεταρτημές WRITELN ("τέταρτο τεταρτημόριο"); else WRITELN("άξονας των x");

Eντολή switch (i)<br>
Eντολή switch (i)<br>
Eκτέλεση υπό συνθήκη νια πολλές Εκτέλεση υπό συνθήκη για πολλές διαφορετικές περιπτώσεις Προσφέρεται π.χ. αντί του: if  $(month == 1)$ WRITELN("Ιανουάριος"); Εκτέλεση υπό συνθήκη για πολλές<br>iιαφορετικές περιπτώσεις<br>Iροσφέρεται π.χ. αντί του:<br>if (month == 1)<br>wRITELN ("Ιανουάριος");<br>else if (month == 2)<br>wRITELN ("Φεβρουάριος");<br>else if ... WRITELN("Φεβρουάριος"); else if ... **else if (month == 2)**<br> **WRITELN ("φεβρουάριος");**<br> **else if (month == 12)**<br> **WRITELN ("Δεκέμβριος");**<br> **else**<br> **WRITELN ("άκυρος μήνας");**<br>  $\sum_{x} \text{Záyoc}_y$ Ν. Παπασπύρου Προγραμματισμός Ηλεκτρονικών Υπολογιστών 92 ... Iροσφέρεται π.χ. αντί του:<br>if (month == 1)<br>WRITELN ("Ιανουάριος");<br>else if (month == 2)<br>WRITELN ("Φεβρουάριος");<br>else if ...<br>...<br>WRITELN ("Δεκέμβριος");<br>else<br>WRITELN ("Δεκέμβριος");

WRITELN("Δεκέμβριος"); else WRITELN("άκυρος μήνας");

## Παραδείγματα

}

```
switch (month) {
        case 1: WRITELN("Ιανουάριος"); break;
        case 2: WRITELN("Φεβρουάριος"); break;
          ...............
        case 12: WRITELN("Δεκέμβριος"); break;
        default: WRITELN("άκυρος μήνας"); break;
default: WRITELN ("άκυρος μήνας"); break;<br>
A<br>
Σ. Ζάχος, Ν. Παπασπύρου Προγραμματισμός Ηλεκτρονικών Υπολογιστών 93
```
Eντολή switch (iii)<br>
Περισσότερα παραδείνματα Περισσότερα παραδείγματα

switch (month) { case 1: case 3: case 5: case 7: case 8: case 10: case 12: WRITELN("31 days"); break; case 4: case 6: case 9: case 11: WRITELN("30 days"); break; case 2: WRITELN("28 or 29 days"); break; **WRITELN ("30 days"); break;<br>
case 2:<br>
WRITELN ("28 or 29 days"); break;<br>
Σ.**<br>
Σ. Ζάχος, Ν. Παπασπύρου Προγραμματισμός Ηλεκτρονικών Υπολογιστών 94

}

Οι μέρες μέχρι την πρωτοχρονιά  $r = 0$ ; switch (month) { Χωρίς break case 1:  $r = r + 31$ ; // συνεχίζει... case 2:  $r = r + 28$ ; // συνεχίζει... case 3:  $r = r + 31$ ; // συνεχίζει... case 4:  $r = r + 30$ ; // συνεχίζει... case 5:  $r = r + 31$ ; // συνεχίζει... ... **Case 4:**  $\mathbf{r} = \mathbf{r} + 30$ ; (1) συνεχίζει...<br> **Case 5:**  $\mathbf{r} = \mathbf{r} + 31$ ; (1) συνεχίζει...<br> **Case 12:**  $\mathbf{r} = \mathbf{r} + 31$ ; (1) συνεχίζει...<br>
<br>
<br> **Property 12.** *Σαχος, Ν. Παπασπύρου* **Προγραμματισμός Ηλεκτρονικών Υπ** case 11:  $r = r + 30$ ; // συνεχίζει... case 12:  $r = r + 31$ ;  $1 / \sigma v v \epsilon \chi i \zeta \epsilon l...$ } Case 2:  $r = r + 28$ ; //  $\sigma v$ <br>
Case 3:  $r = r + 31$ ; //  $\sigma v$ <br>
Case 4:  $r = r + 30$ ; //  $\sigma v$ <br>
Case 5:  $r = r + 31$ ; //  $\sigma v$ <br>
Case 11:  $r = r + 30$ ; //  $\sigma v$ <br>
Case 12:  $r = r + 31$ ; //  $\sigma v$ <br>
Case 12:  $r = r + 31$ ; //  $\sigma v$ <br>
RITELN ("Mévouv WRITELN ("Μένουν", r, "μέρες!");

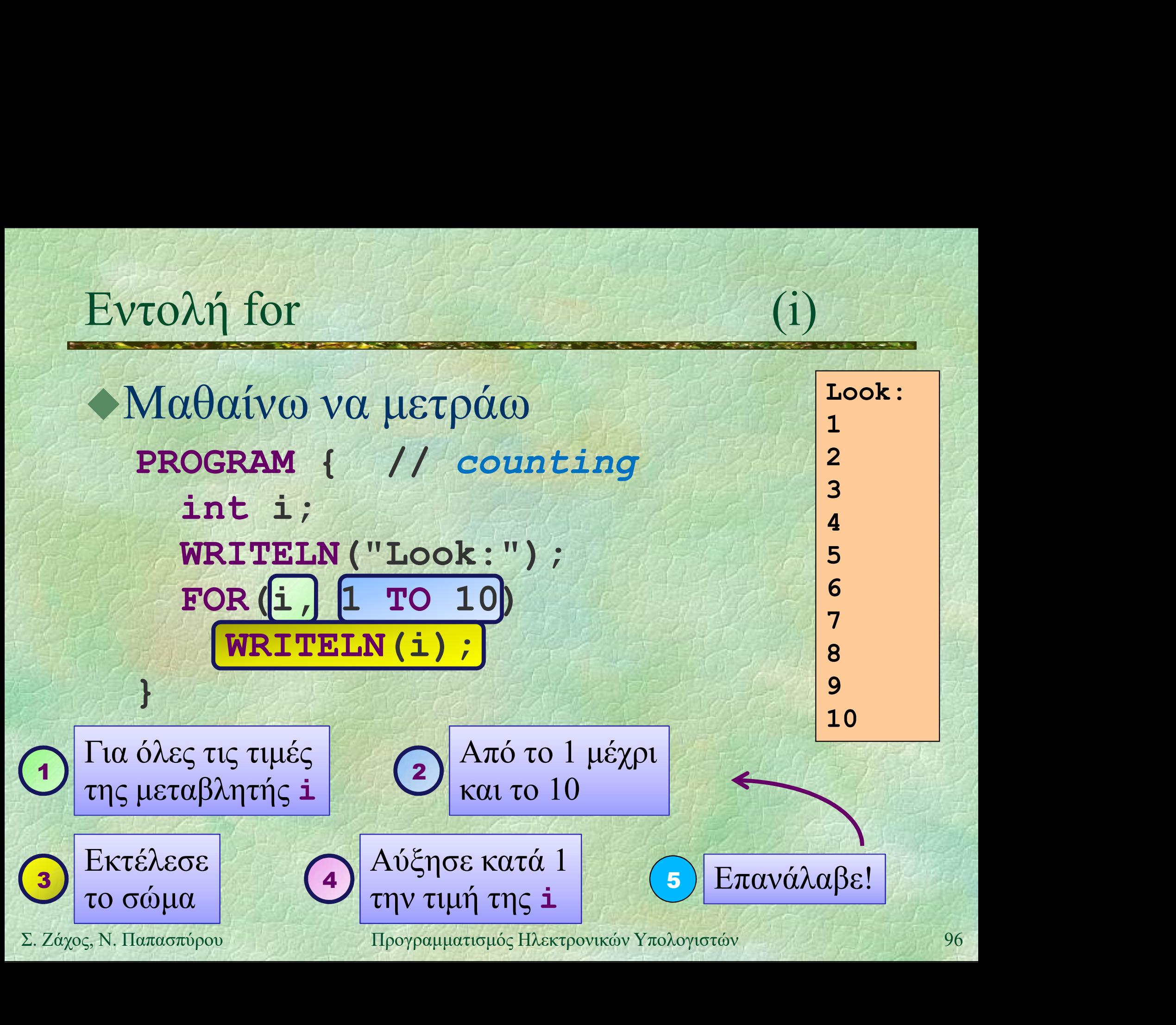

Εντολή for (ii) • Το FOR υπάρχει μόνο στο pzhelp Στη C++ υπάρχει η εντολή for FOR(i, 1 TO 10) ... είναι ισοδύναμο με  $\Gamma$  **FOR** υπάρχει μόνο στο **pzhelp**<br>
Στη C++ υπάρχει η εντολή **for**<br> **FOR(i, 1 το 10)** ...<br>
είναι ισοδύναμο με<br> **for (i = 1; i <= 10; i++)** ... Σ. Ζάχος, Ν. Παπασπύρου Προγραμματισμός Ηλεκτρονικών Υπολογιστών <sup>97</sup>

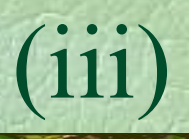

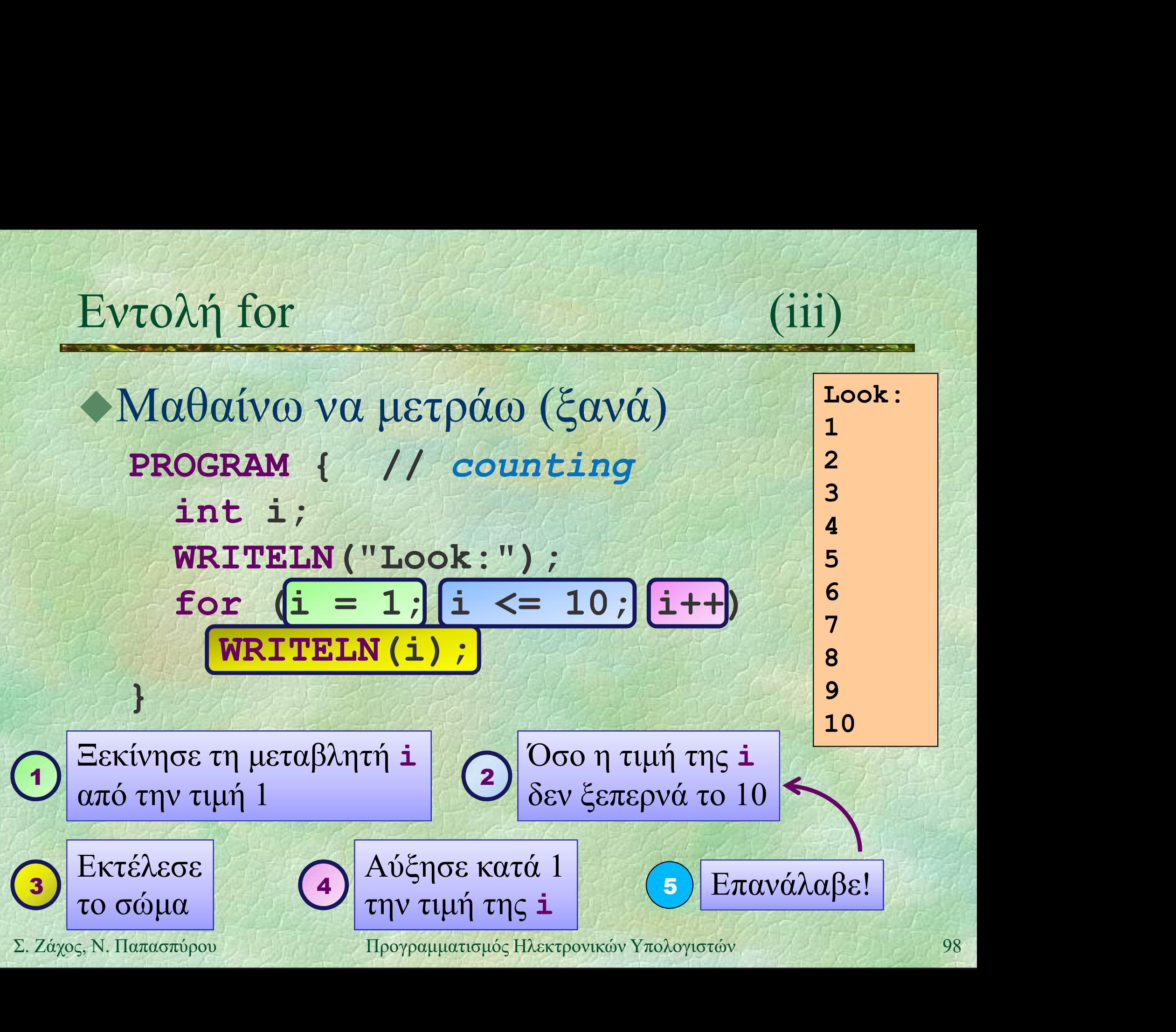

}

Εντολή for (iv) Eντολή for (iv)<br>
•Μαθαίνω να μετράω (ξανά)<br>
•ΡROGRAM { // counting PROGRAM { // counting WRITELN("Look:"); (iv)<br>
(iv)<br>
(iv)<br>
(iv)<br>
(iv)<br>
(iv)<br>
(iv)<br>
(iv)<br>
(iv)<br>
(iv)<br>
(iv)<br>
(iv)<br>
(ogRAM { // counting<br>
WRITELN ("Look:");<br>
for (int i = 1; i <= 10; i++)<br>
(WRITELN (i); WRITELN(i);

Η μεταβλητή i ορίζεται και μπορεί να - Η μεταβλητή **i** ορίζεται και μπορεί να<br>χρησιμοποιηθεί μόνο μέσα στο βρόχο<br>Σ. Ζάχος, Ν. Παπασπύρου - Προγραμματισμός Ηλεκτρονικών Υπολογιστών 99 χρησιμοποιηθεί μόνο μέσα στο βρόχο

}

Eντολή for  $\begin{array}{c} \n\text{[V]}\\
\hline\n\text{[V]}\\
\hline\n\text{[V]}\\
\hline\n\text{[V]}\\
\hline\n\text{[V]}\\
\hline\n\text{[V]}\\
\hline\n\text{[V]}\\
\hline\n\text{[V]}\\
\hline\n\text{[V]}\\
\hline\n\text{[V]}\\
\hline\n\text{[V]}\\
\hline\n\text{[V]}\\
\hline\n\text{[V]}\\
\hline\n\text{[V]}\\
\hline\n\text{[V]}\\
\hline\n\text{[V]}\\
\hline\n\text{[V]}\\$ Δυνάμεις του δύο PROGRAM { // powers of two int i, p;  $p = 1;$ FOR(i, 0 TO 10) { WRITELN $(2, "^{\wedge n}, i, "=", p)$ ;  $p = p * 2;$ }  $P = P * 2$ ;<br>  $2^{2}8 = 256$ <br>  $2^{2}9 = 512$ <br>  $2^{2}10 = 1024$ <br>  $2^{2}10 = 1024$ <br>  $2^{2}10 = 1024$ <br>  $2^{2}10 = 1024$ <br>  $2^{2}10 = 1024$ <br>  $2^{2}10 = 1024$ <br>  $2^{2}10 = 1024$ <br>  $2^{2}10 = 1024$ <br>  $2^{2}10 = 1024$ <br>  $2^{2}10 = 1024$ <br>  $2^{2}10 = 1024$ <br>  $2^{2}1$ 

 $2^0$  = 1  $2^1 = 2$  $2^2 = 4$  $2^3 = 8$  $2^4 = 16$  $2^5 = 32$  $2^6 = 64$  $2^{\wedge}7 = 128$  $2^8 = 256$  $2^{\wedge}9 = 512$  $2^{\wedge}10 = 1024$ 

Αναλλοίωτη: p = 2<sup>i</sup>

## Εντολή for (vi) Παραγοντικό  $n! = 1 \times 2 \times 3 \times ... \times n$   $0! = 1$

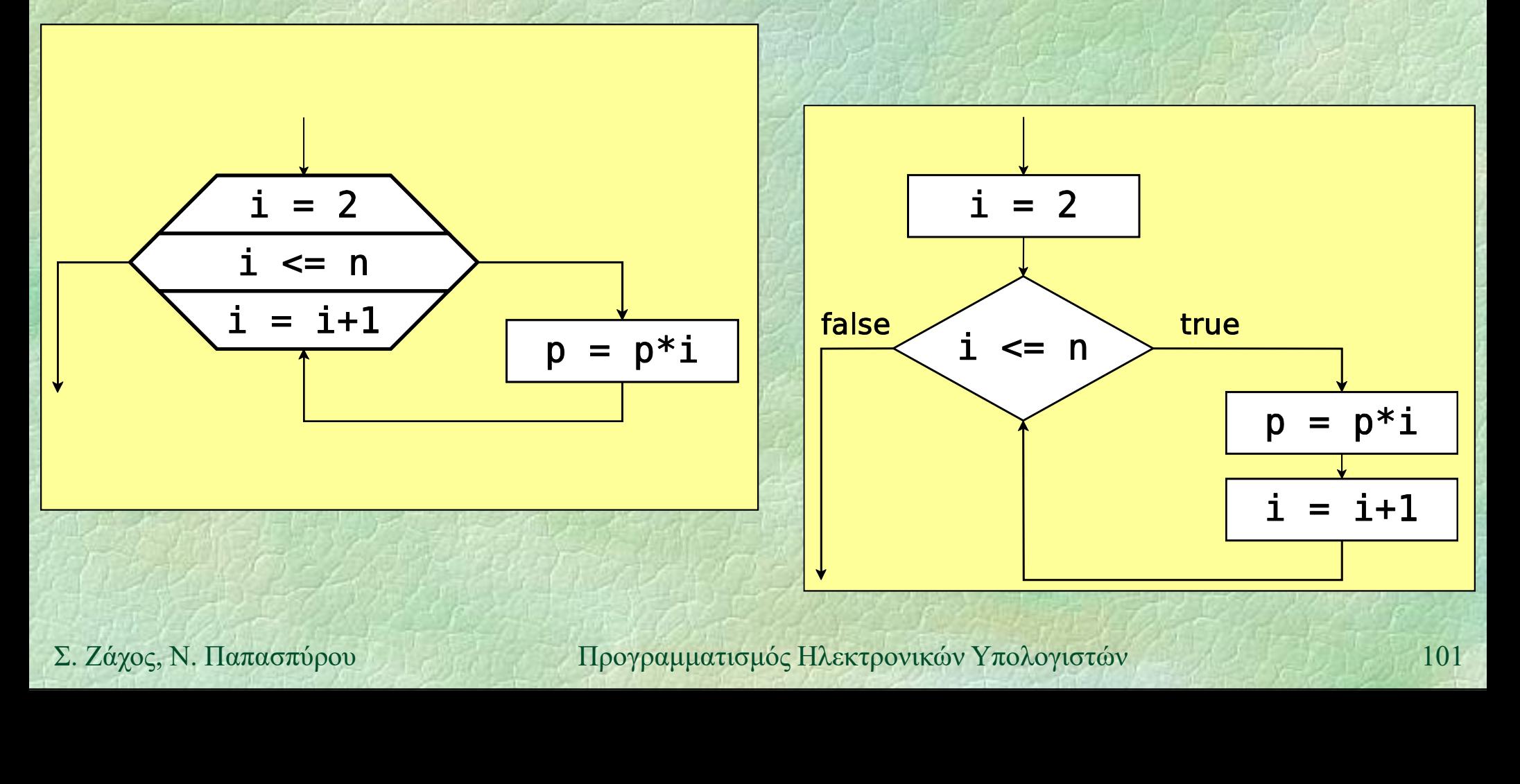

Παραγοντικό

 $p = 1;$ 

}

int n, p, i;

PROGRAM { // factorial

WRITE("Give n: ");

WRITELN $(n, " != " , p)$ ;

 $n =$  READ INT();

FOR(i, 2 TO n)

 $p = p * i;$ 

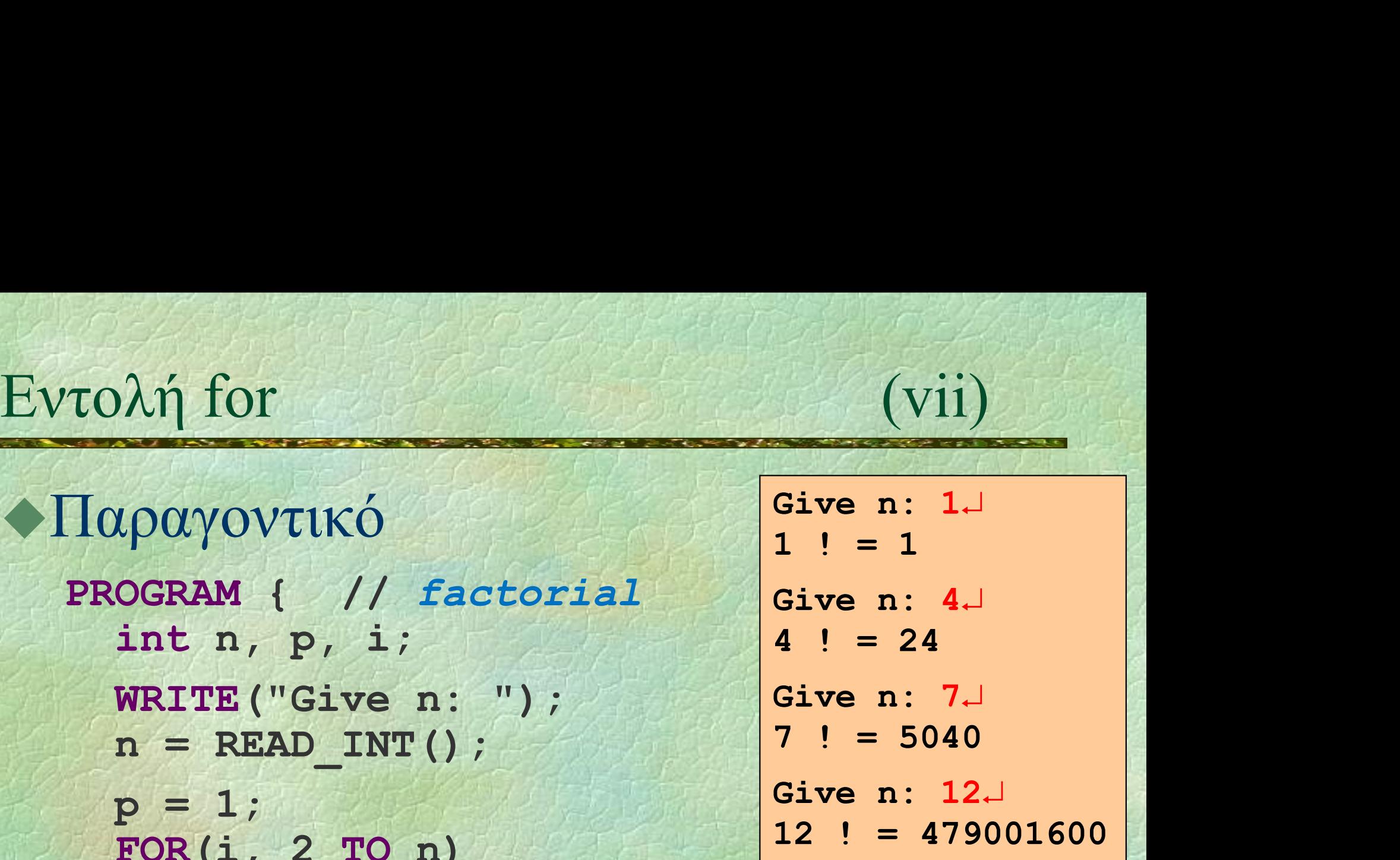

Give  $n: 17 \perp$  $P = 1;$ <br>  $P = P * i;$ <br>  $WRTTELN (n, "! = " , p) ;$ <br>  $TTPQXE(\lambda | \sigma)$ <br>  $TTPQXE(\lambda | \sigma)$ <br>  $TTPQXE(\lambda | \sigma)$ <br>  $TTPQXE(\lambda | \sigma)$ <br>  $TPPQE(\lambda | \sigma)$ <br>  $TPPQQE(\lambda | \sigma)$ <br>  $TPPQQE(\lambda | \sigma)$ <br>  $TPPQQE(\lambda | \sigma)$ <br>  $TPPQQE(\lambda | \sigma)$ <br>  $TPPQQE(\lambda | \sigma)$ <br>  $TPPQQE(\lambda | \sigma)$ <br>  $TPPQQE(\lambda | \sigma)$ <br>  $TPP$  $17! = -288522240$ 

Υπερχείλιση!

## Αναλλοίωτη: p = i!

# Εντολή for (viii)

## Βλέπω αστεράκια

```
FOR(i, 1 T0 5) {
 FOR(j, 1 TO 10) WRITE("*");
 WRITELN();
}
```
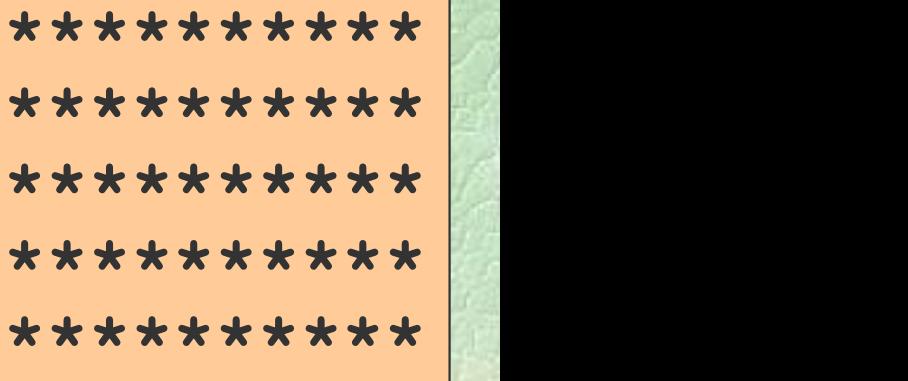

```
FOR(i, 1 T0 5) {
        FOR(j, 1 TO 2 \star i) WRITE("*");
Σ. Ζάχος, Ν. Παπασπύρου Προγραμματισμός Ηλεκτρονικών Υπολογιστών 103
        WRITELN();
      }
```
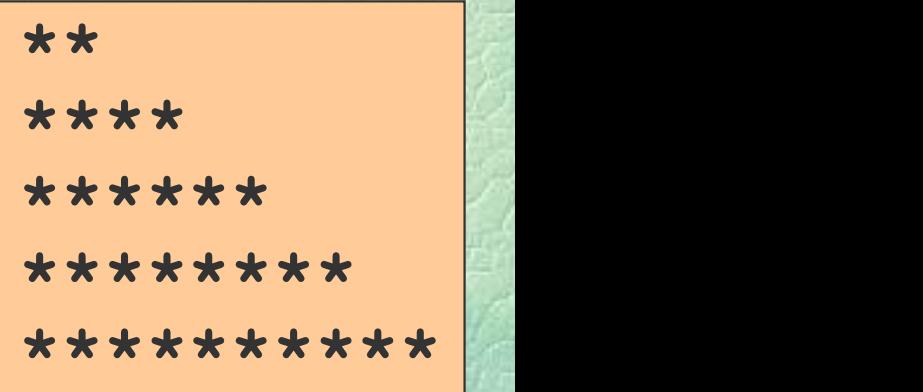

Εντολή for (ix)

## Ντόμινο

 $\bullet$ οι αριθμοί πηγαίνουν μέχρι το  $n = 6$ συνολικά 28 κομμάτια τι γίνεται για άλλες

τιμές του n;  $\Sigma$ . Ζάχος, Ν. Παπασπύρου Προγραμματισμός Πλεκτρονικών Υπολογιστών 1044

 $\blacksquare$ 

....

Eντολή for (x)<br>PROGRAM ( // domino2 Give n: 3. PROGRAM { // domino2 int n, count =  $0, i, j;$ WRITE("Give n: ");  $n = READINT()$ ;  $FOR(i, 0 TO n)$ FOR(j, i TO n) { WRITELN(i, j);  $count = count + 1;$ } WRITELN("Total", count, **EXAMPLE (1, 1)**;<br>  $\begin{array}{r} \text{count} = \text{count} + 1; \\ \text{matrix("Total", count,} \\ \text{spaces.} \end{array}$ <br>  $\begin{array}{r} \text{133} \\ \text{23} \\ \text{Total 10 pieces.} \\ \text{Total 10 pieces.} \end{array}$ <br>  $\begin{array}{r} \text{14.1 } \\ \text{15.2} \\ \text{16.3} \\ \text{17.4} \\ \text{18.5} \\ \text{19.6} \\ \text{10.7} \\ \text{21.8} \\ \text{10.8} \\ \text{22.8} \\ \text$ "pieces.");  $\mathbf{H}$  is the field of  $\mathbf{H}$ 

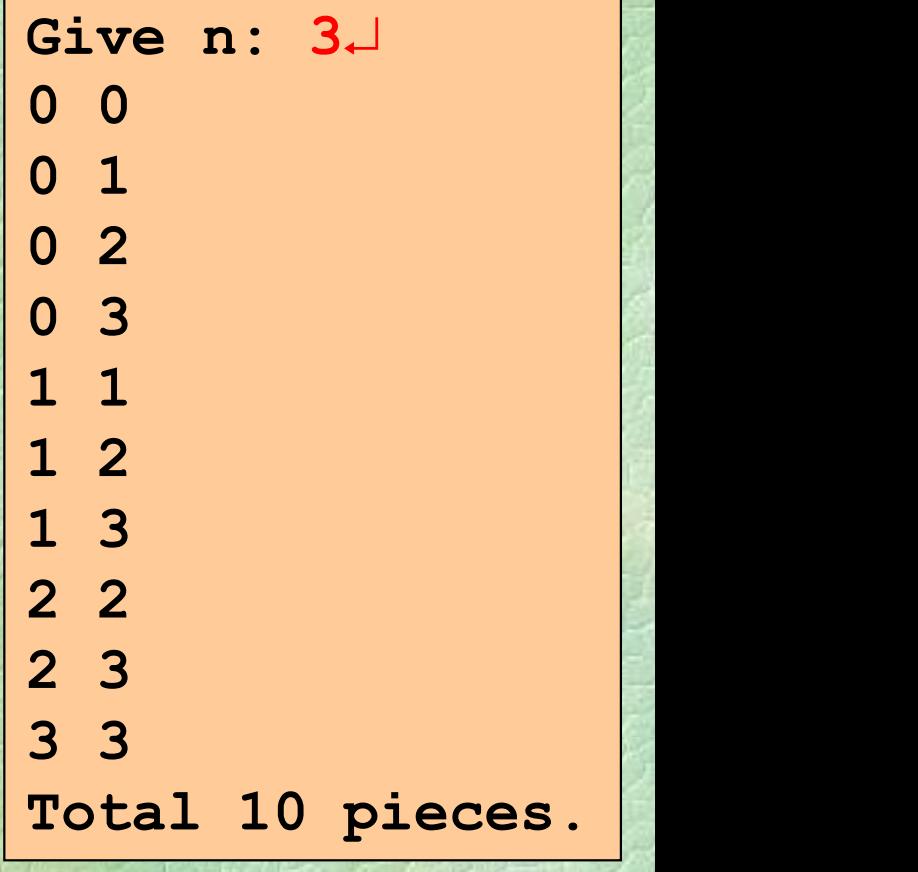

 $Ev \tau o \lambda \eta$  for  $(xi)$ <br>
Aκοιβώς *i*+1 κοιμάτια έγουν **Give n: 6** Give n: 6 1 with largest 0 2 with largest 1 Ακριβώς i+1 κομμάτια έχουν τον αριθμό i ως μεγαλύτερο! PROGRAM { // domino1 int n, count =  $0, i;$ WRITE("Give n: ");  $n = READINT()$ ; FOR(i, 0 TO n) { WRITELN(i+1, "with largest", i); 3 with largest 2 4 with largest 3 5 with largest 4 6 with largest 5 7 with largest 6 Total 28 pieces. **EOR(i, 0 TO n)** {<br> **EOR(i, 0 TO n)** {<br> **EOR(i, 0 TO n)** {<br> **EOR(i, 1, "with largest", i);**<br> **COUNCE = COUNCE + i + 1;**<br>
<br> **EORICE + i + 1;**<br>
<br> **EORICE + i + 1;**<br>
<br> **EORICE + i + 1;**<br>
<br> **EORICE + i + 1;**<br>
<br> **EORICE + i +** Propositions proposed by the largest 1<br>
RAM { // dominol 3 with largest 2<br>
t n, count = 0, i;<br>
TEE("Give n: ");<br>
= READ\_INT();<br>
R(i, 0 TO n) { Total 28 pieces.<br>
WRITELN(i+1, "with largest", i);<br>
count = count + i + 1;<br>
TTE  $\mathbf{B}$  is the state of  $\mathcal{A}$ WRITELN("Total", count, "pieces."); }

 $E\nu\tau$ ολή for (xii)<br>
Aίνα μαθηματικά δε βλάπτουν... (Give n: 6-Λίγα μαθηματικά δε βλάπτουν...

count = 
$$
\sum_{i=0}^{n} (i+1) = \sum_{i=1}^{n+1} i = \frac{(n+1)(n+2)}{2}
$$

PROGRAM { // domino0 Total 946 pieces. int n, count; WRITE("Give n: ");  $n = READINT()$ ; **int n, count;**<br>
WRITE ("Give n: ");<br>
n = READ\_INT ();<br>
count = (n+2) \* (n+1) /2;<br>
WRITELN ("Total", count, "pieces.");<br>
}<br>  $\Sigma$ . Ζάχος, Ν. Παπασπύρου Προγραμματισμός Ηλεκτρονικών Υπολογιστών 107 count =  $(n+2) * (n+1)/2$ ; WRITELN("Total", count, "pieces."); }

Give n: 6 Total 28 pieces. Give  $n: 17 \perp$  $(xii)$ <br>
Give n: 6<br>
Total 28 pieces.<br>
Give n: 17<br>
Total 171 pieces.<br>
Give n: 42<br>
Total 946 pieces. Give  $n: 42 \Box$  $(X11)$ <br>
Give n: 6<br>
Total 28 pieces.<br>
Give n: 17<br>
Total 171 pieces.<br>
Give n: 42<br>
Total 946 pieces.

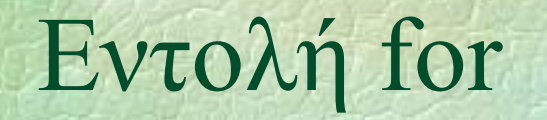

Eντολή for (xiii) Υπολογίζουμε το ίδιο με 3 διαφορετικούς τρόπους  $(n+1)(n+2)$  $n \begin{array}{|c|c|c|c|c|} \hline n & n \end{array}$ (xiii)<br>  $\epsilon$  το ίδιο με 3 διαφορετικούς τρόπους<br>  $=\sum_{i=0}^{n}\sum_{j=i}^{n}1 = \sum_{i=0}^{n}(i+1) = \frac{(n+1)(n+2)}{2}$ <br>
domino2 domino1 domino0<br>
ητικές πράξεις κάνουν;<br>  $(n+1)(n+2)/2$  προσθέσεις

count = 
$$
\sum_{i=0}^{n} \sum_{j=i}^{n} 1 = \sum_{i=0}^{n} (i+1) = \frac{(n+1)(n+2)}{2}
$$

 Πόσες αριθμητικές πράξεις κάνουν;  $\pi$ ολογίζουμε το ίδιο με 3 διαφορετικούς τρόπους<br>
count =  $\sum_{i=0}^{n} \sum_{j=i}^{n} 1 = \sum_{i=0}^{n} (i+1) = \frac{(n+1)(n+2)}{2}$ <br>
domino2 domino1 domino0<br>
Iόσες αριθμητικές πράξεις κάνουν;<br>
<br>
domino2:  $(n+1)(n+2)/2$  προσθέσεις  $O(n^2)$ <br>
<br>
d  $2)$ ) and  $\overline{a}$ (πολογίζουμε το ίδιο με 3 διαφορετικούς τρόπους<br>
count =  $\sum_{i=0}^{n} \sum_{j=i}^{n} 1 = \sum_{i=0}^{n} (i+1) = \frac{(n+1)(n+2)}{2}$ <br>
domino2 domino1 domino0<br> **Iόσες αριθμητικές πράξεις κάνουν;**<br>
<br> **domino2:**  $(n+1)(n+2)/2$  προσθέσεις  $O(n^2)$ <br>  $\bullet$  domino1:  $(n+1)(n+2)/2$  προσθέσεις  $O(n^2)$ <br>  $\bullet$  domino1:  $2(n+1)$  προσθέσεις  $O(n)$ <br>  $\bullet$  domino0:  $2$  προσθέσεις, 1 πολλαπλασιασμός  $O(1)$ <br>  $\bullet$  Καλύτερο (γρηγορότερο) πρόγραμμα:<br>
αυτό με τη μικρότερη δυνατή πολυπλοκό count =  $\sum_{i=0}^{n} \sum_{j=i}^{n} 1 = \sum_{i=0}^{n} (i+1) = \frac{(n+1)(n+2)}{2}$ <br>
domino2 domino1 domino0<br>
Iόσες αριθμητικές πράξεις κάνουν;<br>
<br>
domino2:  $(n+1)(n+2)/2$  προσθέσεις  $O(n^2)$ <br>
<br>
domino1: 2(n+1) προσθέσεις  $O(n)$ <br>
<br>
domino0: 2 προσ Καλύτερο (γρηγορότερο) πρόγραμμα: αυτό με τη μικρότερη δυνατή πολυπλοκότητα! Πόσο σκέφτομαι εγώ / Πόσο «σκέφτεται» ο Η/Υ !
# Εντολή for (xiv) Παραλλαγές: αύξηση και μείωση

FOR(i, lower TO upper) Dλή for (xiv)<br>
(xiv) (xiv)<br>
(γαλλαγές: αύξηση και μείωση<br> **FOR(i, lower TO upper)**<br> **for (i = lower; i <= upper; i++)**<br>
αν **lower ≤ upper**, θα γίνουν upper – lower + l<br>
επαναλήψεις, αλλιώς καμία αν lower ≤ upper, θα γίνουν upper − lower + 1 επαναλήψεις, αλλιώς καμία uραλλαγές: αύξηση και μείωση<br> **FOR** (i, lower TO upper)<br>
for (i = lower; i <= upper; i++)<br>
αν lower ≤ upper, θα γίνουν upper – lower + 1<br>
επαναλήψεις, αλλιώς καμία<br> **FOR** (i, upper DOWNTO lower)<br> **for** (i = upper; i >= l

FOR(i, upper DOWNTO lower) αν lower ≤ upper, θα γίνουν upper − lower + 1 **EOR(i, upper DOWNTO lower)**<br> **Solution**  $\mathbf{I} = \mathbf{U} \mathbf{D} \mathbf{E} \mathbf{D} \mathbf{D} \mathbf{E} \mathbf{D} \mathbf{D} \mathbf{D} \mathbf{E} \mathbf{D} \mathbf{D} \mathbf{D} \mathbf{D} \mathbf{D} \mathbf{D} \mathbf{D} \mathbf{D} \mathbf{D} \mathbf{D} \mathbf{D} \mathbf{D} \mathbf{D} \mathbf{D} \mathbf{D} \mathbf{D} \mathbf{D} \mathbf{D} \mathbf$ επαναλήψεις, αλλιώς καμία

Εντολή for (xv) Eντολή for (xv)<br>◆Παραλλαγές: αύξηση και μείωση με βήμα<br>◆ For (i, 1 To 20 STEP 3)

- FOR(i, 1 TO 20 STEP 3)  $\partial \lambda \eta$  for (xv)<br>  $\alpha \rho \alpha \lambda \alpha \gamma \epsilon \varsigma$ : αύξηση και μείωση με βήμα<br> **FOR(i, 1 TO 20 STEP 3)**<br> **for (i = 1; i <= 20; i += 3)**<br> **i** παίρνει τις τιμές: 1, 4, 7, 10, 13, 16, 19<br> **FOR(i, 100 DOWNTO 50 STEP 5)** i παίρνει τις τιμές: 1, 4, 7, 10, 13, 16, 19
- FOR(i, 100 DOWNTO 50 STEP 5)  $\mu$  ( $\lambda \lambda \alpha \gamma \epsilon$ ;  $\alpha \nu \xi$ ) ( $\alpha$ ) ( $\alpha$ ) (i παίρνει τις τιμές: 100, 95, 90, 85, ..., 60, 55, 50 **EOP (i = 100; i >= 50; i -= 5)**<br> **i** παίρνει τις τιμές: 100, 95, 90, 85, ..., 60, 55, 50<br>
<br>  $\frac{1}{2}$ <br>  $\frac{1}{2}$ <br>  $\frac{1}{2}$ <br>  $\frac{1}{2}$ <br>  $\frac{1}{2}$ <br>  $\frac{1}{2}$ <br>  $\frac{1}{2}$ <br>  $\frac{1}{2}$ <br>  $\frac{1}{2}$ <br>  $\frac{1}{2}$ <br>  $\frac{1}{2}$ <br>  $\frac{1}{$

Eντολή for (xvi)<br>
Eντολή for (xvi)<br>
Eιδικές περιπτώσεις: μία φορά Ειδικές περιπτώσεις: μία φορά FOR(i, 10 TO 10) for  $(i = 10; i \le 10; i+)$ FOR(i, 10 DOWNTO 10) **τολή for** (xvi)<br>
ειδικές περιπτώσεις: μία φορά<br> **FOR(i**, 10 TO 10)<br> **for (i** = 10; i <= 10; i++)<br> **FOR(i**, 10 DOWNTO 10)<br> **for (i** = 10; i >= 10; i--)<br>
ειδικές περιπτώσεις: καμία φορά<br> **FOR(i**, 12 TO 10) Ειδικές περιπτώσεις: καμία φορά FOR(i, 12 TO 10) for  $(i = 12; i \le 10; i++)$ Σ. Ζάχος, Ν. Παπασπύρου Προγραμματισμός Ηλεκτρονικών Υπολογιστών 1111<br>
Σ. Ζάχος, Ν. Παπασπύρου Προγραμματισμός Ηλεκτρονικών Υπολογιστών 1111<br>
1111 FOR(i, 10 DOWNTO 12) FOR(i, 10 DOWNTO 10)<br>
for (i = 10; i >= 10; i--)<br>
diotrég περιπτώσεις: καμία φορά<br>
FOR(i, 12 TO 10)<br>
for (i = 12; i <= 10; i++)<br>
FOR(i, 10 DOWNTO 12)<br>
for (i = 10; i >= 12; i--)

## Κακή ιδέα #1:

 Να αλλάζουμε τη μεταβλητή ελέγχου (π.χ. με ανάθεση) μέσα στο σώμα του βρόχου *Γ*<br>
Γαλή for (xvi<br>
Κακή ιδέα #1:<br>
• Να αλλάζουμε τη μεταβλητή ελέγχου<br>
(π.χ. με ανάθεση) μέσα στο σώμα του βρόχο<br> **FOR(i, 1 TO 10)** {<br> **if (i > 5) i = 20;**<br> **WRITELN(i)**; if (i > 5) i = 20; WRITELN(i); }

# Δεν απαγορεύεται, κάνει όμως δύσκολη την **WRITELN (i)**;<br>
→ Δεν απαγορεύεται, κάνει όμως δύσκολη την<br>
κατανόηση των βρόχων!<br> **EOT:** συγκεκριμένο, εκ των προτέρων γνωστό πλήθος επαναλήψεων!<br>
Σ. Ζάχος, Ν. Παπασπόρου Προγραμματισμός Ηλεκτρονικών Υπολογιστών 112 κατανόηση των βρόχων!

for: συγκεκριμένο, εκ των προτέρων γνωστό πλήθος επαναλήψεων!

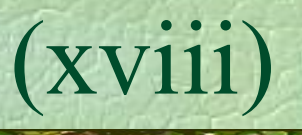

## Κακή ιδέα #2:

- Να αλλάζουμε το (άνω ή κάτω) όριο (π.χ. με ανάθεση) μέσα στο σώμα του βρόχου  $n = 10;$ FOR(i, 1 TO n) {  $n--;$  // ή χειρότερα  $n++;$ WRITELN(i); } Σ. Ζάχος, Ν. Παπασπύρου Προγραμματισμός Ηλεκτρονικών Υπολογιστών <sup>113</sup>
	- Ούτε αυτό απαγορεύεται, κάνει όμως δύσκολη την κατανόηση των βρόχων!

for: συγκεκριμένο, εκ των προτέρων γνωστό πλήθος επαναλήψεων!

# Eντολή while (i)<br>Eντολή while (i) Βρόχος όσο ικανοποιείται μια συνθήκη Λογικό διάγραμμα

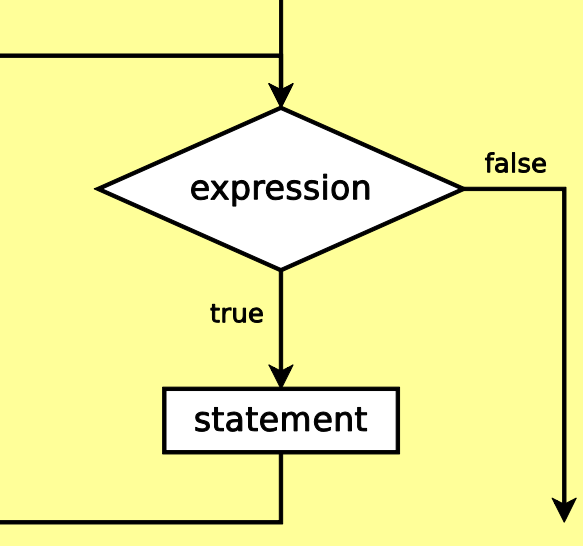

### Συντακτικό διάγραμμα

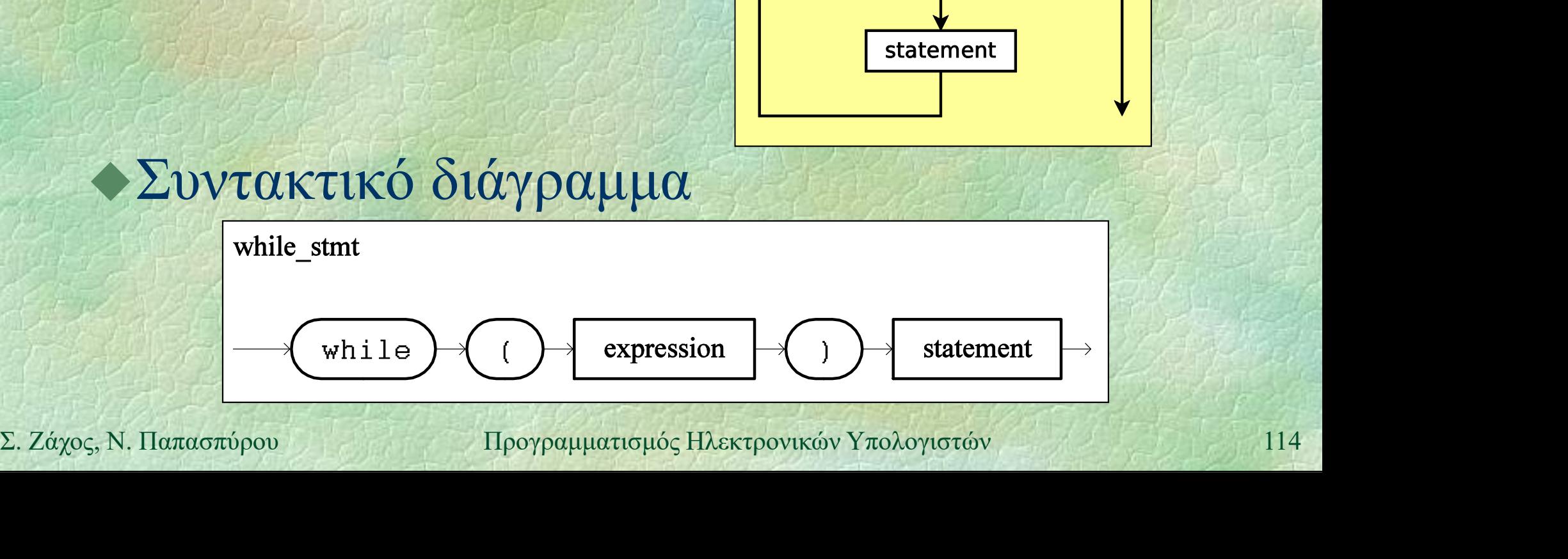

Eντολή while (ii)<br>
(ii) (iii) Ο αριθμός επαναλήψεων γενικά δεν είναι γνωστός εκ των προτέρων

Αν η συνθήκη είναι αρχικά ψευδής, ο βρόχος τερματίζεται χωρίς να εκτελεστεί το σώμα

Η ροή ελέγχου μπορεί να μεταβληθεί με τις εντολές break και continue 5 ΙΟ ΟΦΗΙ<br>
SH ροή ελέγχου μπορεί να μεταβληθεί με τις<br>
εντολές **break** και **continue**<br>
Σ. Ζάχος, Ν. Παπασπύρου Προγραμματισμός Ηλεκτρονικών Υπολογιστών 115

Eντολή while (iii) Δυνάμεις του δύο, ξανά PROGRAM { // more powers of two int i, p;  $\lambda \eta$  while<br>
váus cou dio, ξανά<br>
ogram { // more powers of<br>
int i, p;<br>
p = 1; i = 0;<br>
while (p <= 10000000) {<br>
WRITELN(2, "^", i, while (p  $\le$  10000000) { WRITELN(2, "^", i,  $"="$ , p);  $p = p * 2;$  $2^0$  = 1  $2^1 = 2$ WRITELN  $(2, \dots, 1)$ <br>  $P = P * 2;$ <br>  $\mathbf{i} = \mathbf{i} + \mathbf{1};$ <br>  $\mathbf{j}$ <br>  $\mathbf{k} \in \mathbb{Z}$ <br>  $\mathbf{k} \in \mathbb{Z}$ <br>  $\mathbf{k} \in \mathbb{Z}$ <br>  $\mathbf{k} \in \mathbb{Z}$ <br>  $\mathbf{k} \in \mathbb{Z}$ <br>  $\mathbf{k} \in \mathbb{Z}$ <br>  $\mathbf{k} \in \mathbb{Z}$ <br>  $\mathbf{k} \in \mathbb{Z}$ <br>  $\mathbf{k} \in \mathbb{Z}$ <br>  $\mathbf{k$ t i, p;<br>
= 1; i = 0;<br>
ile (p <= 10000000) {<br>
WRITELN(2, "^", i,<br>
"=", p);<br>
p = p \* 2;<br>
i = i + 1;<br>  $A$ valloiorn:  $p = 2^i$ <br>  $y = 2^i$ <br>  $y = 2^i$ <br>  $y = 2^i$ <br>  $y = 2^i$ <br>  $y = 2^i$ <br>  $y = 2^i$ <br>  $y = 2^i$ <br>  $y = 2^i$ <br>  $y = 2^i$ <br>  $y = 2^i$ } }  $2^2 = 4$  $2^3 = 8$ ...  $2^0$  = 1<br>  $2^0$  = 1<br>  $2^0$  = 4<br>  $2^0$  = 4<br>  $2^0$  = 8<br>  $2^0$  = 4194304<br>  $2^0$  23 = 8388608<br>  $2^0$  23 = 8388608<br>  $2^0$  116 2^2 = 4<br>
2<sup>2</sup>2 = 4<br> *Aναλλοίωτη*: p = 2<sup>i</sup><br>
R + 1;<br> *Aναλλοίωτη*: p = 2<sup>i</sup><br> *Aναλλοίωτη*: p = 2<sup>i</sup><br>
2<sup>2</sup>22 = 4194304<br>
<sub>2</sub>222 = 4194304<br>
<sub>2</sub>222 = 4194304<br>
<sub>2</sub>222 = 4194304<br>
<sub>2</sub>222 = 4194304<br>
<sub>2</sub>222 = 4194304<br>
<sub>2</sub>222 = 419

Break

Εντολή while (iv)<br>(iv) (iv) Άπειρος βρόχος PROGRAM { // line punishment while (true) WRITELN("I must not tell lies"); }

I must not tell lies I must not tell lies **I** must not tell lies<br> **I** must not tell lies<br>  $\frac{1}{2}$  must not tell lies<br>  $\frac{1}{2}$  Break<br>  $\frac{1}{2}$  Διακόπτουμε ένα πρόγραμμα με Ctrl+C ή Ctrl+Break<br>
Σ. Ζάχος, Ν. Παπασπύρου Προγραμματισμός Ηλεκτρονικών Υπολογιστών I must not tell lies ...

Διακόπτουμε ένα πρόγραμμα με Ctrl+C ή Ctrl+Break

Eντολή while (v)<br>Aπειρος βρόνος λινότερο προφονής Άπειρος βρόχος, λιγότερο προφανής PROGRAM {  $\qquad \qquad$   $\qquad \qquad$   $\qquad$   $\$ // another\_infinite\_loop int  $x = 17$ ; while  $(x > 0)$  $x = (x + 42)$  MOD 2012; } **143**<br>
143<br>
185<br> *Aναλλοίωτη: το x είναι θετικός και*<br> *περιττός ακέραιος*<br>
105<br>
2.<br> *Σ. Ζάχος, Ν. Παπασπύρου* Προγραμματισμός Ηλεκτρονικών Υπολογιστών<br>
118<br>
118 ANTI<br>
other\_infinite\_loop<br>
x = 17;<br>
le (x > 0)<br>
= (x + 42) MOD 2012;<br>
<br>
Avalloiotn: to x είναι θετικός και<br>
περιττός ακέραιος<br>
19

*Αναλλοίωτη: το x είναι θετικός και*<br>περιττός ακέραιος 63

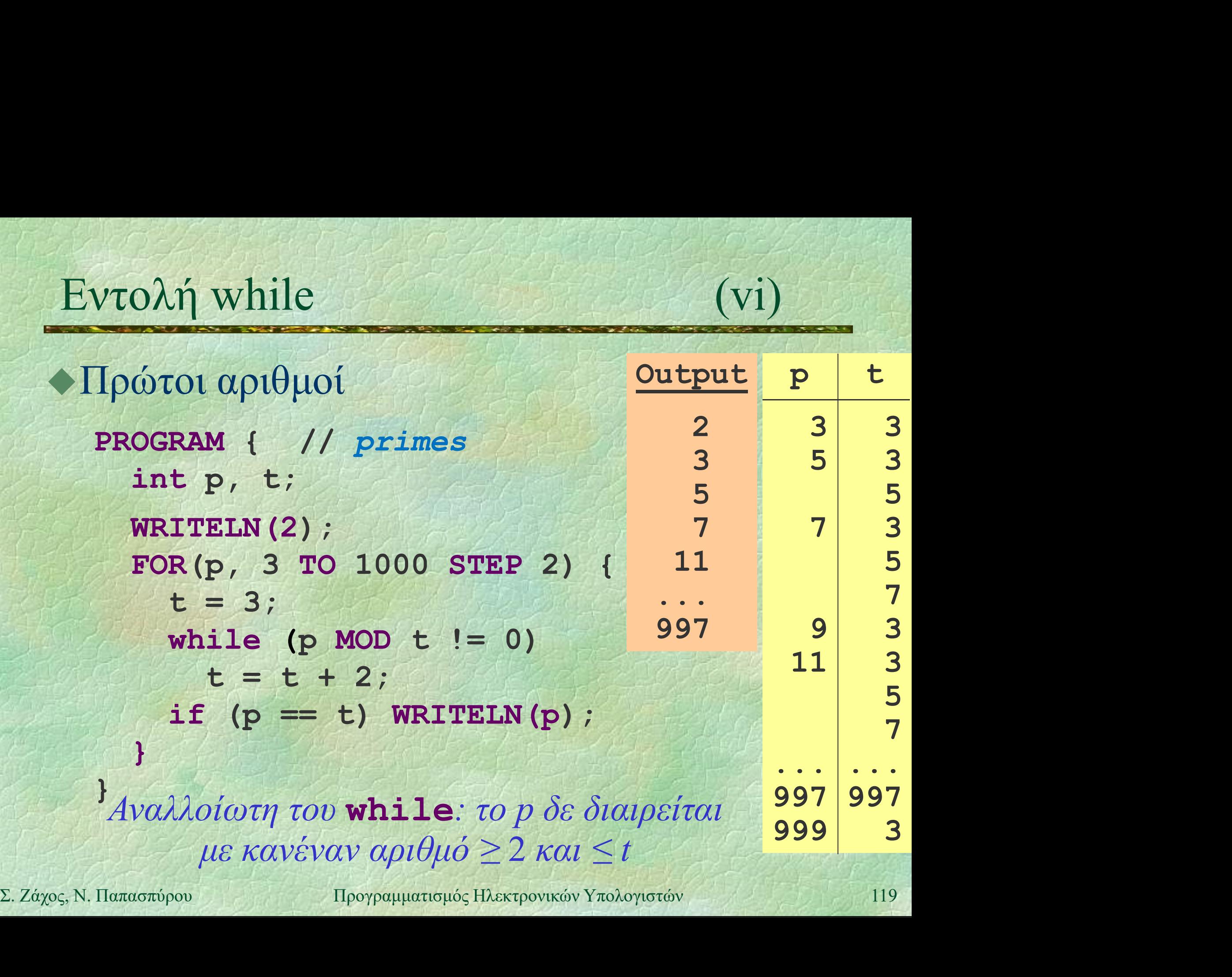

Eντολή while (vii) Eντολή while (vii)<br>
• Μέγιστος κοινός διαιρέτης των a και b,<br>
ένας απλός αλγόριθμος ένας απλός αλγόριθμος  $z = min(a, b);$ while (a  $\frac{1}{6}$  z != 0 OR b  $\frac{1}{6}$  z != 0) λή while<br>
γιστος κοινός διαιρέτης των *a* κ<br>
ις απλός αλγόριθμος<br>
= min(a, b);<br>
ile (a % z != 0 OR b % z != 0<br>
z = z - 1;<br> **ITELN(z)**;<br> *Avalloiωτη: δεν υπάονει αοιθμός w* WRITELN(z);

Αναλλοίωτη: δεν υπάρχει αριθμός w > z που να διαιρεί και τον a και τον b  $A$ ναλλοίωτη: δεν υπάρχει αριθμός  $w > z$ <br>που να διαιρεί και τον a και τον b<br>Πολυπλοκότητα:  $O(\min(a, b))$ <br>Σ. Ζάχος, Ν. Παπασπύρου Προγραμματισμός Ηλεκτρονικών Υπολογιστών 120

Πολυπλοκότητα: O(min(a, b))

Eντολή while (viii) Μέγιστος κοινός διαιρέτης των a και b, αλγόριθμος με αφαιρέσεις • Ιδέα 1: αν  $a > b$  τότε gcd(a, b) = gcd(a-b, b) while  $(a > 0$  AND  $b > 0$ ) iγιστος κοινός διαιρέτης των *a* και *b*,<br>γόριθμος με αφαιρέσεις<br>δέα 1: αν *a* > *b* τότε gcd(*a*, *b*) = gcd(*a*-*b*, *b*)<br>ile (a > 0 AND b > 0)<br>if (a > b) a = a - b; else b = b - a;<br>ITELN(a+b);<br>Στη χειρότερη περίπτωση, WRITELN(a+b); • Ιδέα 1: αν  $a > b$  τότε gcd(a, b) = gcd(a-b, b)<br>
while (a > 0 AND b > 0)<br>
if (a > b) a = a - b; else b = b - a;<br>
WRITELN(a+b);<br>
• Στη χειρότερη περίπτωση, η πολυπλοκότητα<br>
είναι τώρα  $O(\max(a, b))$ <br>
• Σε «τυπικές» περίπτωσεις

- Στη χειρότερη περίπτωση, η πολυπλοκότητα είναι τώρα O(max(a, b))
- **WRITELN (a+b)** ;<br>
 Στη χειρότερη περίπτωση, η πολυπλοκότητα<br>
είναι τώρα  $O(\max(a, b))$ <br>
 Σε «τυπικές» περίπτωσεις όμως, αυτός ο<br>
αλγόριθμος είναι καλύτερος του προηγούμενου<br>
Σ. Ζάχος, Ν. Παπασπύρου Προγραμματισμός Ηλεκτρον αλγόριθμος είναι καλύτερος του προηγούμενου

Eντολή while (ix) Μέγιστος κοινός διαιρέτης των a και b, αλγόριθμος του Ευκλείδη

• Ιδέα 2: αν  $a > b$  τότε gcd(a, b) = gcd(a mod b, b)

while  $(a > 0$  AND  $b > 0$ ) if  $(a > b)$   $a = a$  % b; else  $b = b$  % a; WRITELN(a+b); • I $\delta \in \alpha$  2:  $\alpha v$   $a > b$  tort  $gcd(a, b) = gcd(a \mod b, b)$ <br> **while (a > 0 AND b > 0)**<br> **if (a > b) a = a \* b; else b = b \* a;**<br> **wRITELN(a+b);**<br>
•  $gcd(54, 16) = gcd(6, 16) = gcd(6, 4) =$ <br>  $gcd(2, 4) = gcd(2, 0) = 2$ <br>
•  $gcd(282, 18) = gcd(12, 18) = gcd(12, 6$ 

- $\gcd(54, 16) = \gcd(6, 16) = \gcd(6, 4) =$  $gcd(2, 4) = gcd(2, 0) = 2$
- Σ. Ζάχος, Ν. Παπασπύρου Προγραμματισμός Ηλεκτρονικών Υπολογιστών <sup>122</sup>  $gcd(0, 6) = 6$ 
	- Πολυπλοκότητα: O(log(a+b))

PROGRAM { // gcd int a, b;

> WRITE("Give  $a: "$ );  $a = READINT()$ ; WRITE("Give  $b: "$ );  $b = READINT()$ ; WRITE("gcd(", a, ",", b, ") =");

 $a = abs(a)$ ;  $b = abs(b)$ ;

while  $(a > 0$  AND  $b > 0$ ) if  $(a > b)$   $a = a$  % b; else  $b = b$  % a; WRITELN(a+b); **Solution 123 While (a > 0 AND b > 0)**<br>
if (a > b) a = a % b; else b = b % a;<br>
WRITELN (a+b);<br>
123<br>  $\Sigma$ . *Záχος*, N. Παπασπύρου Προγραμματισμός Ηλεκτρονικών Υπολογιστών 123

}

# Eντολή do ... while (i)

Βρόχος με τη συνθήκη να αποτιμάται στο τέλος κάθε επανάληψης Λογικό διάγραμμα

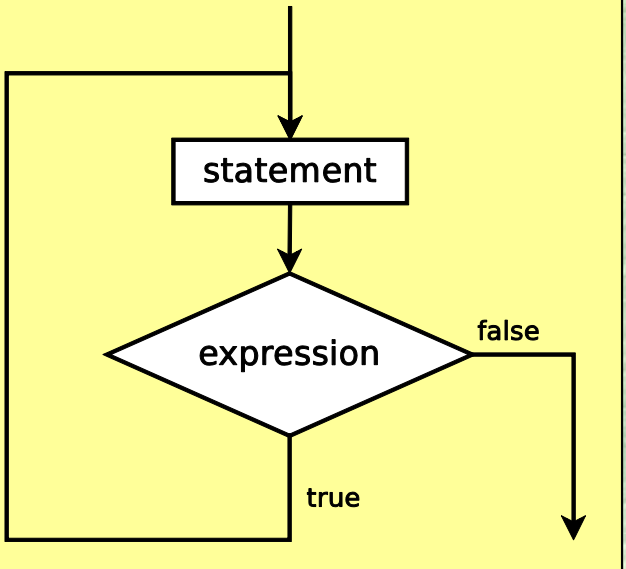

### Συντακτικό διάγραμμα

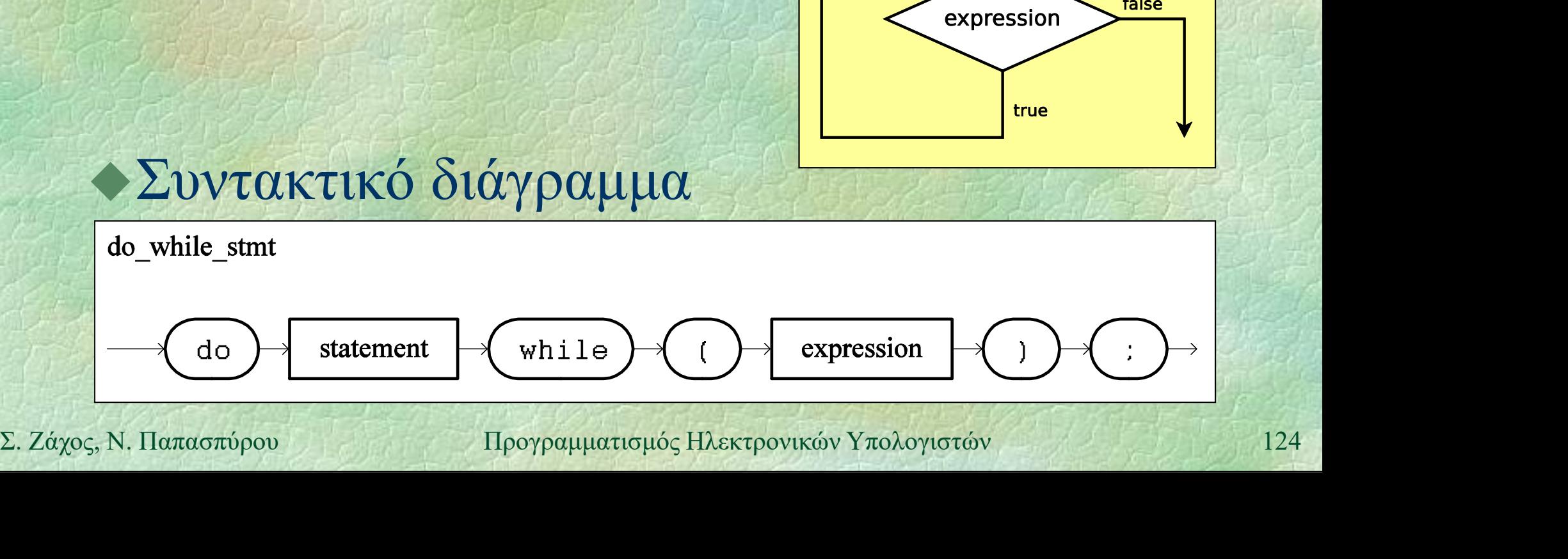

Eντολή do ... while  $(ii)$ Ο έλεγχος της συνθήκης γίνεται στο τέλος κάθε επανάληψης (και όχι στην αρχή) Το σώμα του βρόχου εκτελείται τουλάχιστον μία φορά Ο αριθμός επαναλήψεων γενικά δεν είναι γνωστός εκ των προτέρων Ο αριθμός επαναλήψεων γενικά δεν είναι<br>γνωστός εκ των προτέρων<br>• Η ροή ελέγχου μπορεί να μεταβληθεί με τις<br>εντολές **break** και **continue**<br>Σ. Ζάχος, Ν. Παπασπύρου 11<sub>190γραμματισμός Ηλεκτρονικών Υπολογιστών</del> 125</sub> Η ροή ελέγχου μπορεί να μεταβληθεί με τις εντολές break και continue

Εντολή do ... while (iii) Αριθμοί Fibonacci  $F_0 = 0$ ,  $F_1 = 1$  $F_{n+2} = F_n + F_{n+1}$ ,  $\forall n \in \mathbb{N}$ 0, 1, 1, 2, 3, 5, 8, 13, 21, 34, 55, 89, 144, 233, 377, 610, 987, 1597, 2584, 4181, ... Πρόβλημα: ποιος είναι ο μεγαλύτερος αριθμός Fibonacci που δεν υπερβαίνει το n; 233, 377, 610, 987, 1397, 2384, 4181, ...<br>
• Πρόβλημα: ποιος είναι ο μεγαλύτερος<br>
αριθμός Fibonacci που δεν υπερβαίνει το *n*;<br>  $F_k \le n$  και  $F_{k+1} > n$ <br>
• NB: Η ακολουθία Fibonacci είναι αύξουσα<br>
<u>προγραμματισμός Πλεκτρον</u>  $F_k \leq n$  και  $F_{k+1} > n$ NB: Η ακολουθία Fibonacci είναι αύξουσα

# $Ev\tau o\lambda\eta$  do ... while  $(iv)$

```
PROGRAM { // fibonacci
          int n, current, previous, next;
          WRITE("Give n: "); n = READINT();
          if (n \leq 1) WRITELN(n);
          else {
              precious = 0; current = 1;
              do {
                  next = current + previous;
                  previous = current;
                  current = next;
                                                                           Give n: 20.
                                                                           13
                                                                           Give n: 100
                                                                           89
                                                                           Give n: 987
2. Δ \begin{array}{r} \n\begin{array}{r}\n\text{next} = \text{current} + \text{previous}; \\
\text{previous} = \text{current}; \\
\text{current} = \text{next}; \\
\text{while} (\text{current} <= n); \\
\text{WRITELN}(\text{previous}); \\
\text{WRTELN}(\text{previous});\n\end{array}\n\end{array}\n\end{array}\n\}<br>
\begin{array}{r} \n\begin{array}{r}\n\text{4}VQ\lambda \text{0}i\omega \text{m}; \\
\text{4}VQ\lambda \text{0}i\omega \text{m}; \\
\text{4}VQ\lambda \text{0}i\omega \text} while (current <= n);
              WRITELN(previous);
          }
                                                                           987
```
Αναλλοίωτη;

} Rother

# Εντολή do ... while (v)

```
PROGRAM { // bigsum
         int sum, number; char symbol;
         do { 8+
            sum = 0;
            do {
               number = READ INT();
                sum = sum + number;do symbol = qetchar();
               while (symbol != '+' AND \begin{array}{|c|c|c|c|c|}\hline 218 & 218 & 218 \\ \hline 42 & 42 & 42 & 42 \\ \hline \end{array}symbol != != != \cdot = \cdot );do symbol = getchar ();<br>
unile (symbol != '+' AND<br>
symbol != '=');<br>
d<br>
unile (symbol '== '+');<br>
Break<br>
WRITELN (sum);<br>
b while (true);<br>
<br>
h while (true);<br>
<br>
Σ. Ζάχος, Ν. Παπασπύρου Προγραμματισμός Ηλεκτ
            } while (symbol == '+');
            WRITELN(sum);
         } while (true);
```
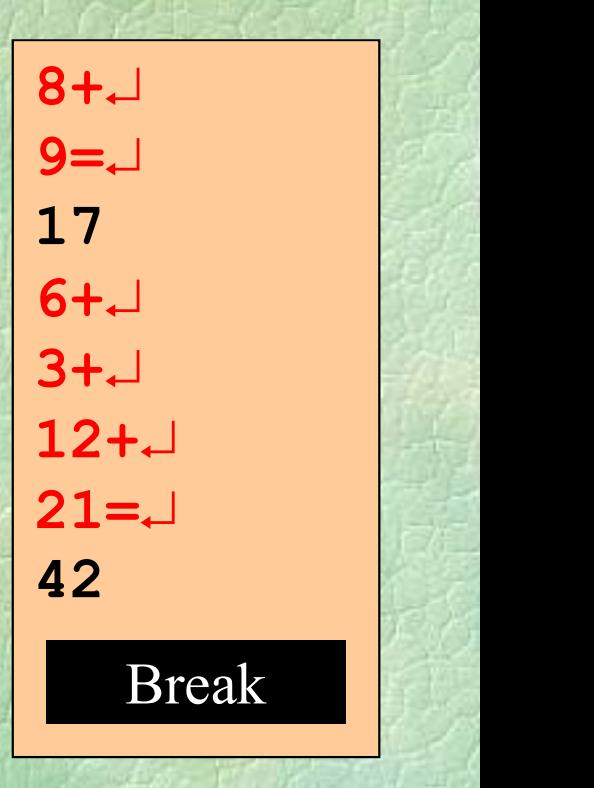

**} { { } } / { } }** 

# Eντολές break και continue (i)<br>AH break προκαλεί τον άμεσο (πρόφρο)

Η break προκαλεί τον άμεσο (πρόωρο) τερματισμό ενός βρόχου Η continue προχωράει αμέσως στην επόμενη επανάληψη ενός βρόχου

Streak\_stmt<br>
Chroak (broak)<br>
Continue (continue)<br>
Continue (continue)<br>
Continue (continue)<br>
Continue (continue)<br>
(continue)<br>
(continue)<br>
(continue)<br>
(continue)<br>
(continue)<br>
(continue)<br>
(continue)<br>
(continue)<br>
(continue)<br>

### Η ατυχής εικασία...

Ένας φίλος μας μαθηματικός ισχυρίζεται ότι για κάθε πρώτο αριθμό p ισχύει:  $(17p) \text{ mod } 4217 \neq 42$ Θα προσπαθήσουμε να βρούμε αντιπαράδειγμα! Δηλαδή έναν πρώτο αριθμό p τέτοιον ώστε  $\alpha$ ντιπαράδειγμα!<br>  $\Delta \eta \lambda \alpha \delta \eta$  έναν πρώτο αριθμό p τέτοιον ώστε<br>
(17p) mod 4217 = 42<br>  $\sum Z_d \chi_{Q\varsigma,N, \text{Haarasmpop}}$  - Προγραμματισμός Ηλεκτρονικών Υπολογιστών 130 ηα κάθε πρώτο αριθμό *p* ισχύει:<br>(17*p*) mod 4217 ≠ 42<br>προσπαθήσουμε να βρούμε<br>ειπαράδειγμα!<br>λαδή έναν πρώτο αριθμό p τέτοιον ώστι<br>(17*p*) mod 4217 = 42

```
Θα τροποποιήσουμε το πρόγραμμα 
      υπολογισμού των πρώτων αριθμών
       PROGRAM { // primes
          int p, t;
          WRITELN(2);
          FOR(p, 3 TO 1000 STEP 2) {
             t = 3;
            while (p MOD t := 0) t = t + 2;
             if (p == t) WRITELN(p);
Σ. Ζάχος, Ν. Παπασπύρου Προγραμματισμός Ηλεκτρονικών Υπολογιστών 131
          \} \mathbb{R} \mathbb{R} \mathbb{R} \mathbb{R} \mathbb{R} \mathbb{R} \mathbb{R} \mathbb{R}
```
}

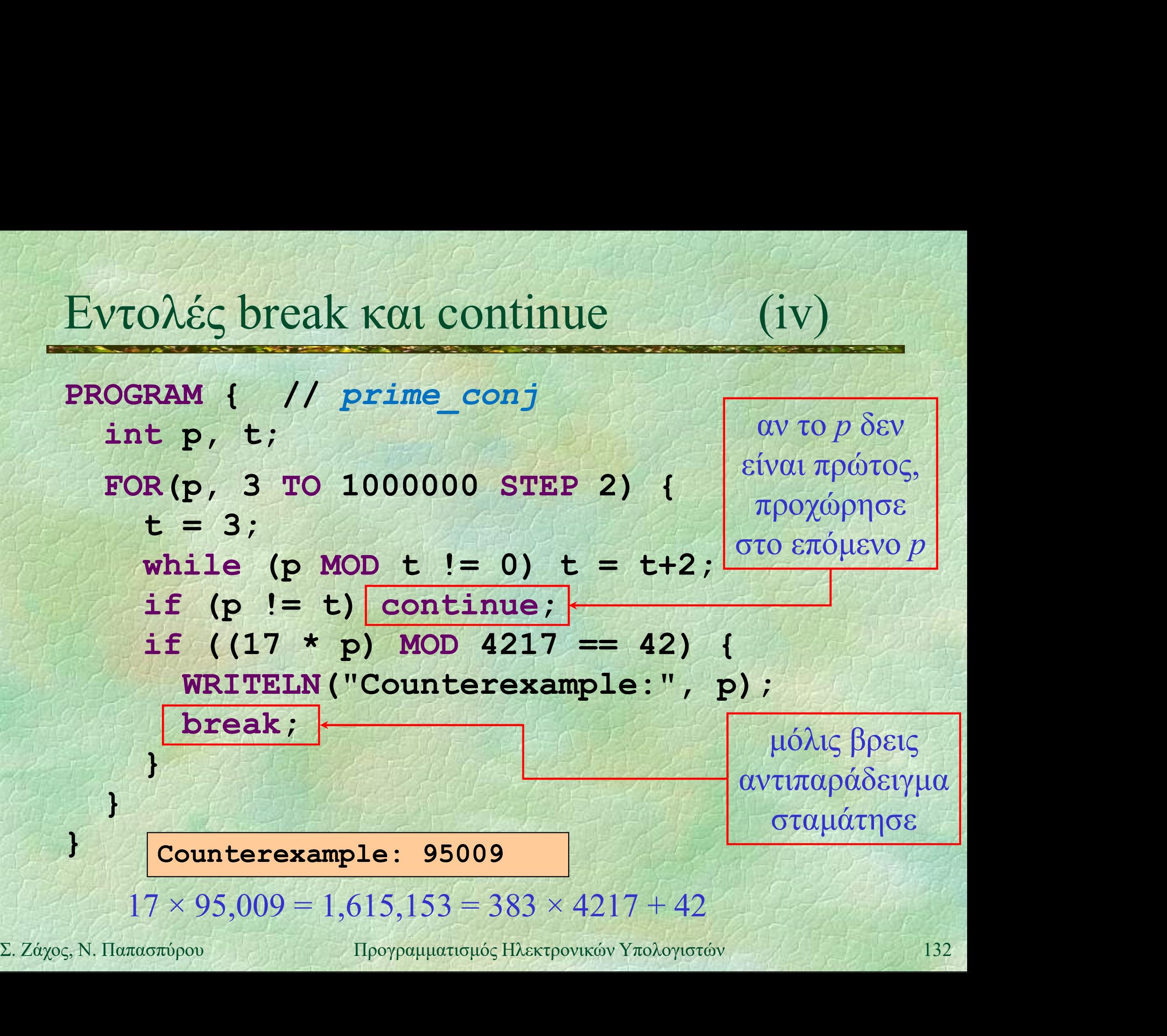

# Κενή εντολή

Συμβολίζεται με ένα semicolon Δεν κάνει τίποτα όταν εκτελείται Παράδειγμα if  $(x>4)$  {  $y = 1$ ;  $x = x-5;$ ; // κενή εντολή  $\mathbf{y} = 1;$ <br>  $\mathbf{x} = \mathbf{x}-5;$ <br>  $\mathbf{y} = 2;$ <br>  $\mathbf{z} = \mathbf{x}-5;$ <br>  $\mathbf{z} = \mathbf{x} - 5;$ <br>  $\mathbf{z} = \mathbf{x} - 5;$ <br>  $\mathbf{z} = \mathbf{x} - 5;$ <br>  $\mathbf{z} = \mathbf{x} - 5;$ <br>  $\mathbf{z} = \mathbf{x} - 5;$ <br>  $\mathbf{z} = \mathbf{x} - 5;$ <br>  $\mathbf{z} = \mathbf{x} - 5;$ <br>  $\mathbf{z} = \mathbf{x} - 5;$ }

# Δομή του προγράμματος, ξανά

Μονάδα κώδικα module βρίσκεται σε ξεχωριστό αρχείο προγράμματος Αποτελείται από: δηλώσεις σταθερών και τύπων δηλώσεις και ορισμούς υποπρογραμμάτων τον ορισμό ενός (απλού) προγράμματος

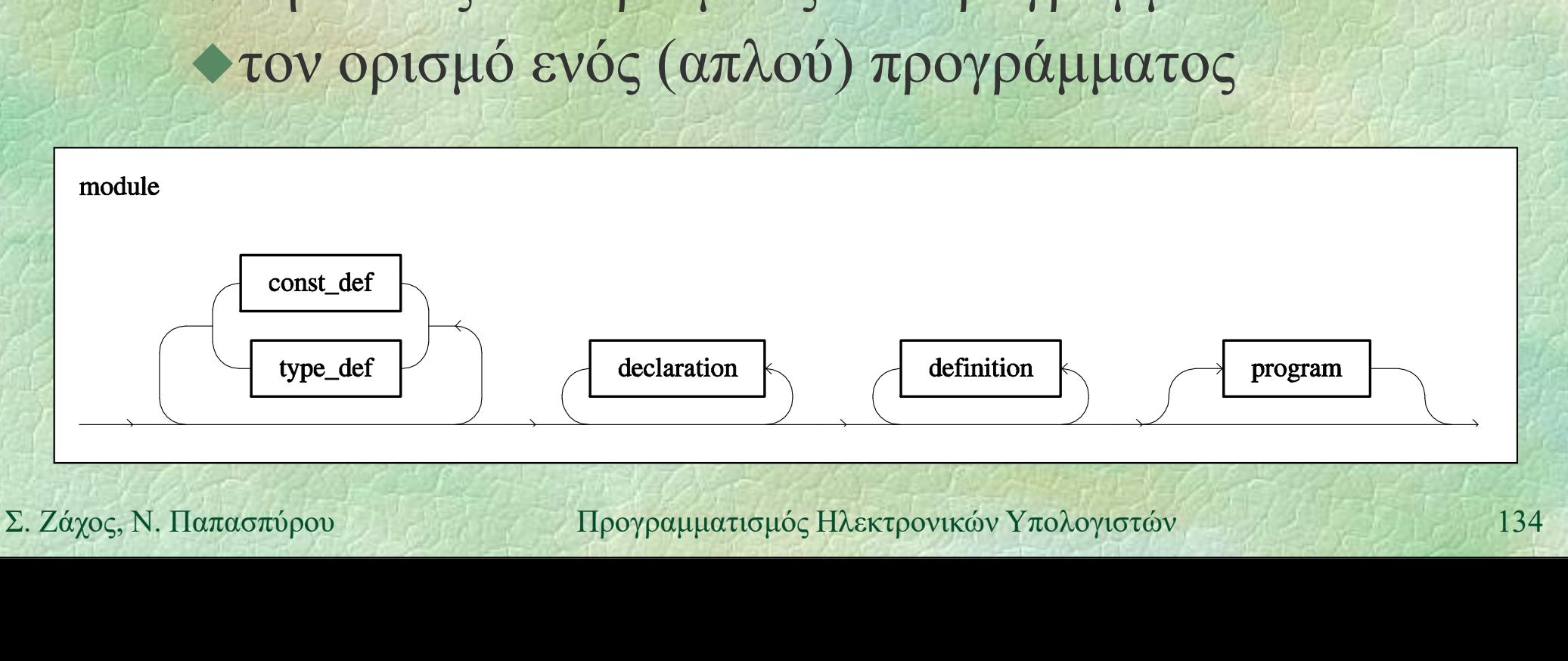

Σταθερές (i)<br>Σταθερές (i) Σαν μεταβλητές, αλλά: προηγείται η λέξη-κλειδί const υποχρεωτική αρχικοποίηση απαγορεύεται η ανάθεση

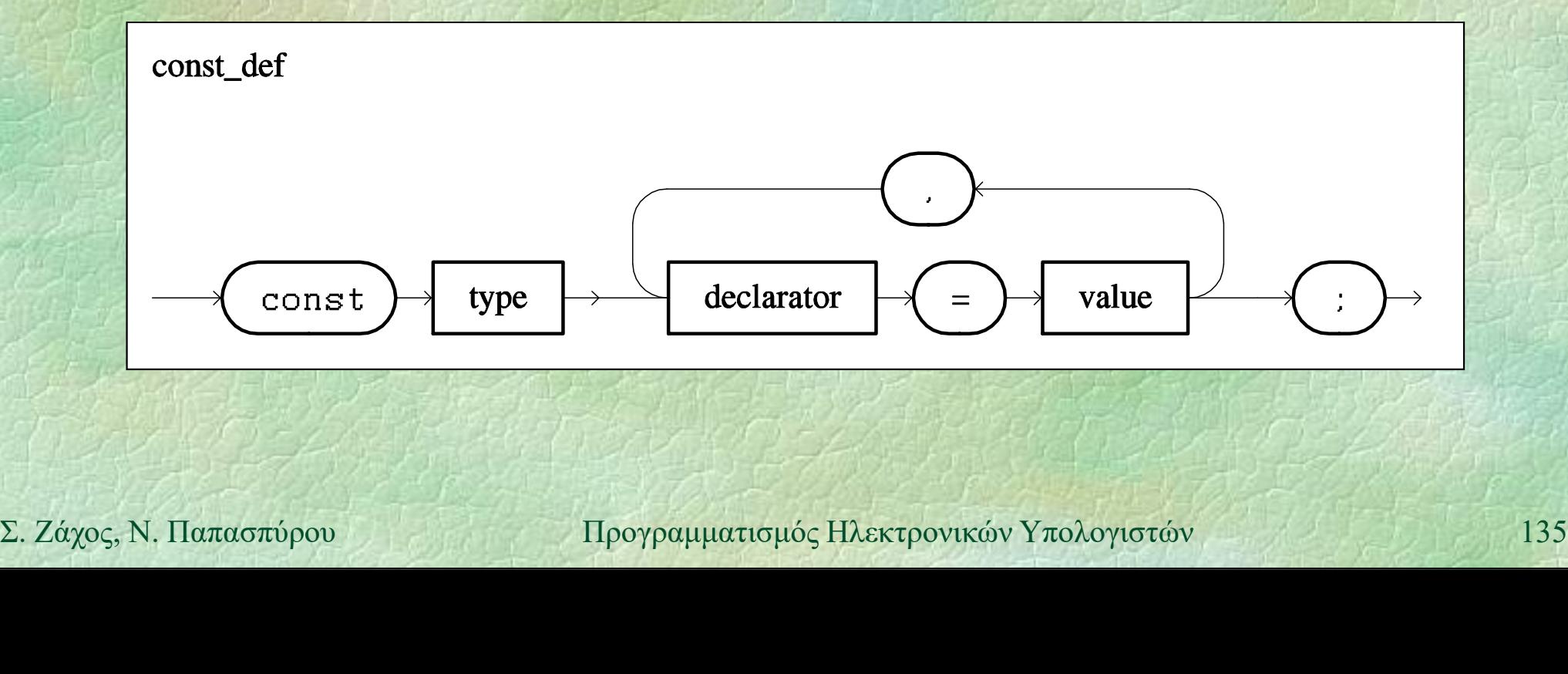

# Σταθερές (ii)

# Παραδείγματα

 $const$  int  $N = 100000$ ;  $\alpha$ θερές (ii)<br>  $\alpha$ θερές (ii)<br>  $\alpha$ ραδείγματα<br>
const int N = 100000;<br>
const REAL pi = 3.1415926535,<br>
e = 2.7182818284;<br>
const char SPACE = '';  $e = 2.7182818284;$ (1)<br>
1αραδείγματα<br>
const int N = 100000;<br>
const REAL pi = 3.1415926535,<br>
e = 2.7182818284;<br>
const char SPACE = '';<br>
Xρήση αντί των σταθερών εκφράσεων<br>
απ. FOP (i - 1 TO N) Χρήση αντί των σταθερών εκφράσεων  $\blacklozenge$   $\pi$ . $\chi$ . FOR(i, 1 TO N)  $\bullet$  Χρήση αντί των σταθερών εκφράσεων<br>  $\bullet$ π.χ. **FOR(i, 1 TO N)** ...<br>  $\bullet$  Προκαθορισμένες σταθερές<br>  $\bullet$ π.χ. **INT\_MIN, INT\_MAX**<br>
Σ. Ζάχος, Ν. Παπασπύρου ... Προγραμματισμός Ηλεκτρονικών Υπολογιστών 136 Προκαθορισμένες σταθερές  $\blacktriangleright$   $\pi.\chi$ . INT MIN, INT MAX

Συνώνυμα τύπων (i)<br>Συνώνυμα τύπων (i) Σαν δηλώσεις μεταβλητών, αλλά: προηγείται η λέξη-κλειδί typedef όχι αρχικοποίηση δηλώνουν ονόματα τύπων, όχι μεταβλητών

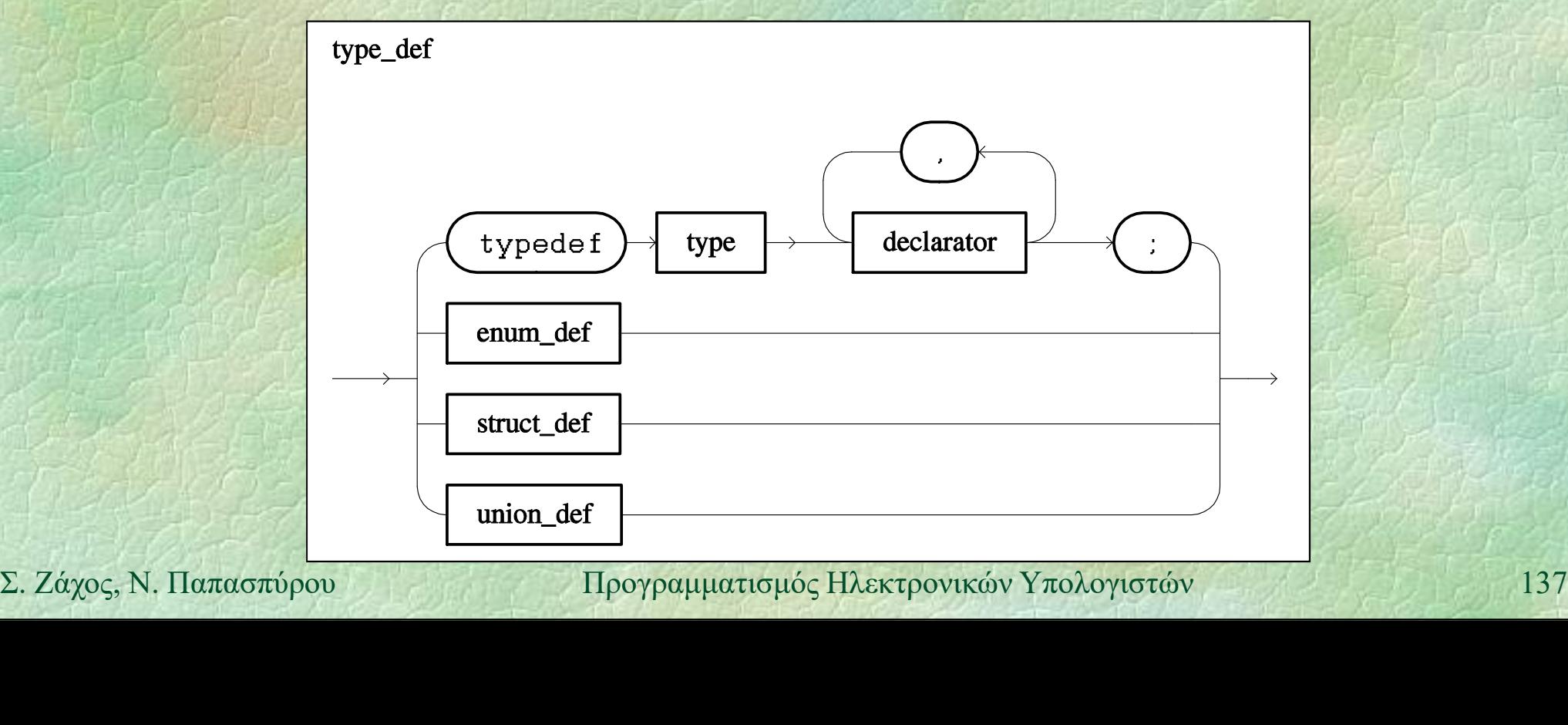

Παραδείγματα typedef int number; typedef bool bit; typedef REAL real; Χρήση αντί των τύπων Iαρασειγματα<br>
typedef int number;<br>
typedef bool bit;<br>
typedef REAL real;<br>
Χρήση αντί των τύπων<br>
number n;<br>
bit b; real r;<br>
Jookαθορισμένοι τύποι bit b; real r; **Σ.** Ζάχος, Ν. Παπασπύρου Προγραμματισμός Ηλεκτρονικών Υπολογιστών 138<br>
Σ. Ζάχος, Ν. Παπασπύρου Προγραμματισμός Ηλεκτρονικών Υπολογιστών 138 Προκαθορισμένοι τύποι  $\blacktriangledown\pi.\chi$ . int, REAL, bool, char

Διαδικασίες (i) Ορίζονται στο τμήμα δηλώσεων Κάθε ορισμός διαδικασίας περιέχει: την επικεφαλίδα της το σώμα της Καλούνται με αναγραφή του ονόματός τους και απαρίθμηση των παραμέτρων

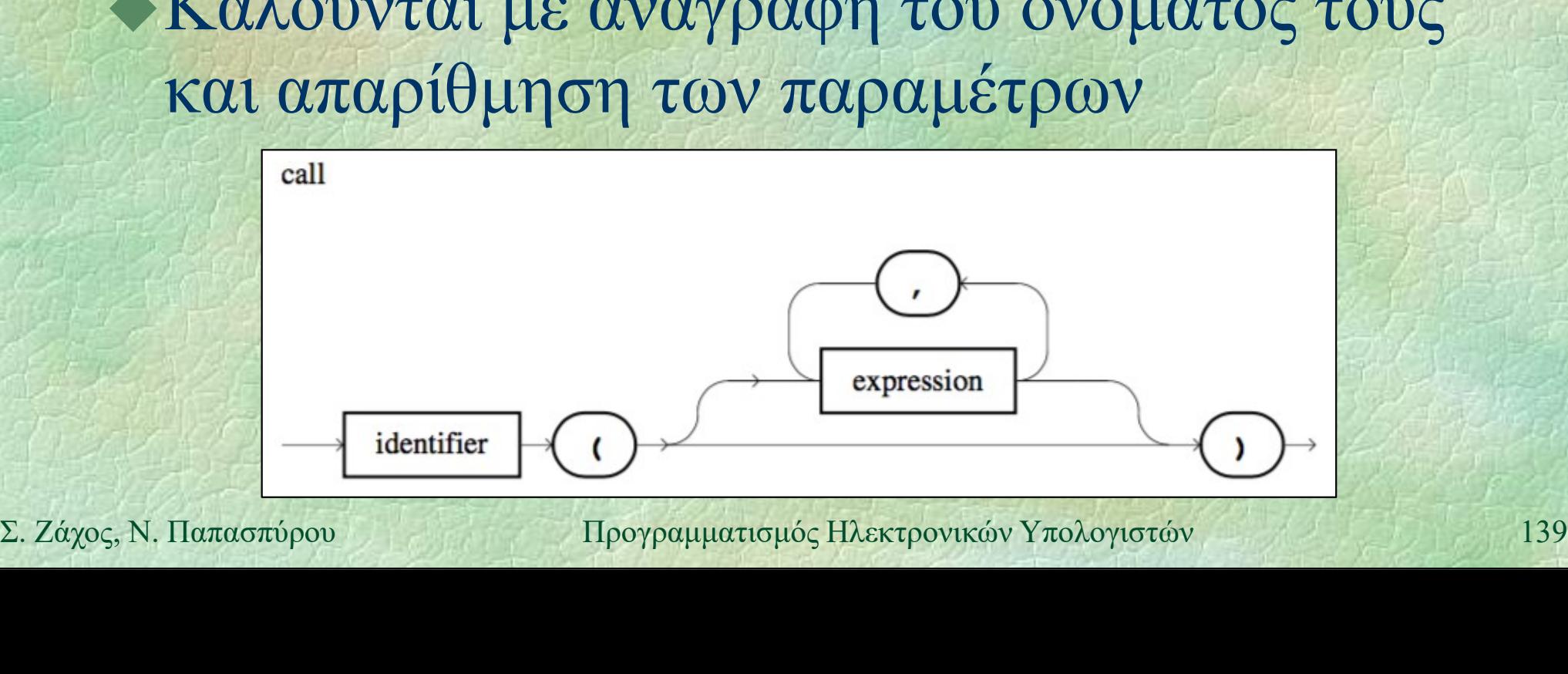

Διαδικασίες (ii)<br>- Εμβέλεια ενός ονόματος (π γ μεταβλητής) Εμβέλεια ενός ονόματος (π.χ. μεταβλητής) είναι το τμήμα του προγράμματος όπου επιτρέπεται η χρήση του Τοπικά (local) ονόματα είναι αυτά που δηλώνονται σε ένα υποπρόγραμμα Γενικά (global) ονόματα είναι αυτά που δηλώνονται έξω από υποπρογράμματα και σηλώνονται σε ενα υποπρογραμμα<br>
► Γενικά (global) ονόματα είναι αυτά που<br>
δηλώνονται έξω από υποπρογράμματα και<br>
έχουν εμβέλεια σε ολόκληρο το module<br>
Σ. Ζάχος, Ν. Παπασπύρου Προγραμματισμός Ηλεκτρονικών Υπολογιστών 140 έχουν εμβέλεια σε ολόκληρο το module

Διαδικασίες (iii) Διαδικασίες (iii)<br>◆Τυπικές (formal) παράμετροι ενός<br>υποπρογράμματος είναι αυτές που υποπρογράμματος είναι αυτές που ορίζονται στην επικεφαλίδα του Πραγματικές (actual) παράμετροι ενός υποπρογράμματος είναι αυτές που δίνονται κατά την κλήση του Σε κάθε κλήση, οι πραγματικές παράμετροι Sίνονται κατά την κλήση του<br>
► Σε κάθε κλήση, οι πραγματικές παράμετροι<br>
πρέπει να αντιστοιχούν μία προς μία στη<br>
σειρά και στον τύπο με τις τυπικές<br>
Σ. Ζάχος, Ν. Παπασπύρου Προγραμματισμός Ηλεκτρονικών Υπολογιστών 141 πρέπει να αντιστοιχούν μία προς μία στη σειρά και στον τύπο με τις τυπικές

Διαδικασίες (iv) Χριστουγεννιάτικη καρτ ποστάλ  $\blacktriangleright$  Κάθε γραμμή έχει τη μορφή:

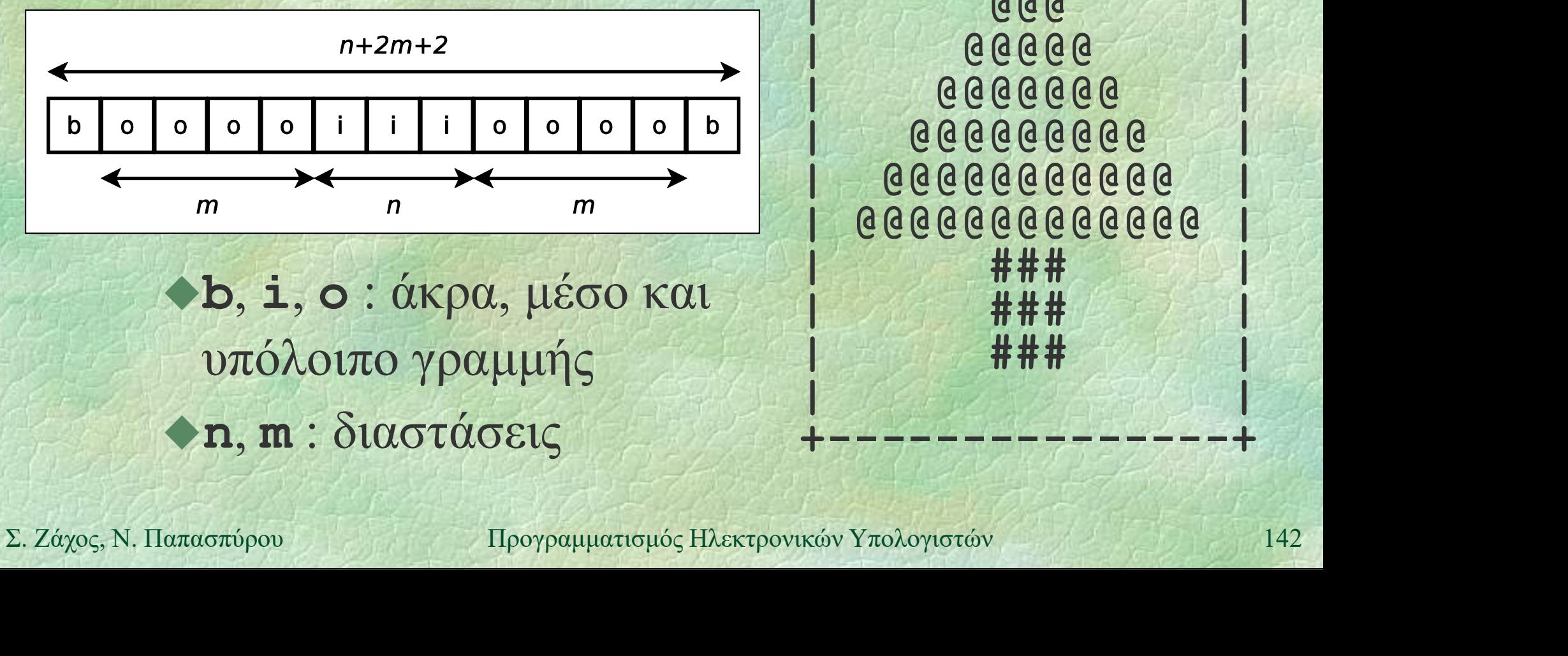

b, i, o : άκρα, μέσο και υπόλοιπο γραμμής n, m : διαστάσεις

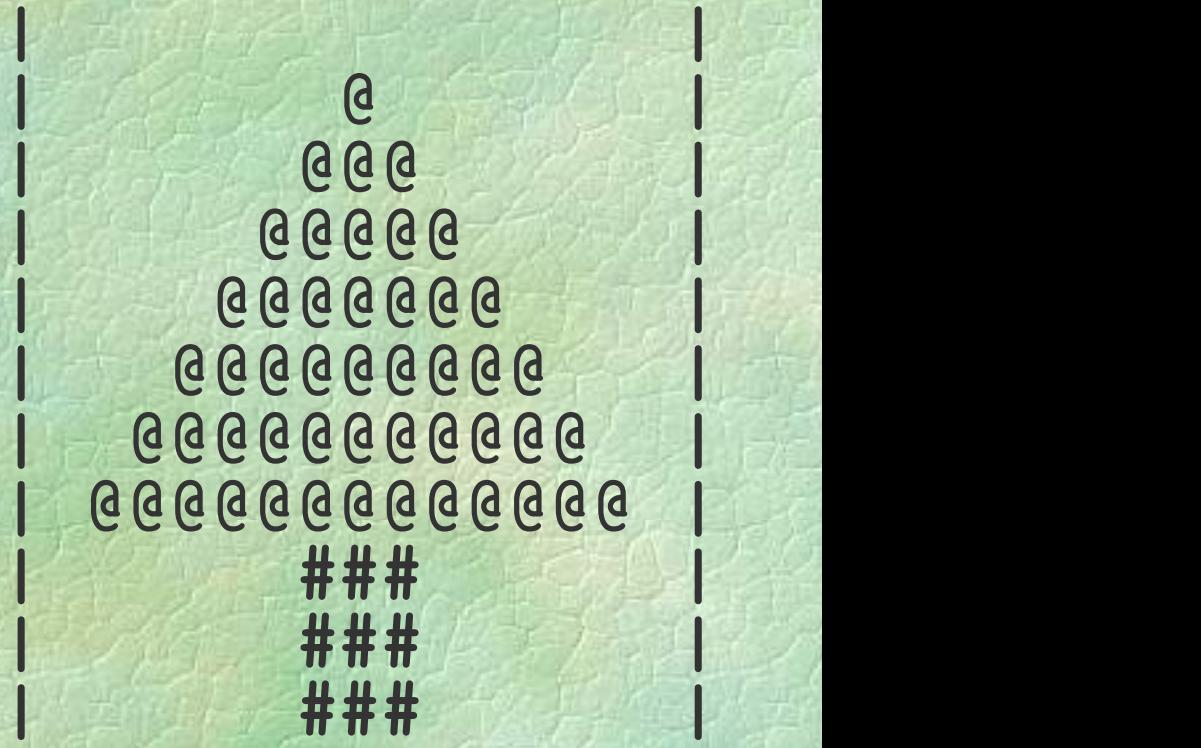

+---------------+

| CEPT DATE TELL O

# Διαδικασίες (v) PROC line (char border, int n, char inside, int m, char outside)  $\left\{ \begin{array}{c} \mathcal{L}_{\mathcal{A}}(\mathcal{A}) \leq \mathcal{L}_{\mathcal{A}}(\mathcal{A}) \leq \mathcal{L}_{\mathcal{A}}(\mathcal{A}) \end{array} \right.$ int i;  $\longleftarrow$  τοπική μεταβλητή  $\frac{\sqrt{100}}{100}$  ( $\frac{\sqrt{100}}{100}$  ( $\frac{\sqrt{100}}{100}$  ( $\frac{\sqrt{100}}{100}$   $\frac{\sqrt{100}}{100}$   $\frac{\sqrt{100}}{100}$   $\frac{\sqrt{100}}{100}$   $\frac{\sqrt{100}}{100}$   $\frac{\sqrt{100}}{100}$   $\frac{\sqrt{100}}{100}$   $\frac{\sqrt{100}}{100}$   $\frac{\sqrt{100}}{100}$   $\frac{\sqrt{100}}{100$ FOR(i, 1 TO m) WRITE(outside); FOR(i, 1 TO n) WRITE(inside); FOR(i, 1 TO m) WRITE(outside); WRITELN(border); // δεξιό πλαίσιο **FOR(i, 1 TO m) WRITE (outside);**<br> **FOR(i, 1 TO m) WRITE (inside);**<br>
WRITELN (border); // δεξιό πλαίσιο<br>
<br> *SUPSAEIA*<br> *SUPSAEIA*<br> *Σ. Ζάχος, Ν. Παπασπύρου Προγραμματισμός Ηλεκτρονικών Υπολογιστών* (περίλεπτρο) τυπικές όνομα διαδικασίας  $\begin{bmatrix} \varepsilon \mu \beta \varepsilon \lambda \varepsilon \iota \alpha \end{bmatrix} \pi \alpha \rho \alpha \mu \varepsilon \tau \rho \alpha$ του i }

Διαδικασίες (vi)<br>PROC line (char border, int n, char inside,  $\Delta$ lαδικασίες (vi)<br>PROC line (char border, int n, char inside, int m, char outside)<br>(...) (Vi)<br>
int n, char inside,<br>
int m, char outside)<br>  $\pi \rho \alpha \gamma \mu \alpha \tau \iota \kappa \iota \varsigma$ 

 $\{$  ... $\}$ 

PROGRAM { // tree postcard int i; line('+', 15, '-', 0, ' '); // πάνω πλαίσιο line('|', 15, ' ', 0, ' '); FOR(i, 1 TO 13 STEP 2) line('|', i, '@', (15-i)/2, ' '); πραγματικές παράμετροι **Line ('|', 15, '', 0, ''');**<br>
FOR(i, 1 TO 13 STEP 2)<br>
line ('|', i, '(θ', (15-i)/2, '');<br>
FOR(i, 1 TO 3)<br>
line ('|', 3, '#', 6, '');<br>
line ('|', 15, '', 0, '');<br>
line ('+', 15, '-', 0, '');<br>
// κάτω πλαίσιο<br>
}<br>
Σ. Ζάχος FOR(i, 1 TO 3) line('|', 3, '#', 6, ' '); line('|', 15, ' ', 0, ' '); **line ('+', 15, '-', 0, '');**<br> **line ('|', 15, '', 0, '');**<br> **FOR (i, 1 TO 13 STEP 2)**<br> **line ('|', i, '**θ', (15-i)/2, '');<br> **FOR (i, 1 TO 3)**<br> **line ('|', 3, '#', 6, '');**<br> **line ('|', 15, '', 0, '');**<br> **line ('+', 15, '** }
Διαδικασίες (iii) Διαδικασίες (iii)<br>◆Τυπικές (formal) παράμετροι ενός<br>υποπρογράμματος είναι αυτές που υποπρογράμματος είναι αυτές που ορίζονται στην επικεφαλίδα του Πραγματικές (actual) παράμετροι ενός υποπρογράμματος είναι αυτές που δίνονται κατά την κλήση του Σε κάθε κλήση, οι πραγματικές παράμετροι Sίνονται κατά την κλήση του<br>
► Σε κάθε κλήση, οι πραγματικές παράμετροι<br>
πρέπει να αντιστοιχούν μία προς μία στη<br>
σειρά και στον τύπο με τις τυπικές<br>
Σ. Ζάχος, Ν. Παπασπύρου Προγραμματισμός Ηλεκτρονικών Υπολογιστών 145 πρέπει να αντιστοιχούν μία προς μία στη σειρά και στον τύπο με τις τυπικές

# Διαδικασίες (vii)

## Σύγκρουση ονομάτων

- όταν μία παράμετρος ή τοπική μεταβλητή έχει ένα όνομα που χρησιμοποιείται ήδη σε εξωτερικότερη εμβέλεια
- το όνομα στο εσωτερικότερο block κρύβει αυτό στο εξωτερικότερο block **STO εξωτερικότερο block**<br>
STrace tables<br>
Σ. *Ζάχος*, Ν. Παπασπύρου Προγραμματισμός Ηλεκτρονικών Υπολογιστών 146
	- Εκτέλεση με το χέρι Trace tables

```
Διαδικασίες (viii)<br>nt a, b, c;
int a, b, c;
PROC p42 (int y, int b) {
  int c = 42; WRITELN(a, b, c, y);
  a = a + b; c = c + 1; b = c + b; y = y-1;
 WRITELN(a, b, c, y);
\mathbf{P} and \mathcal{A}_\ell
```

```
PROC p17 (int a, int x) {
         int b = 17; WRITELN(a, b, c, x);
        p42(b, x); WRITELN(a, b, c, x);PROC p17 (int a, int x) {<br>
int b = 17; WRITELN(a, b, c, x);<br>
p42(b, x); WRITELN(a, b, c, x);<br>
}<br>
PROGRAM { // proc_example<br>
a = 1; b = 2; c = 3; p17(b, c); p42(c, a);<br>
}<br>
\Sigma. Záχος, N. Παπασπύρου Προγραμματισμός Ηλεκτρο
     her oat rep
```

```
PROGRAM { // proc_example
 a = 1; b = 2; c = 3; p17(b, c); p42(c, a);
}
```
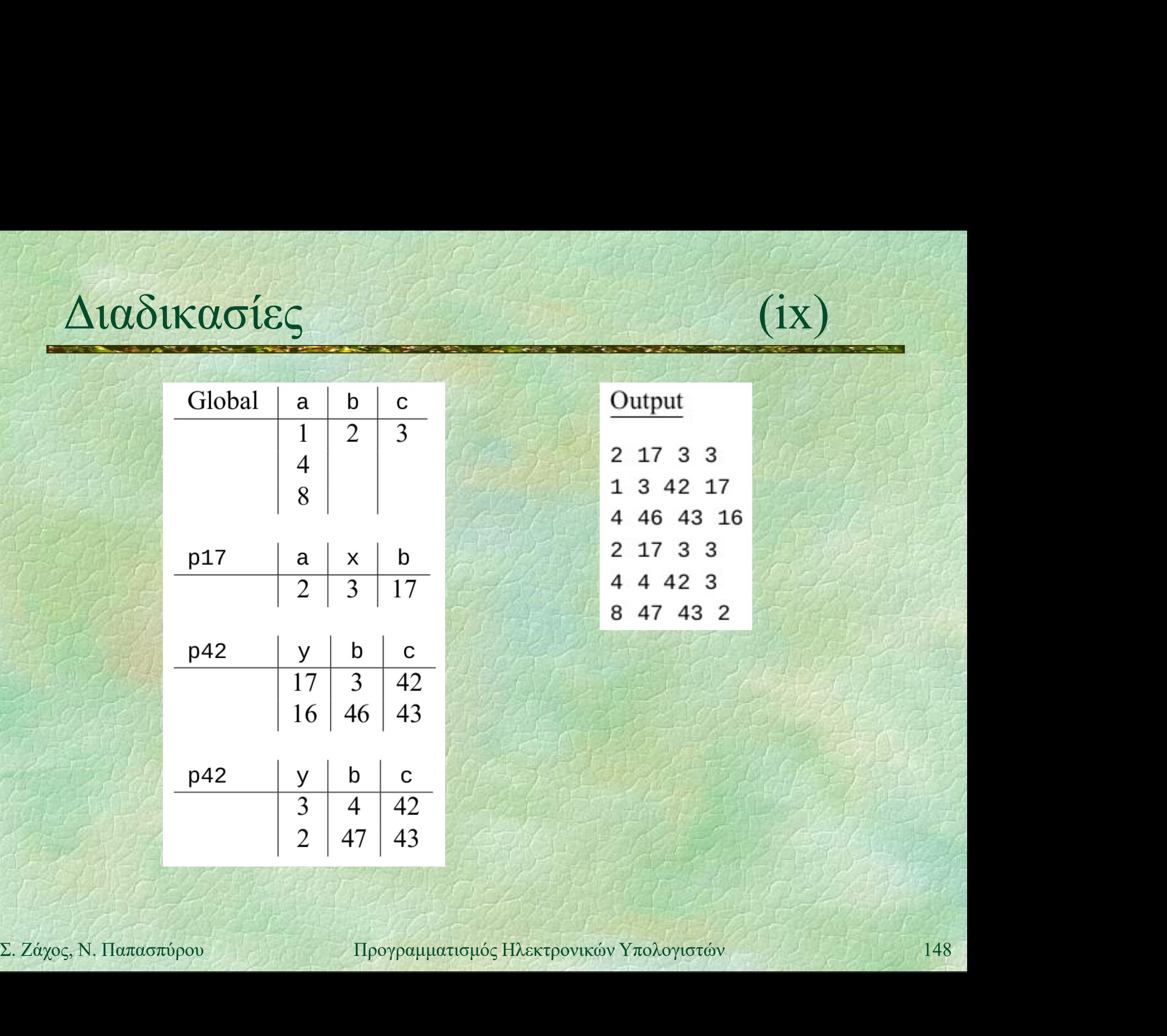

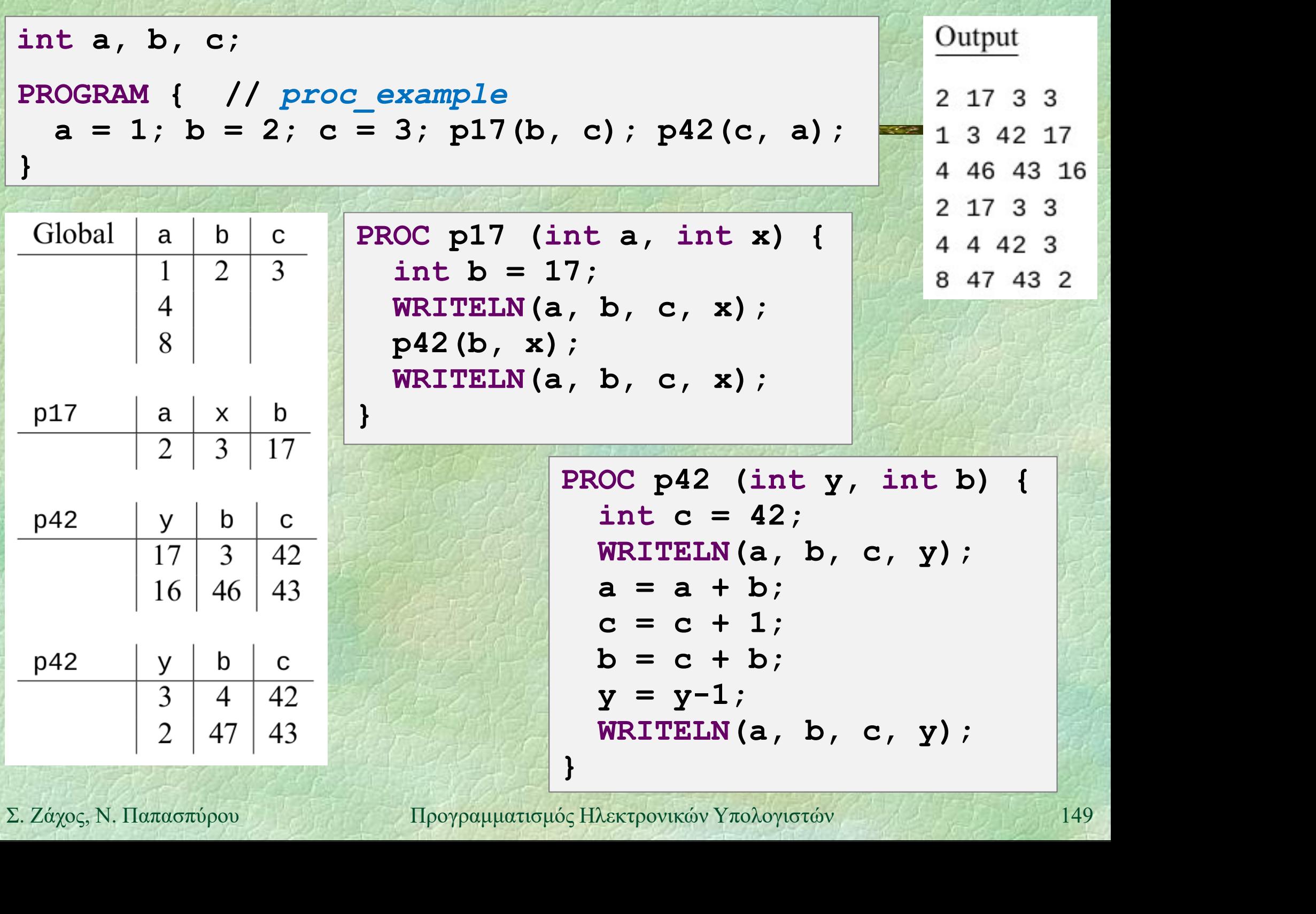

Συναρτήσεις (i)<br>(i) (i) (i) Όπως οι διαδικασίες, αλλά επιστρέφουν μια τιμή ως αποτέλεσμα Δεν μπορούν να χρησιμοποιηθούν ως εντολές αλλά μόνο σε παραστάσεις Επιστροφή αποτελέσματος με την εντολή return (και χωρίς παράσταση, για

διαδικασίες)

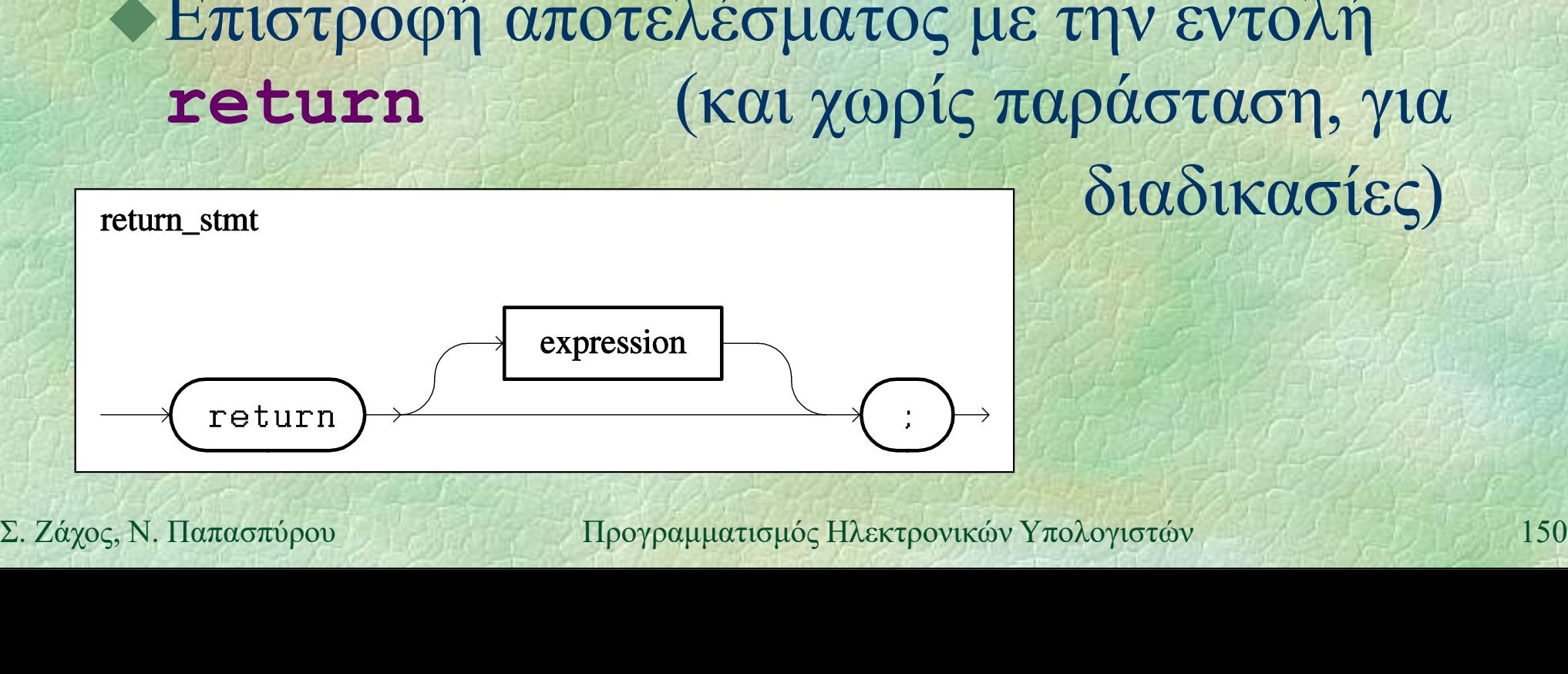

```
Συναρτήσεις (ii)
   vaptméels (ii)<br>
FUNC int gcd (int a, int b) {<br>
a = abs(a); b = abs(b);<br>
while (a > 0 AND b > 0)<br>
if (a > b) a = a % b;
     a = abs(a); b = abs(b);
     while (a > 0 AND b > 0)
       if (a > b) a = a % b;
       else b = b \t a;
     return a+b;
   }
```

```
PROGRAM { // gcd func
  int x, y;
```
**PROGRAM {** // gcd\_func<br>
int **x**, y;<br>
WRITE ("Give **x**: "); **x** = READ\_INT ();<br>
WRITE ("Give y: "); **y** = READ\_INT ();<br>
WRITELN ("gcd\_is:", gcd (**x**, y));<br>
}<br>
2. *Záχ*ος, N. Παπασπύρου Προγραμματισμός Ηλεκτρονικών Υπολογι WRITE("Give  $x: "$ );  $x = READINT()$ ; WRITE("Give  $y: "$ );  $y = READINT()$ ; PETRAM { // gcd func<br>
int x, y;<br>
WRITE("Give x: "); x = READ\_INT();<br>
WRITE("Give y: "); y = READ\_INT();<br>
WRITELN("gcd is:", gcd(x, y));<br>
WRITELN("gcd is:", gcd(x, y));<br>
HorpenHartonic HARTOONKEN YAOAOYLOTEN<br>
HorpenHartonic

}

## Δομημένος προγραμματισμός

Ιδέα: κάθε ανεξάρτητη λειτουργία του προγράμματος πρέπει να αντιστοιχεί σε ανεξάρτητο υποπρόγραμμα

## Πλεονεκτήματα

- Ευκολότερη ανάπτυξη προγραμμάτων («διαίρει και βασίλευε») - Ευκολοτερη αναπτυςη προγραμματων<br>
(«διαίρει και βασίλευε»)<br>
- Ευκολότερη ανίχνευση σφαλμάτων<br>
- Επαναχρησιμοποίηση έτοιμων<br>
υποπρογραμμάτων<br>
- Προγραμματισμός Ηλεκτρονικών Υπολογιστών<br>
- Προγραμματισμός Ηλεκτρονικών Υπο
	- Ευκολότερη ανίχνευση σφαλμάτων
	- Επαναχρησιμοποίηση έτοιμων υποπρογραμμάτων

## Βαθμιαία συγκεκριμενοποίηση

## Περιγραφή επίλυσης προβλήματος |<br>| ιαία συγκεκριμενοποίηση<br>| μγραφή επίλυσης προβλήματος<br>| ισαγωγή και αποθήκευση δεδομένων<br>| ελεγχος ορθότητας δεδομένων ιιαία συγκεκριμενοποίηση<br>• έλεγγαφή επίλυσης προβλήματος<br>• τρόπος εισαγωγής δεδομένων<br>• έλεγχος ορθότητας δεδομένων<br>• έλεγχος ορθότητας δεδομένων<br>• λγόριθμος επεξεργασίας • προβλήματος<br>• πρόπος εισαγωγής δεδομένων<br>• πρόπος εισαγωγής δεδομένων<br>• έλεγχος ορθότητας δεδομένων<br>• καδικοποίηση στη γλώσσα προγραμματι<br>• περιγραφή του αλγορίθμου

- Εισαγωγή και αποθήκευση δεδομένων
	-
	-
- Αλγόριθμος επεξεργασίας
	-
	- κωδικοποίηση στη γλώσσα προγραμματισμού
- Παρουσίαση αποτελεσμάτων
- περιγραφή του αλγορίθμου<br>
 κωδικοποίηση στη γλώσσα προγραμματισμού<br>
 Παρουσίαση αποτελεσμάτων<br>
 τρόπος και μορφή παρουσίασης αποτελεσμάτων<br>
 Σ. Ζάχος, Ν. Παπασπύρου Προγραμματισμός Ηλεκτρονικών Υπολογιστών<br>
 Προγ • τρόπος εισαγωγής δεδομένων<br>• έλεγχος ορθότητας δεδομένων<br>• λγόριθμος επεξεργασίας<br>• περιγραφή του αλγορίθμου<br>• κωδικοποίηση στη γλώσσα προγραμματισμού<br>Ιαρουσίαση αποτελεσμάτων<br>• τρόπος και μορφή παρουσίασης αποτελεσμάτω

# Παρουσίαση και συντήρηση (i)

Ποιοτικά χαρακτηριστικά προγραμμάτων Παρουσίαση και συντήρηση (i)<br>• Ποιοτικά χαρακτηριστικά προγραμμάτων<br>• Αναγνωσιμότητα<br>• απλότητα<br>• κατάλληλη επιλογή ονομάτων, π.χ.<br>• monthly income incomeBeforeTaxes b (και συντήρηση<br>- κατάλληλη επιλογή ονομάτων, π.χ.<br>- απλότητα<br>- κατάλληλη επιλογή ονομάτων, π.χ.<br>- monthly\_income incomeBefor -<br> **(στικά χαρακτηριστικά πριγασιμότητα**<br>
(- απλότητα<br>
(- κατάλληλη επιλογή ονομάτων,<br>
- πonthly\_income inc<br>
(- στοίχιση<br>
(- σχόλια Οτικά χαρακτηριστικά πρι<br>
ναγνωσιμότητα<br>• απλότητα<br>• κατάλληλη επιλογή ονομάτων,<br>• ποτιλιν\_income inc<br>• σχόλια<br>• σχόλια

- Αναγνωσιμότητα
	-
	-

monthly income

- 
- 
- στοίχιση<br>
 σχόλια<br>
 Φιλικότητα προς το χρήστη<br>
 Τεκμηρίωση<br>
 Συντήρηση<br>
 Ενημέρωση<br>
 <sub>Προγραμματισμός Ηλεκτρονικών Υπολογιστών</sub> 154 Φιλικότητα προς το χρήστη
	- Τεκμηρίωση
	- Συντήρηση
	- Ενημέρωση

# Παρουσίαση και συντήρηση (ii)

 Πρόγραμμα και υποπρογράμματα boίαση και συντήρηση (ii)<br>
(ii)<br>
κιση<br>
δηλώσεις **FUNC** (FUNC (6)<br>
δηλώσεις δηλώσεις δηλώσεις<br>
εντολές εντολές εντολές (εντολές εντολές boίαση και συντήρηση (ii)<br>
(ii)<br>
εντολές εντολές εντολές εντολές<br>
(εντολές εντολές εντολές εντολές<br>
(τρίτης εντολές εντολές εντολές εντολές εντολές εντολές εντολές εντολές εντολές εντολές εντολές και το τρίτης<br>
(τρίτης το  $\begin{tabular}{l} $\text{ofχιση}$\\ $\text{Πρόγραμμα και υποπρογράμματα}$\\ $\texttt{PROGRAM} $ & $\texttt{PROC} $ & $\texttt{FlINC} $ & $\texttt{if}$\\ $\delta\eta\lambda\dot{\omega}\sigma e\iota\varsigma$ & $\delta\eta\lambda\dot{\omega}\sigma e\iota\varsigma$\\ $\texttt{evrob}\dot{\epsilon}\varsigma$ & $\texttt{evrob}\dot{\epsilon}\varsigma$ & $\texttt{evrob}\dot{\epsilon}\varsigma$\\ $\} & $\} \\ $\texttt{Aπλ}\dot{\epsilon}\varsigma$ $\texttt{evrob}\dot{\epsilon}\varsigma$ & $\texttt{trok}\dot{\epsilon}\vars$ 

PROGRAM { PROC ... { FUNC ... {

Στοίχιση

 Απλές εντολές if (...) εντολή while (...) εντολή else εντολή

 $\mathbf{A}$ πλές εντολές<br> **Lif** (...) εντολή<br> **Else** εντολή<br> **EOR** (...) εντολή<br> **EOR** (...) εντολή<br> **EOR** (...) εντολή<br> **EOR** (...) εντολή<br> **EOR** (...) εντολή<br> **EOR** (...) εντολή<br> **EOR** (...) εντολή FOR  $\left( \ldots \right)$  εντολή for (...) εντολή

## Παρουσίαση και συντήρηση (iii) Παρουσίαση και συντήρηση<br>- Στοίχιση (συνέχεια)<br>- Σύνθετες εντολές

- - Σύνθετες εντολές
- if (...) ( (1)<br>
if (...) { (1)<br>
cúχιση (συνέχεια)<br>
Σύνθετες εντολές<br>
if (...) { (1)<br>
evroλές<br>
<br>
evroλές<br>
<br>
else {<br>
1)<br>
else { voίαση και συντήρηση (iii)<br>
(iii)<br>
(νθετες εντολές<br>
(...) { while (...) { FOR (...) {<br>
εντολές εντολές<br>
se {  $\frac{\partial}{\partial y}$   $\frac{\partial}{\partial y}$  ( $\frac{\partial}{\partial y}$  ( $\frac{\partial}{\partial y}$  ( $\frac{\partial}{\partial y}$  ( $\frac{\partial}{\partial y}$  ( $\frac{\partial}{\partial y}$  ( $\frac{\partial}{\partial y}$  ( $\frac{\partial}{\partial z}$  ( $\frac{\partial}{\partial z}$  ( $\frac{\partial}{\partial z}$  ( $\frac{\partial}{\partial z}$  ( $\frac{\partial}{\partial z}$  ( $\frac{\partial}{\partial z}$  ( $\frac{\partial}{\partial z}$  ( $\frac{\partial}{\partial z}$  ( $\frac{\partial}{\partial z}$  (else { εντολές } do { for (...) { εντολές εντολές  $\frac{ev\tau o\lambda \epsilon_S}{\lambda}$  **do** {  $ev\tau o\lambda \epsilon_S$  **c**  $V\tau o\lambda \epsilon_S$  **c**  $V\tau o\lambda \epsilon_S$  **c**  $V\tau o\lambda \epsilon_S$  **c**  $V\tau o\lambda \epsilon_S$  **c**  $V\tau o\lambda \epsilon_S$  **c**  $V\tau o\lambda \epsilon_S$  **c**  $V\tau o\lambda \epsilon_S$  **c**  $V\tau o\lambda \epsilon_S$  **c**  $V\tau o\lambda \epsilon_S$  **c**  $V\tau o\lambda \epsilon_S$  **c**  $V\tau o\lambda \epsilon_S$   $V\tau o\$ } while (...); }

# Παρουσίαση και συντήρηση (iv)

Παρουσίαση και συντήρηση<br>←Στοίχιση (συνέχεια)<br>← Σύνθετες εντολές (συνέχεια) (iv)<br>Στοίχιση (συνέχεια)<br>- Σύνθετες εντολές (συνέχεια)<br>- Σύνθετες εντολές (συνέχεια)<br>- switch (...) { s<br>
switch (...) {<br>
switch (...) {<br>
case  $\tau \mu \eta_1$  : *εντολές*<br>
case  $\tau \mu \eta_2$  : *εντολές*<br>
case  $\tau \mu \eta_2$  : *εντολές*<br>
case  $\tau \mu \eta_2$  : *εντολές* case  $\tau \psi_1 \psi_1$  : εντολές case τιμή, : εντολές, ... case  $\tau \psi \psi_n$  : εντολές default : εντολές<sub>n+1</sub>  $\begin{aligned}\n & \begin{aligned}\n & \text{case } \text{min:} \text{ evrob\'s}_{S_{n+1}} \\
 & \text{default:} \text{ evrob\'s}_{S_{n+1}}\n \end{aligned}\n \end{aligned}$ <br>  $\begin{aligned}\n & \text{Lefault:} \text{ evrob\'s}_{S_{n+1}}\n \end{aligned}$ }

# Έξοδος με μορφοποίηση

Ακέραιες τιμές WRITELN (FORM  $(42, 4)$ ); 4 4 2

... αλλά και οτιδήποτε άλλο

WRITELN(FORM("hello", 8));

Πραγματικές τιμές  $\| \mathbf{h} \|$ e $\| \mathbf{1} \|$ l $\|$ o  $\bigcap \mathbf{p}$  (Σπραγματικές τιμές<br>
WRITELN (FORM (3.1415926, 8, 4));<br>  $\begin{array}{|c|c|}\n\hline\n3.1416\n\end{array}$ <br>
Σ. Ζάχος, Ν. Παπασπύρου Προγραμματισμός Ηλεκτρονικών Υπολογιστών 158 WRITELN(FORM(3.1415926, 8, 4));

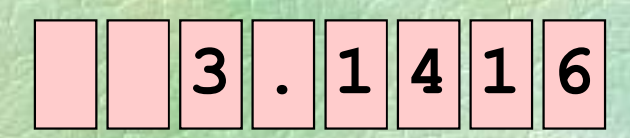

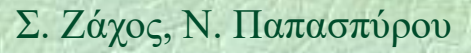

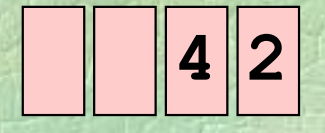

## Αρχεία κειμένου

Ανακατεύθυνση εισόδου και εξόδου

PROGRAM { // redirection

int  $n, i, sum = 0;$ 

INPUT("file-to-read-from.txt"); OUTPUT("file-to-write-to.txt");

 $n = READINT()$ ;  $FOR(i, 1 TO n)$  $n = \text{READ } INT ()$ ;<br>  $\text{FOR} (i, 1 \text{ TO } n)$ <br>  $\text{sum} = \text{sum} + \text{READ } INT ()$ ;<br>  $\text{WRITELN} (\text{sum})$ ;<br>  $\}$ <br>  $\sum \text{Záyoç, N. \text{Haardorúpoy}$ <br>  $\text{Hpopqupatraptóç Hàcktpovników Yroλovjotów}$  $sum = sum + READINT()$ ; WRITELN(sum);

}

## Τακτικοί τύποι

Οι τύποι int, bool και char Απαριθμητοί τύποι

```
enum color {white, red, blue, green,
                                            yellow, black, purple};
              enum sex {male, female};
              enum color (white, red, blue, green,<br>
and color (white, red, blue, green, yellow, black, purple);<br>
enum sex (male, female);<br>
enum day (mon, tue, wed, thu, fri, sat, sun);<br>
color c = green;
                                            fri, sat, sun};
ETHERE THEORY (INCT)<br>
ETHERE THEORY ACTS<br>
EXAMPLE THEORY ACTS<br>
EXAMPLE THEORY ACTS<br>
EXAMPLE THEORY ACTS<br>
EXAMPLE THEORY ACTS<br>
EXAMPLE THEORY ACTS<br>
EXAMPLE THEORY ACTS<br>
EXAMPLE THEORY ACTS<br>
EXAMPLE THEO
```
color c = green;

```
day d = fri;
```
Πράξεις με τακτικούς τύπους

τελεστές σύγκρισης == , !=, <, >, <=, >=

Πίνακες (i) Δομημένη μεταβλητή: αποθηκεύει μια συλλογή από τιμές δεδομένων Πίνακας (array): δομημένη μεταβλητή που αποθηκεύει πολλές τιμές του ίδιου τύπου int n[5]; ορίζει έναν πίνακα πέντε ακεραίων, τα στοιχεία του οποίου είναι:  $int n[5]$ ;<br>  $\text{opt}(\xi) \in \text{cov} \pi \text{iv}_0 \times \pi \text{iv}_1 \times \pi \text{iv}_2 \times \pi \text{iv}_3 \times \pi \text{iv}_4$ <br>  $\text{opt}(\xi) \in \text{conv} \pi \text{iv}_1 \times \pi \text{iv}_2 \times \pi \text{iv}_3 \times \pi \text{iv}_4$ <br>  $\text{cov} \in \text{conv} \pi \text{iv}_1 \times \pi \text{iv}_2 \times \pi \text{iv}_3 \times \pi \text{iv}_4$ <br>  $\text{sum}_{\text{exp} \in \text{conv} \times \text{cov} \times \pi \text{$ n[0] , n[1] , n[2] , n[3] , n[4] και έχουν τύπο int

# Πίνακες (ii)

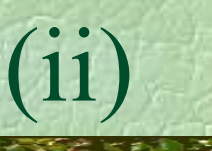

## Παραδείγματα

```
REAL a[10];
int b[20];
char c[30];
```

```
...
```

```
a[1] = 4.2;\begin{array}{l} \texttt{IRPAL} \ \texttt{RELL} \ \texttt{a[10]}; \\ \texttt{int} \ \texttt{b[20]}; \\ \texttt{char} \ \texttt{c[30]}; \\ \dots \\ \texttt{a[1]} = 4.2; \\ \texttt{a[3]} = \texttt{READ} \ \texttt{REAL();} \\ \texttt{a[9]} = \texttt{a[1]}; \\ \texttt{b[2]} = \texttt{b[2]+1}; \end{array}a[9] = a[1];a[1] = 4.2;<br>
a[3] = READ_REL();<br>
a[9] = a[1];<br>
b[2] = b[2]+1;<br>
c[26] = 't';<br>
\Sigma. Záyoç, N. \text{Riemannianóç, Häxtropovnikóv Yπολογιστών 162b[2] = b[2]+1;
```
 $c[26] = 't';$ 

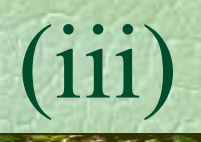

Πίνακες (iii) Διάβασμα ενός πίνακα

- γνωστό μέγεθος for  $(int i=0; i<10; i++)$  $a[i]$  = READ INT();
- πρώτα διαβάζεται το μέγεθος int  $n = READINT()$ ; for  $(int i=0; i$  $a[i]$  = READ INT(); **int n = READ\_INT ();**<br> **Sor (int i=0; i<n; i++)**<br> **a[i] = READ\_INT ();**<br> **oτα παραπάνω πρέπει να προηγηθεί<br>
<b>int a[100];** // κάτι όχι μικρότερο του 10<br>
Σ. Ζάχος, Ν. Παπασπύρου Προγραμματισμός Ηλεκτρονικών Υπολογιστών 16 **πρώτα διαβάζεται το μέγεθος<br>
int n = READ\_INT ();<br>
for (int i=0; i<n; i++)<br>
a[i] = READ\_INT ();<br>
στα παραπάνω πρέπει να προηγηθεί<br>
int a[100]; // κάτι όχι μικρότερο του 10<br>
sπόρου<br>
προγραμματισμός Ηλεκτρονικών Υπολογιστ** 
	- στα παραπάνω πρέπει να προηγηθεί

## Πίνακες (iv) Διάβασμα ενός πίνακα (συνέχεια)

- τερματισμός με την τιμή 0 (φρουρός/sentinel) IKEC (IV)<br>
άβασμα ενός πίνακα (συνέχεια)<br>
τερματισμός με την τιμή 0 (φρουρός/sentinel)<br>
int x = READ\_INT(), i=0;<br>
while (x != 0) {<br>
a[i] = x; i = i+1; x = READ\_INT(); ακες<br>
άβασμα ενός πίνακα (συνέχεια)<br>
τερματισμός με την τιμή 0 (φρουρός<br>
int x = READ\_INT (), i=0;<br>
while (x != 0) {<br>
a[i] = x; i = i+1; x = READ\_ [ες (1V)<br>
ασμα ενός πίνακα (συνέχεια)<br>
υματισμός με την τιμή 0 (φρουρός/sentinel)<br> **t**  $\mathbf{x} = \text{READ} \text{INT}()$ , i=0;<br>
ile (x != 0) {<br>
a[i] = x; i = i+1; x = READ\_INT();<br>
ο παραπάνω πρέπει να προηγηθεί } λιάβασμα ενός πίνακα (συνέχεια)<br>
• τερματισμός με την τιμή 0 (φρουρός/sent<br>
int x = READ\_INT (), i=0;<br>
while (x != 0) {<br>
a[i] = x; i = i+1; x = READ\_INT<br>
}<br>
• στο παραπάνω πρέπει να προηγηθεί<br>
int a[100];
- int a[100];
- Σ. Ζάχος, Ν. Παπασπάρου Προγραμματισμός Ηλεκτρονικών Υπολογιστών 164<br>164 Προσοχή: δε γίνεται έλεγχος για το πλήθος<br>164<br>2. Ζάχος, Ν. Παπασπύρου Προγραμματισμός Ηλεκτρονικών Υπολογιστών 164 Προσοχή: δε γίνεται έλεγχος για το πλήθος των στοιχείων που δίνονται!

## Πράξεις με πίνακες

```
Απλές πράξεις, π.χ.
        a[k] = a[k]+1;a[k] = a[1] + a[n];for (int i=0; i<10; i++) WRITELN(a[i]);
        if (a[k] > a[k+1]) ...
    Αρχικοποίηση (με μηδενικά)
        for (int i=0; i<10; i++) a[i]=0;
Aρχικοποίηση (με μηδενικά)<br>
Eor (int i=0; i<10; i++) a[i]=0;<br>
Eύρεση ελάχιστου στοιχείου<br>
x = a[0];<br>
Eor (int i=1; i<10; i++)<br>
if (a[i] < x) x = a[i];<br>
\sum Záχος, N. Παπασπύρου Προγραμματισμός Ηλεκτρονικών Υ
      Εύρεση ελάχιστου στοιχείου
        x = a[0];for (int i=1; i<10; i++)if (a[i] < x) x = a[i];
```
Γραμμική αναζήτηση (i)<br>< Πρόβλημα (αναζήτηση (i) Πρόβλημα (αναζήτησης): δίνεται ένας πίνακας ακεραίων a και ζητείται να βρεθεί αν υπάρχει ο ακέραιος x στα στοιχεία του PROGRAM { // linsearch int x, n, a[100]; άλλες δηλώσεις; τίτλος επικεφαλίδα; οδηγίες στο χρήστη;  $x =$  READ INT();  $\alpha$ λιές σηλώσεις,<br>
τίτλος επικεφαλίδα;<br>  $\delta$ δηγίες στο χρήστη;<br>  $\mathbf{x} = \text{READ\_INT ()};$ <br>  $\delta$ ιάβασμα του πίνακα;<br>
ψάξιμο στον πίνακα για τον  $\mathbf{x}$ ;<br>
παρουσίαση αποτελεσμάτων<br>  $\mathbf{x} = \begin{bmatrix} 1 & 0 \\ 0 & 0 \end{bmatrix}$  προγραμματισμός Η διάβασμα του πίνακα; ψάξιμο στον πίνακα για τον x; παρουσίαση αποτελεσμάτων }

Μια δυνατή συγκεκριμενοποίηση

```
n = READINT();
                    \alphaμμική αναζήτηση (ii)<br>
Μια δυνατή συγκεκριμενοποίηση<br>
n = READ_INT();<br>
for (i=0; i<n; i++) a[i] = READ_INT();<br>
i=0;<br>
while (i < n AND a[i] != x) i=i+1;
                    i=0;\alphaμμική αναζήτηση (ii)<br>
Μια δυνατή συγκεκριμενοποίηση<br>
n = READ_INT ();<br>
for (i=0; i<n; i++) a[i] = READ_INT ();<br>
i=0;<br>
while (i < n AND a[i] != x) i=i+1;<br>
if (i < n)<br>
WRITELN ("Το βρήκα στη θέση", i);
                    M_1 \alpha \deltaUV\alphaTή συγκεκριμενοποίη<br>
n = READ_INT();<br>
for (i=0; i<n; i++) a[i] =<br>
i=0;<br>
while (i < n AND a[i] != x)<br>
if (i < n)<br>
WRITELN("Το βρήκα στη θές<br>
else<br>
WRITELN("Δεν το βρήκα");
                           WRITELN("To βρήκα στη θέση", i);
                    else
                           WRITELN("Δεν το βρήκα");
WRITELN ("Το βρήκα στη θέση", i);<br>
else<br>
WRITELN ("Δεν το βρήκα");<br>
Στη χειρότερη περίπτωση θα ελεγχθούν όλα<br>
τα στοιχεία του πίνακα<br>
Aπαιτούνται a n + b βήματα \Rightarrow γραμμική<br>
(a, b σταθερές, n το μέγεθος του πίνακα
```
 Στη χειρότερη περίπτωση θα ελεγχθούν όλα τα στοιχεία του πίνακα

• Απαιτούνται  $a n + b$  βήματα  $\Rightarrow \gamma$ ραμμική (a, b σταθερές, n το μέγεθος του πίνακα)

# Γραμμική αναζήτηση (iii)<br>S Εναλλακτική συνκεκριμενοποίηση #1

Εναλλακτική συγκεκριμενοποίηση #1

```
i = 0;
```
do

if  $(a[i] == x)$  break; else  $i = i+1$ ; (αμμική αναζήτηση<br>Evaλλακτική συγκεκριμενοποίηση<br>i = 0;<br>do<br>if (a[i] == x) break; else i<br>while (i < n);<br>if (i < n)<br>WRITELN("Το βρήκα στη θέση",

if  $(i < n)$ 

WRITELN("To βρήκα στη θέση", i); else WRITELN ("Το βρήκα στη θέση", i);<br>else<br>WRITELN ("Δεν το βρήκα");<br>2. Ζάχος, Ν. Παπασπύρου Προγραμματισμός Ηλεκτρονικών Υπολογιστών 168

WRITELN("Δεν το βρήκα");

Γραμμική αναζήτηση (iv)<br>S Εναλλακτική συνκεκριμενοποίηση #2 Εναλλακτική συγκεκριμενοποίηση #2  $i = 0;$ do if  $(a[i] == x)$  found = true; quikή αναζήτηση (iv)<br>
(iv)<br>
(iv)<br>
(iv)<br>
(iv)<br>
(iv)<br>
(iv)<br>
(found = iv)<br>
(found)<br>
(found)<br>
(found)<br>
(iv)<br>
(found) WHILE THE CONSIDERED (IV)<br>
EVA $\lambda$ AACKTIKT TO OVER SUPPORTION 42<br>
i = 0;<br>
do<br>
if (a[i] == x) found = true;<br>
else { found = false; i = i+1; }<br>
while (NOT found AND i < n);<br>
if (found)<br>
WRITELN ("To βρήκα στη θέση", i); if (found) WRITELN ("Το βρήκα στη θέση", i); else **if (found)**<br>
WRITELN ("Το βρήκα στη θέση", i);<br>
else<br>
WRITELN ("Δεν το βρήκα");<br>
Σ. Ζάχος, Ν. Παπασπύρου Προγραμματισμός Ηλεκτρονικών Υπολογιστών 169<br>
169 WRITELN("Δεν το βρήκα");

Εναλλακτική συγκεκριμενοποίηση #3

```
i = 0; found = false;
do
     if (a[i] == x) found = true;
WHILE THE CONSIDERED (V)<br>
WHILE TO AND THE SURVEY OF THE SURVEY OF THE SURVEY OF THE SURVEY OF THE SURVEY OF THE SURVEY OF THE SURVEY OF THE SURVEY OF THE SURVEY OF THE SURVEY OF THE SURVEY OF THE SURVEY OF THE SURVEY OF
```

```
else i = i+1;
```

```
if (found)
               WRITELN ("Το βρήκα στη θέση", i);
           else
If (found)<br>
WRITELN ("Το βρήκα στη θέση", i);<br>
else<br>
WRITELN ("Δεν το βρήκα");<br>
Σ. Ζάχος, Ν. Παπασπύρου Προγραμματισμός Ηλεκτρονικών Υπολογιστών 170<br>
170
```
WRITELN("Δεν το βρήκα");

# Γραμμική αναζήτηση (vi)<br>S Εναλλακτική συνκεκριμενοποίηση #4

Εναλλακτική συγκεκριμενοποίηση #4

```
i = 0;do {
                      found = a[i] == x;iμική αναζήτηση<br>
αλλακτική συγκεκριμενοποί<br>
= 0;<br>
{<br>
found = a[i] == x;<br>
i = i+1;<br>
while (NOT found AND i <<br>
(found)
                 \frac{1}{2}<br>
\frac{1}{2} \frac{1}{2} \frac{1}{2} \frac{1}{2} \frac{1}{2} \frac{1}{2} \frac{1}{2} \frac{1}{2} \frac{1}{2} \frac{1}{2} \frac{1}{2} \frac{1}{2} \frac{1}{2} \frac{1}{2} \frac{1}{2} \frac{1}{2} \frac{1}{2} \frac{1}{2} \frac{1}{2} \frac{1}{2} \frac{1}{2} 
                if (found)
                      WRITELN ("Το βρήκα στη θέση", i-1);
                else
If (found)<br>
WRITELN ("Το βρήκα στη θέση", i-1);<br>
else<br>
WRITELN ("Δεν το βρήκα");<br>
Σ. Ζάχος, Ν. Παπασπύρου Προγραμματισμός Ηλεκτρονικών Υπολογιστών 171
                      WRITELN("Δεν το βρήκα");
```
Προϋπόθεση: ο πίνακας να είναι ταξινομημένος, π.χ. σε αύξουσα διάταξη Είναι πολύ πιο αποδοτική από τη γραμμική αναζήτηση

 Στη χειρότερη περίπτωση απαιτούνται  $a \log_2 n + b$  βήματα (a, b σταθερές, n το μέγεθος του πίνακα) 2 Στη χειροτερή περιπτώση απαττούνται<br>
(a, b σταθερές, n το μέγεθος του πίνακα)<br>
(2. 24χος, N, Παπασπύρου Προγραμματισμός Ηλεκτρονικών Υπολογιστών 172

Το πρόγραμμα const int  $N = 100$ ; PROGRAM { // binsearch Sική αναζήτηση<br>
πρόγραμμα<br>
nst int N = 100;<br>
OGRAM { // binsearch<br>
int i, x, n, first, last, mid, a[N];<br>
Mήνυμα επικεφαλίδα και οδηγίες χρήσης;<br>
n = READ\_INT(); // κατά αύξουσα σειρά<br>
for (170, 160; 111); Μήνυμα επικεφαλίδα και οδηγίες χρήσης;  $n$  = READ INT(); // κατά αύξουσα σειρά for  $(i=0; i \le n; i++)$  $a[i]$  = READ INT(); **n** = **READ\_INT ()**; // κατά αύζουσα σειρά<br> **for** (**i**=0; **i**<n; **i++**)<br> **a** [**i**] = **READ\_INT ()**;<br>  $\mathbf{x} = \text{READ\_INT}$  ();<br> *Aναζήτηση και εμφάνιση αποτελέσματος*<br>
}<br>
2. *Zάχος*, Ν. Παπασπύρου Προγραμματισμός Ηλεκτρονικών **CGRAM** { // binsearch<br>
int i, x, n, first, last, n<br>
Μήνυμα επικεφαλίδα και οδηγίες χρήσης<br>
n = READ\_INT(); // κατά αύζου<br>
for (i=0; i<n; i++)<br>
a[i] = READ\_INT();<br>
x = READ\_INT();<br>
Aναζήτηση και εμφάνιση αποτελέσματος Αναζήτηση και εμφάνιση αποτελέσματος }

Αναζήτηση και εμφάνιση αποτελέσματος

first =  $0$ ; last =  $n-1$ ;  $\alpha$ δική αναζήτηση (iii)<br>
Aναζήτηση και εμφάνιση αποτελέσματος<br>
first = 0; last = n-1;<br>
while (first <= last) {<br>
mid = (first + last) / 2;<br>
if (x < a[mid]) last = mid-1;  $\delta$ lkή αναζήτηση (iii)<br>  $\alpha\zeta$ ήτηση και εμφάνιση αποτελέσματος<br>
rst = 0; last = n-1;<br>
ile (first <= last) {<br>
mid = (first + last) / 2;<br>
if (x < a[mid]) last = mid-1;<br>
else if (x > a[mid]) first = mid+1; if  $(x < a$ [mid]) last = mid-1;  $\alpha \zeta \eta \tau \eta \sigma \eta$  kat εμφάνιση αποτελέσματος<br>
rst = 0; last = n-1;<br>
ile (first <= last) {<br>
mid = (first + last) / 2;<br>
if (x < a[mid]) last = mid-1;<br>
else if (x > a[mid]) first = mid+1;<br>
else break;<br>
(first <= last)  $\alpha \zeta \eta \tau \eta \sigma \eta$  kat  $\epsilon \mu \varphi \alpha \nu \sigma \eta$  and<br>  $\mathbf{rst} = 0$ ; last = n-1;<br>
ile (first <= last) {<br>
mid = (first + last) / 2;<br>
if (x < a[mid]) last = mid<br>
else if (x > a[mid]) first<br>
else break;<br>
(first <= last)

} Sise II (x / a[mid]) IIISC = mid+1,<br>
else break;<br>
<br> **E. (first <= last)**<br>
WRITELN ("Το βρήκα στη θέση", mid);<br>
else<br>
WRITELN ("Δεν το βρήκα");<br>
Σ. Ζάχος, Ν. Παπασπύρου Προγραμματισμός Ηλεκτρονικών Υπολογιστών<br>
174 if (first <= last) WRITELN("To βρήκα στη θέση", mid); else WRITELN("Δεν το βρήκα");

## Πολυδιάστατοι πίνακες

```
Παράδειγμα
              int a[10][16];
              . ... Je Kart
              a[1][13] = 42;...
              for (i=0; i<10; i+1)for (j=0; j<16; j++)EOF (i=0; i<10; i++)<br>
\begin{aligned}\n & \text{for } (j=0; j<16; j++) \\
 & \text{a[i][j]} = \text{READ\_INT}(); \\
 & \text{if } (j=0; j<16; j++) \\
 & \text{if } (j=0; j++) \\
 & \text{if } (j=0; j++) \\
 & \text{if } (j=0; j++) \\
 & \text{if } (j=0; j++) \\
 & \text{if } (j=0; j++) \\
 & \text{if } (j=0; j++) \\
 & \text{if } (j=0; j++) \\
 & \text{if } (j=0; j++) \\
 & \text{if } (j=0; j++) \\
 & \texta[i][j] = READINT();
```
# Πολλαπλασιασμός πινάκων (i)<br>Αίνονται οι πίνακες: α (mxn) b (nxa)

 $\triangle$ Δίνονται οι πίνακες: a (mxn), b (nxq)  $\blacktriangleright$  Ζητείται ο πίνακας:  $c = a b$  (mxq) όπου:  $c_{i,j} = \sum a_{i,k} b_{k,j}$  $k=1$  $n \sim$  $a_{i,k} b_{k,j}$ 

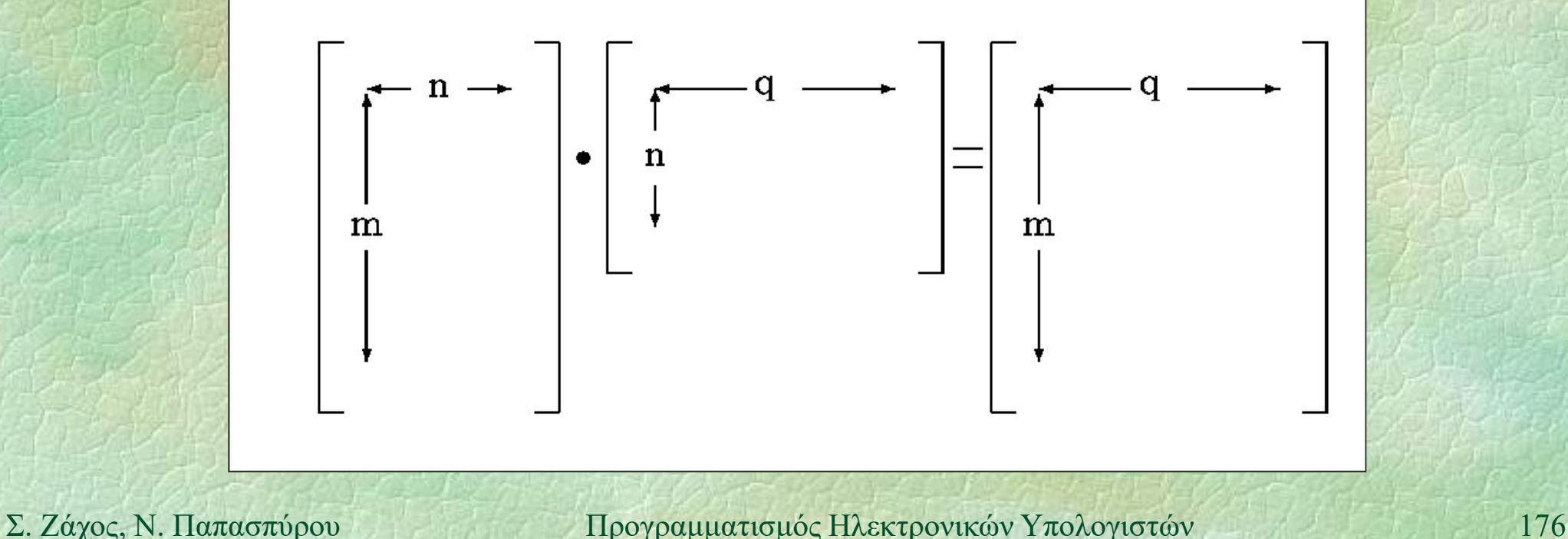

# Πολλαπλασιασμός πινάκων (ii)

## To πρόγραμμα REAL  $a[m][n]$ ,  $b[n][q]$ ,  $c[m][q]$ ; ... for  $(i=0; i\leq m; i++)$ for  $(j=0; j {$  $c[i][j] = 0;$ **Sor (j=0; j<q; j++) {**<br>
c[i][j] = 0;<br> **For (k=0; k<n; k++)**<br>
c[i][j] = c[i][j] +<br>
a[i][k]\*b[k][j];<br>
}<br>  $\Sigma$ . *Zάχος*, Ν. Παπασπύρου Προγραμματισμός Ηλεκτρονικών Υπολογιστών (177 for (k=0; k<n; k++)  $c[i][j] = c[i][j] +$  $a[i][k]*b[k][j];$

}

Μαγικά τετράγωνα (i)<br>(i)<br>Διδιάστατοι πίνακες (uxu) που περιέγουν  $\triangle$ Διδιάστατοι πίνακες (nxn) που περιέχουν όλους τους φυσικούς μεταξύ 0 και n 2 –1 το άθροισμα των στοιχείων κάθε στήλης, γραμμής και διαγωνίου είναι σταθερό

**10** 9 3 22 16<br>
17 11 5 4 23<br> **17 11 5 4 23**<br> **24 18 12 6 0**<br> **14 20 19 13 7**<br> **14 (***n***×***n***) για περιττό** *n***<br>
<b>1** 20 19 13 7<br> **18 2 21 15 14**<br> **18 2 21 15 14**<br> **178 14**<br> **12** 21 15 14 Πρόβλημα: κατασκευή μαγικού τετραγώνου (nxn) για περιττό n

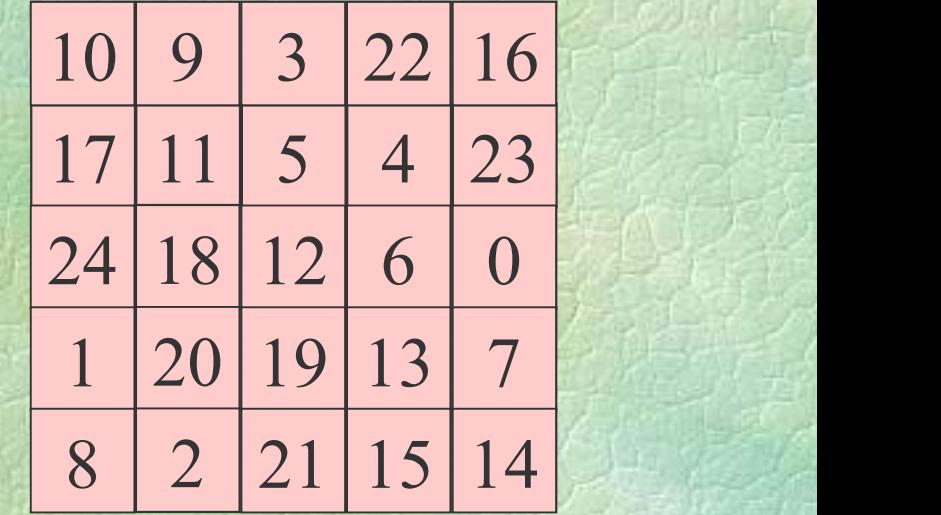

# Μαγικά τετράγωνα (ii)<br>
<u>ΠΗ ΠΗ ΠΗ ΠΗ ΠΗ ΠΗ</u>

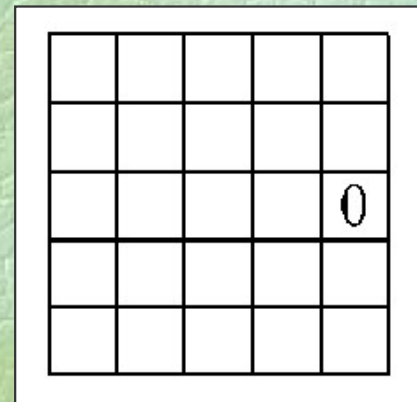

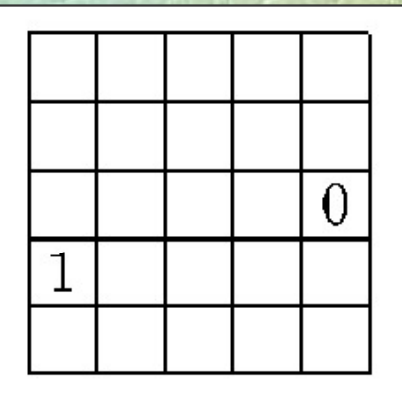

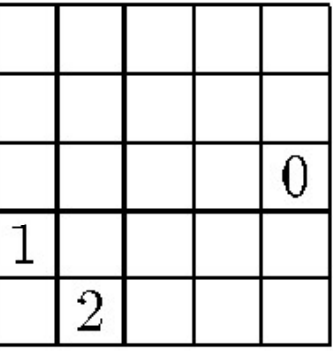

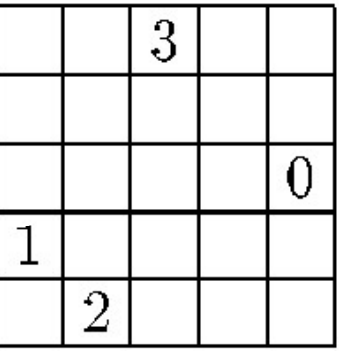

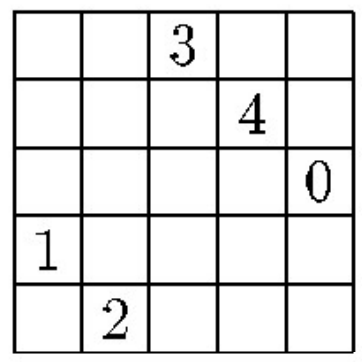

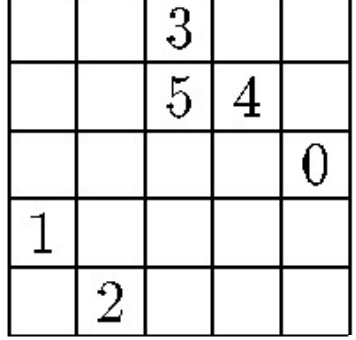

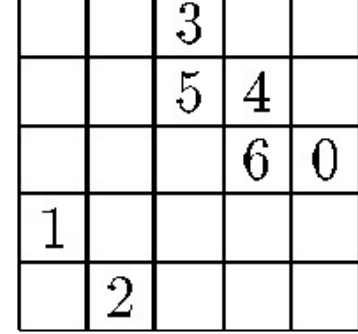

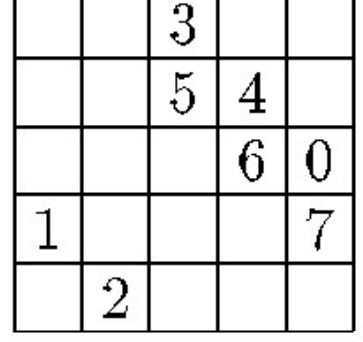

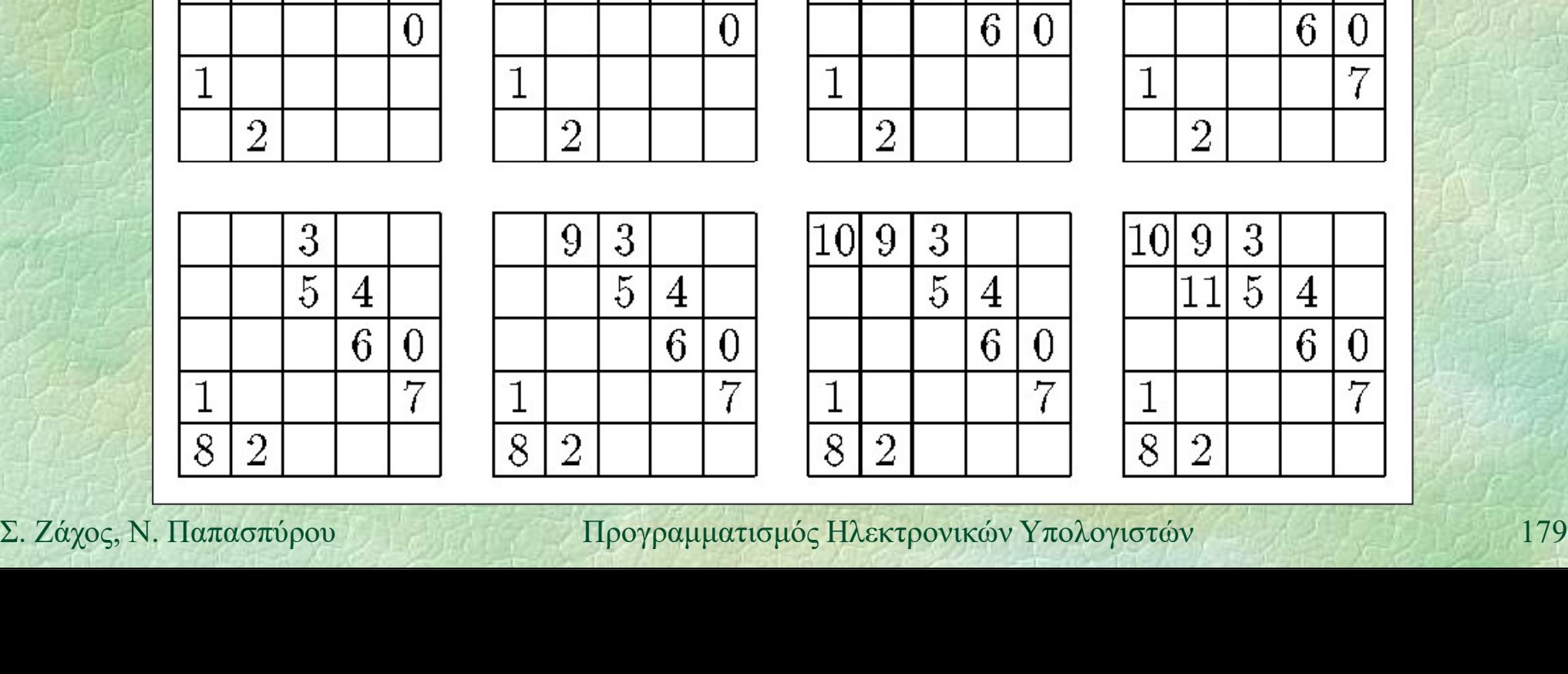

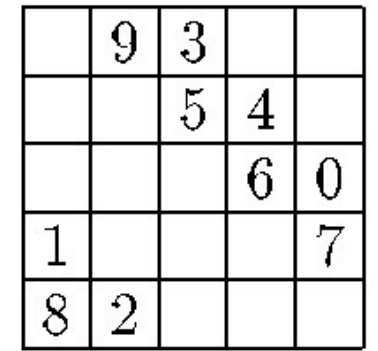

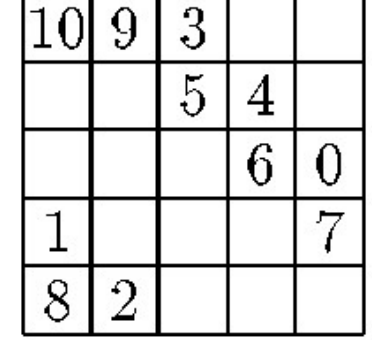

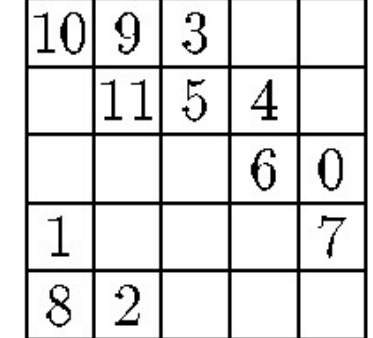

Μαγικά τετράγωνα (iii)<br>- Κατασκευή για περιτό η Κατασκευή για περιττό n int a[17][17], i, j, k, h, m, n=5;  $\alpha \gamma$ iká τετράγωνα (iii)<br>
(iii)<br>  $\alpha \gamma$ iká τετράγωνα (iii)<br>
int a[17][17], i, j, k, h, m, n=5;<br>
i = n/2; j = n; k = 0;<br>
FOR (h, 1 TO n) {<br>
j = j-1; a[i][j] = k; k = k+1;<br>
FOR (m, 2 TO n) { FOR (h, 1 TO n) {  $\alpha$  (iii)<br>  $\alpha$  (iii)<br>  $\alpha$  FOR (m, 2 TO n) {  $x$  oksum  $y$   $\alpha$   $\pi$  and  $\pi$   $\alpha$  is  $\pi$   $\alpha$  is  $\alpha$  is MOKEUN  $\gamma$ IM TEPITTO *n*<br>
a[17][17], i, j, k, h, m, n=5;<br>
n/2; j = n; k = 0;<br>
(h, 1 TO n) {<br>
= j-1; a[i][j] = k; k = k+1;<br>
R (m, 2 TO n) {<br>
j = (j+1) % n; i = (i+1) % n;<br>
a[i][j] = k; k = k+1;<br>
(i, 0 TO n-1)  $\gamma$  $\mathbf{P}$   $\mathbf{A}$   $\mathbf{B}$   $\mathbf{A}$   $\mathbf{B}$   $\mathbf{A}$   $\mathbf{B}$  $\mathbf{R}$  , which is the set of  $\mathbf{R}$ Σ. Ζάχος, Ν. Παπασπύρου Προγραμματισμός Ηλεκτρονικών Υπολογιστών <sup>180</sup> FOR (i, 0 TO n-1) { FOR  $(i, 0$  TO  $n-1)$  WRITE(FORM(a[i][j], 4)); WRITELN(); }
Αναδρομή (i) Αναδρομικές διαδικασίες ή συναρτήσεις: αυτές που καλούν τον εαυτό τους Το αρχικό πρόβλημα ανάγεται στην επίλυση ενός ή περισσότερων μικρότερων προβλημάτων του ίδιου τύπου ίλυση ενός ή περισσότερων μι<br>οβλημάτων του ίδιου τύπου<br>κράδειγμα: παραγοντικό<br>n! = n \* (n-1) \* (n-2) \* ... \* 2 \* 1<br>Αναδρομικός ορισμός<br>0! = 1 (n+1)! = (n+1) \* n!

Παράδειγμα: παραγοντικό

- **Σ.** Ζάχος, Ν. Παπασπύρου Προγραμματισμός Ηλεκτρονικών Υπολογιστών 181<br>
Σ. Ζάχος, Ν. Παπασπύρου Προγραμματισμός Ηλεκτρονικών Υπολογιστών 181  $\bullet$  n! = n \* (n-1) \* (n-2) \* ... \* 2 \* 1
	- Αναδρομικός ορισμός
		-

$$
(ii)
$$

Αναδρομή (ii) Παράδειγμα: παραγοντικό (συνέχεια) FUNC int fact (int n) { if (n==0) return 1; else return fact(n-1) \* n; }

| πρόγραμμα καλεί <b>fact (3)</b>       | συνεχίζει...                                    |                |
|---------------------------------------|-------------------------------------------------|----------------|
| <b>fact (3)</b> καλεί <b>fact (2)</b> | $επιστρέφει 6$                                  |                |
| <b>fact (1)</b> καλεί <b>fact (0)</b> | $επιστρέφει 2$                                  |                |
| <b>fact (1)</b> καλεί <b>fact (0)</b> | $επιστρέφει 1$                                  |                |
| <b>fact (0)</b>                       | <b>fact (0)</b>                                 | $επιστρέφει 1$ |
| <b>Σ. Ζάχος, N. Παπασπύρου</b>        | <b>Προγραμματισμός Ηλεκτρονικών Υπολογιστών</b> | <b>182</b>     |

συνεχίζει... επιστρέφει 6 επιστρέφει 2 επιστρέφει 1 fact(0) επιστρέφει 1

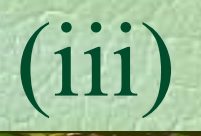

Αναδρομή (iii) Αριθμοί Fibonacci  $F_0 = 0$ ,  $F_1 = 1$  $F_{n+2} = F_n + F_{n+1}$ ,  $\forall n \in \mathbb{N}$ Αναδρομική συνάρτηση υπολογισμού FUNC int fib (int n) { if (n==0 OR n==1) return n; **FUNC int fib (int n) {**<br>
if (n=0 OR n==1)<br>
return n;<br>
else<br>
return fib (n-1) + fib (n-2);<br>
}<br>
<br>
Σ. Ζάχος, Ν. Παπασπύρου Προγραμματισμός Ηλεκτρονικών Υπολογιστών 183 else return  $fib(n-1) + fib(n-2)$ ; }

### Αναδρομή (iv)<br>(iv) (iv) Αυτός ο αναδρομικός υπολογισμός των αριθμών Fibonacci δεν είναι αποδοτικός

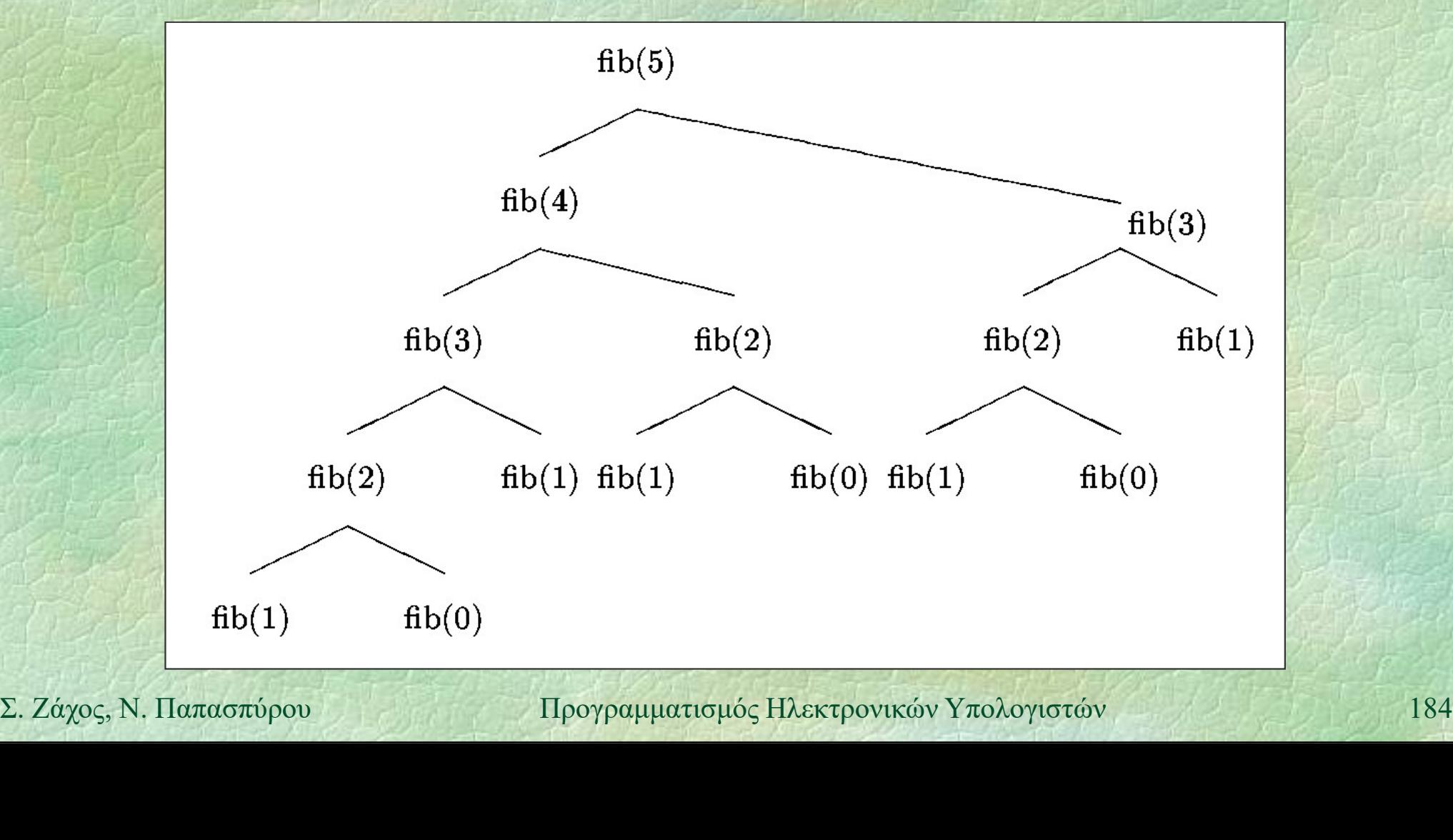

Αναδρομή (v) Μέγιστος κοινός διαιρέτης

 Αναδρομική υλοποίηση του αλγορίθμου του Ευκλείδη

```
\alpha\delta\rhoομή<br>
(v)<br>
\alpha\epsilon\gammaιστος κοινός διαιρέτης<br>
• Αναδρομική υλοποίηση του αλγορίθμου<br>
του Ευκλείδη<br>
FUNC int gcd (int i, int j) {<br>
if (i==0 OR j==0)<br>
return i+j;<br>
alga if (i > i) }
                          if (i == 0 OR j == 0)return i+j;
                          ητατος κοινος σιαιρετης<br>Αναδρομική υλοποίηση του αλγορίθμου<br>:ου Ευκλείδη<br>NC int gcd (int i, int j) {<br>if (i==0 OR j==0)<br>return i+j;<br>else if (i > j)<br>return gcd(i%j, j);<br>else
                                 return gcd(i%j, j);
return i+j;<br>
else if (i > j)<br>
return gcd(i<sup>8</sup>j, j);<br>
else<br>
return gcd(j<sup>8</sup>i, i);<br>
<br>
l<br>
2. Ζάχος, Ν. Παπασπύρου Προγραμματισμός Ηλεκτρονικών Υπολογιστών 185
                          else
                                 return gcd(j%i, i);
```
}

Αναδρομή (vi) Συνάρτηση παρόμοια με του Ackermann  $z(i, j, 0) = j+1$   $z(i, 0, 1) = i$  $z(i, 0, 2) = 0$   $z(i, 0, n+3) = 1$  $z(i, j+1, n+1) = z(i, z(i, j, n+1), n)$ ,  $\forall i, j, n \in \mathbb{N}$ FUNC int z (int i, int j, int n) { if (n==0) return j+1; else if  $(i == 0)$ **FUNC int z (int i, int j, int n) {**<br>
if (n=0) return j+1;<br>
else if (j=0)<br>
if (n=1) return i;<br>
else if (n=2) return 0;<br>
else return 1;<br>
else return z(i, z(i,j-1,n), n-1);<br>
}<br>
Σ. Ζάχος, Ν. Παπασπύρου Προγραμματισμός Ηλεκτ if (n==1) return i; (1),  $2i = 0$   $z(i, 0, n+3) = 1$ <br>  $e^{i+1}$ ,  $n+1$ ) =  $z(i, z(i, j, n+1), n)$  ,  $\forall i, j, n \in \mathbb{N}$ <br>
int z (int i, int j, int n) {<br>
(n==0) return j+1;<br>
se if (j==0)<br>
if (n==1) return i;<br>
else if (n==2) return 0;<br>
else return 1;<br>
se ret else return 1;  $e_j,f+1,n+1)=z(l, z(l,j,n+1), n)$  ,  $\forall l, j, n \in \mathbb{N}$ <br>
NC int z (int i, int j, int n) {<br>
if (n==0) return j+1;<br>
else if (j==0)<br>
if (n==1) return i;<br>
else if (n==2) return 0;<br>
else return 1;<br>
else return z(i, z(i,j-1,n), n-1);<br>  $e^{i$ }

### Αμοιβαία αναδρομή

FUNC int f1 (int n) { if (n==0) return 5; FUNC int  $f2$  (int n); // function prototype  $\eta$ Baia avaδpoμή<br>
NC int f2 (int n); // function prototype<br>
NC int f1 (int n) {<br>
if (n=0) return 5;<br>
else return f1(n-1) \* f2(n-1);<br>
NC int f2 (int n) {  $10-20$  )  $20$   $7$ 

FUNC int f2 (int n) { if (n==0) return 3; else return  $f1(n-1) + 2*f2(n-1)$ ;  $E$ UNC Int IZ (Int n) {<br>
if (n=0) return 3;<br>
else return f1(n-1) + 2\*f2(n-1);<br>
<br>
<br>  $\Sigma$ . Ζάχος, Ν. Παπασπύρου Προγραμματισμός Ηλεκτρονικών Υπολογιστών 187 }

# Αριθμητικοί υπολογισμοί (i)<br>
S Τύπος REAL

### Τύπος REAL

- προσεγγίσεις πραγματικών αριθμών
- 
- 10 μητικοί υπολογισμοί<br>Γύπος **REAL**<br>• προσεγγίσεις πραγματικών αριθμών<br>• **trunc**: ακέραιο μέρος (αποκοπή)<br>• **floor**: ακέραιος που δεν υπερβαίνει *Fύπος REAL*<br>Fύπος REAL<br>• προσεγγίσεις πραγματικών αριθμών<br>• **trune:** ακέραιο μέρος (αποκοπή)<br>• **floor:** ακέραιος που δεν υπερβαίνει<br>• **round:** στρογγυλοποίηση
- round: στρογγυλοποίηση
- Παράσταση κινητής υποδιαστολής
	- mantissa και εκθέτης  $\pm m \cdot 2^x$ 
		-
- → Παράσταση κινητής υποδιαστολής<br>
 mantissa και εκθέτης  $\pm m \cdot 2^x$ <br>
όπου  $0.5 \le m < 1$  και  $x \in \mathbb{Z}$  ή  $m = x = 0$ <br>
 το m είναι περιορισμένης ακρίβειας,<br>
π.χ. 8 σημαντικά ψηφία<br>
Σ. Ζάχος, Ν. Παπασπόρου Προγραμματισμός Η προσεγγισεις πραγματικών αρισμών<br> **trune:** ακέραιος που δεν υπερβαίνει<br> **round:** στρογγυλοποίηση<br>
πράσταση κινητής υποδιαστολής<br>
mantissa και εκθέτης  $\pm m \cdot 2^x$ <br>
όπου  $0.5 \le m \le 1$  και  $x \in \mathbb{Z}$  ή  $m = x = 0$ <br>
το *m* είνα το m είναι περιορισμένης ακρίβειας, π.χ. 8 σημαντικά ψηφία

# Αριθμητικοί υπολογισμοί (ii)

Αριθμητικά σφάλματα  $1000000 + 0.000000001 = 1000000$  γιατί; Αναπαράσταση των αριθμών  $1000000 \approx 0.95367432 \cdot 2^{20}$  $0.000000001 \approx 0.53687091 \cdot 2^{-29}$  $\approx 0.000000000 \cdot 2^{20}$ άθροισμα  $\approx 0.95367432 \cdot 2^{20}$  $0.000000001 ≈ 0.53687091 ⋅ 2<sup>-29</sup>$ <br>  $≈ 0.000000000 ⋅ 2<sup>20</sup>$ <br>  $(θροισμα 20.95367432 ⋅ 2<sup>20</sup>$ <br>  $≤ 2αχος, Ν, Παπασπύρου 1ιρογραμματισμός Ηλεκτρονικών Υπολογιστών$ 

# Εύρεση τετραγωνικής ρίζας (i)<br>- Χωρίς χρήση της συνάρτησης sart

Χωρίς χρήση της συνάρτησης sqrt Μέθοδος Βαβυλωνίων Καταγράφεται για πρώτη φορά από τον Ήρωνα τον Αλεξανδρέα Ειδική περίπτωση της γενικότερης μεθόδου του Newton, για την εύρεση της ρίζας • Ειδική περίπτωση της γενικότερης μεθόδου<br>
του Newton, για την εύρεση της ρίζας<br>
οποιασδήποτε συνεχούς συναρτήσεως<br>  $f(y) = 0$  εδώ:  $f(y) = y^2-x$ <br>
για κάποιο δοθέν x<br>
Σ. Ζάχος, N. Παπασπύρου Προγραμματισμός Ηλεκτρονικών Υπο οποιασδήποτε συνεχούς συναρτήσεως Καταγράφεται για πρώτη φορά απο<br>Ηρωνα τον Αλεξανδρέα<br>Ειδική περίπτωση της γενικότερης<br>του Newton, για την εύρεση της ρί<br>οποιασδήποτε συνεχούς συναρτήσ<br> $f(y) = 0$  εδώ:  $f(y) = y^2-x$ <br>για κάποιο δοθέν x για κάποιο δοθέν x

# Εύρεση τετραγωνικής ρίζας (ii)

### Περιγραφή της μεθόδου

- $\Delta$ ίνεται ο αριθμός  $x > 0$
- φεση τετραγωνικής ρίζας<br>
Ιεριγραφή της μεθόδου<br>
 Δίνεται ο αριθμός  $x > 0$ <br>- Έστω προσέγγιση y της ρίζας, με  $y \le \sqrt{x}$ <br>- Έστω  $z = x/y$
- $\cdot$  Έστω  $z = x / y$
- Το z είναι προσέγγιση της ρίζας, με  $\sqrt{x} \leq z$
- Για να βρω μια καλύτερη προσέγγιση, παίρνω το μέσο όρο των y και z - Το z ειναι προσεγγιση της ριςας, με  $\sqrt{x} \leq z$ <br>
- Για να βρω μια καλύτερη προσέγγιση, παίρνω<br>
το μέσο όρο των *y* και z<br>
- Επαναλαμβάνω όσες φορές θέλω<br>
- Σ. *Ζάχος*, N. Παπασπύρου - Προγραμματισμός Ηλεκτρονικών Υπολογ
	- Επαναλαμβάνω όσες φορές θέλω

# Εύρεση τετραγωνικής ρίζας (iii)

Χωρίς χρήση της συνάρτησης sqrt

$$
y_0 = 1
$$
  $y_{i+1} = \frac{1}{2} \left( y_i + \frac{x}{y_i} \right)$ 

 $\blacktriangleright$ Παράδειγμα:  $\sqrt{37}$  (6.08276253) oρίς χρήση της συνάρτησης sqrt<br>  $y_0 = 1$   $y_{i+1} = \frac{1}{2} \left( y_i + \frac{x}{y_i} \right)$ <br>  $x \alpha \delta \epsilon y \mu \alpha$ :  $\sqrt{37}$  (6.08276253)<br>  $y_0 = 1$   $y_4 = 6.143246$ <br>  $y_1 = 19$   $y_5 = 6.083060$  $y_1 = 19$   $y_5 = 6.083060$ 2. Ζάχος, Ν. Παπασπύρου Προγραμματισμός Ηλεκτρονικών Υπολογιστών 192.<br>
2. Σάχος, Ν. Παπασπύρου Προγραμματισμός Ηλεκτρονικών Υπολογιστών 192.  $y_0 = 1$   $y_{i+1} = \frac{1}{2} \left( y_i + \frac{x}{y_i} \right)$ <br>  $x \rho \hat{\alpha} \delta \epsilon y \mu \alpha$ :  $\sqrt{37}$  (6.08276253)<br>  $y_0 = 1$   $y_4 = 6.143246$ <br>  $y_1 = 19$   $y_5 = 6.083060$ <br>  $y_2 = 10.473684$   $y_6 = 6.082763$ <br>  $y_3 = 7.003174$  $x_0 = 1$ <br>  $y_0 = 1$ <br>  $y_1 = 19$ <br>  $y_2 = 10.473684$ <br>  $y_3 = 7.003174$ <br>  $y_4 = 6.143246$ <br>  $y_5 = 6.083060$ <br>  $y_6 = 6.082763$ <br>  $\ldots$ 

# Εύρεση τετραγωνικής ρίζας (iii)<br>FUNC REAL sqroot (REAL x) {

```
PEON TETDAY (OVIKÝC PÍČAC)<br>FUNC REAL sqroot (REAL x) {<br>const REAL epsilon = 0.00001; // 1E-5<br>REAL older, newer = 1;
    con TETPOYOVIKÝC PÍČOC (III)<br>NC REAL sqroot (REAL x) {<br>const REAL epsilon = 0.00001; // 1E-5<br>REAL older, newer = 1;<br>do {
    REAL older, newer = 1;
```

```
do {
                                          η τετραγωνικής ρίζας<br>
REAL sqroot (REAL x) {<br>
nst REAL epsilon = 0.00001;<br>
AL older, newer = 1;<br>
{<br>
older = newer;<br>
newer = (older + x/older) /<br>
while (NOT ( /* συνθήκη τερματια
                                          REAL sqroot (REAL x) {<br>nst REAL epsilon = 0.00001; // 1E-5<br>AL older, newer = 1;<br>{<br>dder = newer;<br>newer = (older + x/older) / 2;<br>while (NOT ( /* συνθήκη τερματισμού */ ));<br>turn newer;
                                 NC REAL sqroot (REAL x) {<br>
const REAL epsilon = 0.00001; // 1E-5<br>
REAL older, newer = 1;<br>
do {<br>
older = newer;<br>
newer = (older + x/older) / 2;<br>
} while (NOT ( /* συνθήκη τερματισμού */ ));<br>
return newer;
                                 return newer;
Solution 12 (NOT ( /* συνθήκη τερματισμού */ ) ) ;<br>
Preturn newer;<br>
<br>
E. Zάχος, Ν. Παπασπύρου Προγραμματισμός Πλεκτρονικών Υπολογιστών (193
```
} } } } { } { } } }

# Εύρεση τετραγωνικής ρίζας (iv)

- Εναλλακτικές συνθήκες τερματισμού
	- Σταθερός αριθμός επαναλήψεων
		- $n \equiv 20$
	- Επιτυχής εύρεση ρίζας λάθος! newer \* newer == x
	- Απόλυτη σύγκλιση abs (newer  $*$  newer - x)  $<$  epsilon
- **2. 2**<br> **Aπόλυτη σύγκλιση**<br> **abs (newer \* newer x) / newer < epsilon**<br> **abs (newer \* newer x) / newer < epsilon<br>**  $\sum$ *Z**zάχος***, Ν. Παπασπύρου Προγραμματισμός Ηλεκτρονικών Υπολογιστών 194**  Σχετική σύγκλιση Eπιτυχής εύρεση ρίζας<br>
newer \* newer == x<br>
Aπόλυτη σύγκλιση<br>
abs (newer \* newer - x) < epsilon<br>
Σχετική σύγκλιση<br>
abs (newer \* newer - x) / newer < epsilon<br>
mexical stream = x) / newer < epsilon

# Εύρεση τετραγωνικής ρίζας (v)

Εναλλακτικές συνθήκες τερματισμού

- Απόλυτη σύγκλιση κατά Cauchy
- 3 εση τετραγωνικής ρίζας<br>16 Σαλλακτικές συνθήκες τερματισμού<br>16 Δπόλυτη σύγκλιση κατά Cauchy<br>28 (newer older) (19 Newer epsilon<br>28 (newer older) (19 Newer epsilon Σχετική σύγκλιση (αλλακτικές συνθήκες τερματισμού<br>Απόλυτη σύγκλιση κατά Cauchy<br>abs (newer - older) < epsilon<br>Σχετική σύγκλιση<br>abs (newer - older) / newer < epsilon

# Τριγωνομετρικές συναρτήσεις (i)

Συνημίτονο με ανάπτυγμα Taylor  $\sum$  $\infty$  $=$   $\sum (-1)^{n}$  $\overline{2}$  $cos(x) = \sum (-1)^{n}$  $i x^{2i}$  $\mathcal{X}^{'}$  $\sum_{i=0}$  (2*i*)!  $\sum_{i=0}$   $(2i)$ για τον όρο με δείκτη i+1 έχουμε:  $(2 i)! | (2 i + 1)(2 i + 2)$  $(-1)$ <sup>'</sup>  $(2i+2)!$  $(-1)$ <sup>'</sup> 2 2 2 2 1  $+1)(2i +$  $\ddagger$  $\frac{1}{2}$ T  $\overline{\mathbf{C}}$ in 1999.<br>Ngjarje  $= -1$  (- $\pm$ f.  $+$  $\ddot{+}$  $(i + 1)(2i)$  $x^2$ i  $x^2$ i  $x^{2i+2}$   $x^{2i}$ i i i  $\frac{(-1)^{i+1}}{(2i+2)!} = -\left[(-1)^i \frac{x^{2i}}{(2i)!}\right] \frac{x^2}{(2i+1)(2i+2)}$ <br>  $\Rightarrow \text{or } \text{for } \alpha \vee n = 2i+1 \text{ éxouque:}$ <br>  $\frac{newterm = -olderm}{n(n+1)}$ <br>  $\sum_{i} \text{ Záyoç, N. \text{ Inayaoribpou}}$ οπότε αν n = 2i+1 έχουμε:  $(n+1)$ 2  $\ddot{+}$  $=$  $n(n)$  $x^2$ newterm = -oldterm

# Τριγωνομετρικές συναρτήσεις (ii)<br>FUNC REAL mycos (REAL x) {

```
\frac{11}{10}<br>
FUNC REAL mycos (REAL x) {<br>
const REAL epsilon = 1E-5;<br>
REAL sqx = x * x, term = 1, sum = 1;
                  CONCLETTURE CONSTRUCTIONS (11)<br>
NO REAL mycos (REAL x) {<br>
const REAL epsilon = 1E-5;<br>
REAL sqx = x * x, term = 1, sum = 1;<br>
int n = 1;
                 REAL sqx = x * x, term = 1, sum = 1;
                  int n = 1;
                 do {
                      n = n + 2;REAL mycos (REAL x) {<br>
nst REAL epsilon = 1E-5;<br>
AL sqx = x * x, term = 1, sum = 1;<br>
t n = 1;<br>
{<br>
<br>
(<br>
n = n + 2;<br>
term = -term * sqx / (n*(n+1));<br>
sum = sum + term;<br>
while (abs(term/sum) >= epsilon);<br>
turn aum:
                      sum = sum + term;
                  } while (abs(term/sum) >= epsilon);
Σ. Ζάχος, Ν. Παπασπύρου Προγραμματισμός Ηλεκτρονικών Υπολογιστών 197
                  return sum;
             }
```
# Από το PZhelp στη C++ (i)

- Τύποι δεδομένων
	- Ακέραιοι αριθμοί
		-
- ι το **PZhelp** στη C++<br>ποι δεδομένων<br>Aκέραιοι αριθμοί<br>int char<br>Kαθορισμός προσήμανσης<br>signed unsigned Καθορισμός προσήμανσης ποι δεδομένων<br>Aκέραιοι αριθμοί<br>int char<br>Kαθορισμός προσήμανσης<br>signed unsigned<br>Kαθορισμός μεγέθους<br>short long
	- Καθορισμός μεγέθους
		- short long
- Σ. Σάχος, Ν. Παπασπύρου Προγραμματισμός Ηλεκτρονικών Υπολογιστών 198 Αριθμοί κινητής υποδιαστολής Kαθορισμός προσήμανσης<br>
signed unsigned<br>
Kαθορισμός μεγέθους<br>
short long<br>
Aριθμοί κινητής υποδιαστολής<br>
float double

### Από το PZhelp στη C++ (ii)

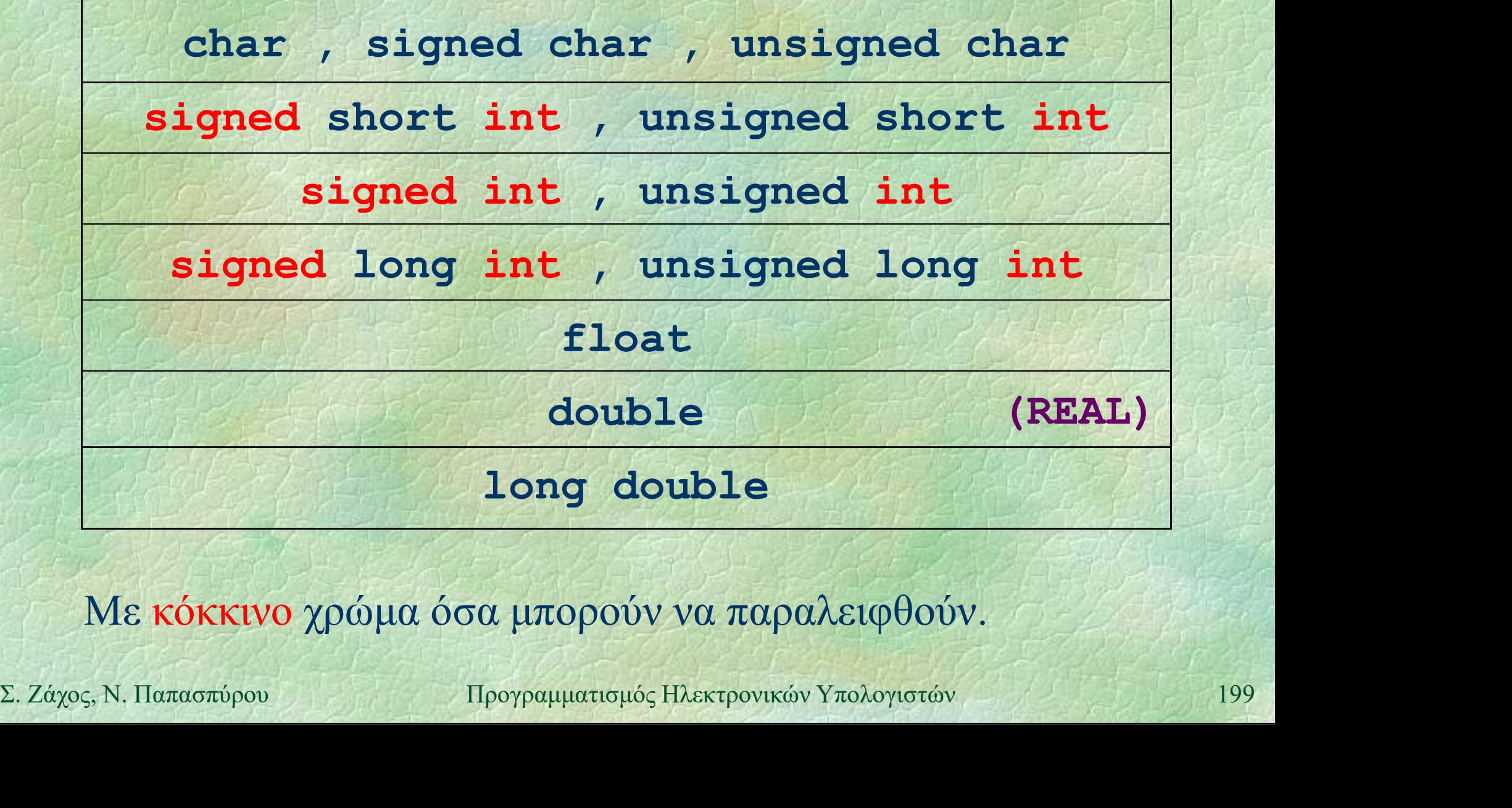

Με κόκκινο χρώμα όσα μπορούν να παραλειφθούν.

# Aπό το **PZhelp** στη C++ (iii)

int main () { Πρόγραμμα και υποπρογράμματα  $\ldots$  . The  $\ell$  function of  $\ell$  is the  $\ell$ // προαιρετικό return 0; }*{{COOP\$\P\${* void p (...) { ... } **VOID P (...)**<br>  $\{ \ldots \}$ <br> **EUNC int f (...)**<br>  $\{ \ldots \}$ <br> **EUNC int f (...)**<br>  $\{ \ldots \}$ <br> **EUNC int f (...)**<br>  $\{ \ldots \}$ <br>  $\{ \ldots \}$ <br>  $\{ \ldots \}$ <br>  $\{ \ldots \}$ <br>  $\{ \ldots \}$ int  $f(\ldots)$  FUNC int  $f(\ldots)$ { ... }

PROGRAM { ... } PROC p (...)  $\{ \ldots \}$ FROC P (...)<br>
{ ... }<br>
FUNC int f (...)<br>
{ ... } { ... }

# Από το PZhelp στη C++ (iv)

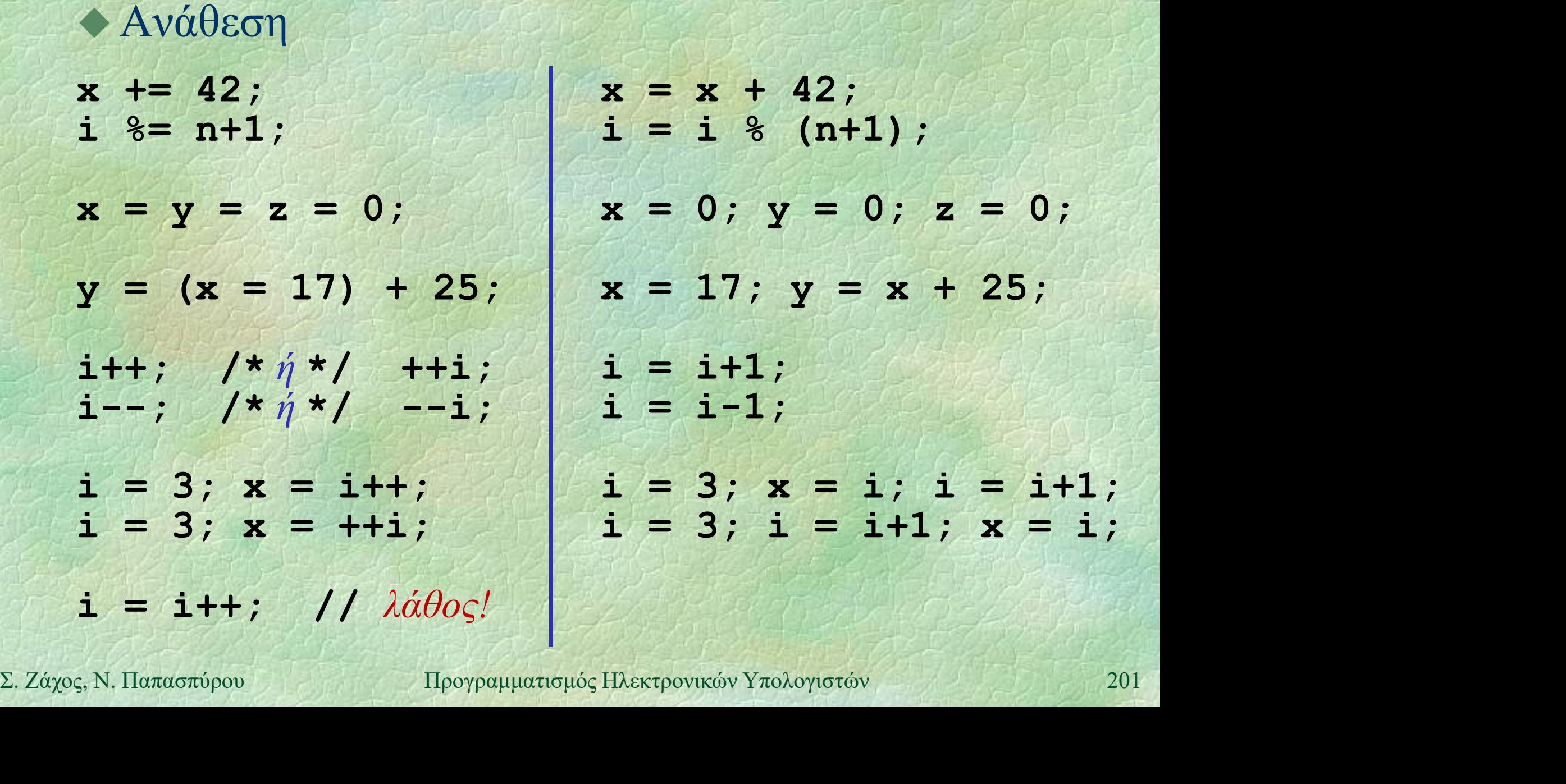

# Από το PZhelp στη C++ (v)

for  $(i=1; i<=10; i++)$ ... FOR (i, 1 TO 10)  $\left\{\n\begin{array}{ccc}\n\text{Bpoyog for} \\
\text{for} & \text{(i=1; i<=10; i++)} \\
\text{for} & \text{(i=8; i>=1; i--)} \\
\text{for} & \text{(i, 8 DOMNTO)}\n\end{array}\n\right\}$ ... 1974 A ... for  $(i=1; i<=10; i+=2)$ ... FOR (i, 8 DOWNTO 1) ... FOR (i, 1 TO 10 STEP 2)

// Στη C++ κανείς δε μας εμποδίζει να γράψουμε αυτό: **11 Στη C++ κανείς δε μας εμποδίζει να γράψουμε αυτό:**<br> **11 (πολλές κακές ιδέες μαζεμένες...)**<br> **n=100; s=1;**<br> **for (i=1; i<=n; i+=s)** {<br> **n-=i; s++; if (i+s>n) i=1;**<br>
}<br>
202<br>
Σ. Ζάχος, Ν. Παπασπύρου Προγραμματισμός Ηλ // (πολλές κακές ιδέες μαζεμένες...)  $n=100$ ;  $s=1$ ; for  $(i=1; i<=n; i+=s)$  { n-=i; s++; if (i+s>n) i=1; }

... They relieved

# Από το PZhelp στη C++ (vi)

### Βρόχος for

for (αρχικοποίηση; συνθήκη; βήμα) αρχικοποίηση εντολή

 $s = 0$ ; // εσωτερική δήλωση της μεταβλητής i **S**<br> **for** (αρχικοποίηση; συνθήκη; βήμα)<br>
εντολή<br>
s = 0;<br> *l* εσωτερική δήλωση της μεταβλητής i<br>
for (int i=1; i <= 10; i++)<br>
s += i;<br> *l* προσέζτε τον τελεστή, (κόμμα)  $s$  +=  $i$ ;  $\begin{array}{ll}\n\mathbf{s} = \mathbf{0}; \\
\mathbf{1} \mathbf{1} \text{ } \epsilon \omega \alpha \epsilon \rho \mu \kappa \dot{\eta} \; \delta \dot{\eta} \lambda \omega \sigma \eta \; \text{trg} \; \mu \epsilon \tau \alpha \beta \lambda \eta \tau \dot{\eta} \varsigma \; \mathbf{i} \\
\mathbf{for} \; (\mathbf{int} \; \mathbf{i} = 1; \; \mathbf{i} \; \langle = 10; \; \mathbf{i} + \mathbf{i})\rangle \\
\mathbf{s} + \mathbf{i} ; \\
\mathbf{1} \mathbf{1} \; \mathbf{1} \; \mathbf{s} ; \\
\mathbf{for$ 

// προσέξτε τον τελεστή , (κόμμα) int i, s;  $s$  +=  $i$ ;

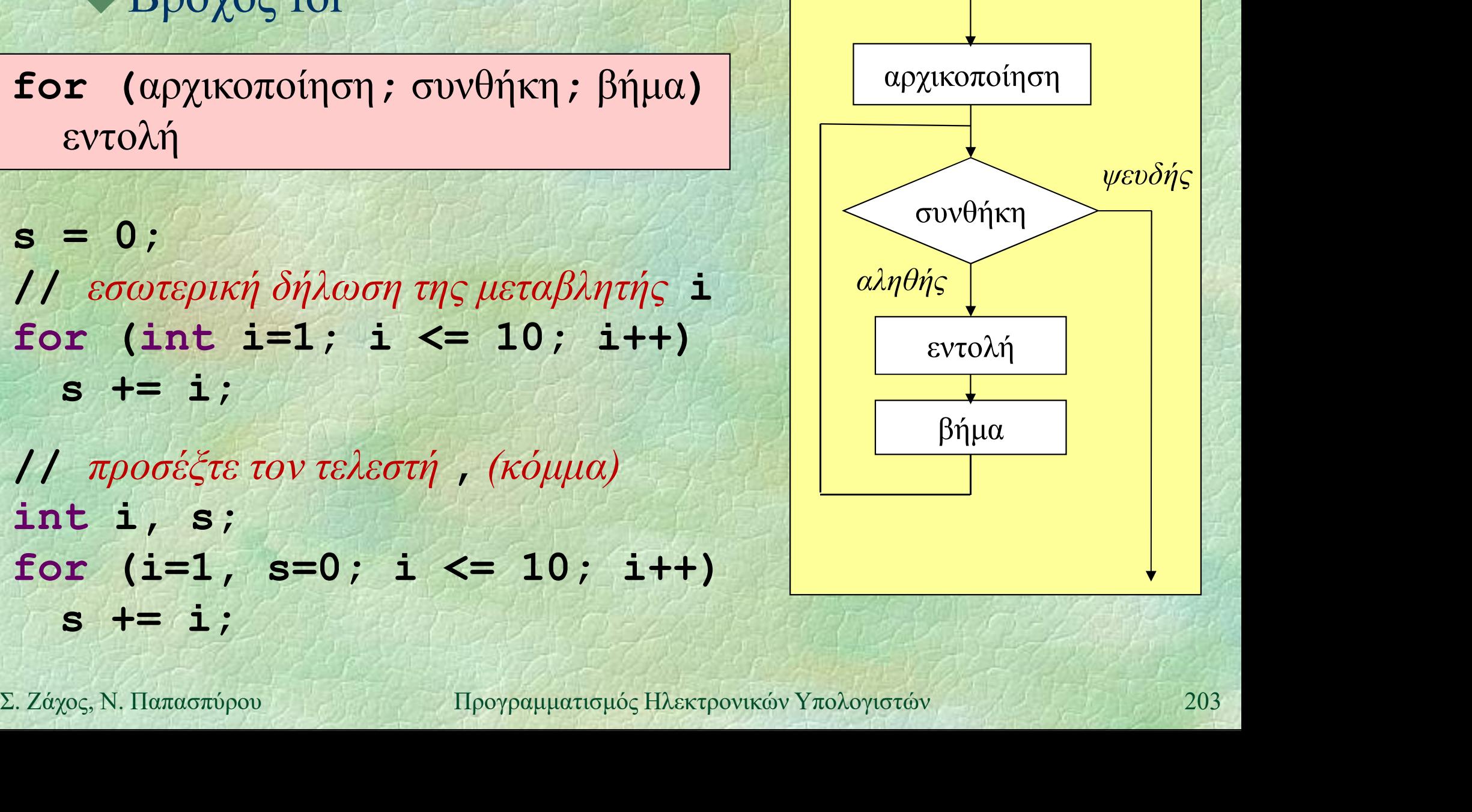

# Τελεστής comma – Παράδειγμα

/\* Comma as separator in the first line and as operator in the second line. Increases value of a by 2, then assigns  $\epsilon \lambda \epsilon \sigma \tau \eta \zeta$  comma -  $\Pi \alpha \rho \dot{\alpha} \delta \epsilon \eta \mu \alpha$ <br>
comma as separator in the first line<br>
and as operator in the second line.<br>
Increases value of a by 2, then assigns<br>
value of resulting operation a+b into i.<br>
Results: a = Comma as separator in the first line<br>and as operator in the first line<br>and as operator in the second line.<br>Increases value of a by 2, then assigns<br>value of resulting operation atb into i.<br>Results:  $a = 3$ ,  $b = 2$ ,  $c = 3$ , Comma as separator in the first line<br>and as operator in the second line.<br>Increases value of a by 2, then assigns<br>value of resulting operation a+b into i.<br>Results:  $a = 3$ ,  $b = 2$ ,  $c = 3$ ,  $i = 5 * /$ <br>int  $a = 1$ ,  $b = 2$ ,  $c = 3$ 

int  $i = (a+=2, a+b)$ ;  $int \mathbf{a} = \mathbf{1}$ ,  $\mathbf{b} = \mathbf{2}$ ,  $\mathbf{c} = \mathbf{3}$ ;<br>  $int \mathbf{i} = (\mathbf{a} + \mathbf{2}$ ,  $\mathbf{a} + \mathbf{b})$ ;<br>
Σ. Ζάχος, Ν. Παπασπύρου Προγραμματισμός Ηλεκτρονικών Υπολογιστών 204

# Από το PZhelp στη C++ (vii)

#include <iostream> using namespace std; Έξοδος στην οθόνη στη C++ ...  $A\pi\acute{o}$  TO **PZhelp**  $\sigma\tau\eta$  C++<br>  $\blacklozenge$  Eξοδος στην οθόνη στη C++<br>
#include <iostream><br>
using namespace std;<br>
...<br>
cout << "Hello\n";<br>
/\*  $\eta$ \*/<br>
cout << "Hello" << endl;  $/\star \eta \star/$ ◆Έξοδος στην οθόνη στη C++<br>
#include <iostream><br>
using namespace std;<br>
...<br>
cout << "Hello\n";<br>
/\* *ή* \*/<br>
cout << "Hello" << endl;<br>
cout << i+1;<br>
cout << i << " " << r;<br>
WRITELN("<br>
wRITELN("<br>
cout << i+1;<br>
cout << i << cout << i+1;<br>cout << i << " << r; **COUT << i+1;**<br>
COUT << i+1;<br>
COUT << i << i (x, ii, wRITE (i+1);<br>
COUT << c;<br>
The very set of the strep with  $\mathbb{R}^n$  and  $\mathbb{R}^n$  and  $\mathbb{R}^n$  and  $\mathbb{R}^n$  and  $\mathbb{R}^n$  and  $\mathbb{R}^n$  and  $\mathbb{R}^n$  and  $\mathbb{$ using namespace std;<br>
...<br>
cout << "Hello\n";<br>
/\*  $\eta$ \*/<br>
cout << "Hello" << endl;<br>
cout << i+1;<br>
cout << i << " " << r;<br>
cout << c;<br>
cout << c;<br>
cout << c;<br>
wRITE(i<br>
cout << c;<br>
wRITE(i<br>
cout << c;<br>
wRITE(i<br>
wRITE(i<br>
wRI cout << "Hello\n";<br>
cout << "Hello\n";<br>
/\*  $\eta$ \*/<br>
cout << "Hello" << endl;<br>
cout << i+1;<br>
cout << i << " " << r;<br>
cout << c;<br>
cout << c;

WRITELN("Hello");

 $W$ RITE $(i+1)$ ; WRITE(i, r); WRITE(c);

# $A\pi\acute{o}$  το **PZhelp** στη C++ (viii)

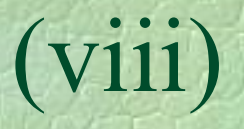

 $A\pi\acute{o}$  το **PZhelp** στη C++ (viii)<br>  $\bullet$  Είσοδος από το πληκτρολόγιο στη C++<br>
#include <iostream>

```
#include <iostream>
using namespace std;
Aπό το PZhelp στη C++<br>
• Είσοδος από το πληκτρολόγι<br>
#include <iostream><br>
using namespace std;<br>
...<br>
cin >> i;<br>
cin >> r;<br>
cin >> c;
+ Είσοδος από το πληκτρολόγι<br>
#include <iostream><br>
using namespace std;<br>
...<br>
cin >> i;<br>
cin >> r;<br>
cin >> c;<br>
/* ή */
(DERESPACE ON THE SERVICE SERVICE)<br>
#include <iostream><br>
using namespace std;<br>
...<br>
cin >> i;<br>
cin >> c;<br>
(* \eta */<br>
c = cin.get();
```
 $/\star \eta \star /$  $c = cin.get()$ ;

...

(V111)<br>  $\mathfrak{m}$  C++<br>  $\mathtt{i}$  = READ\_INT();<br>  $\mathtt{r}$  = READ\_REAL();<br>  $\mathtt{c}$  = getchar();  $r =$  READ REAL();

 $c =$  qetchar();

 $\begin{align*}\n\text{C in } >> L; \\
\text{C in } >>> C; \\
\text{C = either ()}; \\
\text{C = either ()}; \\
\text{C = either ()}; \\
\text{C = either ()}; \\
\text{C in .ignore} \\
\text{C in .ignore} \\
\text{C in .ignore} \\
\text{C in .import ()} \end{align*}$ cin.ignore( numeric limits<streamsize>::max(), (1)  $\rightarrow$  2)  $\rightarrow$  1;<br>
(1)  $\rightarrow$  2)  $\rightarrow$  7;<br>
(2)  $\rightarrow$  READ\_REAL();<br>
(2)  $\rightarrow$  getchar();<br>
(4)  $\rightarrow$  7)  $\rightarrow$  (1)  $\rightarrow$  1)  $\rightarrow$  1)  $\rightarrow$  1)  $\rightarrow$  1)  $\rightarrow$  1)  $\rightarrow$  1)  $\rightarrow$  1)  $\rightarrow$  1)  $\rightarrow$  1)  $\rightarrow$  1)  $\rightarrow$  1)  $\rightarrow$  1)  $\rightarrow$  1)  $\rightarrow$  1) SKIP LINE();

# $A\pi\acute{o}$  το **PZhelp** στη C++ (ix)  $A\pi\acute{o}$  το **PZhelp** στη C++ (και στη C)

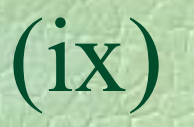

#include <cstdio>  $\blacktriangleright$  Έξοδος στην οθόνη στη C++ (και στη C)

printf("Hello\n"); printf("%d", i+1); printf("%d %lf", i, r); printf("%c", c);

printf("%5d", i); printf("%5.3lf", r); WRITELN("Hello");  $W$ RITE $(i+1)$ ; WRITE(i, r); WRITE(c);

WRITE(FORM(i,5));  $W$ RITE(FORM(r, 5, 3));

**Printf** ("\\bestart)" ("\bestart)" (\bestart) (\bestart) 3);<br>
printf ("\\bestart) {\bestart) ;<br>
printf ("\\bestart) {\bestart) } ;<br>
printf ("\\bestart) {\bestart) } ;<br>  $\begin{bmatrix} 1 & 0 & 0 \\ 0 & 0 & 0 \\ 0 & 0 & 0 \\ 0 & 0 & 0 \\ 0 & 0 & 0$ printf("%c %d %c %d\n", 'a', 97, 97, 'a');

a 97 a 97

# Από το PZhelp στη C++ (x)

- #include <cstdio> Aπό το **PZhelp** στη C++ (x)<br>
• Είσοδος από το πληκτρολόγιο στη C++ (και στη C)<br> **#include <cstdio>**  $(m C++ (k\alpha i \sigma \tau \eta C))$ <br> $i = READ_INT()$ ;<br> $r = READ_REAL()$ ;
- 
- scanf("%lf", &r);
- $c =$  qetchar();  $/\star \eta \star /$  $c = \text{getchar}(x)$ ;<br>  $\begin{cases} \n\begin{cases} \n\begin{cases} \n\begin{cases} \n\begin{cases} \n\end{cases} \\
\frac{1}{\sqrt{2}}\n\end{cases} \\
\text{seanf}(\sqrt{2})\n\end{cases} \\
\text{while } (\text{getchar}(x) = x^2) \\
\text{while } (\text{getchar}(x) = x^2) \\
\text{if } \text{for } y \in \mathbb{Z}\n\end{cases} \\
\text{EXIP_LINE}(x) = \text{EXIP_LINE}(x) \\
\text{EXIP_LINE}(x) = \text{Var}(x) \\
\text{ExProve's Theorem 208}\n\end{cases}$ scanf("%c", &c);

while  $(getchar() != '\n')$ ; SKIP LINE();

- $scan f('8d', \&i);$   $i = READINT()$ ;
	- $r =$  READ REAL();
	- $c =$  qetchar();

Δείκτες (i) Δείκτης (pointer): η διεύθυνση μιας περιοχής της μνήμης όπου βρίσκεται μια μεταβλητή Παράδειγμα int \*p; ... /\* ο δείκτης p τοποθετείται να δείχνει σε p **Int** \***p**;<br>  $\cdot$ <br>  $\cdot$   $\cdot$   $\cdot$  ο δείκτης **p** τοποθετείται να δείχνει σε<br>
κάποια ακέραια μεταβλητή \*/<br>  $\cdot$   $\cdot$ <br>  $\cdot$  **P** = 42;<br> **WRITELN (\*p + 1)**;<br>
2. *Zάχος*, Ν. Παπασπύρου Προγραμματισμός Ηλεκτρονικών Υπολογιστών κάποια ακέραια μεταβλητή \*/  $\ldots$  , where  $\mathbb{Z}$ 

 $*_{p} = 42;$ WRITELN $(*p + 1);$ 

42

Δείκτες (iii) Δεικτοδότηση: & η διεύθυνση μιας μεταβλητής int  $x = 17, *p;$  $p = \&x$ Αποδεικτοδότηση: \* το περιεχόμενο μιας διεύθυνσης WRITELN(\*p); p **TO περιεχόμενο μιας διεύθυνσης**<br> **WRITELN (\*p)**;<br>  $*$ **p** = 42;<br> **WRITELN (x)** ;<br>
<u>22</u><br> **E** 24*x*<sub>05</sub>, N. Παπασπύρου Προγραμματισμός Ηλεκτρονικών Υπολογιστών 210  $*_{p} = 42;$ WRITELN(x);  $x \rightarrow y$ 

17 42

Δείκτες (ii) Κενός δείκτης (nullptr ή NULL): ειδική τιμή δείκτη που «δε δείχνει πουθενά» Παράδειγμα int \*p; ... **p**  $\leftarrow$ 

 $p = nullptr;$ 

Απαγορεύεται η προσπέλαση της μνήμης  $\mathbf{p} = \textbf{nullptr}$ ;<br>  $\blacktriangle$  Απαγορεύεται η προσπέλαση της μνήμης<br>
μέσω ενός κενού δείκτη<br>  $\mathbf{p} = \textbf{nullptr}$ ;<br>
WRITELN (\*p); // λάθος!<br>
211<br>
Σ. Ζάχος, Ν. Παπασπόρου Προγραμματισμός Ηλεκτρονικών Υπολογιστών μέσω ενός κενού δείκτη  $p = nullptr;$ WRITELN $(\star_{\mathbf{p}})$ ; // $\lambda \alpha \theta$ ος!

### Δείκτες και ανάθεση

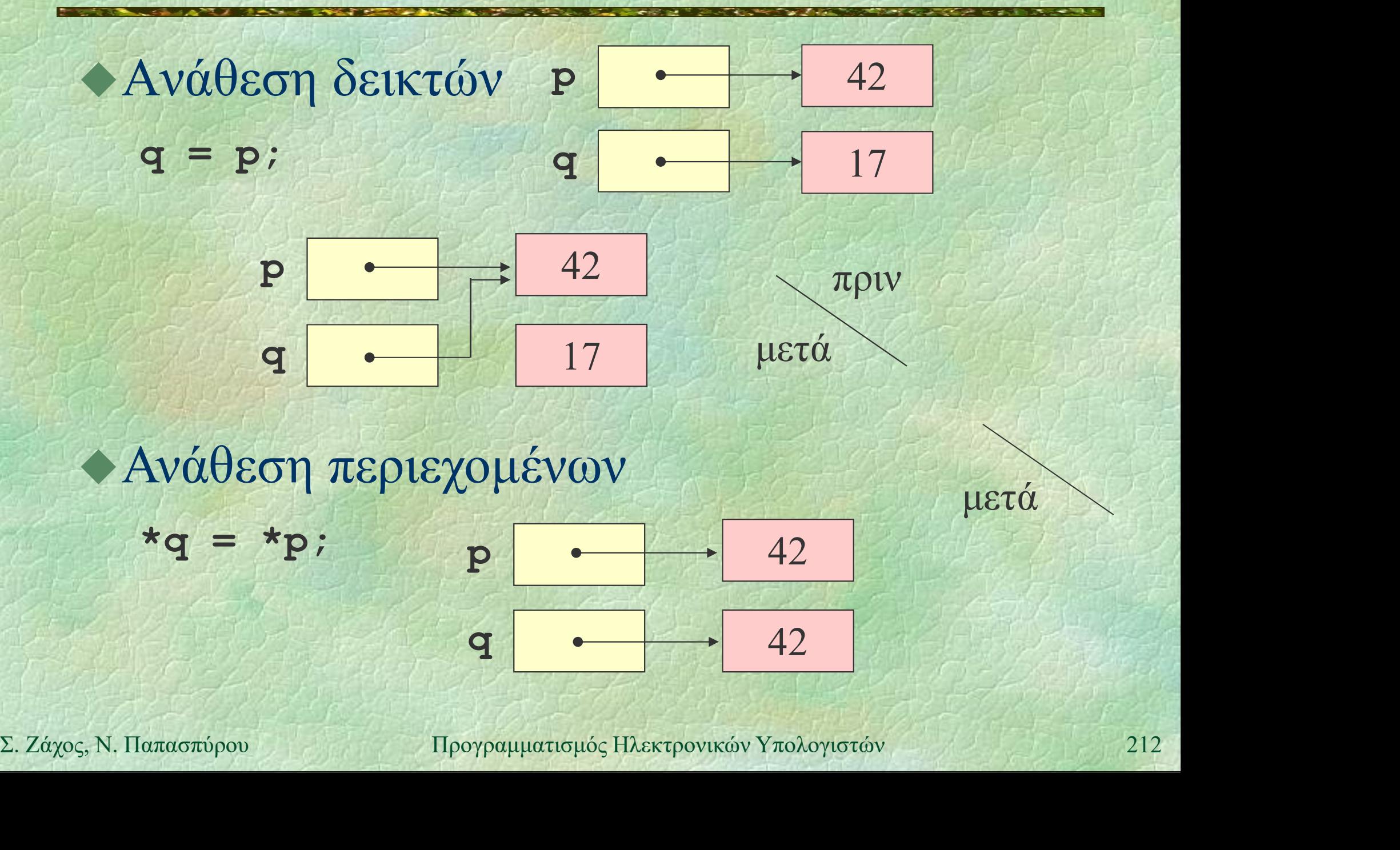

### Παράδειγμα με δείκτες

PROGRAM { // pointers int  $x = 42$ ,  $y = 17$ ; P int \*p, \*q;  $p = \&x q = \&y$  $\alpha$  $\delta$   $\epsilon$   $\alpha$   $\beta$   $\epsilon$   $\gamma$   $\beta$   $\epsilon$   $\alpha$   $\epsilon$   $\alpha$   $\$  $*q = *p * y;$  $q = p$ ;  $*q = *p * y;$ <br>  $q = p;$ <br>  $(*q) + +; *p = 3;$ <br>  $WRTTELN(x, y);$ <br>  $\sum_{x} \text{Zayoç, N. \text{11}arctotropov}$  H<sub>poypa</sup>Huattapóg Hλektpovikáv Υπολογιστάν 213</sub>  $(*q)++; *p -= 3;$ WRITELN(x, y); }

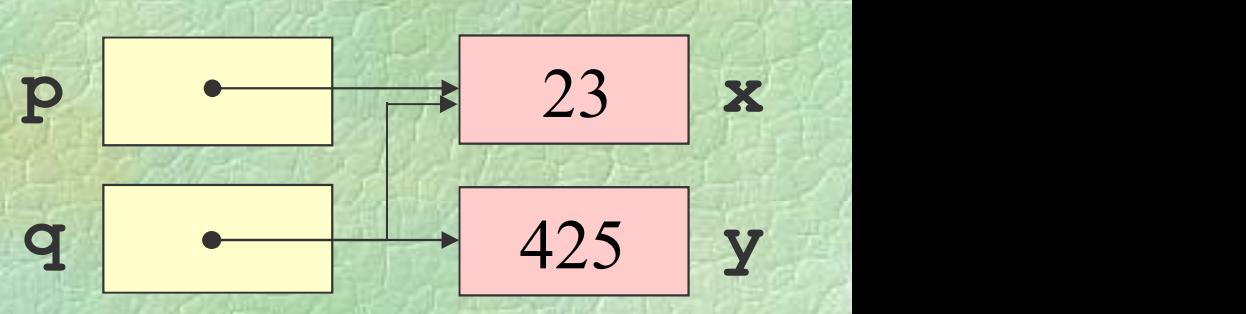

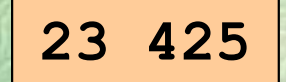

### Πέρασμα παραμέτρων με τιμή

```
FUNC int gcd (int a, int b);
    PROC normalize (int p, int q) {
       int g = \gcd(p, q);
       p /= q; q /= q;
    }
    PROGRAM { // call by value
       int x = READINT();
       int y = READINT();
\begin{align*}\n\text{Lip} &= \text{READ\_INT}(); \\
\text{int } & y = \text{READ\_INT}(); \\
\text{normalize} & (\mathbf{x}, \mathbf{y}); \\
\text{WRITELN} & (\mathbf{x}, \mathbf{y});\n\end{align*}normalize(x, y);
       WRITELN(x, y);
    }
```
### Πέρασμα παραμέτρων με αναφορά

```
FUNC int gcd (int a, int b);
       PROC normalize (int &p, int &q) {
           int g = \gcd(p, q);
           p /= g; q /= g;
       }
       PROGRAM { // call by ref
           int x = READINT();
           int y = READINT();
\begin{align*}\n\text{Lip} \text{Lip} \text{normalize(x, y);
           WRITELN(x, y);
       }
```
### Δείκτες αντί περάσματος με αναφορά

int gcd (int a, int b); void normalize (int \*p, int \*q) { int  $g = \gcd(\star p, \star q)$ ; \*p /= g; \*q /= g; } int main () { int x, y; scanf("%d %d", &x, &y); αναφορά<br>\*q) {<br>H C δεν υποστηρίζει<br>τέρασμα με αναφορά! 2. *Σάχος, Ν. Παπασπόρου* Προγραμματισμός Ηλεκτρονικών Υπολογιστών 216<br>
2. *Σάχος, Ν. Παπασπόρου* Προγραμματισμός Ηλεκτρονικών Υπολογιστών 216 normalize(&x, &y); printf("%d %d\n", x, y);

return 0;

πέρασμα με αναφορά!

}
# Πίνακες και δείκτες (i)

Αριθμητική δεικτών int a[3] = {7, 6, 42}; <br>a int  $*p$ ;  $7$  $p = \&(a[0]);$  $p = \&a$  $p = a$ ;  $P = a$ ;<br>
WRITELN (\* p) ;<br>  $P = p+2$ ;<br>
WRITELN (\* p) ;<br>
2. *Záχος*, Ν. Παπασπύρου Προγραμματισμός Ηλεκτρονικών Υπολογιστών 217

WRITELN(\*p); WRITELN(\* $(p+1)$ );  $p = p + 2;$ WRITELN(\*p);

42

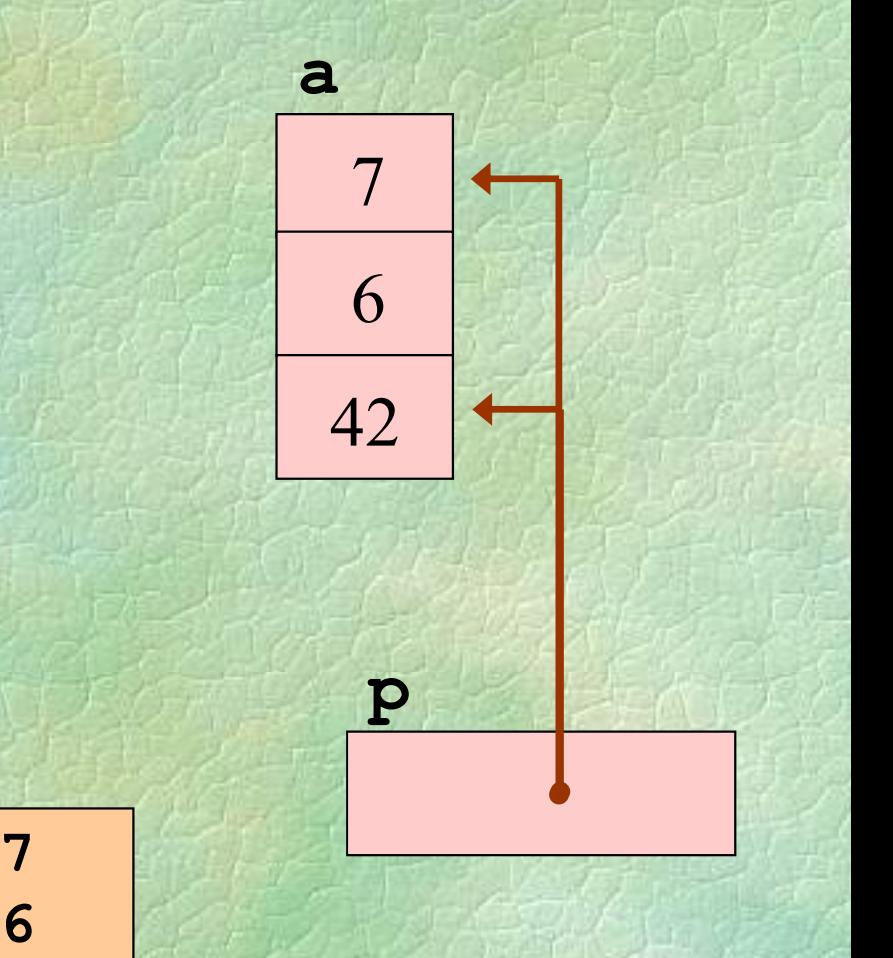

Ισοδυναμία πινάκων και δεικτών

Ένας πίνακας είναι ένας δείκτης στο πρώτο στοιχείο.

 $a[i]$  ισοδύναμο με \*(a+i)

Οι πίνακες όμως είναι σταθεροί δείκτες, δηλαδή δεν μπορούν να αλλάξουν τιμή

**δηλαδή δεν μπορούν να αλλάξουν τιμή**<br> **int a[3] = {7, 6, 42};**<br> **int \*p = &a;**<br> **p++;** /\* σωστό \*/<br> **a++;** /\* λάθος! \*/<br>
218<br>
218<br>
218 int a[3] =  $\{7, 6, 42\}$ ; int  $\star p = \&a$ p++; /\* σωστό \*/  $a++$ ; /\* λάθος!\*/

# Πίνακες και δείκτες (iii)

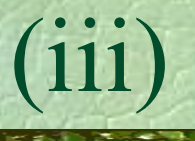

### Συμβολοσειρές

char  $a[15] = "Hello world!"$ ,  $b[15]$ ;  $/$ / a[12] == '\0'

void strepy (ehar \*t, char \*s) {<br>
while  $((iii)$ <br>
woid strepy (char \*t, char \*s) {<br>
while  $((*t++ = *s++) \mid = '\\ 0')$ <br>
y all  $(*** + s++) \mid = '\\ 0')$ ;<br>
} while  $((*t++ = *s++)$  != '\0'); }

```
int main () {
NITTE (PETT - STP)<br>
\begin{bmatrix}\n\text{int } \text{main} & \text{if} \\
\text{entropy } (\text{b}, \text{a}); \\
\text{print} f("%s \setminus \text{n", b});\n\end{bmatrix}<br>
2. Ζάχος, Ν. Παπασπύρου Προγραμματισμός Ηλεκτρονικών Υπολογιστών 219
                       strcpy(b, a);
                      printf("%s\n", b);
                 }
```

```
Πίνακες και δείκτες (iv)
     Εκτύπωση συμβολοσειράς
          void putchar (char c);
          vakeς kai δείκτες<br>
(iv)<br>
τύπωση συμβολοσειράς<br>
void putchar (char c);<br>
void puts (char *p) {<br>
while (*p != '\0') putchar(*p++);<br>
}
             while (*p != ' \0') putchar(*p++);
          \mathbf{P} ) and \mathbf{P}IÚπωση συμβολοσειράς<br>void putchar (char c);<br>void puts (char *p) {<br>while (*p != '\0') putchar(*p++<br>}<br>int main () {<br>char s[] = "Hello world!\n";<br>puts(s);
              char s[] = "Hello world! \n';
Σ. Ζάχος, Ν. Παπασπύρου Προγραμματισμός Ηλεκτρονικών Υπολογιστών 220
             puts(s);
          }
```
Διάβασμα και επεξεργασία όλων των χαρακτήρων της εισόδου, π.χ. μέτρημα int  $n = 0$ ; while  $(\text{getchar}() := \text{EOF})$   $n++;$ printf("%d characters were read.\n", n); Η τιμή EOF σημαίνει το τέλος της εισόδου (Ctrl-D ή Ctrl-Z από το πληκτρολόγιο) → Η τιμή ΕΟΕ σημαίνει το τέλος της εισόδου<br>
(Ctrl – D ή Ctrl – Z από το πληκτρολόγιο)<br>
22. *Σάχος*, Ν. Παπασπύρου Προγραμματισμός Ηλεκτρονικών Υπολογιστών

Επεξεργασία κειμένου (ii)<br>
- Πν αντινοαφή της εισόδου στην έξοδο Π.χ. αντιγραφή της εισόδου στην έξοδο while (true) { int  $c = getchar()$ ; if  $(c == EOF)$  break; putchar(c); } Η τιμή EOF πρέπει να ανατεθεί σε μεταβλητή int, όχι char! Ισοδύναμα: **EOF** πρέπει να ανατεθεί σε μεταβλητή<br> **int** c;<br>
while ((c = getchar()) != EOF)<br>
putchar(c);<br>  $\Sigma$ . *Zάχος*, Ν. Παπασπύρου Προγραμματισμός Ηλεκτρονικών Υπολογιστών int c; while  $((c = qetchar())$  != EOF) putchar(c);

Διάβασμα και επεξεργασία όλων των ακεραίων της εισόδου, π.χ. άθροιση int i, sum =  $0$ ; while (true) { if (scanf("%d", &i) != 1) break; sum += i; } Η scanf επιστρέφει το πλήθος των **SUM** += 1;<br>  $\star$  **H** scanf επιστρέφει το πλήθος των<br>
στοιχείων που διαβάστηκαν. Ισοδύναμα:<br>
int i, sum = 0;<br>
while (scanf("8d", εi) == 1) sum += i;<br>
223<br>
Σ. Ζάχος, Ν. Παπασπόρου Προγραμματισμός Ηλεκτρονικών Υπολογιστών στοιχείων που διαβάστηκαν. Ισοδύναμα: int i, sum =  $0$ ; sum += i;<br>  $\lim_{n \to \infty}$  += i;<br>  $\lim_{n \to \infty}$  = i;<br>  $\lim_{n \to \infty}$  scanf επιστρέφει το πλήθος των<br>  $\lim_{n \to \infty}$  stange of the sum = 0;<br>  $\lim_{n \to \infty}$  (scanf("\\details\dextractle state of the state of the state of the state of

# Επεξεργασία κειμένου (iv)<br>- Παράδεινμα 1: πρόγραμμα που

Παράδειγμα 1: πρόγραμμα που

- διαβάζει ένα κείμενο από την είσοδο
- μετράει τον αριθμό των χαρακτήρων και τον αριθμό των γραμμών
- υπολογίζει το μέσο όρο μήκους γραμμής - Παράδειγμα 1: πρόγραμμα που<br>- διαβάζει ένα κείμενο από την είσοδο<br>- μετράει τον αριθμό των χαρακτήρων και τον<br>αριθμό των γραμμών<br>- υπολογίζει το μέσο όρο μήκους γραμμής<br>- Μετράμε τα '\n' και τους υπόλοιπους<br>χαρακτήρες χαρακτήρες - Μετράμε τα ' \n' και τους υπόλοιπους<br>
χαρακτήρες<br>
- Ελέγχουμε για τέλος εισόδου (EOF)<br>
- Για το μέσο όρο, κάνουμε διαίρεση!<br>
- Σ. Ζάχος, Ν. Παπασπύρου Προγραμματισμός Ηλεκτρονικών Υπολογιστών Ελέγχουμε για τέλος εισόδου (EOF) Για το μέσο όρο, κάνουμε διαίρεση!

```
Επεξεργασία κειμένου (v)<br>- Παράδεινμα 1
     Παράδειγμα 1
          int lines = 0, chars = 0;
         while (true) {
             int c = getchar();
             if (c == EOF) break;
             \rho \alpha \delta \epsilon \gamma \mu \alpha 1<br>t lines = 0, chars = 0;<br>ile (true) {<br>int c = getchar();<br>if (c == EOF) break;<br>if (c == '\n') lines++; else chars++;<br>intf("%d lines were read\n", lines);
          }
         printf("%d lines were read\n", lines);
Printf ("%d lines were read\n", lines);<br>
if (lines > 0)<br>
printf ("%0.31f characters per line\n",<br>
<u>1.0 * chars</u>)/ lines);<br>
• Καλύτερα: (double) chars μετατροπή τύπου (type cast)<br>
Σ. Ζάχος, Ν. Παπασπύρου Προγραμματισ
          if (lines > 0)printf("%0.3lf characters per line\n",
                         1.0 * chars / lines);
     Καλύτερα: (double) chars μετατροπή τύπου
                                                                  (type cast)
```
# Επεξεργασία κειμένου (vi)<br>- Παράδεινμα 2: πρόγραμμα που

Παράδειγμα 2: πρόγραμμα που

- διαβάζει ένα κείμενο από την είσοδο
- μετράει τον αριθμό των χαρακτήρων, των λέξεων και των γραμμών

Τι σημαίνει «λέξη»; Διαδοχικά γράμματα! Συνάρτηση για τον εντοπισμό γραμμάτων FUNC bool isletter (char c) {  $\sqrt{2}$  Συνάρτηση για τον εντοπισμό γραμμάτων<br>
FUNC bool isletter (char c) {<br>
return c >= 'a' AND c <= 'z'<br>
OR c >= 'A' AND c <= 'Z';<br>
<br>
l<br>
226<br>
226 return  $c \geq -$ 'a' AND  $c \leq -$ 'z' OR  $c \geq 4$ ' AND  $c \leq 2$ ';

}

```
Επεξεργασία κειμένου (vii)<br>- Παράδεινμα 2
    Παράδειγμα 2
        int c, lines = 0, chars = 0, words = 0;
        c = qetchar();
        while (c := EOF)if (isletter(c)) { words++;
             do { {\tt chars++}; {\tt c} = {\tt qetchar}(); }
             while (isletter(c));
           }
          else { chars++;
while (isletter (c));<br>
}<br>
else { chars++;<br>
if (c = '\n') lines++;<br>
c = getchar ();<br>
}<br>
\angle Έχουμε διαβάσει ένα χαρακτήρα «μπροστά»!<br>
227<br>
Σ. Ζάχος, Ν. Παπασπόρου Προγραμματισμός Ηλεκτρονικών Υπολογιστών 227
             if (c == ' \n\n') lines++;
             c = qetchar();
           }
      Έχουμε διαβάσει ένα χαρακτήρα «μπροστά»!
```
# Επεξεργασία κειμένου (viii)<br>- Παράδεινμα 3: πρόγραμμα που

Παράδειγμα 3: πρόγραμμα που

- διαβάζει ένα κείμενο από την είσοδο
- μετράει τις συχνότητες εμφάνισης λέξεων με μήκος από 1 μέχρι 20 γράμματα

Μέτρηση μήκους λέξης Μετρητές λέξεων ανά μήκος: πίνακας! Εδώ δε χρειάζεται να ασχοληθούμε με τις • Μετρητές λέξεων ανά μήκος: πίνακας!<br>• Εδώ δε χρειάζεται να ασχοληθούμε με τις<br>αλλαγές γραμμών!<br>Σ. Ζάχος, Ν. Παπασπύρου Προγραμματισμός Ηλεκτρονικών Υπολογιστών 228 αλλαγές γραμμών!

### Παράδειγμα 3

```
int i, c, freq[21];
         FOR (i, 1 TO 20) freq[i] = 0;
         c = getchar();
         while (c := EOF)if (isletter(c)) {
               int n = 0;
               do { n++; c = getchar(); }
If (isletter(c)) {<br>
int n = 0;<br>
do { n++; c = getchar(); }<br>
while (isletter(c));<br>
if (n <= 20) freq[n]++;<br>
}<br>
else c = getchar();<br>
\Sigma Zάχος, Ν. Παπασπύρου Προγραμματισμός Ηλεκτρονικών Υπολογιστών<br>
229
               while (isletter(c));
               if (n \le 20) freq[n]++;
            }
            else c = qetchar();
```
Επεξεργασία κειμένου (x)<br>- Παράδειγμα 3 (συνέχεια) Παράδειγμα 3 (συνέχεια) FOR (i, 1 TO 20) printf("%4d words of length %2d\n", freq[i], i); Επεξεργασία κειμένου<br>
• Παράδειγμα 3 (συνέχεια)<br>
• FOR (i, 1 TO 20)<br>
• printf ("\*4d words of length \*2d\n",<br>
• freq[i], i);<br>
• Μετατροπή κεφαλαίων γραμμάτων σε πεζά<br>
• FUNC char tolower (char ch) { Tαράδειγμα 3 (συνέχεια)<br>
FOR (i, 1 TO 20)<br>
printf ("\*4d words of length \*2d\n",<br>
freq[i], i);<br>
Μετατροπή κεφαλαίων γραμμάτων σε πεζά<br>
FUNC char tolower (char ch) {<br>
if (ch >= 'A' AND ch <= 'Z')<br>
return ch - 'A' + 'a'; if  $(ch \ge 'A' AND ch \le 'Z')$ **FUNC char tolower (char ch)**  $\mathbf{i} \mathbf{f}$  (ch >= 'A' AND ch <= 'Z')<br>
return ch - 'A' + 'a';<br>
else<br>
return ch;<br>
<br>
<br>
2. *Δάχος*, Ν. Παπασπύρου Προγραμματισμός Ηλεκτρονικών Υπολογιστών 230 (1, 1 TO 20)<br>
intf("%4d words of length %2d\n",<br>
freq[i], i);<br>
There  $\text{Tr}(\mathbf{r})$  is the  $\text{Tr}(\mathbf{r})$  is the  $\text{Tr}(\mathbf{r})$  of  $\text{Tr}(\mathbf{r})$  is the  $\text{Tr}(\mathbf{r})$  of  $\text{Tr}(\mathbf{r})$  of  $\text{Tr}(\mathbf{r})$  of  $\text{Tr}(\mathbf{r})$  of  $\text{$ else return ch; }

# Επεξεργασία κειμένου (xi)<br>- Παράδεινμα 4: πρόγραμμα που

Παράδειγμα 4: πρόγραμμα που

- διαβάζει ένα κείμενο από την είσοδο
- γράφει τους χαρακτήρες κάθε γραμμής αντίστροφα
- Αποθήκευση των χαρακτήρων κάθε γραμμής: πίνακας!
- Πρέπει να υποθέσουμε ένα μέγιστο μήκος γραμμής: πίνακας!<br>
► Πρέπει να υποθέσουμε ένα μέγιστο μήκος<br>
γραμμής — θα έπρεπε να κάνουμε έλεγχο<br>
υπέρβασής του!<br>
Σ. Ζάχος, Ν. Παπασπύρου — Προγραμματισμός Ηλεκτρονικών Υπολογιστών - γράφει τους χαρακτήρες κάθε γραμμής<br>- αντίστροφα<br>Αποθήκευση των χαρακτήρων κάθε<br>γραμμής: πίνακας!<br>Πρέπει να υποθέσουμε ένα μέγιστο μήκος<br>γραμμής — θα έπρεπε να κάνουμε έλεγχο<br>υπέρβασής του! υπέρβασής του!

### Παράδειγμα 4

```
const int MAX = 80;
            int i, c, line[MAX];
           while ((c = getchar()) != EOF) {
                int n = 0;
                \rho \alpha \delta \epsilon \nu \mu \alpha 4<br>
nst int MAX = 80;<br>
t i, c, line [MAX];<br>
ile ((c = getchar()) != EOF) {<br>
int n = 0;<br>
while (c != '\n') {<br>
line [n++] = c; c = getchar();<br>
}
                    line[n++] = c; c = qetchar();
                }
while (c != '\n') {<br>
line[n++] = c; c = getchar();<br>
}<br>
FOR (i, n-1 DOWNTO 0) putchar(line[i]);<br>
putchar('\n');<br>
}<br>
232<br>
\Sigma. Ζάχος, Ν. Παπασπύρου Προγραμματισμός Ηλεκτρονικών Υπολογιστών
                FOR (i, n-1 DOWNTO 0) putchar(line[i]);
                putchar('\n');
            }
```
# Επεξεργασία κειμένου (xiii)

...

...

Εύρεση εμφάνισης λέξης-κλειδιού

(xii<br>Eύρεση εμφάνισης λέξης-κλειδιού<br>...<br>// η λέξη-κλειδί έχει 3 χαρακτήρες<br>FOR (j, 0 TO 2) key[j] = getchar(); FOR  $(j, 0$  TO 2) key[j] = getchar();

(ενόρεση εμφάνισης λέξης-κλειδιού<br>
(1) η λέξη-κλειδί έχει 3 χαρακτήρες<br> **FOR** (j, 0 **TO 2) key[j] = getchar ();**<br>
(1) έστω i το μήκος της γραμμής<br> **FOR** (k, 0 **TO** 1-3)<br>
if (line[k] == key[0] FOR  $(k, 0$  TO  $i-3)$ 2. *Δάχος (k, 0 TO i-3)*<br> **EOR** (k, 0 TO i-3)<br> **if** (line [k] = key [0]<br>
AND line [k+1] = key [1]<br>
AND line [k+2] = key [2])<br>
WRITELN ("keyword found!");<br>  $\Sigma$ . *Zάχος*, Ν. Παπασπύρου Προγραμματισμός Ηλεκτρονικών Υπολο if  $(line[k] == key[0]$  $AND$  line $[k+1] == key[1]$ AND line $[k+2] == key[2]$ WRITELN("keyword found!");

Συμβολοσειρές (i)<br>Συμβολοσειρές (i) Πίνακες χαρακτήρων char [] Δείκτες σε χαρακτήρα char \* Τελειώνουν με το χαρακτήρα '\0' Παράδειγμα char name[30]; printf("What's your name?\n"); **Char name [30];<br>
printf ("What's your name?\n");<br>
Scanf ("%s", name);<br>
printf ("Hi %s, how are you?\n", name);<br>
234<br>
Σ. Ζάχος, Ν. Παπασπύρου Προγραμματισμός Ηλεκτρονικών Υπολογιστών 234** scanf ("%s", name); printf("Hi %s, how are you?\n", name);

Συμβολοσειρές (ii) Χρήσιμες συναρτήσεις βιβλιοθήκης #include <cstring> Μέτρηση μήκους: strlen printf("Your name has %d letters.\n", strlen(name)); Λεξικογραφική σύγκριση: strcmp if (strcmp(name, "John") == 0) **• Λεξικογραφική σύγκριση:** strcmp<br> **if** (strcmp (name, "John") == 0)<br>
printf ("I knew you were John!\n");<br>
• Quiz: strcmp ("ding", "dong") == ?<br>
Σ. Ζάχος, Ν. Παπασπύρου Προγραμματισμός Ηλεκτρονικών Υπολογιστών printf("I knew you were John!\n"); Quiz: strcmp("ding", "dong") == ?

Συμβολοσειρές (iii) Αντιγραφή: strcpy char a[10]; strcpy(a, "ding");  $a[1] = 'o';$ (III)<br>
Aντιγραφή: strepy<br>
char a[10];<br>
strepy (a, "ding");<br>
a[1] = 'o';<br>
printf("%s\n", a); // dong<br>
Dυνένωση: streat Συνένωση: strcat char  $a[10] = "abc";$  $\Sigma$  Συνένωση:<br>
char a[10] = "abc";<br>
streat (a, "def");<br>
printf ("%s\n", a); // abcdef<br>  $\Sigma$ . Ζάχος, Ν. Παπασπύρου Προγραμματισμός Ηλεκτρονικών Υπολογιστών 236 strcat(a, "def"); a[1] = 'o';<br>printf("%s\n", a); // dong<br>
NUVÉVWOOT: streat<br>
char a[10] = "abc";<br>
streat(a, "def");<br>
printf("%s\n", a); // abcdef<br>
char a[10] = "abc";<br>
printf("%s\n", a); // abcdef

Ταξινόμηση (i) Πρόβλημα: να αναδιαταχθούν τα στοιχεία ενός πίνακα ακεραίων σε αύξουσα σειρά Μια από τις σημαντικότερες εφαρμογές των ηλεκτρονικών υπολογιστών Βασική διαδικασία: εναλλαγή τιμών PROC swap (int &x, int &y) { int save; **Bασική διαδικασία:** εναλλαγή τιμών<br> **PROC** swap (int &x, int &y) {<br>
int save;<br>
save = x; x = y; y = save;<br>
}<br>
<br>
5 7 2 1 8 3 6 4<br>
<br>
Σ. Ζάχος, Ν. Παπασπύρου Προγραμματισμός Ηλεκτρονικών Υπολογιστών 237 α από τις σημαντικότερες εφαρμογές των<br>εκτρονικών υπολογιστών<br>σική διαδικασία: εναλλαγή τιμών<br>oc swap (int &x, int &y) {<br>int save;<br>save = x; x = y; y = save;<br>1 8 3 6 4 7 1 2 3 4 5 6 7 8 } 24 12 22

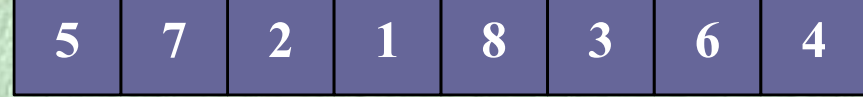

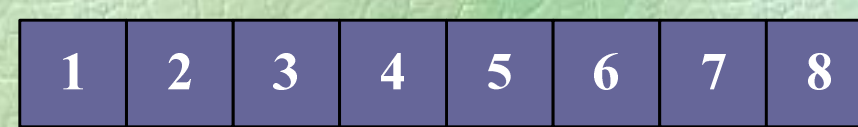

### Συγκριτικές Μέθοδοι Ταξινόμησης

- Αντιμετάθεση κάθε ζεύγους στοιχείων εκτός διάταξης (bubble sort).
- Εισαγωγή στοιχείου σε κατάλληλη θέση ταξινομημένου υγκριτικές Μέθοδοι Ταξινόμ<br> **Αντιμετάθεση** κάθε ζεύγους στοιχείων εκ<br>
(bubble sort).<br> **Εισαγωγή** στοιχείου σε κατάλληλη θέση<br>
υποπίνακα (insertion sort).<br> **Επιλογή** μεγαλύτερου στοιχείου και τοπο
- Επιλογή μεγαλύτερου στοιχείου και τοποθέτηση στο τέλος (selection sort, heapsort).
- Συγχώνευση ταξινομημένων πινάκων : Διαίρεση στη μέση, ταξινόμηση, συγχώνευση (mergesort). - Συγχώνευση ταξινομημένων πινάκων :<br>
Διαίρεση στη μέση, ταξινόμηση, συγχώνευση (mergesort).<br>
- Διαίρεση σε μικρότερα και μεγαλύτερα από<br>
στοιχείο-διαχωρισμού και ταξινόμηση (quicksort).<br>
- 2 1 8 3 6 4<br>
- 2 2 1 8 3 6 4 1
	- Διαίρεση σε μικρότερα και μεγαλύτερα από στοιχείο-διαχωρισμού και ταξινόμηση (quicksort).

5 7 2 1 8 3 6 4

Ταξινόμηση (v) Μέθοδος της φυσαλίδας (bubble sort) FOR (i, 0 TO n-2) FOR (j, n-2 DOWNTO i) if  $(a[i] > a[j+1])$ swap(a[j], a[j+1]); Πλήθος συγκρίσεων  $(n-1) + (n-2) + ... + 2 + 1 = n(n-1)/2$  $\sqrt{\ln n}$ θος συγκρίσεων<br>
(n–1) + (n–2) + ... + 2 + 1 = n (n–1) / 2<br>
της τάξης του n<sup>2</sup> ⇒ O(n<sup>2</sup>)<br>
Σ. Ζάχος, Ν. Παπασπύρου Προγραμματισμός Ηλεκτρονικών Υπολογιστών 239 της τάξης του  $n^2$   $\Rightarrow$   $O(n^2)$ 

Ταξινόμηση (vi)

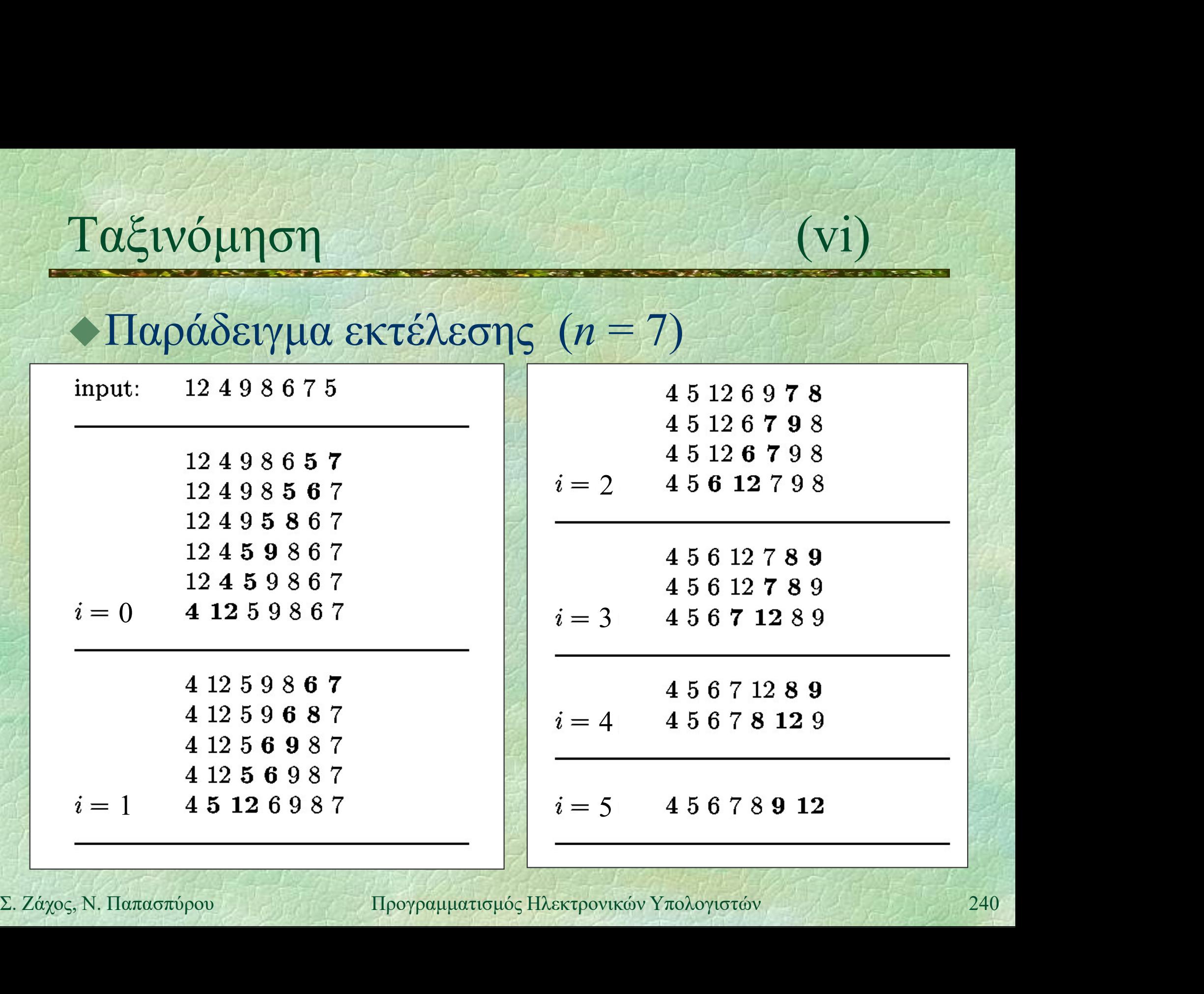

Ταξινόμηση (vii) Βελτίωση με έλεγχο εναλλαγών FOR (i, 0 TO n-2) { bool swaps = false; FOR  $(i, n-2$  DOWNTO i) if  $(a[j] > a[j+1])$  { swaps = true; swap(a[j], a[j+1]); } if (NOT swaps) break;  $\text{supp}(\mathbf{a[j]}, \mathbf{a[j+1]});$ <br>  $\text{if}(\text{NOT swaps}) \text{break};$ <br>  $\text{Tr}(\text{NOT swaps}) \text{length} \text{length};$ <br>  $\text{Tr}(\text{Cov}(\mathbf{a}) = \text{Tr}(\text{Cov}(\mathbf{a})) \text{length} \text{length};$ <br>  $\text{Cov}(\mathbf{a}) = \text{Tr}(\text{Cov}(\mathbf{a})) \text{length} \text{length} \text{width}$ <br>  $\text{Tr}(\text{Cov}(\mathbf{a})) = \text{Tr}(\text{Cov}(\mathbf{a})) \text{length} \text{length} \text{width$ } Στην καλύτερη περίπτωση απαιτούνται if (a[j] > a[j+1]) {<br>swaps = true;<br>swap(a[j], a[j+1]);<br>if (NOT swaps) break;<br>}<br> $\Sigma$ την καλύτερη περίπτωση απαιτούνται<br>O(n) συγκρίσεις, στη χειρότερη O(n<sup>2</sup>) 2 )

Ταξινόμηση (ii) Ταξινόμηση με επιλογή (selection sort) for  $(int i=0; i< n-1; i++)$ int minpos=i; for  $(int j=1+1; j< n; j++)$  $\lim_{\mu\to 0}$  (ii)<br>  $\lim_{\mu\to 0}$   $\lim_{\mu\to 0}$   $\lim_{\mu\$ swap(a[i], a[minpos]); }

Swap (a [1], a [inflipos]),<br>  $\pi$ [λήθος συγκρίσεων;<br>  $\pi$ <sub>[5</sub> τάξης του n<sup>2</sup> = > O(n<sup>2</sup>)<br>  $\frac{5}{7}$  7 2 1 8 3 6 4<br>
Σ. Ζάχος, Ν. Παπασπύρου Προγραμματισμός Ηλεκτρονικών Υπολογιστών Πλήθος συγκρίσεων; της τάξης του  $n^2$   $\Rightarrow$   $O(n^2)$ 

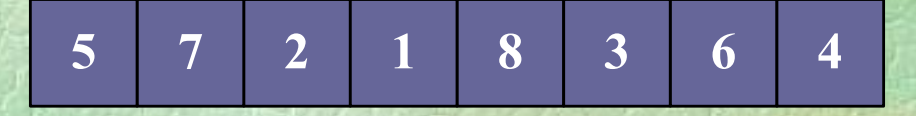

Ταξινόμηση (iii) Ταξινόμηση με εισαγωγή (insertion sort)

for  $(int i=1; i {$ int  $x = a[i], j = i;$ while  $(j > 0 \& \& a[j-1] > x)$  {  $a[j] = a[j-1]; j = j-1;$ 

 $a[j] = x;$ 

} **} b** kind a kind

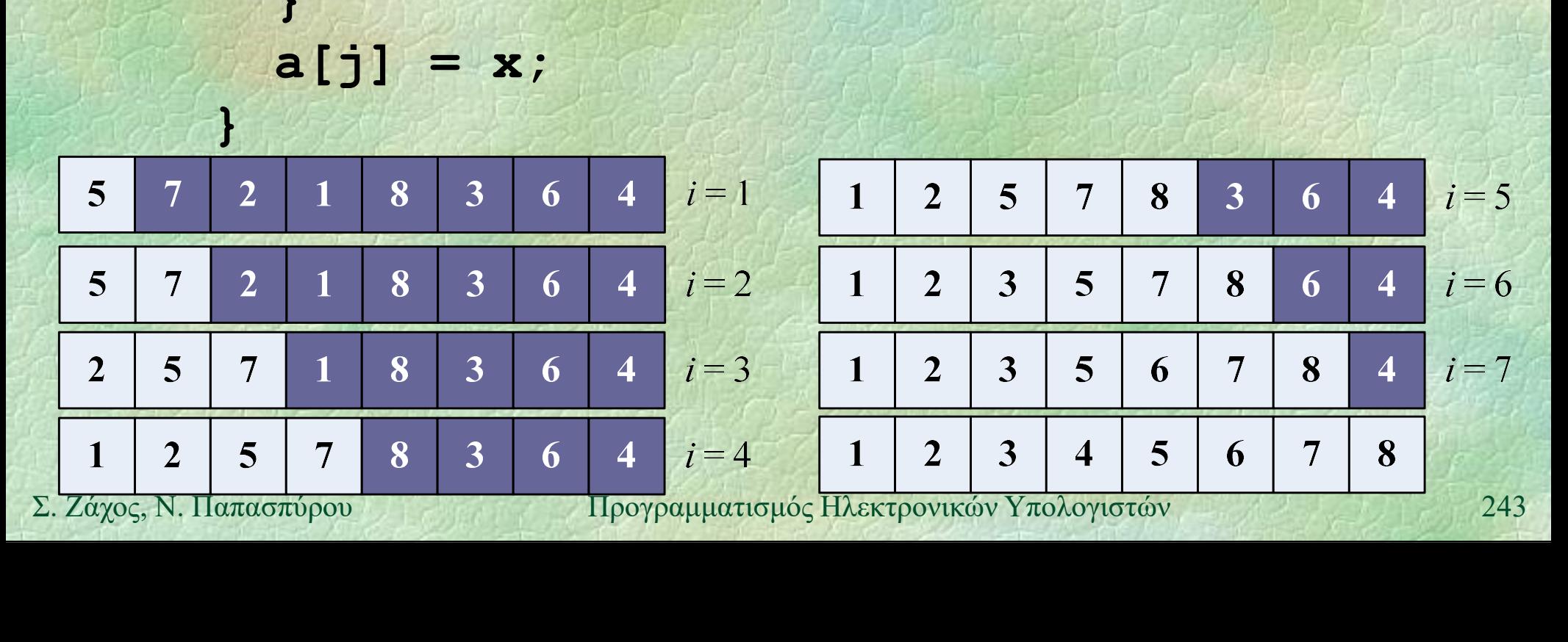

Ταξινόμηση (iv) Ταξινόμηση με εισαγωγή (insertion sort)

```
for (int i=1; i<n; i++) {
               int x = a[i], j = i;while (j > 0 \& \& a[j-1] > x) {
                   a[j] = a[j-1]; j = j-1;} } b kind a kind
               a[j] = x;}
a[j] = x;<br>
<br>
\pi<sub>1</sub> (1) \pi<sub>1</sub> (1) \pi<sub>2</sub> (1) \pi<sub>2</sub> (1) \pi<sub>2</sub> (1) \pi<sub>2</sub> (1) \pi<sub>2</sub> (1) \pi<sub>2</sub> (2) \pi<sub>2/4</sub> (2) \pi<sub>2/44</sub> (2) \pi<sub>2/44</sub> (1) \pi2/44 (1) \pi2/44 (2) \pi2/44 (2) \pi2/44 (2) \pi2/44 (2
        Πλήθος συγκρίσεων;
           της τάξης του n^2 \Rightarrow O(n^2)
```
Ταξινόμηση (viii) Ταξινόμηση με συγχώνευση (merge sort)

- Διαιρώ την ακολουθία των αριθμών σε δύο μέρη
- Με αναδρομικές κλήσεις, ταξινομώ τα δύο μέρη ανεξάρτητα
- Συγχωνεύω τα δύο ταξινομημένα μέρη
- Στη χειρότερη περίπτωση απαιτούνται - Συγχωνεύω τα δύο ταξινομημένα μέρη<br>
→ Στη χειρότερη περίπτωση απαιτούνται<br>
Ο(*n* log *n*) συγκρίσεις<br>
Σ. Ζάχος, Ν. Παπασπύρου Προγραμματισμός Ηλεκτρονικών Υπολογιστών 245 O(n log n) συγκρίσεις

Ταξινόμηση (ix) Ταξινόμηση με συγχώνευση void mergesort (int a[], int first, int last) { int mid; if (first >= last) return;  $mid = (first + last) / 2;$ mergesort(a, first, mid); mergesort(a, mid+1, last);  $\begin{aligned} \mathbf{mid} &= (\mathbf{first} + \mathbf{last}) / 2; \\ \mathbf{mergesort}(\mathbf{a}, \mathbf{first}, \mathbf{mid}) \\ &\text{mergesort}(\mathbf{a}, \mathbf{mid} + \mathbf{last}); \\ &\text{merge}(\mathbf{a}, \mathbf{first}, \mathbf{mid}, \mathbf{last}); \\ &\text{merge}(\mathbf{a}, \mathbf{first}, \mathbf{mid}, \mathbf{last}); \\ &\text{large}(\mathbf{a}, \mathbf{first}, \mathbf{mid}, \mathbf{last}); \\ &\text{large}(\mathbf{a}, \mathbf{first}, \mathbf{right}) \end{aligned}$ merge(a, first, mid, last);

}

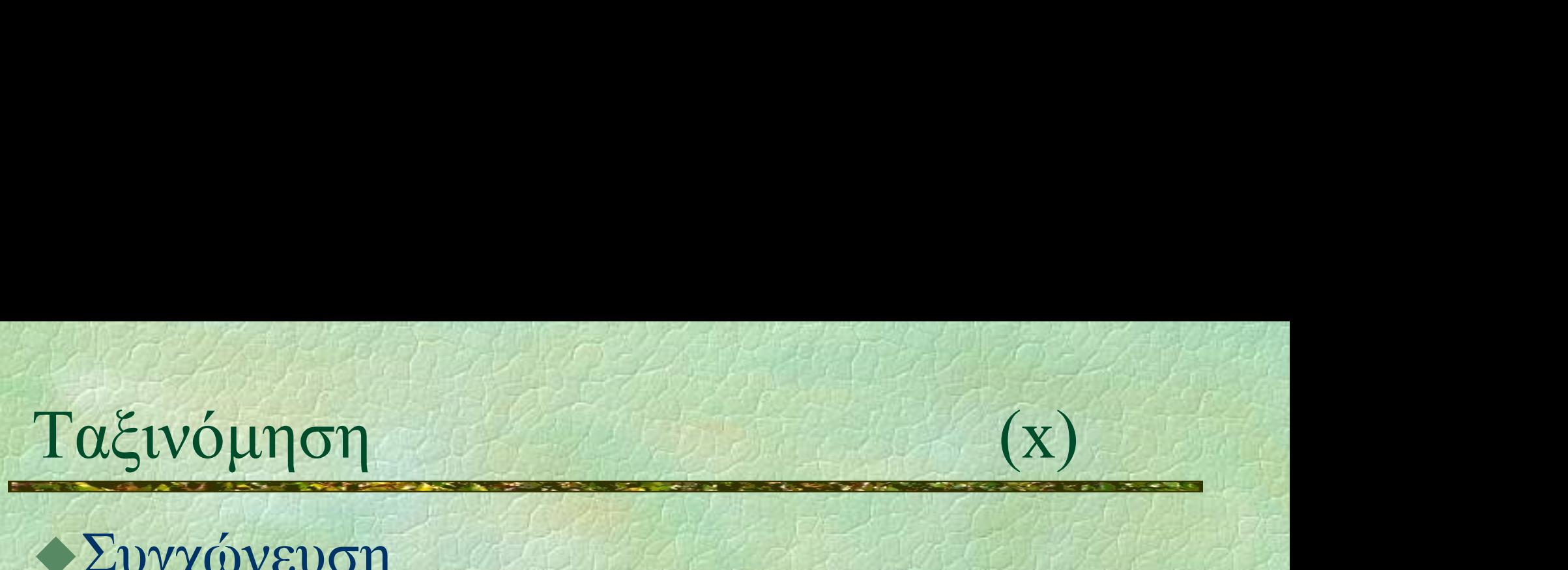

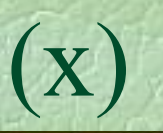

### Συγχώνευση

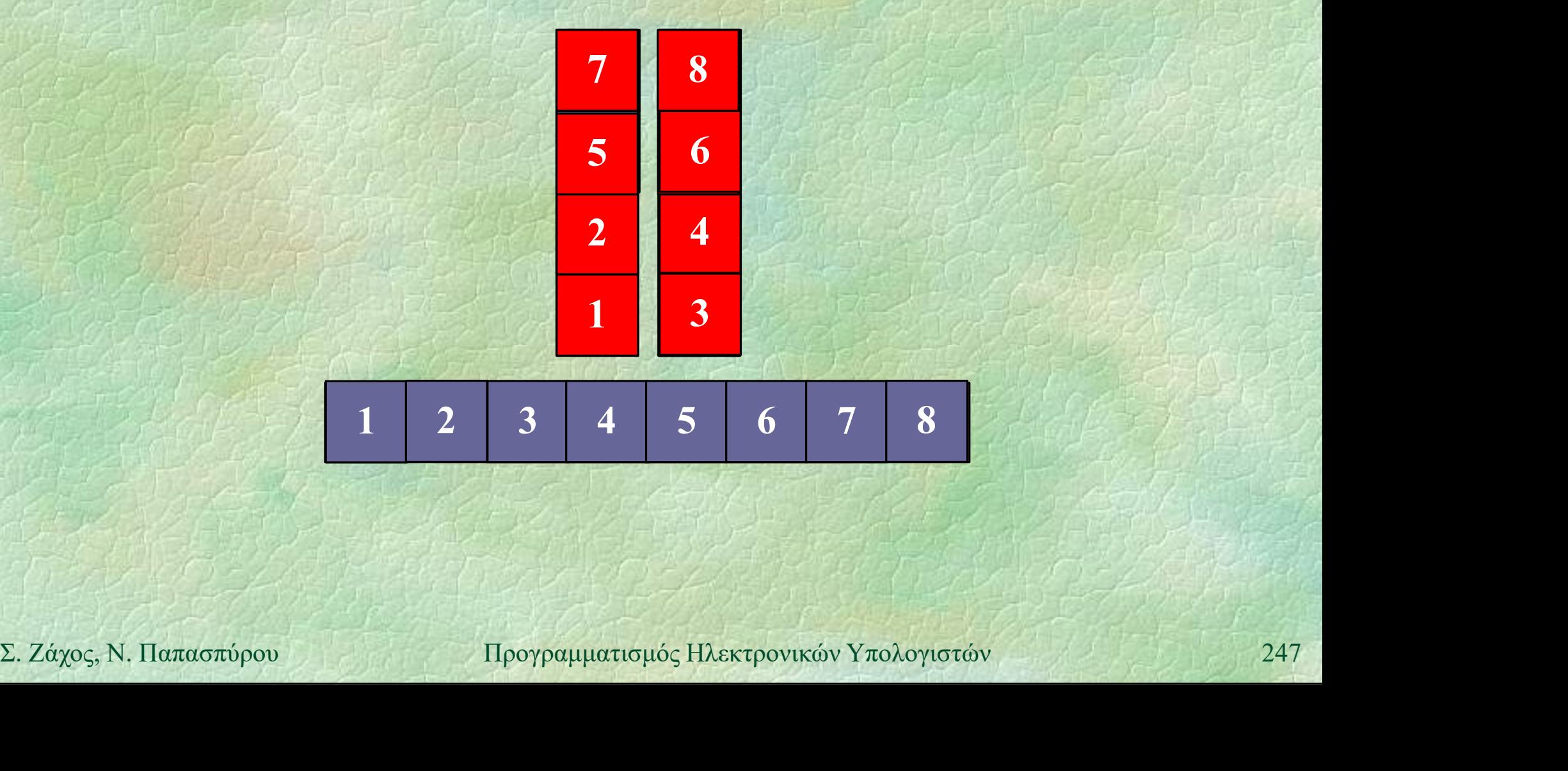

# Ταξινόμηση (xi)

### Συγχώνευση

void merge (int a[], int first, int mid, int last) { int b[last-first+1];

vound (x1)<br>
y p (x1)<br>
id merge (int a[], int first,<br>
int mid, int last) {<br>
int b [last-first+1];<br>
int i = first, j = mid+1, k = 0;<br>
while (i <= mid && j <= last)<br>
if (a[i] < a[j]) b [k++] = a[i++];<br>
else  $\gamma \chi$ ώνευση<br>
id merge (int a[], int first,<br>
int mid, int last) {<br>
int b[last-first+1];<br>
int i = first, j = mid+1, k = 0;<br>
while (i <= mid && j <= last)<br>
if (a[i] < a[j]) b[k++] = a[i++];<br>
else<br>
b[k++] = a[j++]; if  $(a[i] < a[j])$  b[k++] =  $a[i++]$ ;  $e$ lse b[k++] = a[j++]; While  $(1 \leq m1d \& J \leq 1ast)$ <br>
if  $(a[i] \leq a[j]) b[k+1] = a[i+1];$ <br>
else b[k++] = a[j++];<br>
while  $(i \leq mid) b[k+1] = a[i+1];$ <br>
while  $(j \leq 1ast) b[k+1] = a[j+1];$ <br>
for  $(i=0; i \leq k; i++) a[first+i] = b[i];$ <br>  $\sum_{i} \text{Zdyoc}_{i} N, \text{Var}a\sigma\sigma\phi\rho\psi$  H<sub>leoypelHeattep</sub> int mid, int last) {<br>
int b[last-first+1];<br>
int i = first, j = mid+1, k = 0;<br>
while (i <= mid && j <= last)<br>
if (a[i] < a[j]) b[k++] = a[i++];<br>
else<br>
b[k++] = a[j++];<br>
while (i <= mid) b[k++] = a[i++];<br>
while (j <= last) b

while  $(j \le 1$ ast) b[k++] = a[j++];

for(i=0; i<k; i++) a[first+i] =  $b[i]$ ;

}

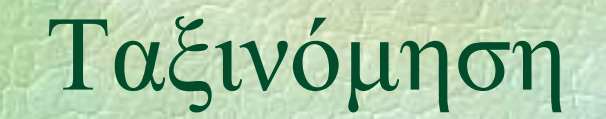

Ταξινόμηση (xii) Διαδοχικές ταξινομήσεις και συγχωνεύσεις

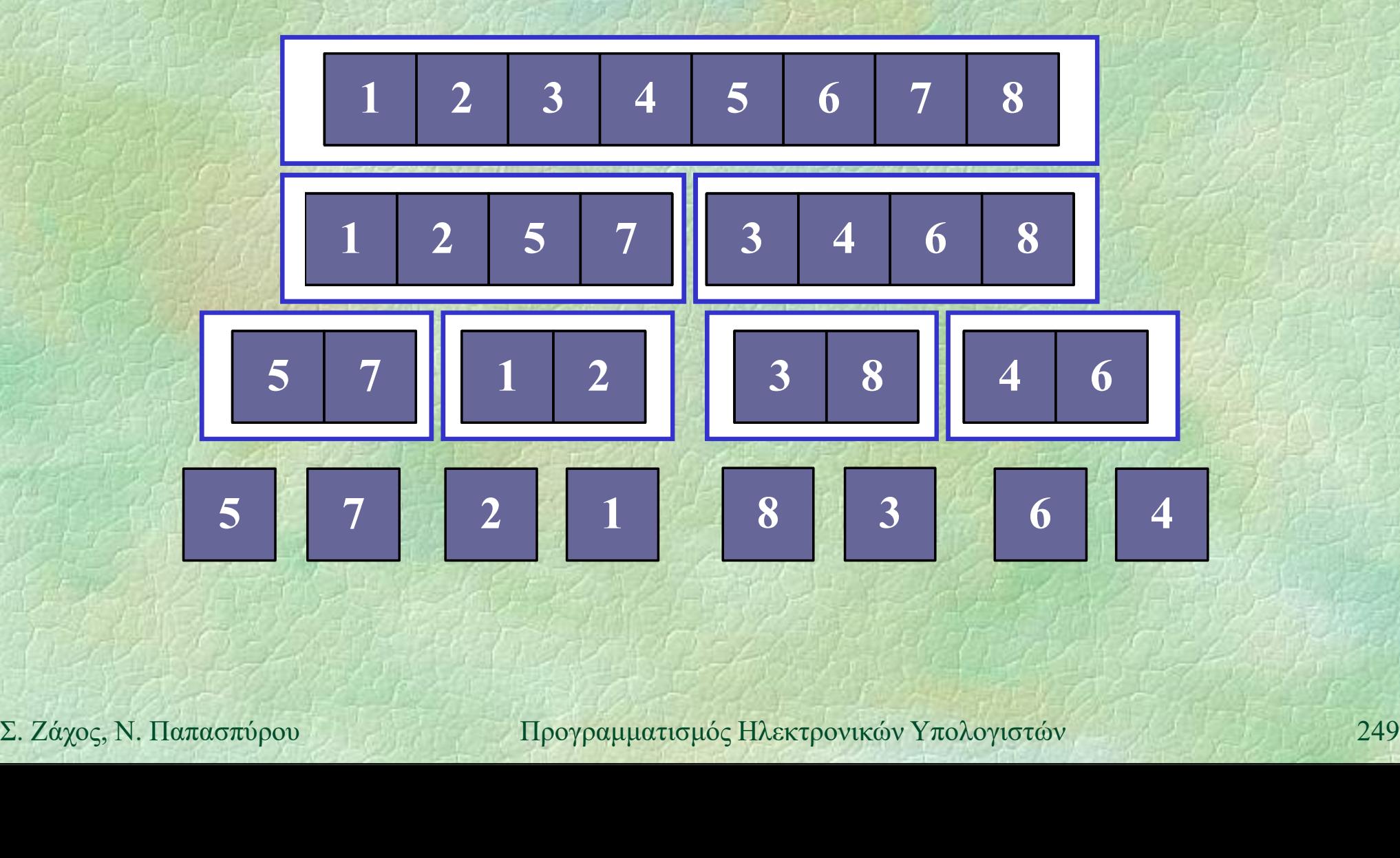

```
Ταξινόμηση (xiii)
     Ταξινόμηση με συγχώνευση (διαφορετικά)
         PROC mergesort (int n, int *a) {
             int mid;
             if (n \leq 1) return;
            mid = n/2;mergesort(mid, a);
            mergesort(n-mid, a+mid);
\begin{aligned} \mathsf{mergesort}(\mathsf{mid}, \mathsf{a}); \ \mathsf{merge}(\mathsf{a}, \mathsf{a+mid}, \mathsf{a+mid}); \ \mathsf{merge}(\mathsf{a}, \mathsf{a+mid}, \mathsf{a+nd}); \ \mathsf{merge}(\mathsf{a}, \mathsf{a+mid}, \mathsf{a+nd}); \ \mathsf{merge}(\mathsf{a+mid}, \mathsf{a+nd}) \end{aligned}merge(a, a+mid, a+n);
          }
```
Ταξινόμηση (xiv) Συγχώνευση (διαφορετικά) PROC merge (int \*first, int \*mid, int \*last) { int b[last-first]; vóµnon (xiv)<br>
yxávɛvση (διαφορετικά)<br>
oc merge (int \*first, int \*mid,<br>
int \*last) {<br>
int b[last-first];<br>
int \*i = first, \*j = mid, \*k = b;<br>
while (i < mid AND j < last)<br>
if (\*i < \*j) \*k++ = \*i++;  $\gamma \chi$ ώνευση (διαφορετικά)<br>
OC merge (int \*first, int \*mid,<br>
int \*last) {<br>
int b[last-first];<br>
int \*i = first, \*j = mid, \*k = b;<br>
while (i < mid AND j < last)<br>
if (\*i < \*j) \*k++ = \*i++;<br>
else<br>
\*k++ = \*j++; ύνευση (διαφορετικά)<br>
merge (int \*first, int \*mid,<br>
int \*last) {<br>
t b[last-first];<br>
t \*i = first, \*j = mid, \*k = b;<br>
ile (i < mid AND j < last)<br>
if (\*i < \*j) \*k++ = \*i++;<br>
else (i < mid) \*k++ = \*i++;<br>
ile (i < mid) \*k++ = else \*k++ = \* $i + j$ ; WHITE  $(1 \times \text{lnId AND } ) \times \text{Lask}$ <br>
if  $(*i \lt i) *k++ = *i++;$ <br>
else  $**k++ = *j++;$ <br>
while  $(i \lt \text{mid}) *k++ = *i++;$ <br>
while  $(j \lt last) *k++ = *j++;$ <br>  $i = \text{first}; j = b;$ <br>
while  $(j \lt k) *i++ = *j++;$ <br>  $\text{while } (j \lt k) *i++ = *j++;$ <br>  $\text{Example 1251}$ UC merge (Int "IISC, Int "mid,<br>
int \*last) {<br>
int \*i = first, \*j = mid, \*k = b;<br>
while (i < mid AND j < last)<br>
if (\*i < \*j) \*k++ = \*i++;<br>
else<br>
\*k++ = \*j++;<br>
while (i < mid) \*k++ = \*i++;<br>
while (j < last) \*k++ = \*j++;<br>
i = while  $(j <$  last) \*k++ = \*j++; int \*i = first, \*j = mid, \*k<br>while (i < mid AND j < last)<br>if (\*i < \*j) \*k++ = \*i++;<br>else \*k++ = \*j++;<br>while (i < mid) \*k++ = \*i++;<br>while (j < last) \*k++ = \*j++<br>i = first; j = b;<br>while (j < k) \*i++ = \*j++;<br>mipov = Hpoypoqu while  $(j < k)$  \*i++ = \*j++; }

Ταξινόμηση (xv) Ταξινόμηση με διαμέριση (quick sort) void quicksort (int a[], int first, int last) { i (int all, int first,<br>
id quicksort (int all, int first,<br>
int last) {<br>
int i;<br>
if (first >= last) return;<br>
i = partition(a, first, last);<br>
quicksort(a, i+1, last);<br>
quicksort(a, i+1, last);

int i;

if (first >= last) return;

quicksort(a, first, i);  $i =$  partition (a, first, last);<br>
quicksort (a, first, i);<br>
quicksort (a, i+1, last);<br>  $\sum_{i} \text{Záyoc}_i$ , N. Παπασπύρου Προγραμματισμός Ηλεκτρονικών Υπολογιστών 252 quicksort(a, i+1, last);

}
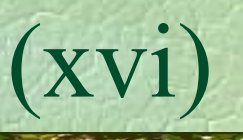

Ταξινόμηση (xvi) Διαμέριση (partition) int partition (int a[], int first, int last) {  $ν$ όμηση (partition)<br>  $αμέριση (partition)  

 $τ$  partition (int a[], int first,<br>
((f επιλογή ενός στοιχείου – συνήθως από random θέση<br>
int x = a[(first + last)/2];<br>
int i = first, j = last;$ int  $x = a$  (first + last)/2];  $\alpha$ μέριση (partition)<br>
t partition (int a[], int first,<br>
int last) {<br>
// επιλογή ενός στοιχείου – συνήθως από random θέ<br>
int x = a[(first + last)/2];<br>
int i = first, j = last;<br>
while (true) {<br>
while (a[i] < x) i++; while (true) { while  $(a[i] < x)$  i++; while  $(x < a[j])$  j--; **while (true) {**<br>
while (a[i] < x) i++;<br>
while (x < a[j]) j--;<br>
if (i >= j) break;<br>
swap(a[i], a[j]); i++; j--;<br>
}<br>
return j;<br>
<br>
2. *Σάχος*, Ν. Παπασπύρου Προγραμματισμός Ηλεκτρονικών Υπολογιστών 253 int last) {<br>  $\sin\lambda$  ovid  $\cos\phi$  controls and  $\cos\alpha$  and  $\cos\alpha$  and  $\cos\alpha$  and  $\cos\alpha$  is  $\sin\alpha$  is  $\sin\alpha$  is  $\sin\alpha$  is  $\sin\alpha$ <br>
i.e.  $\sin\alpha$  ( $\sin\alpha$ ) {<br>  $\sin\alpha$  ( $\sin\alpha$ ) {<br>  $\sin\alpha$  ( $\sin\alpha$ ) { $\sin\alpha$ }<br>  $\sin\alpha$  ( $\sin\alpha$ ) { $\sin\alpha$ }<br> swap(a[i], a[j]); i++; j--; } return j; }

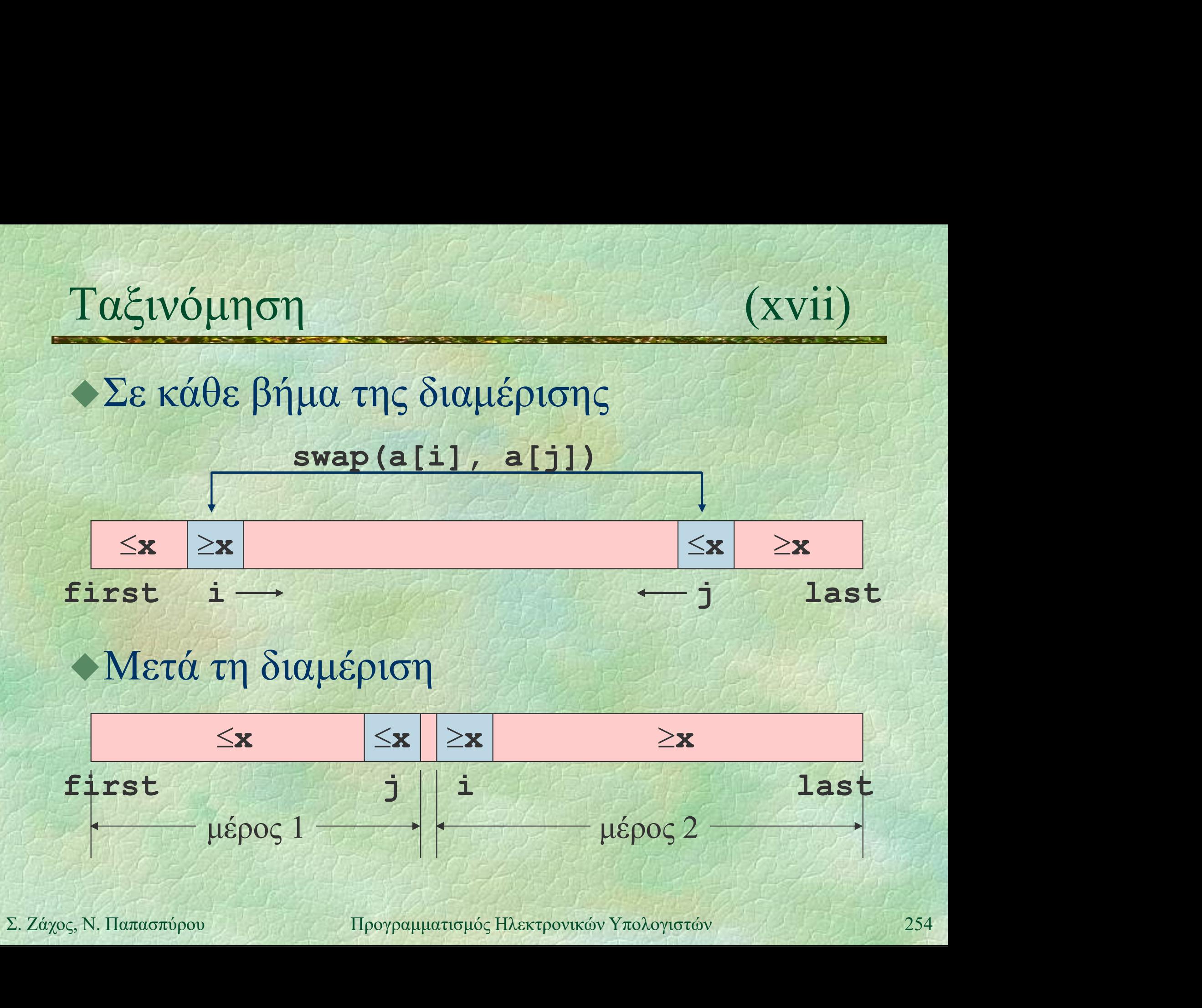

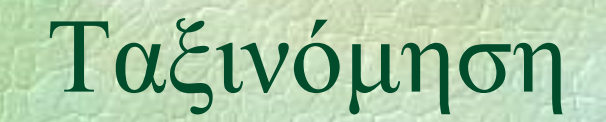

# Ταξινόμηση (xviii) Διαδοχικές διαμερίσεις και ταξινομήσεις

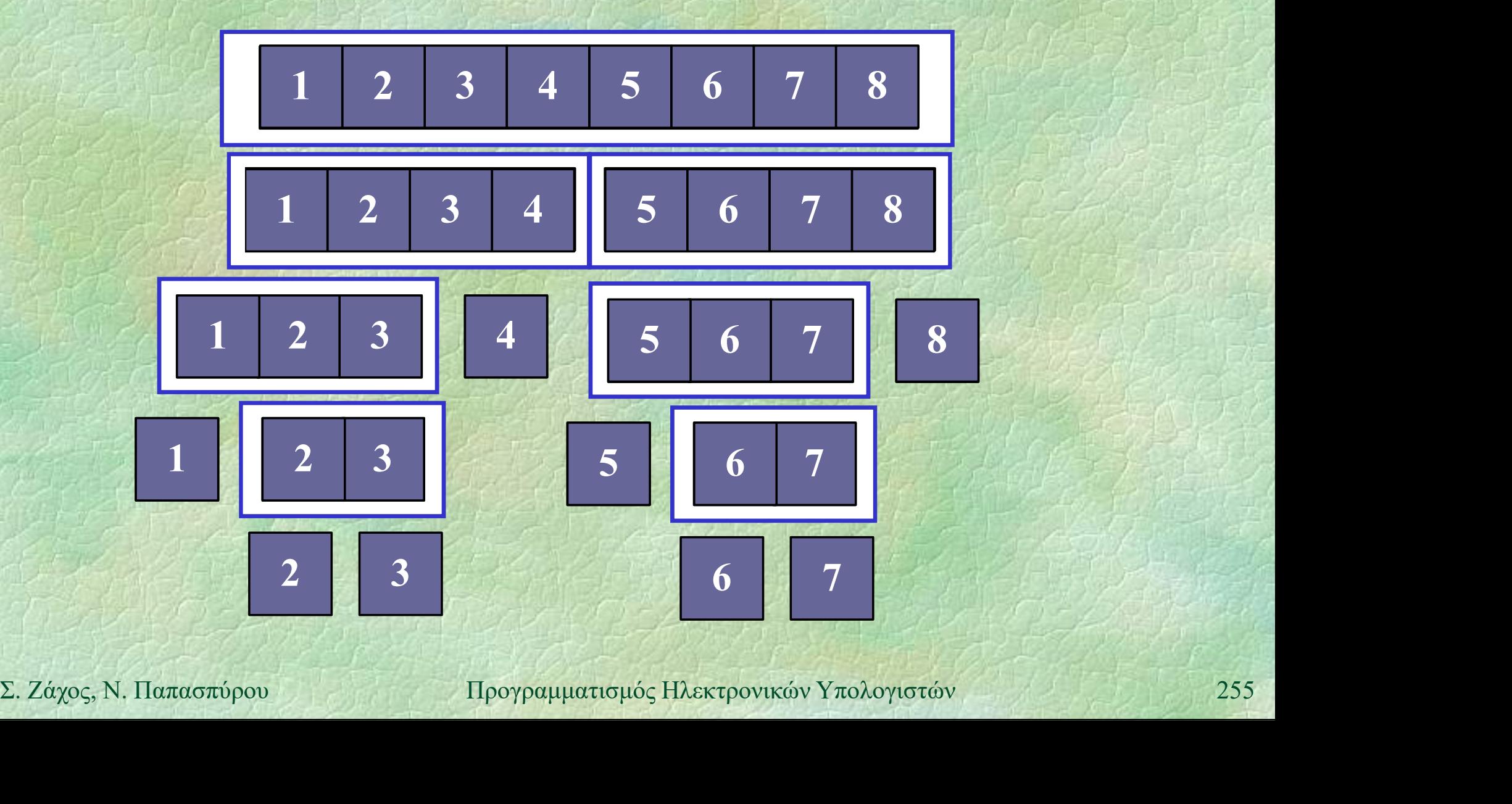

Ταξινόμηση (xix) Οποιοσδήποτε αλγόριθμος ταξινόμησης n αριθμών χρειάζεται τουλάχιστον O(n log n) συγκρίσεις

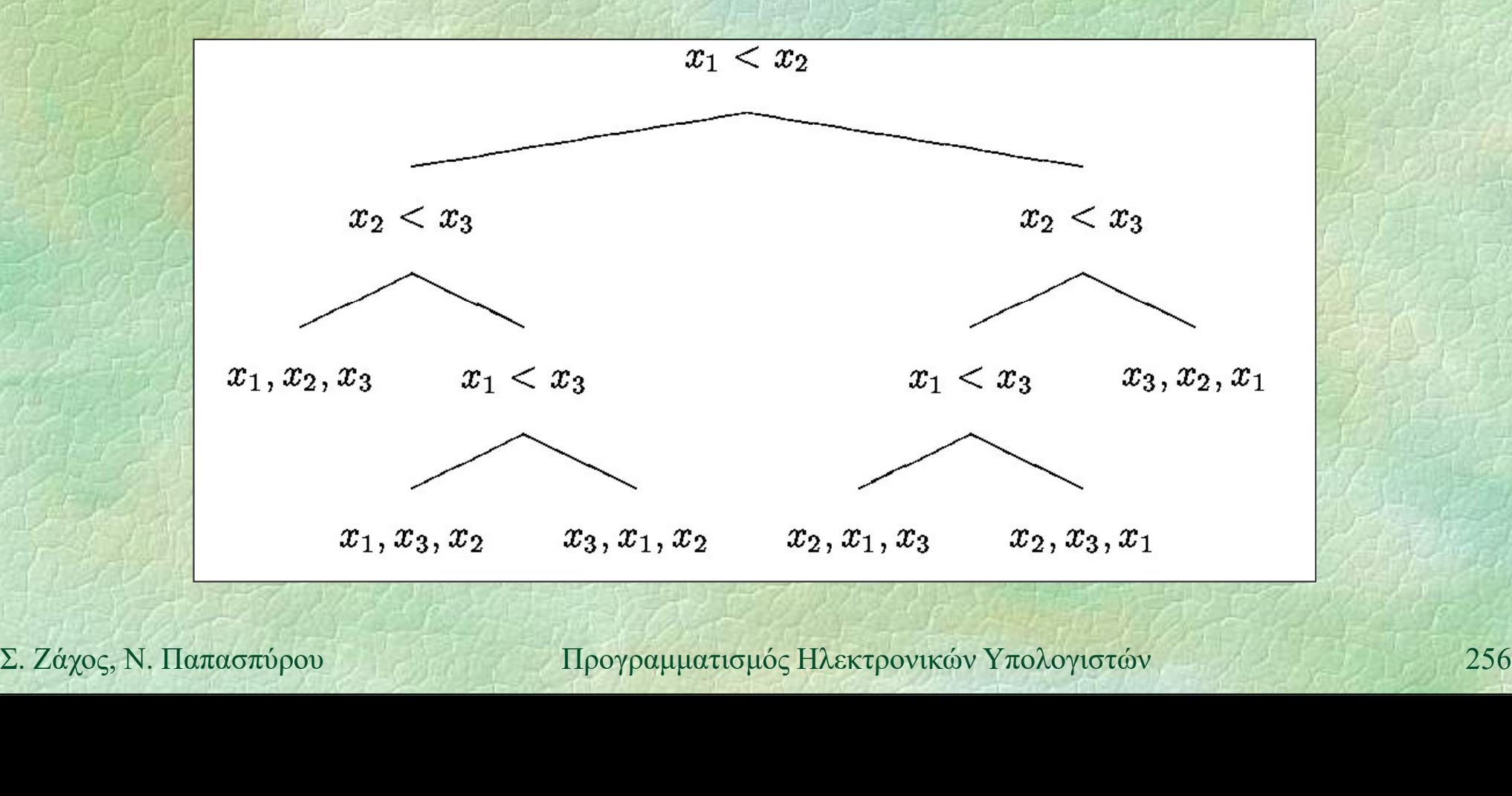

# Ορθότητα (i)

# Είδη ορθότητας

- Συντακτική
- Νοηματική
- Σημασιολογική
- Σημασιολογική ορθότητα ελέγχεται: Σημασιολογικη ορθοτητα ελεγχεται:<br>
• με δοκιμές (testing)<br>
• με μαθηματική επαλήθευση<br>
Σ. Ζάχος, Ν. Παπασπύρου Προγραμματισμός Ηλεκτρονικών Υπολογιστών 257
	- με δοκιμές (testing)
	- με μαθηματική επαλήθευση

Ορθότητα (ii) Παράδειγμα: εύρεση γινομένου

FUNC int mult (int x, int y) { int i,  $z = 0$ ; 5τητα (ii)<br>
ράδειγμα: εύρεση γινομένου<br>
NC int mult (int x, int y) {<br>
int i, z = 0;<br>
FOR (i, 1 TO x) z = z+y;<br>
return z; return z; } / 2 1 3 1 3 1 4 2 1

Ισχυρισμός:

Η συνάρτηση υπολογίζει το γινόμενο δυο → Ισχυρισμός:<br>
→ Η συνάρτηση υπολογίζει το γινόμενο δυο<br>
φυσικών αριθμών x και y<br>
Σ. Ζάχος, Ν. Παπασπύρου Προγραμματισμός Ηλεκτρονικών Υπολογιστών 258 φυσικών αριθμών x και y

Ορθότητα (iii) Εντοπισμός σημείων όπου θα γραφούν βεβαιώσεις

 $\theta$ θότητα (iii)<br>
Eντοπισμός σημείων όπου θα γραφούν<br>
Bεβαιώσεις<br>
FUNC int mult (int x, int y) {<br>
int i, /\*/\*/ z = 0; /\*2\*/ ()<br>
FOR (i, 1 TO x) int i,  $/\star/\star$  / z = 0;  $/\star 2 \star$  / FOR (i, 1 TO x)  $/ *3*/ = z+y$  /\*4\*/; /\*5\*/ return z; Σ. Ζάχος, Ν. Παπασπύρου Προγραμματισμός Ηλεκτρονικών Υπολογιστών <sup>259</sup> }

Καταγραφή όλων των δυνατών τρόπων ροής ελέγχου

 $1)$  and  $1$ 

 $2)$ 

3)

4)

5

# Ορθότητα (iv)

# Βεβαιώσεις

 $\mathcal{U} \star I - \text{Be}$ βαίωση εισόδου: x ≥ 0, y ≥ 0 \*/  $z = 0;$  $\theta$ θότητα<br>
3εβαιώσεις<br>
/\**1* – Βεβαίωση εισόδου: x ≥ 0, y ≥ 0 \*/<br>
z = 0;<br>
/\*2 : x ≥ 0, y ≥ 0, z = 0 \*/<br>
FOR (i, 1 TO x)<br>
/\*3 – Αναλλοίωτη βρόχου: FOR (i, 1 TO x) /\*3 – Αναλλοίωτη βρόχου:  $x \ge 0, y \ge 0, i \le x, z = y * (i-1) *$  $z = z+y$  $/ * 4 : x \ge 0, y \ge 0, z = y * i * /$ ;  $x \ge 0, y \ge 0, i \le x, z = y * (i-1) *$ <br>  $z = z + y$ <br>  $/* 4 : x \ge 0, y \ge 0, z = y * i * /$ <br>  $/* 5 - Beβαίωση εξόδου: x \ge 0, y \ge 0, z = y * x * /$ <br>  $return z;$ <br>  $\leftarrow$  Επαλήθευση: για κάθε δυνατό τρόπο ροής<br>  $1 \rightarrow 2, 2 \rightarrow 3, 2 \rightarrow 5, 3 \rightarrow 4, 4 \rightarrow 3, 4 \rightarrow 5$ <br>
Σ. Ζάχος, Ν. Παπ /\*1 – Βεβαίωση εισόδου: x ≥ 0, y ≥ 0 \*/<br>
z = 0;<br>
/\*2 : x ≥ 0, y ≥ 0, z = 0 \*/<br>
FOR (i, 1 TO x)<br>
/\*3 – Αναλλοίωτη βρόχου:<br>
x ≥ 0, y ≥ 0, i ≤ x, z = y \* (i-1) \*/<br>
z = z+y<br>
/\*4 : x ≥ 0, y ≥ 0, z = y \* i \*/;<br>
/\*5 – Βεβαίωση return z; Επαλήθευση: για κάθε δυνατό τρόπο ροής  $1\rightarrow 2$ ,  $2\rightarrow 3$ ,  $2\rightarrow 5$ ,  $3\rightarrow 4$ ,  $4\rightarrow 3$ ,  $4\rightarrow 5$ 

5

 $\ket{1}$ 

 $2)$ 

3)

4)

Ορθότητα (v) Παράδειγμα: υπολογισμός δύναμης με επαναλαμβανόμενο τετραγωνισμό (Gauss)  $\theta$ θότητα (v)<br>
Ιαράδειγμα: υπολογισμός δύναμης με<br>
παναλαμβανόμενο τετραγωνισμό (Gauss)<br> **FUNC REAL power (REAL y, int j)** {<br>
/\*/\*/ REAL x=y, z; int i=j; /\*2\*/<br>
if (i<0) { /\*3\*/ x=1/x; i=abs(i); }  $/\star$ /\*/ REAL x=y, z; int i=j; /\*2\*/ if (i<0) {  $/*3*/$  x=1/x; i=abs(i); }  $/ * 4*/ z=1;$ while  $(i>0)$  {  $/ * 5*/$  if (i%2 != 0) z=z\*x; 2. *(x, 2)* **Let**  $(250)$   $(35\pi)$  **Let**  $(182 \le 0)$  **Z=Z\*x;**<br>  $\frac{1}{2}$  **le**  $\frac{1}{2}$  $\frac{1}{2}$  $\frac{1}{2}$  $\frac{1}{2}$  $\frac{1}{2}$  $\frac{1}{2}$  $\frac{1}{2}$ **<br>**  $\frac{1}{2}$  **<b>lefters lefters lefters lefters lefters lefters l**  $/*/$   $x=x*x$ ; i=i/2;  $/*7*/$ } **Alexander** /\*8\*/ return z; }

 $\Omega$ ρθότητα if (i<0) {  $\frac{x}{3x}$  x=1/x; i=abs(i); }  $\triangle$ Ροή ελέγχου 1\*5\*/ if (i%2 != 0) z=z\*x; **▶ Βεβαιώσεις** FUNC REAL power (REAL y, int j) {<br>  $/*l*/$  REAL x=y, z; int i=j;  $/*2*/$ <br>
if (i<0) {  $/*3*/$  x=1/x; i=abs(i); }<br>  $/*4*/$  z=1;  $/\star/\star$  / REAL x=y, z; int i=j;  $/\star2\star$ NC REAL power (REAL y, int j) {<br>  $/*/*/$  REAL x=y, z; int i=j;  $/*/*/$ <br>
if (i<0) {  $/*/*/$  x=1/x; i=abs(i); }<br>  $/*/*/$  z=1;<br>
while (i>0) {<br>  $/*/*/$  if (i%2 != 0) z=z\*x; <br>  $/*/*/$  if (i%2 != 0) z=z\*x; <br>  $/*/*/$  (ix(t)  $/ * 4*/ = 1$ : while  $(i>0)$  { REAL power (REAL y, int j) {<br>  $1*/$  REAL x=y, z; int i=j;  $/*2*/$ <br>
(i<0) {  $/*3*/$  x=1/x; i=abs(i); }<br>  $4*/$  z=1;<br>
ile (i>0) {<br>  $/*5*/$  if (i%2 != 0) z=z\*x; <br>  $/*6*/$  x=x\*x; i=i/2;  $/*7*/$  }<br>  $%$  /\*fot/ return z; }  $/*/$   $x=x*x$ ; i=i/2;  $/*7*/$  }  $/*8*/$  return z; } 3)  $4 \sum$  $5)$ FUNC REAL power (REAL y, int j) {<br>  $\frac{7+7}{1}$  REAL x=y, z; int i=j;  $\frac{7+2}{2}$ <br>  $\frac{1}{2}$ <br>  $\frac{1}{2}$ <br>  $\frac{1}{2}$ <br>  $\frac{1}{2}$ <br>  $\frac{1}{2}$ <br>  $\frac{1}{2}$ <br>  $\frac{1}{2}$ <br>  $\frac{1}{2}$ <br>  $\frac{1}{2}$ <br>  $\frac{1}{2}$ <br>  $\frac{1}{2}$ <br>  $\frac{1}{2}$ <br>  $\frac{1}{$ /\*<sup>2</sup>: x = y, i = j \*/ *H* (120) {<br> *A* (*x*<sub>4\*</sub>/<sub>z=1</sub>)<br>
while (i>0) {<br>
(*x*<sup>5\*</sup>/ if (i<sup>82</sup>)<br>
(*x*<sup>5\*</sup>/ if (i<sup>82</sup>)<br>
(*x*<sup>6\*</sup>/ x=x<sup>\*x; i</sup><br>
(*x*<sup>62</sup>)<br>
(*x*<sup>1</sup> - Βεβαίωση εισόδου: REAL y, in<br>
(*x*<sup>2</sup>): x = y, i = j \*/<br>
(*x*<sup>4</sup>): i < 0 \*/<br>
(*x*<sup>4</sup> while (i>0) {<br>
oή ελέγχου /\*5\*/ if (i\*2 != 0<br>
/\*6\*/ x=x\*x; i=i/2<br>  $\binom{1}{6}$  /\*8\*/ return z; }<br>
/\*1 - Βεβαίωση εισόδου: REAL y, int j \*,<br>
/\*2 : x = y, i = j \*/<br>
/\*3 : i < 0 \*/<br>
/\*4 : i ≥ 0, y<sup>j</sup> = x<sup>i</sup> \*/<br>
/\*5 - Αναλλοίωτ  $\sqrt{5 - A}$ ναλλοίωτη βρόχου: i ≥ 0, y<sup>j</sup> = z \* x<sup>i</sup> \*/ Σ. Ζάχος, Ν. Παπασπύρου Προγραμματισμός Ηλεκτρονικών Υπολογιστών <sup>262</sup>  $6)$ 7)  $8)$  $\mathcal{E}$ βαιώσεις<br>  $\mathcal{F}$  /\* $\mathcal{I}$  - Βεβαίωση εισόδου: REAL y, int j \*/<br>  $\mathcal{F}$  /\*2 : x = y, i = j \*/<br>  $\mathcal{F}$  /\*3 : i < 0 \*/<br>  $\mathcal{F}$  /\*3 : i < 0 \*/<br>  $\mathcal{F}$  /\*3 : i < 0 \*/<br>  $\mathcal{F}$  /\*5 - Αναλλοίωτη βρόχου: i ≥  $y^j = z * x^{i-1}$ αν i περιττός \*/ Bεβαίωση εισόδου: REAL y, int j \*/<br>  $y = y$ , i = j \*/<br>  $y = 0$ , y<sup>j</sup> = x<sup>i</sup> \*/<br>  $\ge 0$ , y<sup>j</sup> = x<sup>i</sup> \*/<br>
Aναλλοίωτη βρόχου: i  $\ge 0$ , y<sup>j</sup> = z \* x<sup>i</sup> \*/<br>  $\ge 0$ , y<sup>j</sup> = z \* x<sup>i</sup> αν i άρτιος,<br>
i = z \* x<sup>i-1</sup>αν i περιττός \*/<br> /\*<sup>7</sup> : yj = z \* xi \*/  $y^2$  + 3 : i < 0 **\*/**<br>  $y^3$  : i < 0 **\*/**<br>  $y^4$  : i ≥ 0, y<sup>j</sup> = x<sup>i</sup> **\*/**<br>  $y^4$  5 – Αναλλοίωτη βρόχου: i ≥ 0, y<sup>j</sup> = z \* x<sup>i</sup> **\*/**<br>  $y^4$  6 : i ≥ 0, y<sup>j</sup> = z \* x<sup>i</sup> αν i άρτιος,<br>  $y^j = z$  \* x<sup>i</sup> αν i περιττός **\*/**<br>  $y$ 

Ορθότητα (vii) Μερική ορθότητα (partial correctness)

- αν το πρόγραμμα σταματήσει, τότε το αποτέλεσμα θα είναι ορθό
- Ολική ορθότητα (total correctness)
- το πρόγραμμα θα σταματήσει και το αποτέλεσμα θα είναι ορθό Σ. Ζάχος, Ν. Παπασπόρου Προγραμματισμός Ηλεκτρονικών Υπολογιστών 263<br>2. Ζάχος, Ν. Παπασπόρου Προγραμματισμός Ηλεκτρονικών Υπολογιστών 263

# Τεχνολογία λογισμικού

# Software engineering

Ανάπτυξη λογισμικού που να εξασφαλίζει:

- παράδοση μέσα σε προδιαγεγραμμένα χρονικά όρια
- κόστος μέσα σε προδιαγεγραμμένα όρια
- καλή ποιότητα
- αξιοπιστία
- δυνατή και όχι δαπανηρή συντήρηση

• Κοστος μεσα σε προσιαγεγραμμενα σρια<br>
• καλή ποιότητα<br>
• δυνατή και όχι δαπανηρή συντήρηση<br>
• Μοντέλα κύκλου ζωής λογισμικού<br>
Σ. Ζάχος, Ν. Παπασπύρου Προγραμματισμός Ηλεκτρονικών Υπολογιστών 264 Μοντέλα κύκλου ζωής λογισμικού

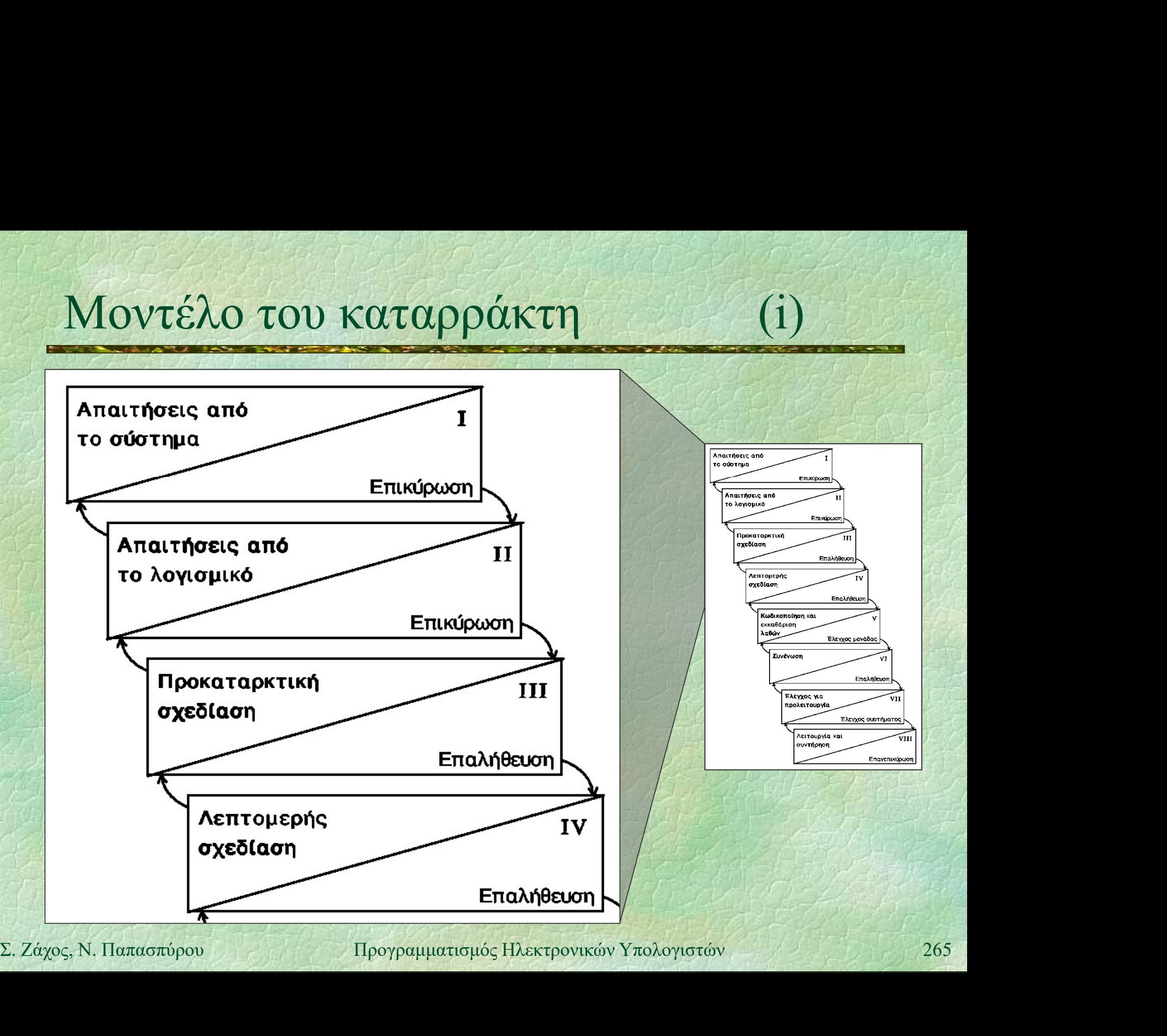

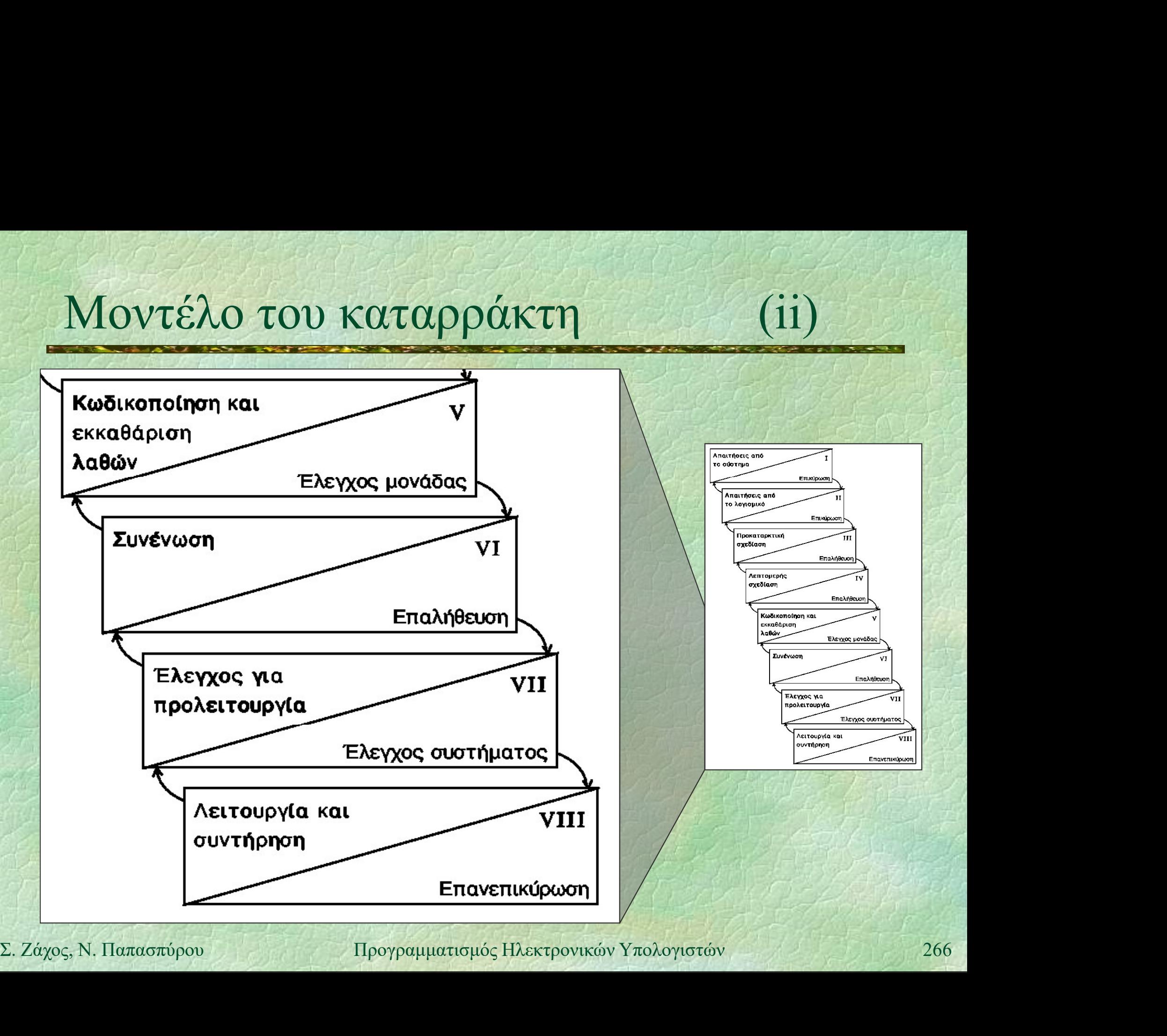

Δομές (i)<br>
Δομές (i)<br>
Δομή (struct): δομημένη μεταβλητή που Δομή (struct): δομημένη μεταβλητή που αποτελείται από πλήθος επιμέρους μεταβλητών πιθανώς διαφορετικών τύπων Οι επιμέρους μεταβλητές λέγονται πεδία και φέρουν ξεχωριστά ονόματα Σύνταξη

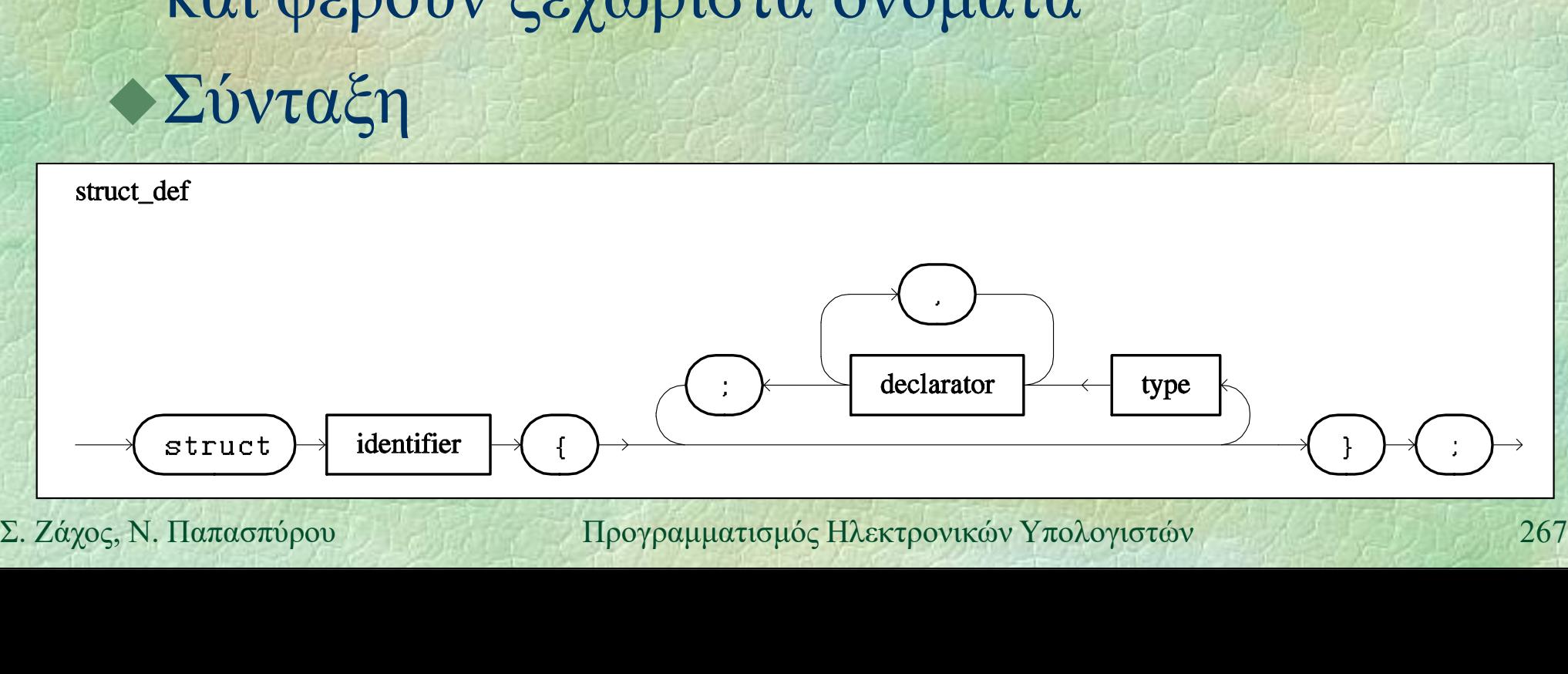

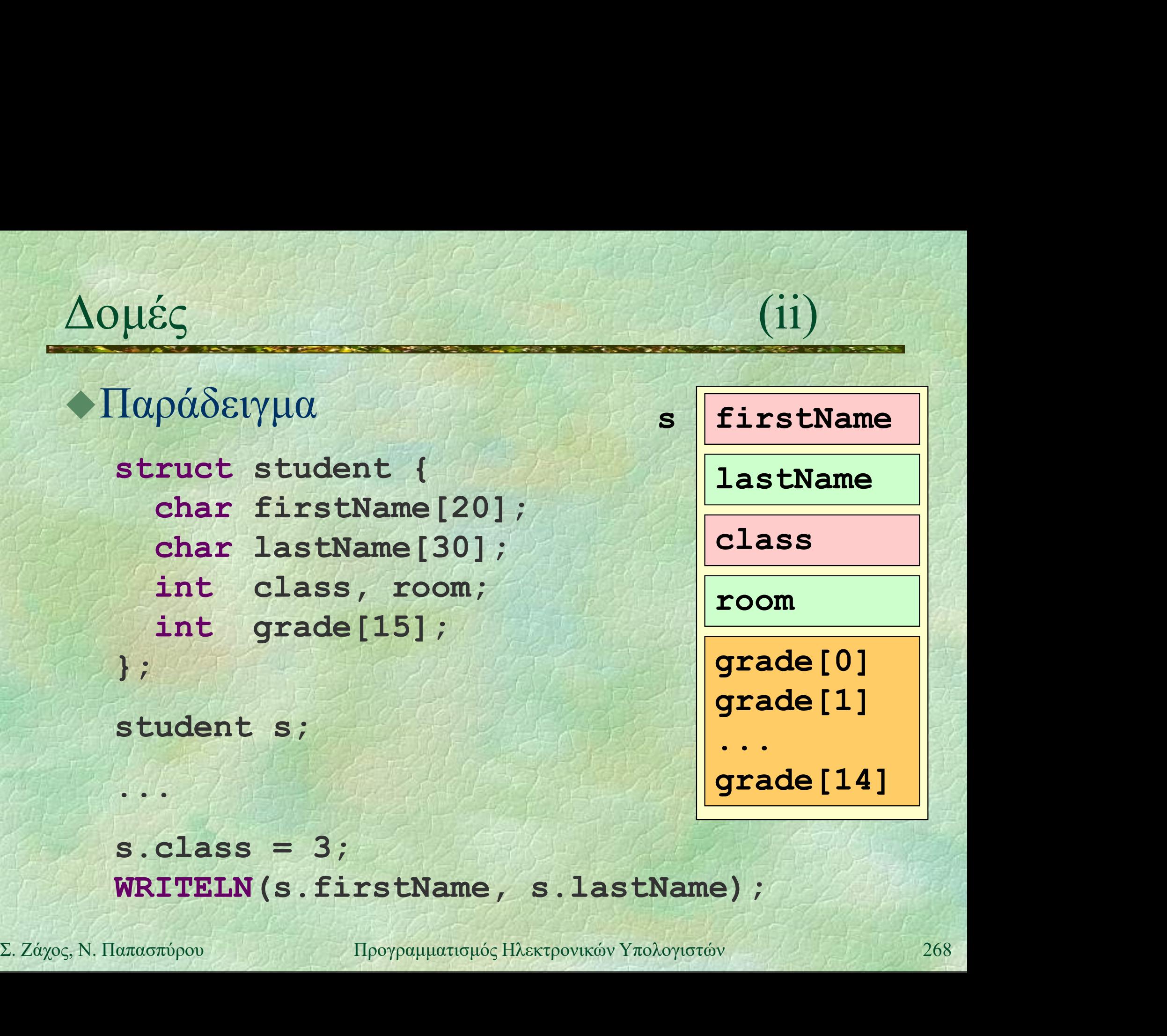

WRITELN(s.firstName, s.lastName);

# Δομές (iii)<br>- Παράδειγμα: μέσος όρος βαθμολογίας Παράδειγμα: μέσος όρος βαθμολογίας FUNC REAL average (student s) { REAL sum  $= 0.0$ ; int i;

FOR  $(i, 0$  TO  $14)$  sum  $+=$  s.grade[i]; return sum / 15; **EXAMPLE 2. 24 ΣΕ Σ. Ο ΓΟ ΤΑΥ SUM ΤΗΣ 3. Ο ΓΑΔΕ (ΤΙΥ)**<br> **RELUTION SUM 7-** S. Ο ΓΑΔΕ (ΤΙΥ)<br> **RELUTION SUM 7-** S. Ο ΓΑΔΕ (ΤΙΥ)<br> **RELUTION SUM 7-** S. Ο ΓΑΔΕ (ΤΙΥ)<br> **RELUTION** SUM 7- S. Ο ΓΑΔΕ (ΤΙΥ)<br>
269<br>
269

}

# Δομές μέσα σε δομές (iv)

```
struct date {
          int day, month, year;
       };
       struct student {
           ... What is a complete the
           date birthDate;
           ... There
       };
       ...
\begin{align*}\n\text{RITELN (s. birthDate day, "}/\text{",\n    s. birthDate month, "}/\text{",\n    s. birthDate. year},\n\end{align*}WRITELN(s.birthDate.day, "/",
                  s.birthDate.month, "/",
                  s.birthDate.year);
```
# Τι είναι οι μιγαδικοί αριθμοί;

Wikipedia: Στα μαθηματικά, οι μιγαδικοί αριθμοί είναι μία επέκταση του συνόλου των πραγματικών αριθμών με την προσθήκη του στοιχείου i, που λέγεται φανταστική μονάδα, και έχει την ιδιότητα:  $i^2 = -1$  $\varphi$ ανταστική μονάδα, και έχει την ιδιότητα:<br>  $i^2 = -1$ <br>
Κάθε μιγαδικός αριθμός μπορεί να γραφτεί<br>
στη μορφή  $a + i b$ , όπου  $a, b \in \mathbb{R}$ <br>  $\sum_{z, z_{\alpha_{X}o\varsigma, N. \text{Haarasriopov}}}$ <br>  $\frac{100}{2}$ των πραγματικών αριθμών με την<br>προσθήκη του στοιχείου **i**, που λέγεται<br>φανταστική μονάδα, και έχει την ιδιότητα:<br>**i**<sup>2</sup> = -1<br>άθε μιγαδικός αριθμός μπορεί να γραφτεί<br>στη μορφή a + **i** b, όπου a, b ∈ **R** 

Κάθε μιγαδικός αριθμός μπορεί να γραφτεί

# Μιγαδικοί αριθμοί

a: πραγματικό μέρος b: φανταστικό μέρος Αριθμητικές πράξεις, π.χ. πρόσθεση

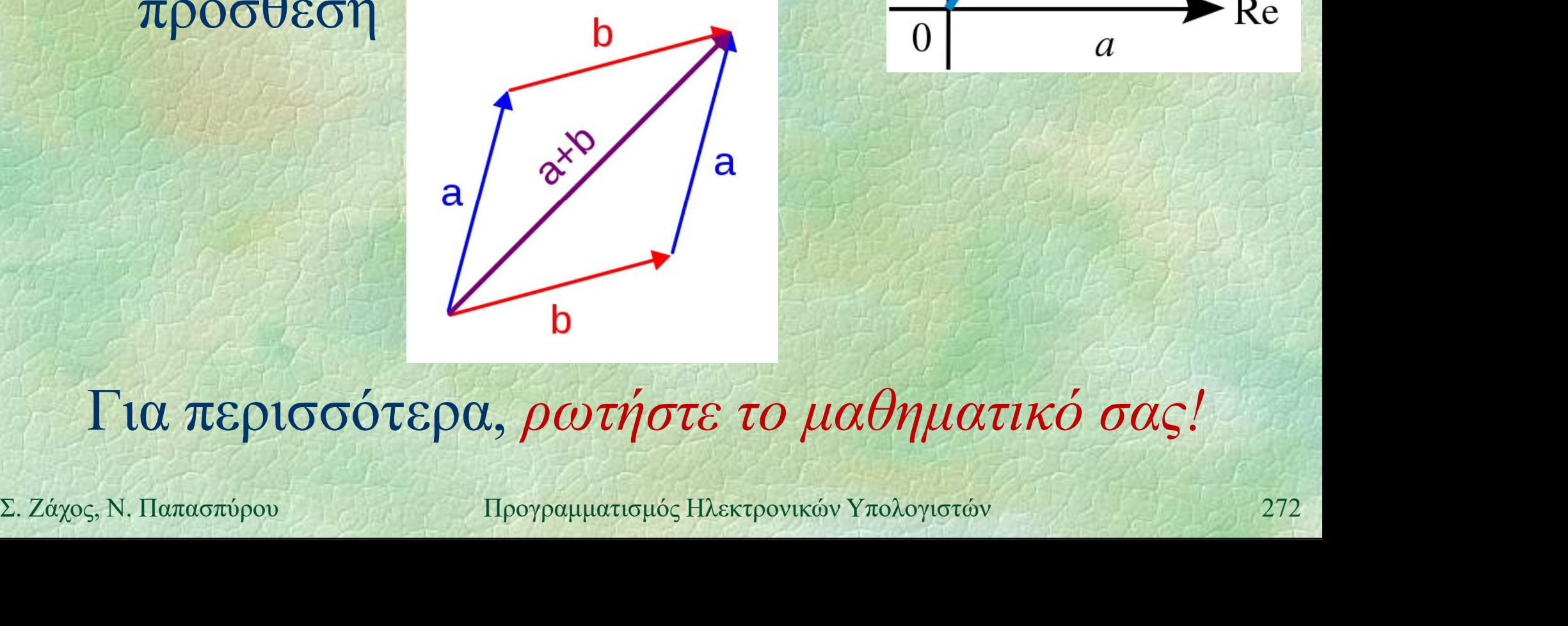

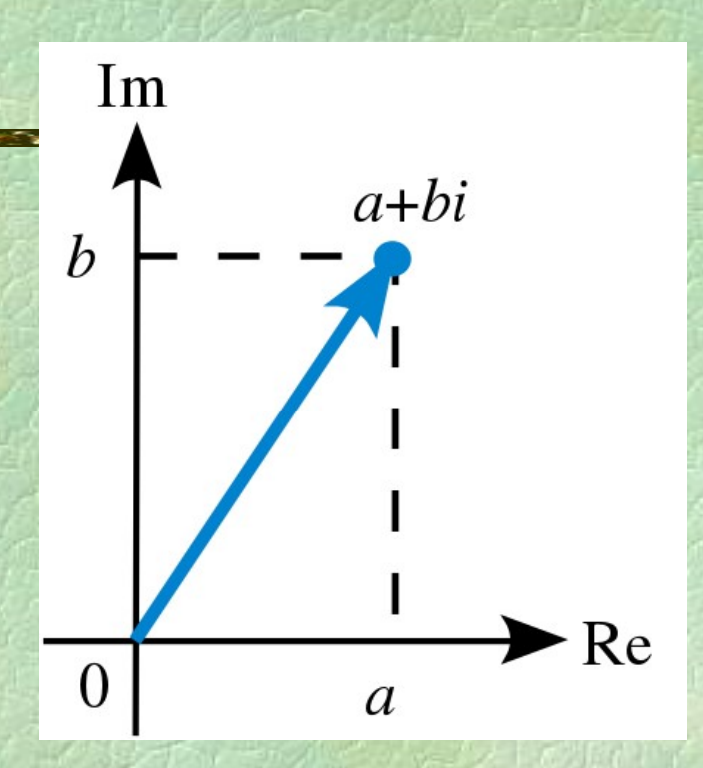

Για περισσότερα, ρωτήστε το μαθηματικό σας!

# Μιγαδικοί αριθμοί

} 2014 2021 1-4-

struct complex { REAL re, im; };

FUNC complex cMult(complex x, complex y) { complex result;

 $\gamma\alpha\delta$ koi  $\alpha\rho\iota\theta\mu$ oi<br>
ruct complex { REAL re, im; };<br>
NC complex cMult(complex x, complex y) {<br>
complex result;<br>
result.re = x.re \* y.re - x.im \* y.im;<br>
result.im = x.re \* y.im + x.im \* y.re;<br>
return result;  $1\gamma\alpha\delta$ lkoí  $\alpha\rho$ l $\theta$ lloí<br>
ruct complex { REAL re, im; };<br>
NC complex cMult(complex x, complex y) {<br>
complex result;<br>
result.re = x.re \* y.re - x.im \* y.im;<br>
result.im = x.re \* y.im + x.im \* y.re;<br>
return result; return result;

```
FUNC REAL cNorm(complex x) {
FUNC REAL CNOrm (complex x) {<br>
return sqrt (x. re * x. re + x. im * x. im) ;<br>
}<br>
2. Σάχος, Ν. Παπασπύρου Προγραμματισμός Ηλεκτρονικών Υπολογιστών 273
         return sqrt(x.re * x.re + x.im * x.im);
      }
```
# Ενώσεις

```
Ένωση (union): όπως η δομή αλλά μόνο ένα 
           από τα πεδία χρησιμοποιείται κάθε στιγμή!
       Παράδειγμα
            union number { int i; REAL r; };
            number n;
             EVWOIL (UIIION). ΟΛως Η ΟΟμπ<br>πό τα πεδία χρησιμοποιείτο<br>Παράδειγμα<br>union number { int i; REA<br>number n;<br>n.r = 1.2;<br>printf("$lf\n", n.r);<br>n.i = 42;
            printf("81f\n', n.r); r
                                                                                   \mathbf{n} || i ||
number n;<br>
n.r = 1.2;<br>
printf ("\\\n", n.r);<br>
n.i = 42;<br>
printf ("\\n", n.i);<br>
printf ("\\n", n.r); /* λάθος! */<br>
\Sigma. Ζάχος, Ν. Παπασπύρου Προγραμματισμός Ηλεκτρονικών Υπολογιστών 274
             Iαράδειγμα<br>union number { int i; REP<br>number n;<br>n.r = 1.2;<br>printf("%lf\n", n.r);<br>n.i = 42;<br>printf("%d\n", n.i);<br>printf("%lf\n", n.r);
            printf("%d\n", n.i);
            printf("%lf\n", n.r); \frac{\partial}{\partial \alpha} /* \lambda \alpha \theta o \varsigma' */
```
# Αρχεία (i) (i) Αρχείο (file): αποτελείται από

- μεταβλητό πλήθος στοιχείων
- αποθηκευμένων το ένα μετά το άλλο
- συνήθως στην περιφερειακή μνήμη (π.χ. στο δίσκο)
- εν γένει περιέχει δυαδικά δεδομένα (binary)
- ειδική περίπτωση: αρχείο κειμένου
- $\epsilon v \gamma \epsilon v \epsilon v$  περιέχει δυαδικά δεδομένα (binary)<br>
ειδική περίπτωση: αρχείο κειμένου<br>  $\blacktriangledown \Pi \alpha \rho \alpha \delta \epsilon v \gamma \mu \alpha$ <br>
#include <cstdio><br>
FILE \*f;<br>  $\Sigma$ . Ζάχος, Ν. Παπασπύρου Προγραμματισμός Ηλεκτρονικών Υπολογιστών 275 Παράδειγμα #include <cstdio> FILE \*f;

Αρχεία (ii) (ii) Άνοιγμα και κλείσιμο αρχείου σχεία<br>Ανοιγμα και κλείσιμο αρχείου<br>fopen fclose<br>Διάβασμα και γράψιμο Διάβασμα και γράψιμο *Syεία*<br>
(ii)<br>
Aνοιγμα και κλείσιμο αρχείου<br>
fopen fclose<br>
Διάβασμα και γράψιμο<br>
fputc fgetc *χαρακτήρες*<br>
fputs fgets συμβολοσειρές<br>
fprintf fscanf *οπδήποτε* (1)<br>
Aνοιγμα και κλείσιμο αρχείου<br>
fopen fclose<br>
λιάβασμα και γράψιμο<br>
fputs fgets *τουβολοσειρές*<br>
fputs fgets *συμβολοσειρές*<br>
fprintf fscanf *οπδήποτε*<br>
fwrite fread *ακολουθίες byte* Aνοιγμα και κλείσιμο αρχείου<br>
fopen fclose<br>
λιάβασμα και γράψιμο<br>
fputc fgetc χαρακτήρες<br>
fputs fgets συμβολοσειρές<br>
fprintf fscanf οτιδήποτε<br>
fwrite fread ακολουθίες byte<br>
Eλεγγος τέλους αργείου fwrite fread ακολουθίες byte **Example 12 21 ΣΕΛΕΥΧΟΣ ΤΕΛΕΥΧΟΣ ΤΕΛΕΥΧΟΣ ΤΕΛΕΥΧΟΣ ΤΕΛΕΥΧΟΣ ΤΕΛΕΥΣ ΤΗΣ**<br> **Example 12 21 21 ΣΤΑΣ ΤΑΣΕΤΑΙ Σ.**<br>
Σ. 24χος, Ν. Παπασπύρου Προγραμματισμός Ηλεκτρονικών Υπολογιστών 276 Έλεγχος τέλους αρχείου feof

# Αρχεία κειμένου στη C++ (i)

Παράδειγμα: μέτρηση αριθμού γραμμών και χαρακτήρων πολλών αρχείων που ονομάζονται στη γραμμή εντολών #include <cstdio> int main (int argc, char \*argv[]) { for  $(int i=1; i < argc; i++)$ // επεξεργασία του αρχείου argv[i] 2. 2*άχος*, Ν. Παπασπόρου Προγραμματισμός Ηλεκτρονικών Υπολογιστών 277 }

# Αρχεία κειμένου στη C++ (ii)

Αρχεία κειμένου στη C++<br>•Παράδειγμα (συνέχεια)<br>• Γι επεξεργασία του αρχείου argv[i] // επεξεργασία του αρχείου argv[i] FILE \*f; int chars =  $0$ , lines =  $0$ , c; if  $((f = fopen(argv[i], "rt")) == nullptr)$ return 1; while  $((c = fgetc(f)) := EOF)$  { chars++; **return 1;**<br>
while ((c = fgetc(f)) != EOF) {<br>
chars++;<br>
if (c == '\n') lines++;<br>
}<br>
fclose(f);<br>
printf("%d chars, %d lines, %s\n",<br>
chars, lines, argv[i]);<br>
2. *Σάχος*, Ν. Παπασπύρου Προγραμματισμός Ηλεκτρονικών Υπολογιστ if  $(c == 'n')$  lines++; } fclose(f); printf("%d chars, %d lines, %s\n", chars, lines, argv[i]);

# Δυαδικά αρχεία στη C++ (i)<br>- Παράδεινμα: αντινοαφή δυαδικών αρχείων Παράδειγμα: αντιγραφή δυαδικών αρχείων #include <cstdio> int main (int argc, char \* argv[]) { FILE \*fin, \*fout;  $fin = fopen(argv[1], "rb")$ ; if (fin == nullptr) return 1;

 $fout = fopen(argv[2], "wb")$ ; **IIII** - **Lopen (argv**[1], **LD** *I*,<br> **if** (fin = nullptr) return 1;<br> **if** (fout = nullptr) return 2;<br>  $\Sigma$ , *Zάχος*, Ν. Παπασπύρου Προγραμματισμός Ηλεκτρονικών Υπολογιστών 279 if (fout == nullptr) return 2;

Δυαδικά αρχεία στη C++ (ii) Παράδειγμα (συνέχεια) while (!feof(fin)) { cά αρχεία στη C++<br>
(ii)<br>
ε (!feof(fin))<br>
ile (!feof(fin))<br>
unsigned char buffer[1000];<br>
unsigned int count;<br>
count = fread(buffer, 1, 1000, fin); unsigned int count;  $count = \text{fread}(buffer, 1, 1000, fin);$ fwrite(buffer, 1, count, fout); 1 de 19 fclose(fin); **Example 12 (Example 28)**<br> **Eclose (fin)**;<br> **Eclose (fout)**;<br>
<br> **Example 280**<br> **Example 280**<br> **Example 280**<br> **Example 280**<br> **Example 280**<br> **Example 280**<br> **Example 280** fclose(fout);

}

Πολυπλοκότητα (i) Κόστος της εκτέλεσης ενός αλγορίθμου που επιλύει κάποιο πρόβλημα, συναρτήσει του μεγέθους του προβλήματος

χρόνος: αριθμός υπολογιστικών βημάτων

- χώρος: απαιτούμενο μέγεθος μνήμης
- Συναρτήσεις πολυπλοκότητας  $\chi_{\text{ov}}$ <sub>2</sub>. *Δ*<br>  $\chi_{\text{cov}}$  (*n*) = *n* (*n*-1) / 2<br>  $\pi$ . *x*.  $f(n) = n(n-1) / 2$ <br>  $\chi_{\text{cov}}$ , *N. Παπασπύρου* Προγραμματισμός Ηλεκτρονικών Υπολογιστών 281
	- θετικές και αύξουσες
	- $\pi.\chi$ .  $f(n) = n(n-1)/2$

Πολυπλοκότητα (ii) Άνω φράγμα: Ο  $O(f) = \{ g \mid \exists c. \exists n_0. \forall n > n_0. g(n) \leq c f(n) \}$ Κάτω φράγμα: Ω  $\Omega(f) = \{ g \mid \exists c. \exists n_0. \forall n > n_0. g(n) > cf(n) \}$ (ii)<br>  $. g(n) < cf(n) \}$ <br>  $. g(n) > cf(n) \}$ Τάξη μεγέθους: Θ  $\Theta(f) = \{ g \mid \exists c_1, c_2 \ldotp \exists n_0, \forall n > n_0.$ .  $\Theta(f) = \{ g \mid \exists c_1, c_2, \exists n_0, \forall n > n_0,$ <br>  $c_1 < g(n) / f(n) < c_2 \}$ <br>
• Γράφουμε  $g = O(f)$  αντί  $g \in O(f)$ <br>
• π.χ.  $5n^2 + 4n - 2n \log n + 7 = \Theta(n^2)$ <br>
Σ. Ζάχος, Ν. Παπασπύρου Προγραμματισμός Ηλεκτρονικών Υπολογιστών 282  $c_1 < g(n) / f(n) < c_2$ }  $g \mid \exists c. \exists n_0. \forall n > n_0. g(n) > cf(n) \}$ <br>
vέθους: Θ<br>  $g \mid \exists c_1, c_2. \exists n_0. \forall n > n_0.$ <br>  $c_1 < g(n) / f(n) < c_2 \}$ <br>
pμε  $g = O(f)$  αντί  $g \in O(f)$ <br>  $e^2 + 4n - 2n \log n + 7 = \Theta(n^2)$ <br>
Προγραμματισμός Ηλεκτρονικόν Υπολογιστόν

• Γράφουμε  $g = O(f)$  αντί  $g \in O(f)$  $\bullet$   $\pi \chi$ .  $5n^2 + 4n - 2n \log n + 7 = \Theta(n^2)$ 

 $\pi$ λυπλοκότητα (iii)<br>(1) <  $O(a(n)) < O(\log^* n) < O(\log n) < O(\sqrt{n})$  $\text{IIολυπλοκότητα}$ (iii)<br>  $O(1) < O(α(n)) < O(log<sup>*</sup>n) < O(logn) < O(√n) < O(n) < O(n logn)$  $<$  O(n)  $<$  O(n logn)  $<$  O(n<sup>2</sup>)  $<$  O(n<sup>2</sup> log<sup>5</sup>n)  $<$   $O(n^3) < ... <$  Poly  $<$  O(2<sup>n</sup>)  $<$  O(n!)  $<$  O(n<sup>n</sup>)  $<$  O(2^^n)  $<$  ...  $<$  O(A(n))  $Poly = n^{O(1)}$  $\langle O(2^{\wedge \wedge} n) \rangle$   $\langle O(2^{\wedge \wedge} n) \rangle$ <br>  $\langle O(2^{\wedge \wedge} n) \rangle$ <br>  $\langle O(2^{\wedge \wedge} n) \rangle$ <br>  $\langle O(2^{\wedge \wedge} n) \rangle$  π υπερεκθετική συνάρτηση:  $2^{2^{2}}$  (*n* φορές)<br>
και log\**n* η αντίστροφή της<br>  $A(n)$  η συνάρτηση Ackermann και *α(n)* 2<sup>ΛΛ</sup>η η υπερεκθετική συνάρτηση: 2<sup>22...2</sup> (η φορές) (n φορές) και log\*n η αντίστροφή της  $A(n)$  η συνάρτηση Ackermann και  $\alpha(n)$  η αντίστροφή της

# $\sum$ τοίβες (i) Last In First Out (LIFO) ό,τι μπαίνει τελευταίο, βγαίνει πρώτο

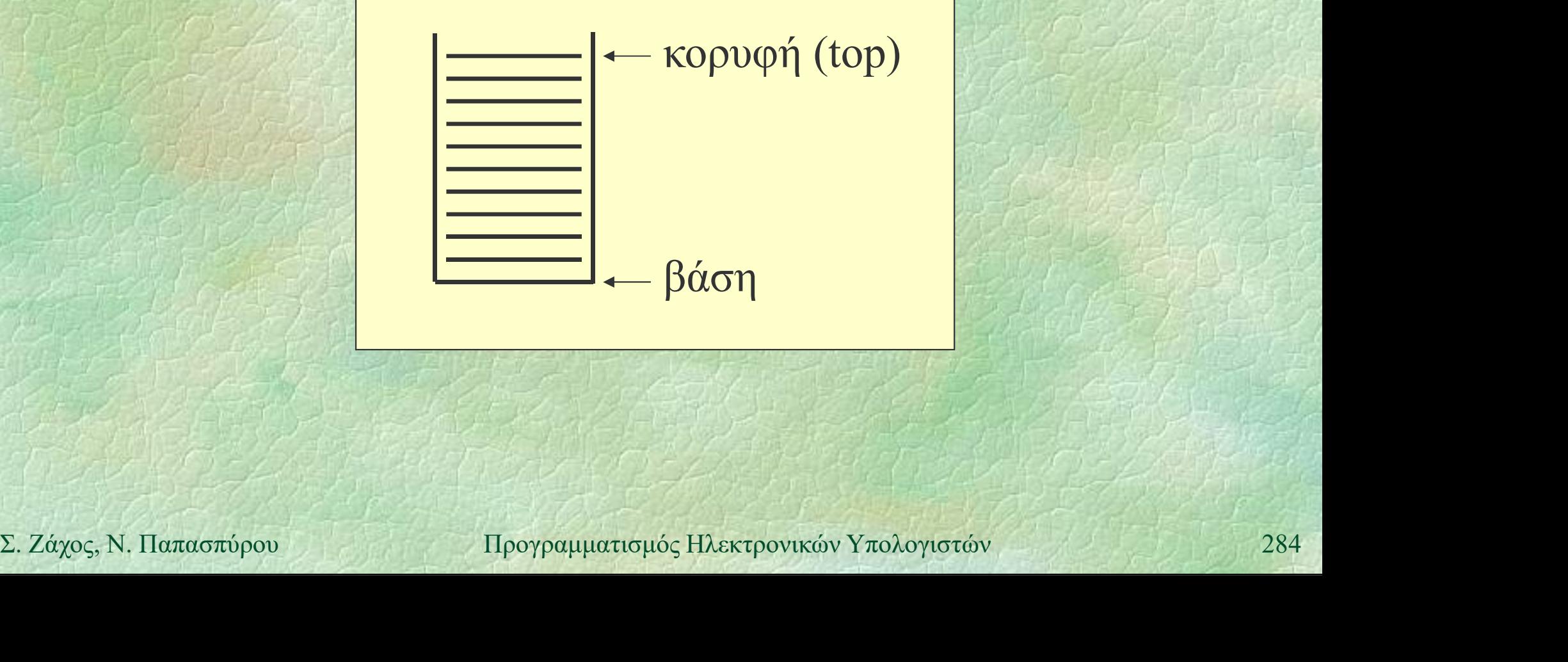

Στοίβες (ii) Αφηρημένος τύπος δεδομένων

- stack: υλοποιεί τη στοίβα (ακεραίων αριθμών)
- Ορίζονται οι απαραίτητες πράξεις:
	- •(stack) δημιουργεί μια άδεια στοίβα
	- empty ελέγχει αν μια στοίβα είναι άδεια
	- push προσθήκη στοιχείου στην κορυφή
	- •pop αφαίρεση στοιχείου από την κορυφή
- push προσθήκη στοιχείου στην κορυφή<br>
 pop αφαίρεση στοιχείου από την κορυφή<br>
 Ο τρόπος υλοποίησης των παραπάνω δεν<br>
ενδιαφέρει αυτούς που θα τα χρησιμοποιήσουν<br>
 Τέτοιοι τύποι λέγονται αφηρημένοι (ATΔ)<br>
 Σ. Ζάχος, Ν Ο τρόπος υλοποίησης των παραπάνω δεν ενδιαφέρει αυτούς που θα τα χρησιμοποιήσουν Τέτοιοι τύποι λέγονται αφηρημένοι (ΑΤΔ)

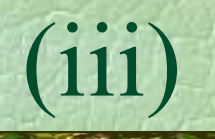

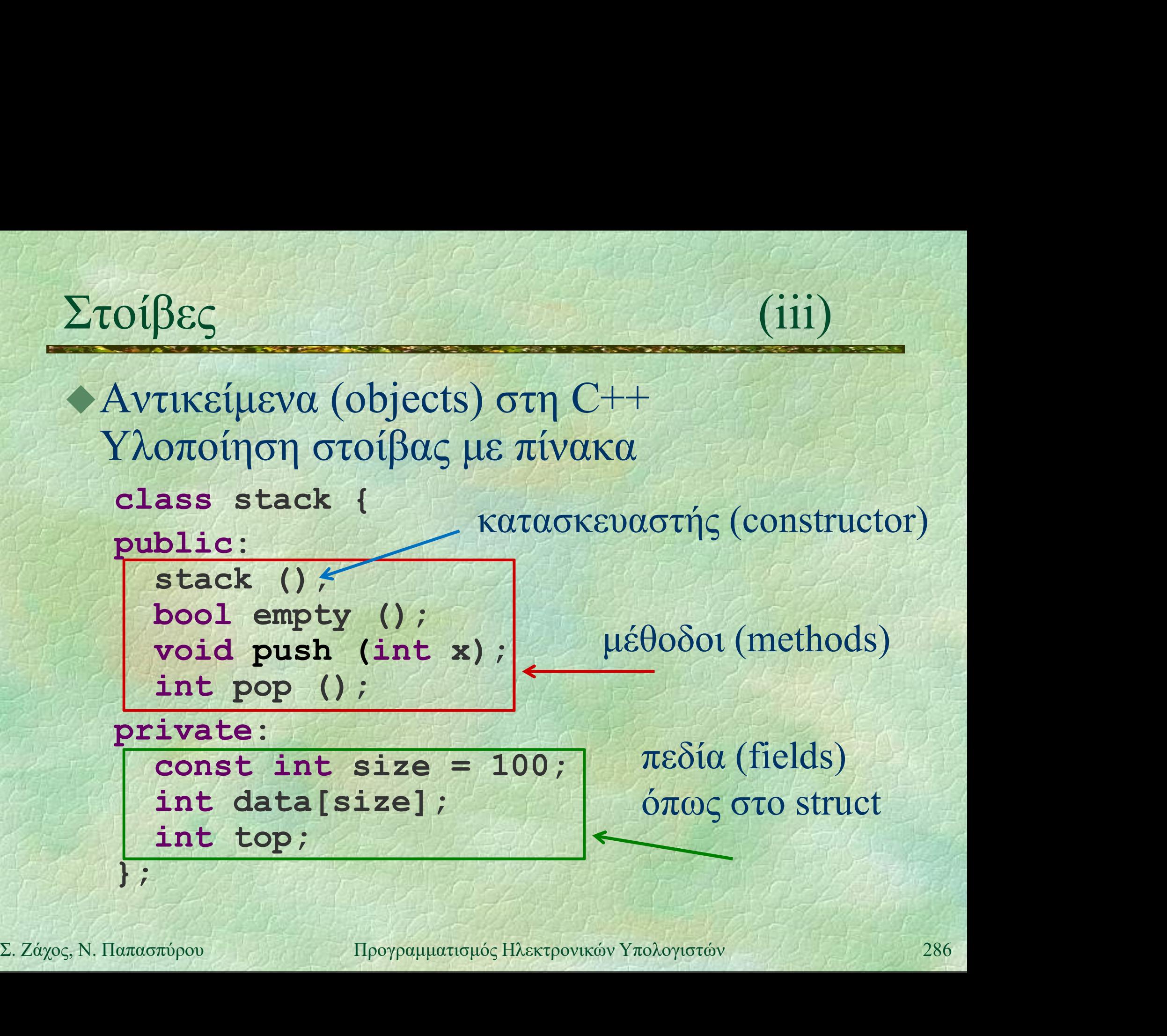

Στοίβες (iv) Παράδειγμα χρήσης PROGRAM { // stack\_demo

stack s; // καλείται ο κατασκευαστής int i;

FOR (i, 1 TO 10) s.push(i);

while (!s.empty()) **FOR (i, 1 TO 10) s.push(i);<br>
while (!s.empty())**<br>
WRITELN(s.pop());<br>
<br>
<br>  $\Sigma$ . *Ζάχος*, Ν. Παπασπύρου Προγραμματισμός Ηλεκτρονικών Υπολογιστών 287 WRITELN(s.pop());

}

```
Στοίβες (v)
    Κατασκευή άδειας στοίβας
        stack::stack () {
          top = 0;}
     Έλεγχος αν μια στοίβα είναι άδεια
       bool stack::empty () {
          return top == 0;}
Solution Reference 10 Associates: 1990 (1)<br>
Solution Reference 10 Associates: 10 Associates: 10 Associates: 10 Associates: 10 Associates: 10 Associates: 10 Associates: 10 Associates: 10 Associates: 10 Associates: 1
```
```
Στοίβες (vi)
         Προσθήκη στοιχείου
             void stack::push (int x) {
                   data[top++] = x;}
        Αφαίρεση στοιχείου
              int stack::pop () {
                   return data[--top];
              }
Int stack::pop () {<br>
PERIMITED:<br>
\begin{bmatrix}\n\cdot & \cdot & \cdot \\
\cdot & \cdot & \cdot \\
\cdot & \cdot & \cdot \\
\cdot & \cdot & \cdot \\
\cdot & \cdot & \cdot\n\end{bmatrix}<br>
\begin{bmatrix}\n\cdot & \cdot & \cdot \\
\cdot & \cdot & \cdot \\
\cdot & \cdot & \cdot \\
\cdot & \cdot & \cdot\n\end{bmatrix}<br>
\begin{bmatrix}\n\cdot & \cdot & \cdot \\
\cdot & \cdot & \cdot \\
\cdot & \cdot & \cdot \\
\cdot & \cdot & \cdot\n\end{bmatrix}<br>
\begin{bmatrix}\n\cdot & \cdot & \
```
# Διαχείριση της μνήμης (i)<br>Στατικές μεταβλητές: νενικές ή τοπικές

Στατικές μεταβλητές: γενικές ή τοπικές

 ο χώρος στη μνήμη όπου τοποθετούνται δεσμεύεται κάθε φορά που καλείται η ενότητα όπου δηλώνονται και αποδεσμεύεται στο τέλος της κλήσης

### Δυναμικές μεταβλητές

 ο χώρος στη μνήμη όπου τοποθετούνται → Δυναμικές μεταβλητές<br>
• ο χώρος στη μνήμη όπου τοποθετούνται<br>
δεσμεύεται και αποδεσμεύεται δυναμικά,<br>
δηλαδή με φροντίδα του προγραμματιστή<br>
• η προσπέλαση σε δυναμικές μεταβλητές<br>
γίνεται με τη χρήση δεικτών (pointer δεσμεύεται και αποδεσμεύεται δυναμικά, δηλαδή με φροντίδα του προγραμματιστή

 η προσπέλαση σε δυναμικές μεταβλητές γίνεται με τη χρήση δεικτών (pointers)

Με τη βοήθεια των δυναμικών μεταβλητών υλοποιούνται δυναμικοί τύποι δεδομένων

- συνδεδεμένες λίστες,
- δέντρα, γράφοι, κ.λπ.

Πλεονεκτήματα των δυναμικών τύπων

- μπορούν να περιέχουν απεριόριστο πλήθος στοιχείων (αν το επιτρέπει η διαθέσιμη μνήμη)
- → Πλεονεκτηματα των ουναμικων τυπων<br>
 μπορούν να περιέχουν απεριόριστο πλήθος<br>
στοιχείων (αν το επιτρέπει η διαθέσιμη μνήμη)<br>
 κάποιες πράξεις υλοποιούνται αποδοτικότερα<br>
(π.χ. προσθήκη και διαγραφή στοιχείων σε<br>
ενδιά κάποιες πράξεις υλοποιούνται αποδοτικότερα (π.χ. προσθήκη και διαγραφή στοιχείων σε ενδιάμεση θέση)

## Δυναμική παραχώρηση μνήμης (i) Δυναμική παραχώρηση μνήμης (i)<br>- Δέσμευση (C++)<br>- δημιουργία μιας νέας δυναμικής μεταβλητής

### δημιουργία μιας νέας δυναμικής μεταβλητής

- int \*p;
- ... Zareant  $=$  new int;
- Αποδέσμευση
- καταστροφή μιας δυναμικής μεταβλητής • Αποδέσμευση<br>• καταστροφή μιας δυναμικής μεταβλητής<br>**delete** p:<br>Σ. *Zάχος*, Ν. Παπασπύρου Προγραμματισμός Ηλεκτρονικών Υπολογιστών 292 delete p; p

p

# Δυναμική παραχώρηση μνήμης (ii)

### Δέσμευση

- δημιουργία πίνακα μεταβλητού μεγέθους
- int \*p, n;
- ... Zareant
- $n = 3;$
- $p = new int[n];$

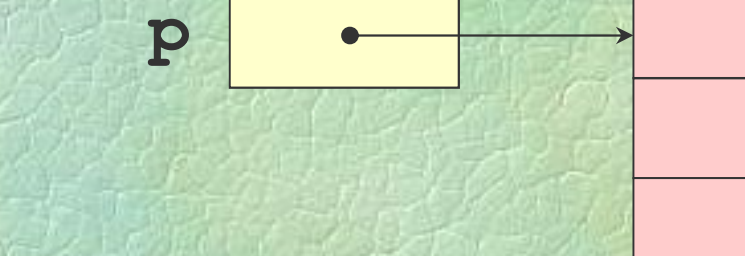

// αν δεν υπάρχει αρκετή μνήμη, προκύπτει εξαίρεση  $\mathbf{p}$  = new int[n];<br>
// αν δεν υπάρχει αρκετή μνήμη, προκύπτει εξαίρεση<br>
// σε αυτό το μάθημα δε θα μιλήσουμε για εξαιρέσεις στη C++<br>
- Αποδέσμευση<br>
delete []  $\mathbf{p}$ ;<br>
293<br>
293<br>
Σ. Ζάχος, Ν. Παπασπύρου Προγραμματισμ // σε αυτό το μάθημα δε θα μιλήσουμε για εξαιρέσεις στη C++ Αποδέσμευση delete [] p;

# Δυναμική παραχώρηση μνήμης (iii)

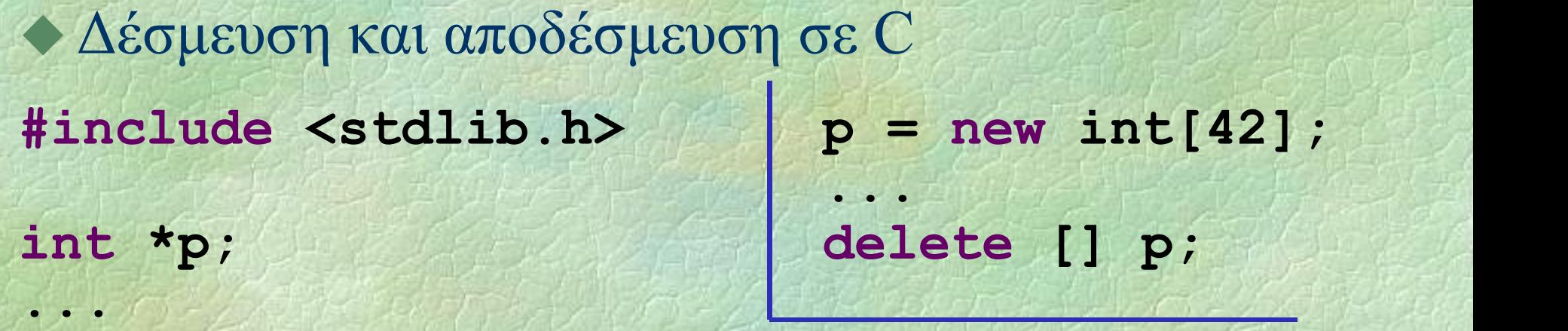

```
p = (int * ) malloc(42 * sizeof(int));
      if (p == NULL) {
         printf("Out of memory!\n");
p = (int * ) \text{ malloc (42 * sizeof(int))};<br>
if (p == NULL) {<br>
printf ("Out of memory!\n");<br>
exit(1):<br>
}<br>
...<br>
free (p);<br>
\sum z \text{ x } z_0<sub>c, N. Παπασπύρου Προγραμματισμός Ηλεκτρονικών Υπολογιστών</sub> 294
         exit(1);} black + battle
      ...
      free(p);
```
# Σύνθετες δυναμικές μεταβλητές (i)

```
Παράδειγμα
   struct thing {
     int num;
     int *ptr;
   };
```

```
thing *p;
          p = new thing; p \rightarrow 42Σ. Ζάχος, Ν. Παπασπύρου Προγραμματισμός Ηλεκτρονικών Υπολογιστών 295
          p - \sum_{m=1}^{n}int *ptr;<br>};<br>thing *p;<br>p = new thing; p p .<br>p->num = 42;<br>p->ptr = nullptr;<br>omething iooδύναμο με (*p
```
p->something ισοδύναμο με (\*p).something

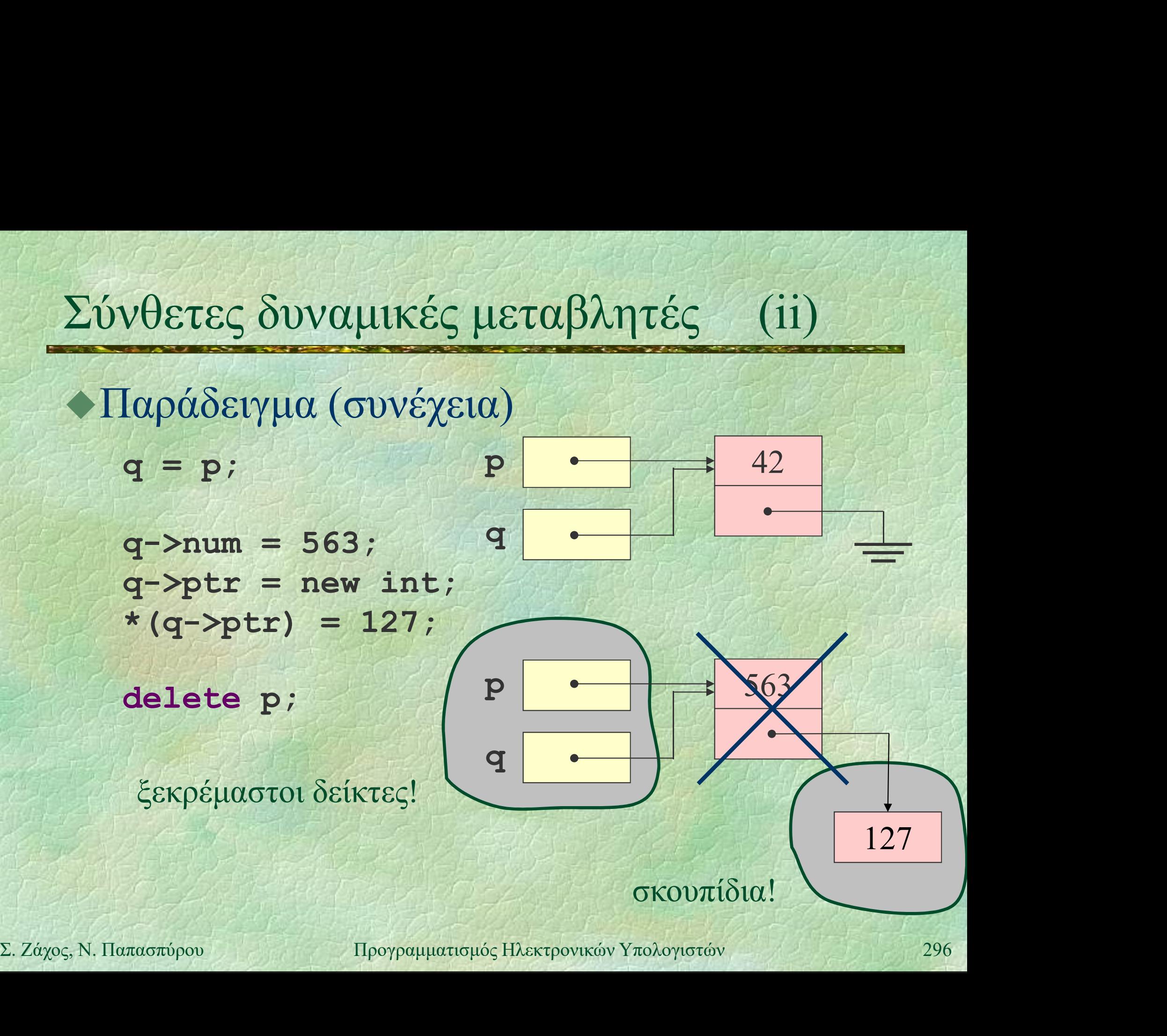

# Συνδεδεμένες λίστες (i)

Είναι γραμμικές διατάξεις Κάθε κόμβος περιέχει: κάποια πληροφορία

ένα σύνδεσμο στον επόμενο κόμβο

Ο τελευταίος κόμβος έχει κενό σύνδεσμο

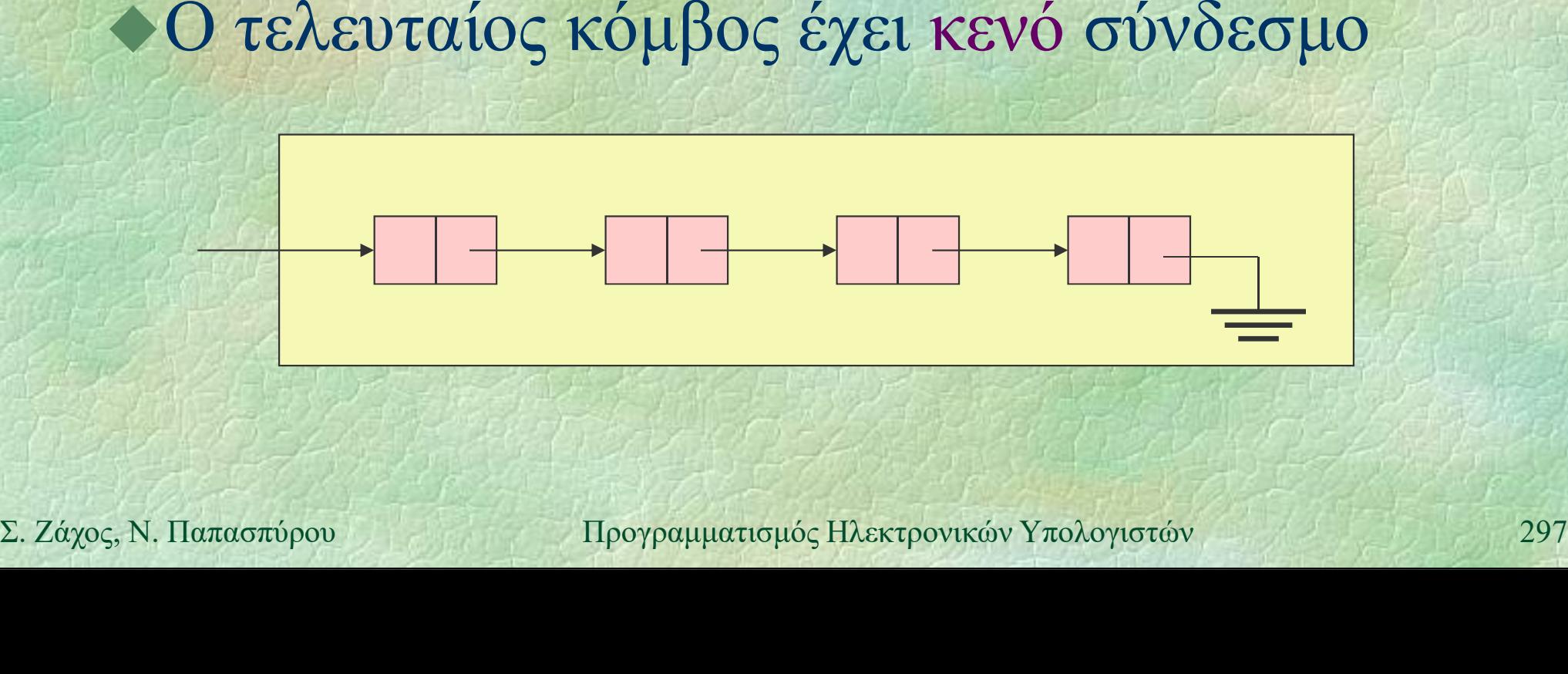

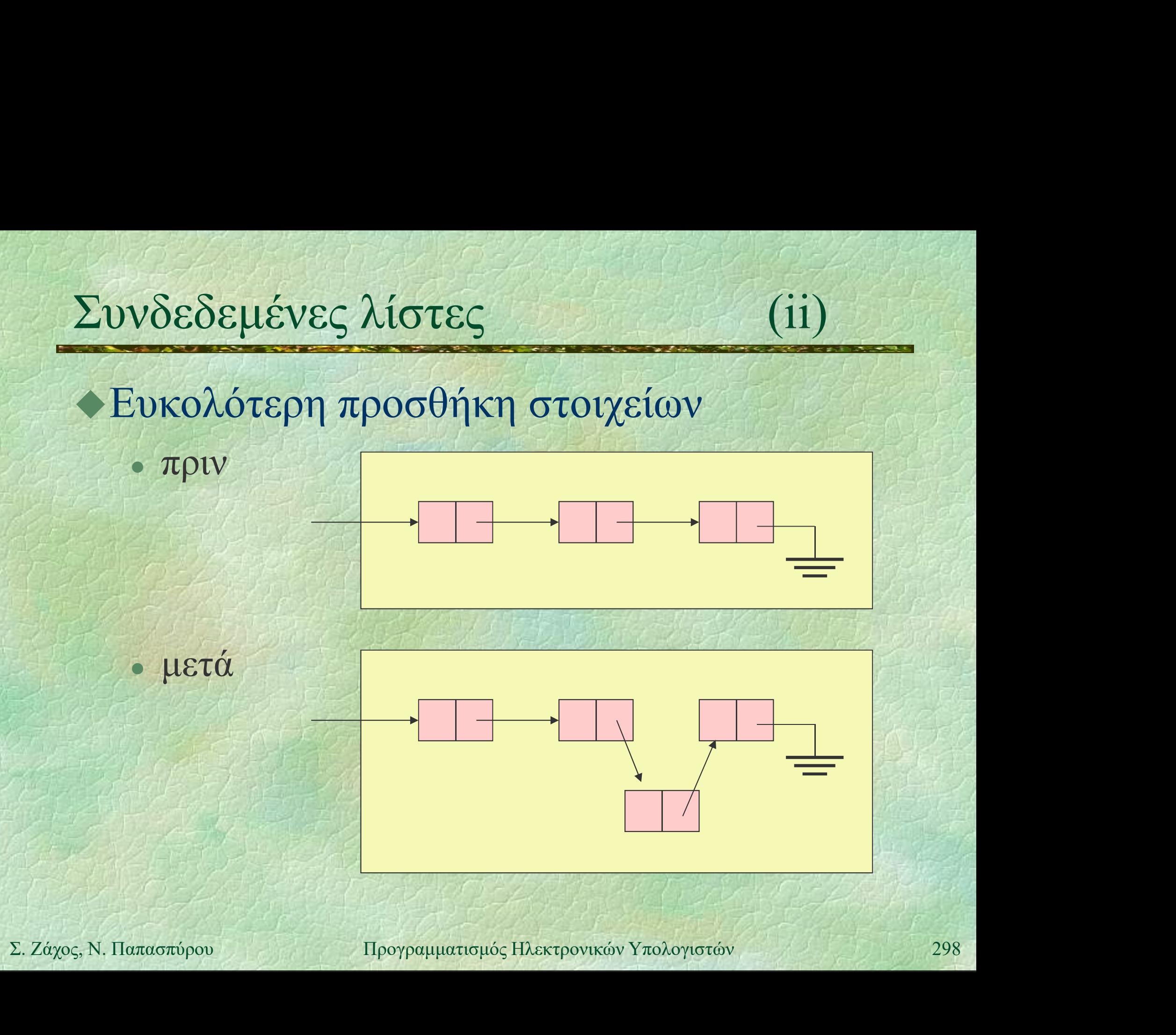

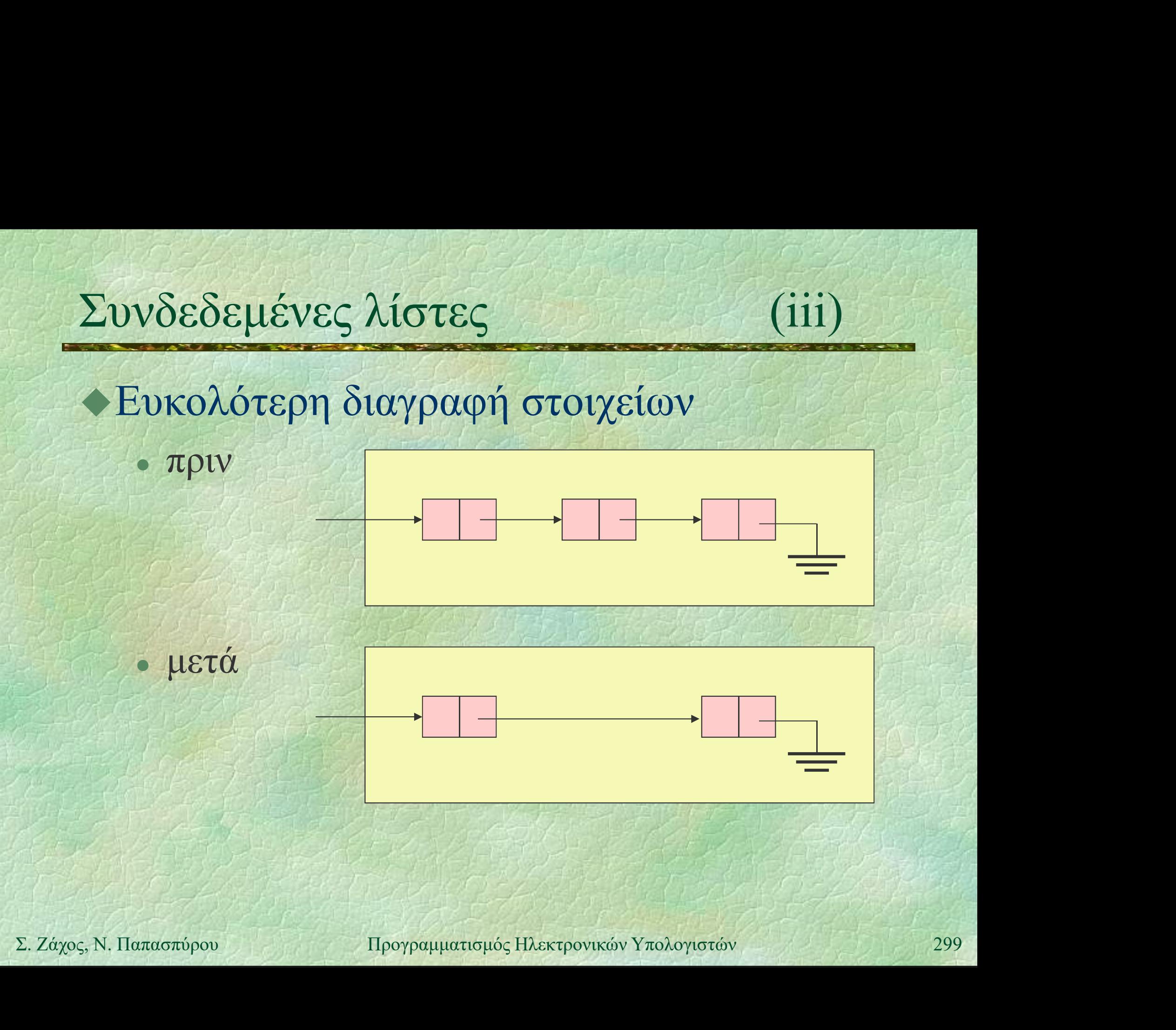

# Συνδεδεμένες λίστες (iv)

Τύπος κόμβου συνδεδεμένης λίστας struct node { int info; node \*next; }; αυτοαναφορά!

Μια συνδεδεμένη λίστα παριστάνεται συνήθως με ένα δείκτη στο πρώτο της  $\bullet$  Μια συνδεδεμένη λίστα παριστάνεται<br>
συνήθως με ένα δείκτη στο πρώτο της<br>
στοιχείο<br>
node \*head;<br>
Σ. Ζάχος, Ν. Παπασπύρου Προγραμματισμός Ηλεκτρονικών Υπολογιστών 300 στοιχείο node \*head;

Συνδεδεμένες λίστες (v) Παράδειγμα κατασκευής λίστας FUNC node\* readListReversed () { node \*head =  $nullptr, *n;$ int data; while  $(scanf("8d", \text{6data}) == 1)$  {  $n = new node;$  $n$ ->info = data;  $n$ ->next = head;  $head = n;$  $n \rightarrow \text{info} = \text{data};$ <br>  $n \rightarrow \text{next} = \text{head};$ <br>  $\text{head} = n;$ <br>  $\text{return head};$ <br>  $\text{return head};$ <br>  $\text{return head};$ <br>  $\text{loop} = \text{loop}$ <br>  $\text{loop} = \text{loop}$ <br>  $\text{loop} = \text{loop}$ <br>  $\text{loop} = \text{loop}$ <br>  $\text{loop} = \text{loop}$  $\mathbf{H}$   $\mathbf{A}$ return head; }

# Συνδεδεμένες λίστες (vi)

Εκτύπωση λίστας

}

PROC print (node \*p) { while  $(p := nullptr)$  { WRITELN(p->info);  $p = p - \text{next};$ 

} Ισοδύναμα (για να μη «χαθεί» η αρχή p):  $\begin{align*}\n\text{V} = \text{V} - \text{V} = \text{V} - \text{V} = \$ for (node  $*q = p$ ;  $q := nullptr$ ;  $q = q - \lambda n$ ext) WRITELN(q->info);

Εκτύπωση λίστας με αναδρομή

PROC print (node \*p) { if (p != nullptr) { WRITELN(p->info); print(p->next);

}

} Εκτύπωση λίστας αντίστροφα με αναδρομή Σ. Ζάχος, Ν. Παπασπύρου Προγραμματισμός Ηλεκτρονικών Υπολογιστών <sup>303</sup> PROC print (node \*p) {<br>
if (p != nullptr) { WRITELN(p->info)<br>
print(p->next);<br>
}<br>
}<br>
}<br>
}<br>
}<br>
}<br>
}<br>
}<br>
PROC printBack (node \*p) {<br>
if (p != nullptr) { printBack(p->ne;<br>
WRITELN(p->info) if (p != nullptr) { printBack(p->next); WRITELN(p->info); }

}

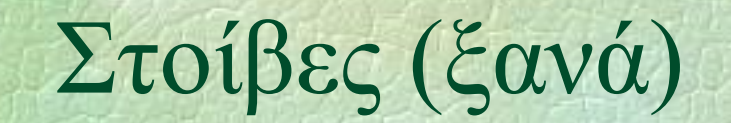

## Στοίβες (ξανά) (i)<br>- Υλοποίηση με απλά συνδεδεμένη λίστα Υλοποίηση με απλά συνδεδεμένη λίστα

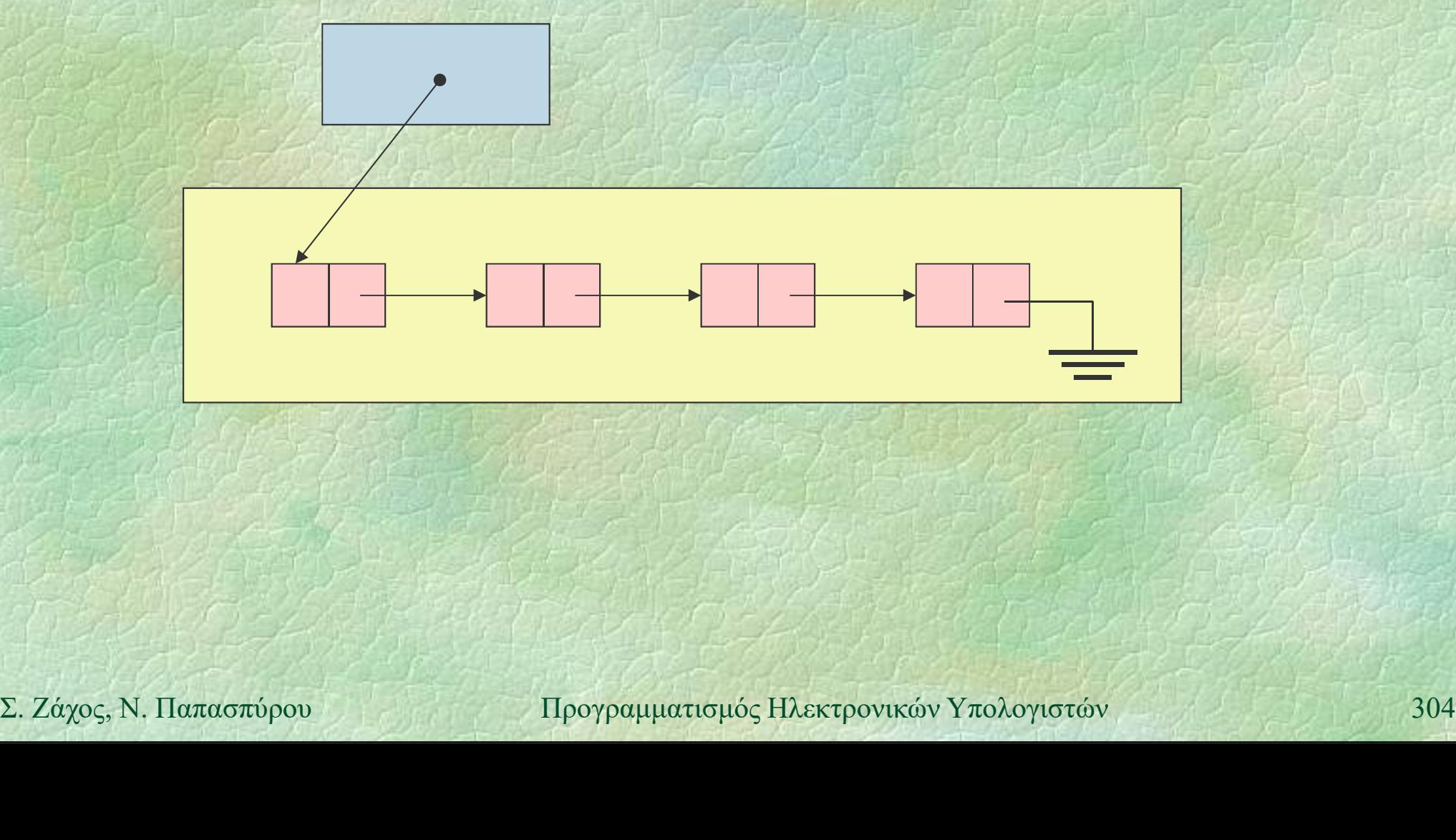

Στοίβες (ξανά) (ii)<br>A Υλοποίηση με απλά συνδεδεμένη λίστα Υλοποίηση με απλά συνδεδεμένη λίστα class stack {

public: stack (); bool empty (); pες (Gava)<br>
oποίηση με απλά συνδεδεμένη λίσ<br>
ass stack ();<br>
bool empty ();<br>
void push (int x);<br>
int pop ();<br>
ivate:<br>
struct pode () int pop ();

```
private:
                           struct node {
Lint pop ();<br>
Struct node {<br>
int info;<br>
node *next;<br>
};<br>
node *head;<br>
};<br>
\Sigma. Ζάχος, Ν. Παπασπύρου Προγραμματισμός Ηλεκτρονικών Υπολογιστών 305
                                  int info;
                                  node *next;
                            }; y and the set of the set of the set of the set of the set of the set of the set of the set of the set of the set of the set of the set of the set of the set of the set of the set of the set of the set of the set of the s
                           node *head;
                    };
```
ίδια όπως πριν!

```
Στοίβες (ξανά) (iii)
  Κατασκευή άδειας στοίβας
    stack::stack () {
      head = nullptr;}
   Έλεγχος αν μια στοίβα είναι άδεια
    bool stack::empty () {
      return head == nullptr;
     }
Σ. Ζάχος, Ν. Παπασπύρου Προγραμματισμός Ηλεκτρονικών Υπολογιστών 306
```

```
Στοίβες (ξανά) (iv)
   Προσθήκη στοιχείου
      void stack::push (int x) {
         node *_{p} = new node;
         p->info = x;p->next = head;
         head = p;
       }
Σ. Ζάχος, Ν. Παπασπύρου Προγραμματισμός Ηλεκτρονικών Υπολογιστών 307<br>Σ. Ζάχος, Ν. Παπασπύρου Προγραμματισμός Ηλεκτρονικών Υπολογιστών 307
```

```
Αφαίρεση στοιχείου
        int stack::pop () {
           node \starp = head;
           int result = head - \n|head = head->next;delete p;
           return result;
        }
Σ. Ζάχος, Ν. Παπασπύρου Προγραμματισμός Ηλεκτρονικών Υπολογιστών 308<br>2. Ζάχος, Ν. Παπασπύρου Προγραμματισμός Ηλεκτρονικών Υπολογιστών 308
```
Παράδειγμα χρήσης PROGRAM { // stack demo

> stack s; // καλείται ο κατασκευαστής int i;

FOR (i, 1 TO 10) s.push(i);

while (!s.empty()) **FOR (i, 1 TO 10) s.push(i);<br>
while (!s.empty())**<br>
WRITELN(s.pop());<br>  $\Delta \epsilon \nu \alpha \lambda \lambda \alpha \xi \epsilon$ <br>  $\tau(\pi \alpha \alpha!)$ <br>  $\sum_{\lambda} Z d \gamma_0 \epsilon, N$ . Παπασπύρου Προγραμματισμός Ηλεκτρονικών Υπολογιστών WRITELN(s.pop());

} 26222

Δεν άλλαξε τίποτα!

### Ουρές (i) First In First Out (FIFO) ό,τι μπαίνει πρώτο, βγαίνει πρώτο

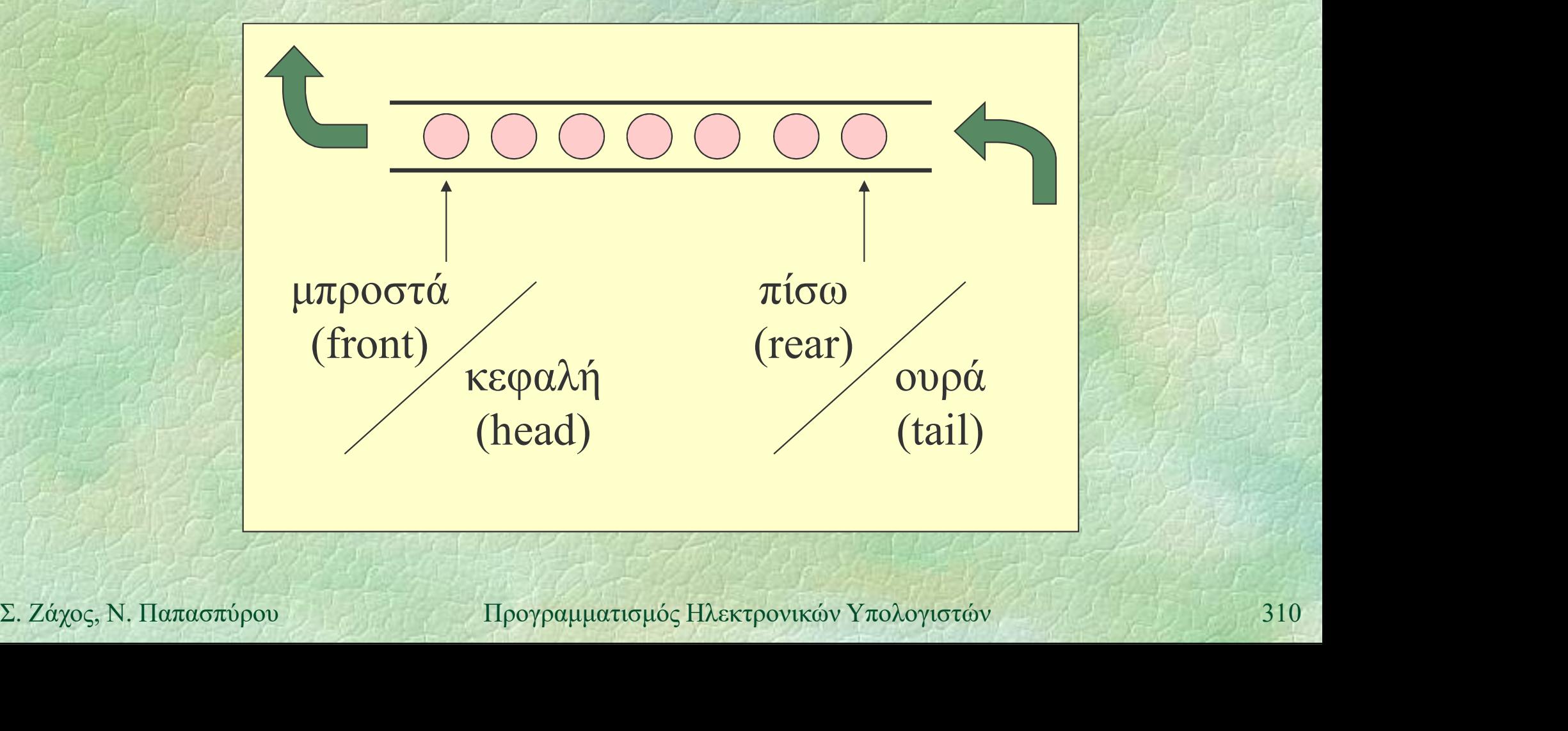

## Ουρές (ii) Αφηρημένος τύπος δεδομένων

- Ορίζεται ο τύπος queue που υλοποιεί την ουρά (ακεραίων αριθμών)
- Ορίζονται οι απαραίτητες πράξεις:
	- (queue) δημιουργεί μια άδεια ουρά
- empty ελέγχει αν μια ουρά είναι άδεια - empty ελέγχει αν μια ουρά είναι άδεια<br>
- enqueue προσθήκη στοιχείου στο τέλος<br>
- dequeue αφαίρεση στοιχείου από την αρχή<br>
- z. zayo<sub>s</sub>, N. Παπασπύρου Προγραμματισμός Ηλεκτρονικών Υπολογιστών<br>
311
	- enqueue προσθήκη στοιχείου στο τέλος
	- dequeue αφαίρεση στοιχείου από την αρχή

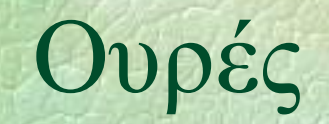

## $O\nu\rho$ ές (iii) (iii) Υλοποίηση με απλά συνδεδεμένη λίστα

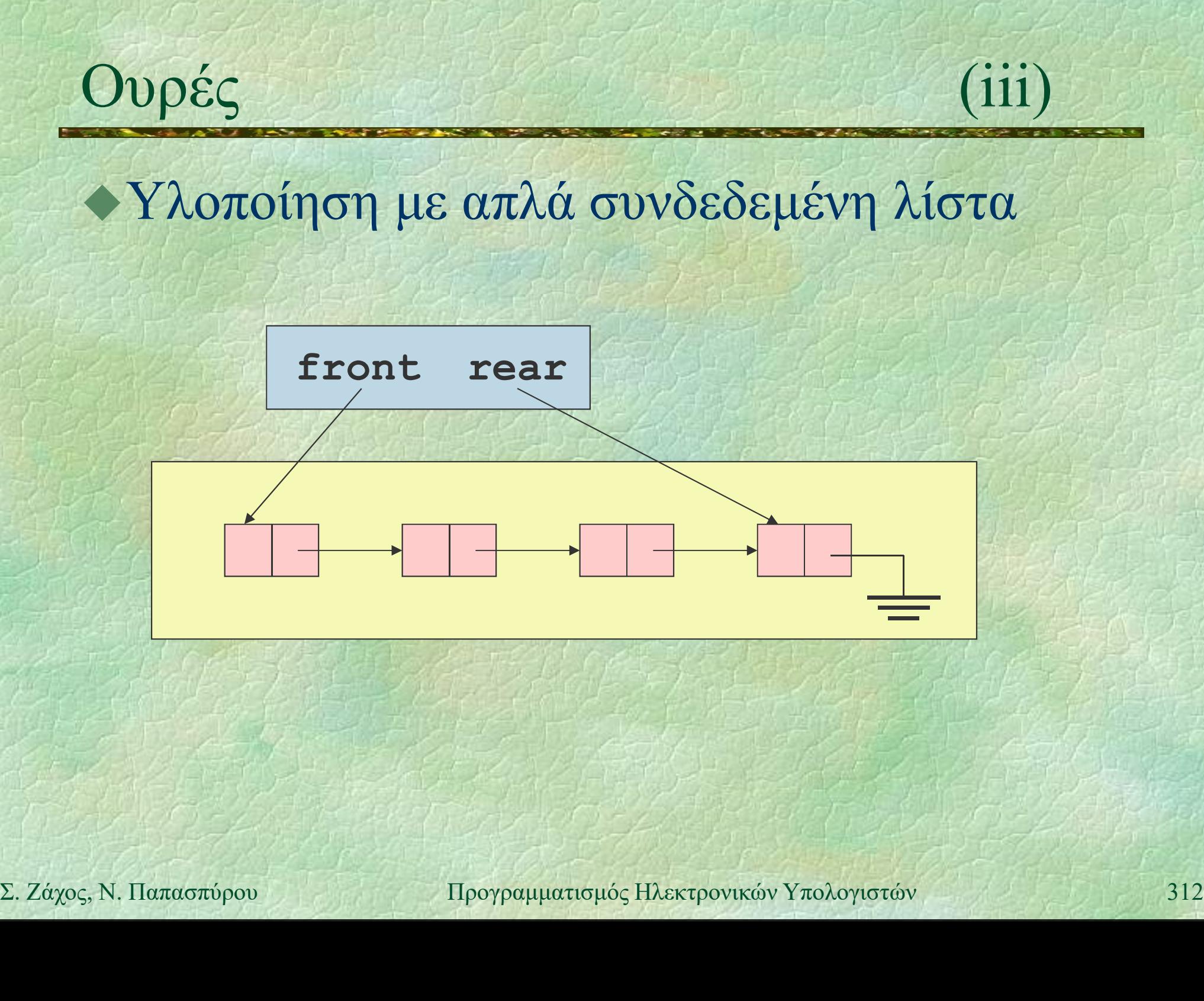

```
O\nu\rho \varepsilon_S (iv) \frac{(iv)}{\sqrt{2\pi}}Υλοποίηση με απλά συνδεδεμένη λίστα
               class queue {
              public:
                    queue ();
                    bool empty ();
                     ox (1)<br>
oποίηση με απλά συνδεδεμένη λίστα<br>
ass queue {<br>
blic:<br>
queue ();<br>
bool empty ();<br>
void enqueue (int x);<br>
int dequeue ();<br>
ivate:<br>
struct node {
                     oποίηση με απλά συνδεδεμένη λίστα<br>
ass queue {<br>
blic:<br>
queue ();<br>
bool empty ();<br>
void enqueue (int x);<br>
int dequeue ();<br>
ivate:<br>
struct node {<br>
int info;
              private:
                    struct node {
Int dequeue ();<br>
private:<br>
Struct node {<br>
int info;<br>
node *next;<br>
};<br>
node *front, *rear;<br>
};<br>
\Sigma. Ζάχος, Ν. Παπασπύρου Προγραμματισμός Ηλεκτρονικών Υπολογιστών 313
                          int info;
                          node *next;
                     }; }
                     void enqueue (int x);<br>
int dequeue ();<br>
ivate:<br>
struct node {<br>
int info;<br>
node *next;<br>
};<br>
node *front, *rear;<br>
mode *front, *rear;<br>
mode *front, *rear;<br>
mode *front, *rear;
               };
```

```
Ουρές (v)
  Κατασκευή άδειας ουράς
    queue::queue () {
      front = rear = nullptr;}
   Έλεγχος αν μια ουρά είναι άδεια
    bool queue::empty () {
      return front == nullptr;
    }
Σ. Ζάχος, Ν. Παπασπύρου Προγραμματισμός Ηλεκτρονικών Υπολογιστών 314
```

```
Ουρές (vi)
   Προσθήκη στοιχείου
      void queue:: enqueue (int x) {
        node \starp = new node;
        p->info = x;p->next = nullptr;
        if (front == nullptr)
           front = p;
        else
           rear->next = p;
Stront = p;<br>
else<br>
rear = p;<br>
rear = p;<br>
<br>
<br>
Σ. Ζάχος, Ν. Παπασπύρου Προγραμματισμός Ηλεκτρονικών Υπολογιστών 315
        rear = p;
      }
```
Ουρές (vii) Αφαίρεση στοιχείου int queue::dequeue () { node  $\star$ p = front; int result = front->info; if (front == rear)  $rear = nullptr;$ front = front->next; delete p; return result;  $\begin{aligned} & \textbf{front} = \textbf{front} \textbf{-}\texttt{Snext};\\ & \textbf{delete p};\\ & \textbf{return result};\\ & \textbf{1} \end{aligned}$ }

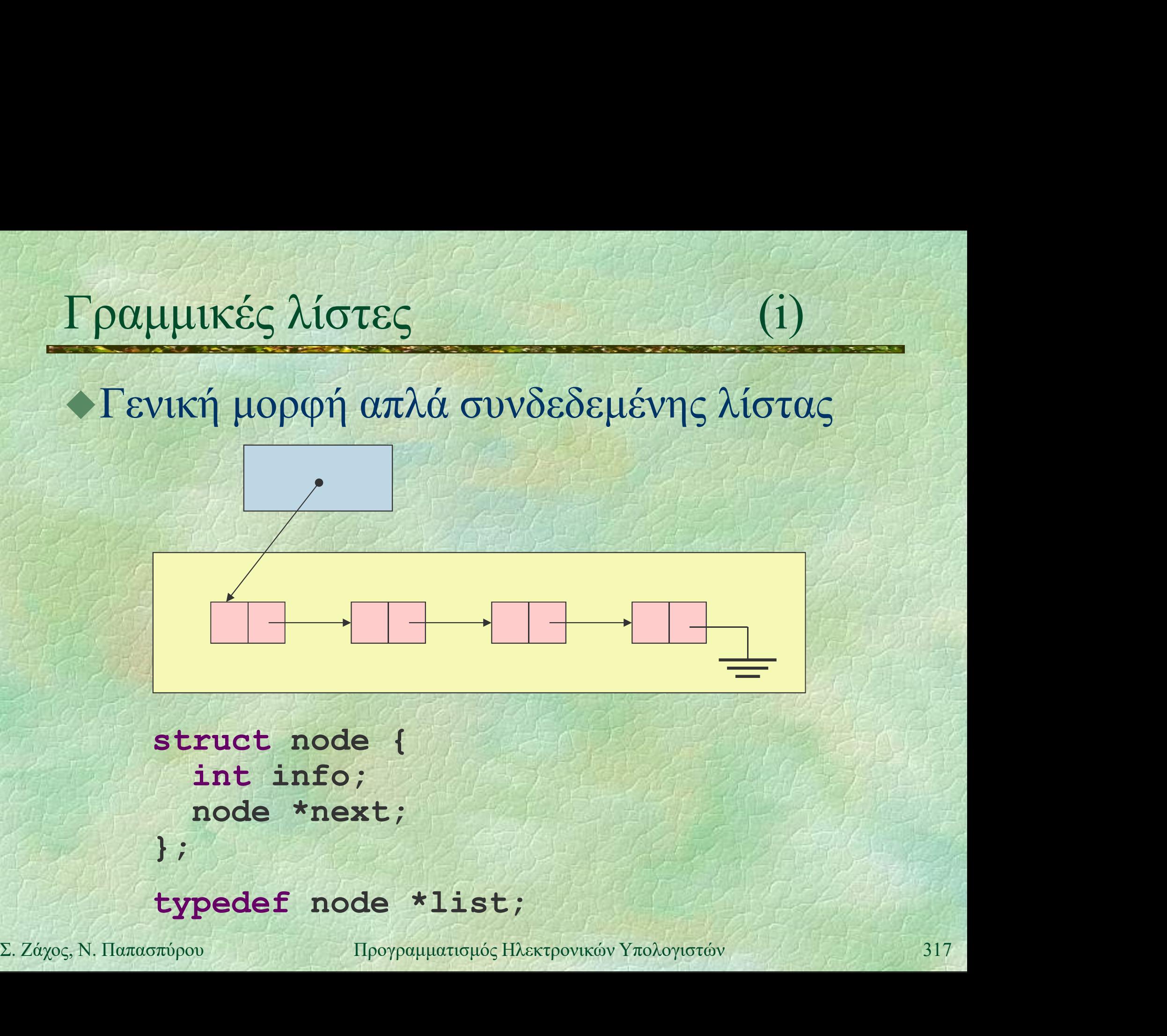

Γραμμικές λίστες (ii)<br>Εισανωνή στο τέλος (m) • Εισαγωγή στο τέλος Ο(n) PROC insertAtRear (list &l, int data) { node \*p, \*q;  $p = new node;$  $p\rightarrow$ info = data;  $p\rightarrow$ next = nullptr; if  $(1 == nullptr)$   $1 = p$ ; else {  $q = 1$ ; while (q->next != nullptr) Σ. Ζάχος, Ν. Παπασπύρου Προγραμματισμός Ηλεκτρονικών Υπολογιστών <sup>318</sup>  $q = q$ ->next;  $q$ ->next =  $p$ ; }

}

}

Γραμμικές λίστες (iii)<br>- Εισανωνή μετά τον κόμβο η (iii) Eισαγωγή μετά τον κόμβο p (1) PROC insertAfter (node \*p, int data) { if  $(p := nullptr)$  { node  $*q$  = new node;  $q$ ->info = data; q->next = p->next;  $p$ ->next = q; } q  $P = \text{Sinext} = q;$ <br>  $P = \text{Sinext} = q;$ <br>  $P = \text{Sinext} = q;$ <br>  $P = \text{Sinext} = \text{Sinext}$ <br>  $P = \text{Sinext} = \text{Sinext}$ <br>  $P = \text{Sinext} = \text{Sinext}$ <br>  $P = \text{Sinext} = \text{Sinext}$ <br>  $P = \text{Sinext} = \text{Sinext}$ <br>  $P = \text{Sinext} = \text{Sinext}$ <br>  $P = \text{Sinext} = \text{Sinext}$ <br>  $P = \text{Sinext} = \text{Sinext}$ <br>  $P = \text$ 

p

}

Γραμμικές λίστες (iv)<br>Αιανοαρή του κόμβου μετά τον η Ο(1)  $\Delta$ ιαγραφή του κόμβου μετά τον p  $O(1)$ PROC deleteAfter (node \*p) {  $\mu$ lukéς λίστες (iv)<br>
γραφή του κόμβου μετά τον p O(1)<br>
oc deleteAfter (node \*p) {<br>
if (p != nullptr AND<br>
p->next != nullptr) {<br>
node \*q = p->next;<br>
n->next = π->next; p->next != nullptr) { node  $*q = p - \text{next};$  $p$ ->next = q->next; delete q; }

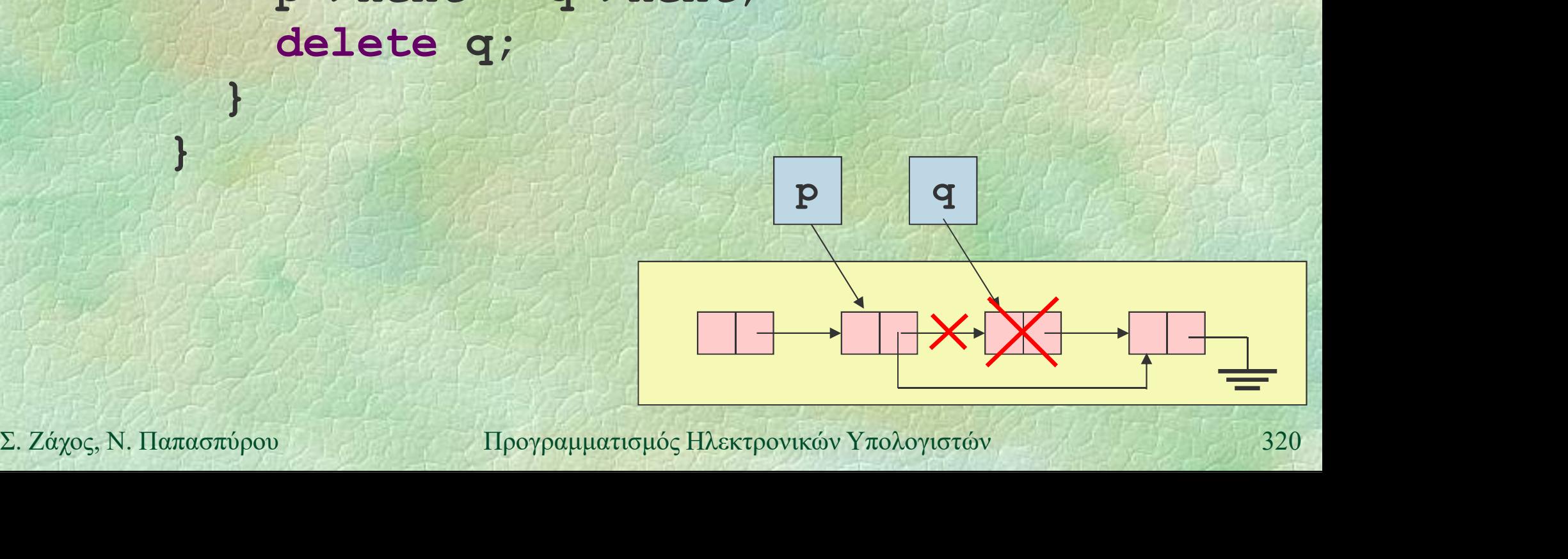

}

Γραμμικές λίστες (v)  $\rightarrow$  Εύρεση στοιχείου  $O(n)$ FUNC node \*search (list l, int data) { node \*p;

for  $(p = 1; p := null$ ptr;  $p = p$ ->next) if (p->info == data) return p; return nullptr; 2. Ζάχος, Ν. Παπασπύρου Προγραμματισμός Ηλεκτρονικών Υπολογιστών 321<br>2. Ζάχος, Ν. Παπασπύρου Προγραμματισμός Ηλεκτρονικών Υπολογιστών 321<br>321

```
Γραμμικές λίστες (vii)
  Συνένωση δύο λιστών O(n)
     PROC concat (list &l1, list l2) {
      node *p;
       if (12 == nullptr) return;
       if (11 == nullptr) 11 = 12;else {
        p = 11;
        while (p->next != nullptr)
Σ. Ζάχος, Ν. Παπασπύρου Προγραμματισμός Ηλεκτρονικών Υπολογιστών 322
          p = p - \lambda next;
        p->next = 12;
       }
     }
```
# Γραμμικές λίστες (vi)<br>Aντιστορική λίστας (0(n)

```
Αντιστροφή λίστας O(n)
            PROC reverse (list &l) {
                 node *p, *q;
                 q = nullptr;
                 while (1 := nullptr) {
                     p = 1;l = p->next;
                     p->next = q;
                     q = p;
\begin{align*}\n\mathbf{1} &= \mathbf{p} \rightarrow \mathbf{next} ; \\
\mathbf{p} &= \mathbf{p} ; \\
\mathbf{q} &= \mathbf{p} ; \\
\mathbf{1} &= \mathbf{q} ; \\
\mathbf{1} &= \mathbf{q} ; \\
\mathbf{2} &= \mathbf{q} ; \\
\mathbf{p} &= \mathbf{q} ; \\
\mathbf{p} &= \mathbf{q} ; \\
\mathbf{p} &= \mathbf{q} ; \\
\mathbf{p} &= \mathbf{q} ; \\
\mathbf{p} &= \mathbf{q} ; \\
\mathbf{p} &}
                 1 = q;}
```
### Κυκλικές λίστες

### Ο επόμενος του τελευταίου κόμβου είναι πάλι ο πρώτος

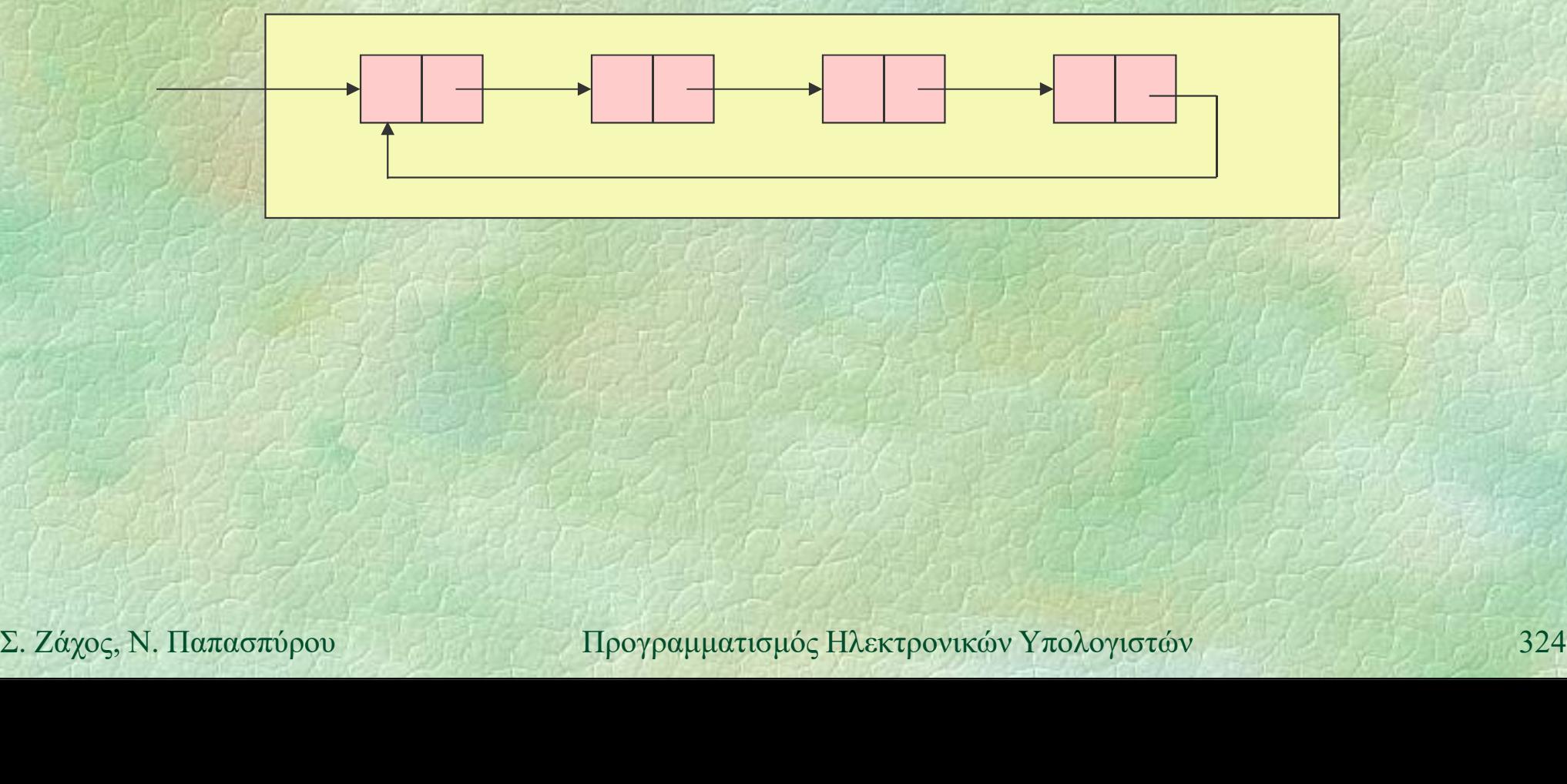
### Διπλά συνδεδεμένες λίστες

Δυο σύνδεσμοι σε κάθε κόμβο, προς τον επόμενο και προς τον προηγούμενο

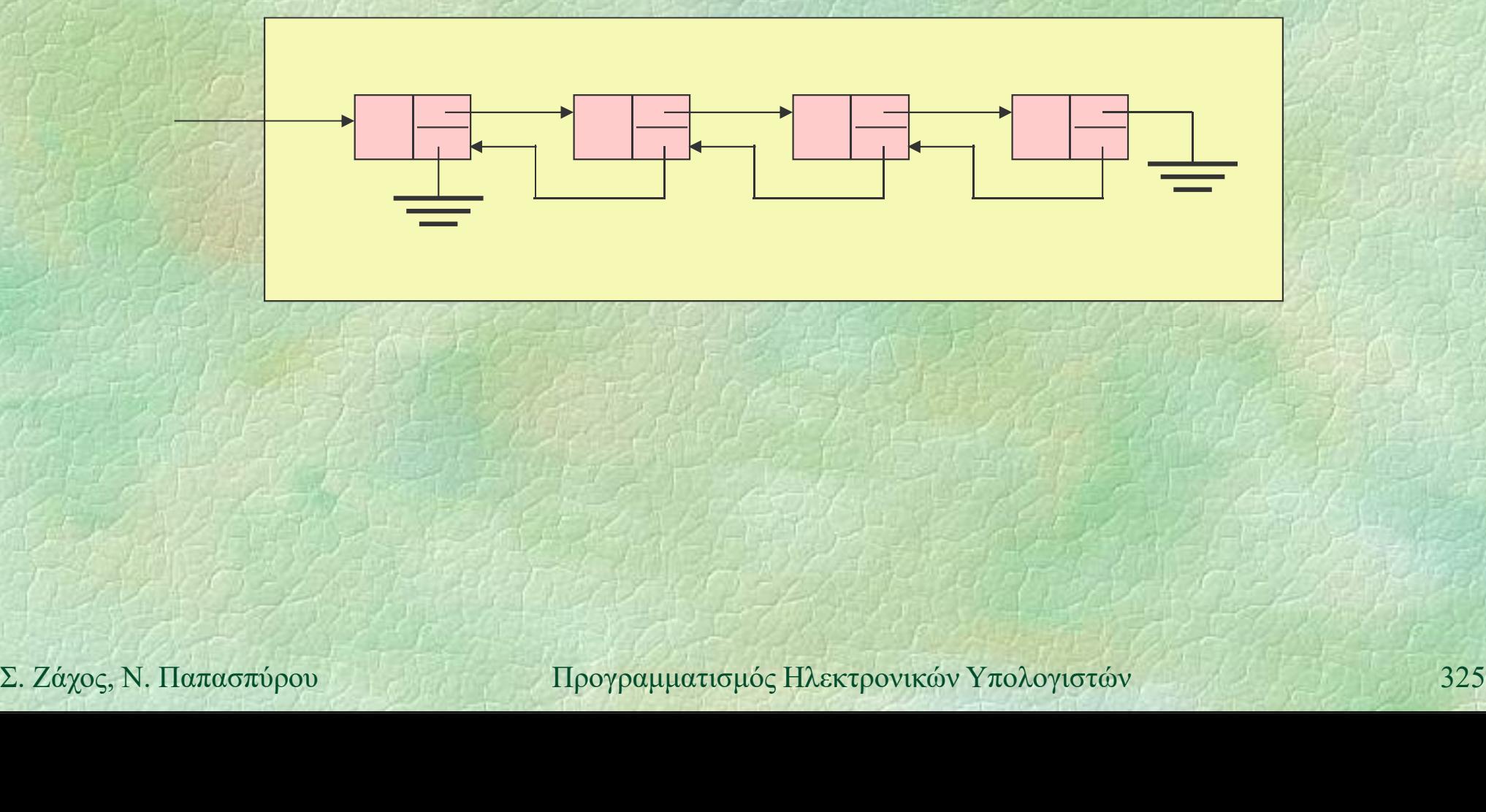

### Διπλά συνδεδεμένες κυκλικές λίστες

Δυο σύνδεσμοι σε κάθε κόμβο, προς τον επόμενο και προς τον προηγούμενο Ο επόμενος του τελευταίου είναι ο πρώτος Ο προηγούμενος του πρώτου είναι ο τελευταίος

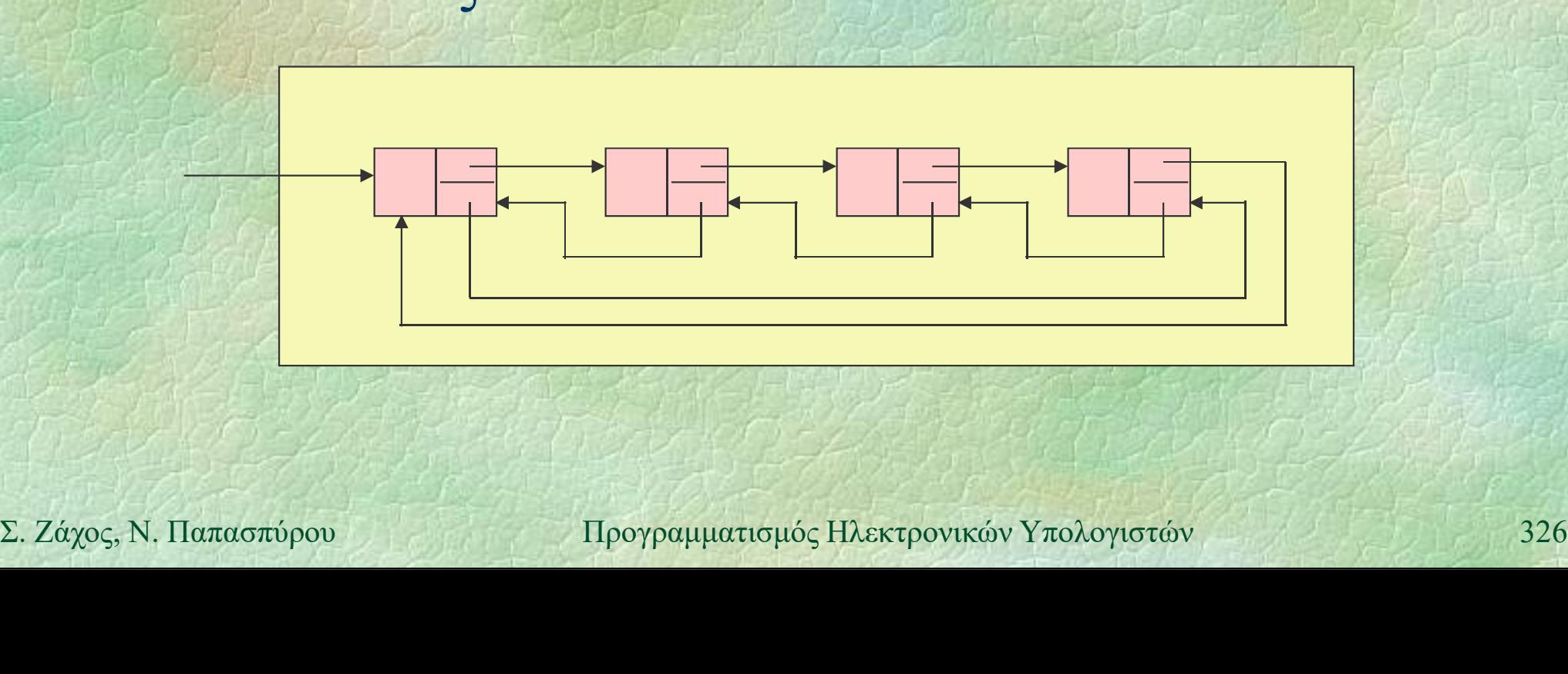

Γράφοι (i)<br>
S Γράφος ή γράφημα (graph)  $G = (V, F)$  $Γράφοι (i)  

• Γράφος ή γράφημα (graph)  $G = (V, E)$ <br>
• V Σύνολο κόμβων ή κορυφών$  V Σύνολο κόμβων ή κορυφών άφοι (i)<br>
Μράφος ή γράφημα (graph)  $G = (V, E)$ <br>
E Σύνολο κόμβων ή κορυφών<br>
E Σύνολο ακμών, δηλαδή ζευγών κόμβων<br>
Iαράδειγμα Παράδειγμα *ερότ*<br> *v* Σύνολο κόμβων ή κορυφών<br>
• *V* Σύνολο ακμών, δηλαδή ζευγών<br> **Iαράδειγμα**<br> *V* = {1, 2, 3, 4, 5, 6, 7}<br>
E = {(x, y) | x, y ∈ V, *δράφος ή γράφημα* (graph)  $G =$ <br>
• *V* Σύνολο κόμβων ή κορυφών<br>
• Ε Σύνολο ακμών, δηλαδή ζευγών κ<br>
Ιαράδειγμα<br> *V* = { 1, 2, 3, 4, 5, 6, 7 }<br>
E = { (x, y) | x, y ∈ V,<br>
x+y=4 ή x+y=7 }  $x+y=4 \text{ i} \quad x+y=7 \}$  (3)  $1)$   $(2)$ 3) \  $V = \{1, 2, 3, 4, 5, 6, 7\}$ <br>  $E = \{(x, y) | x, y \in V, \ x+y=4 \text{ if } x+y=7\}$ <br>
• Γραφική παράσταση<br>
Σ. Ζάχος, Ν. Παπασπύρου Προγραμματισμός Ηλεκτρονικών Υπολογιστών 327 Γραφική παράσταση 5) 6) (5)

7

4)

### Γράφοι (ii) Κατευθυνόμενος γράφος (directed graph)

- Οι ακμές είναι διατεταγμένα ζεύγη
- Μπορούν να υλοποιηθούν με δείκτες

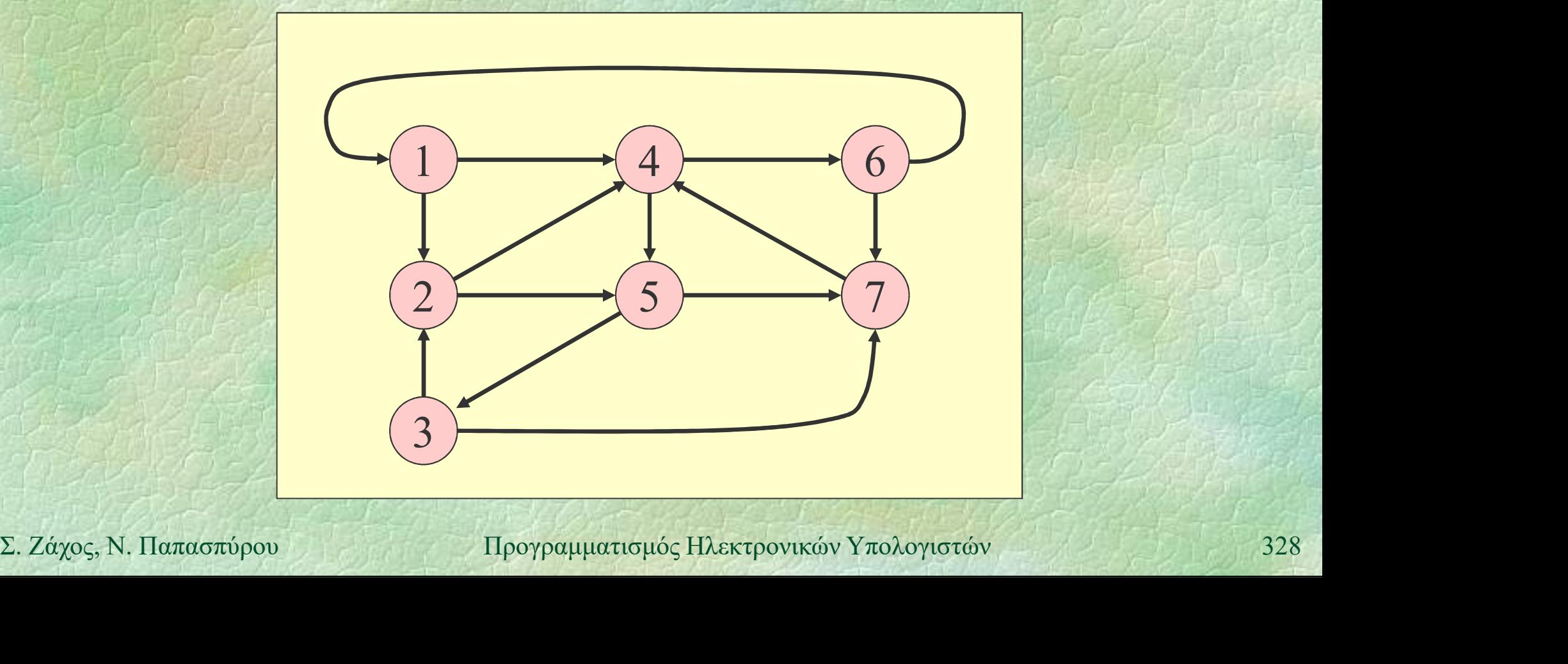

… με πίνακα γειτνίασης:  $A[i,j] = \begin{cases} 1 & (v_i, v_j) \in E \\ 0 & (v_i, v_j) \notin E \end{cases}$ 

- Αν έχουμε βάρη,  $A[i, j] = w(v_i, v_j)$
- Μη-κατευθυνόμενο: συμμετρικός πίνακας.
- Χώρος Θ(n2 ), άμεσος έλεγχος για ύπαρξη ακμής.

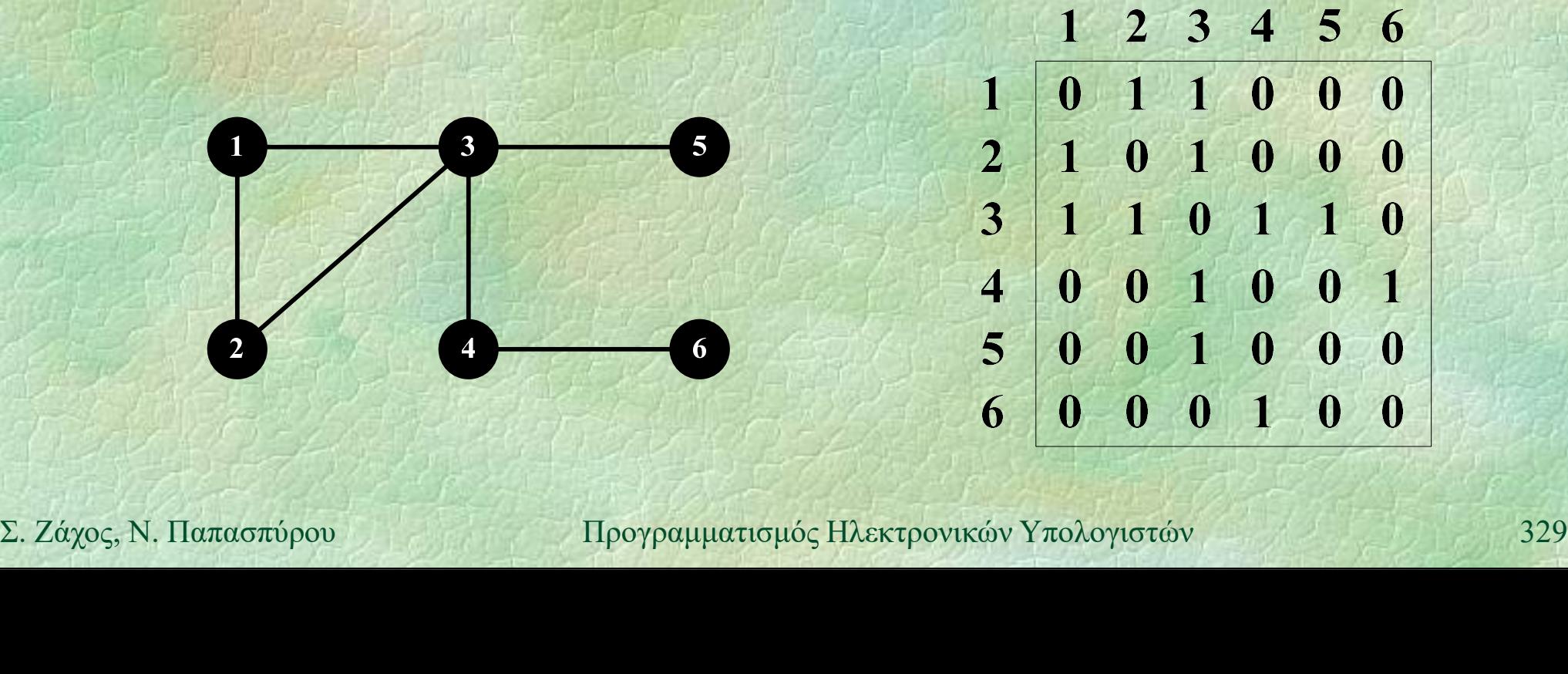

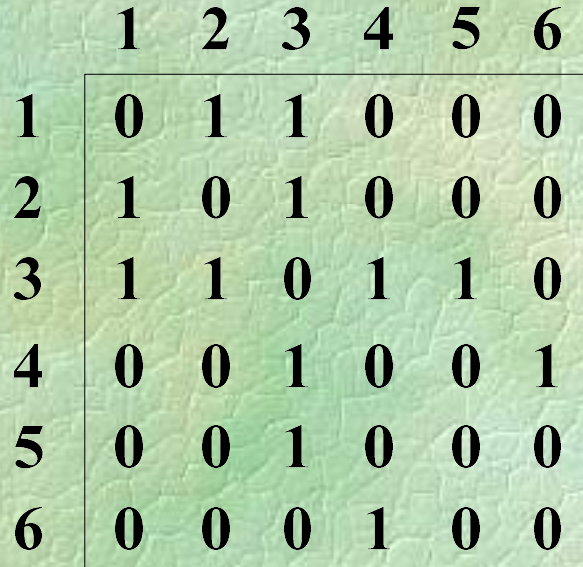

… με πίνακα γειτνίασης:  $A[i,j] = \begin{cases} 1 & (v_i, v_j) \in E \\ 0 & (v_i, v_j) \notin E \end{cases}$ 

- Αν έχουμε βάρη,  $A[i, j] = w(v_i, v_j)$
- Μη-κατευθυνόμενο: συμμετρικός πίνακας.
- Χώρος Θ(n2 ), άμεσος έλεγχος για ύπαρξη ακμής.

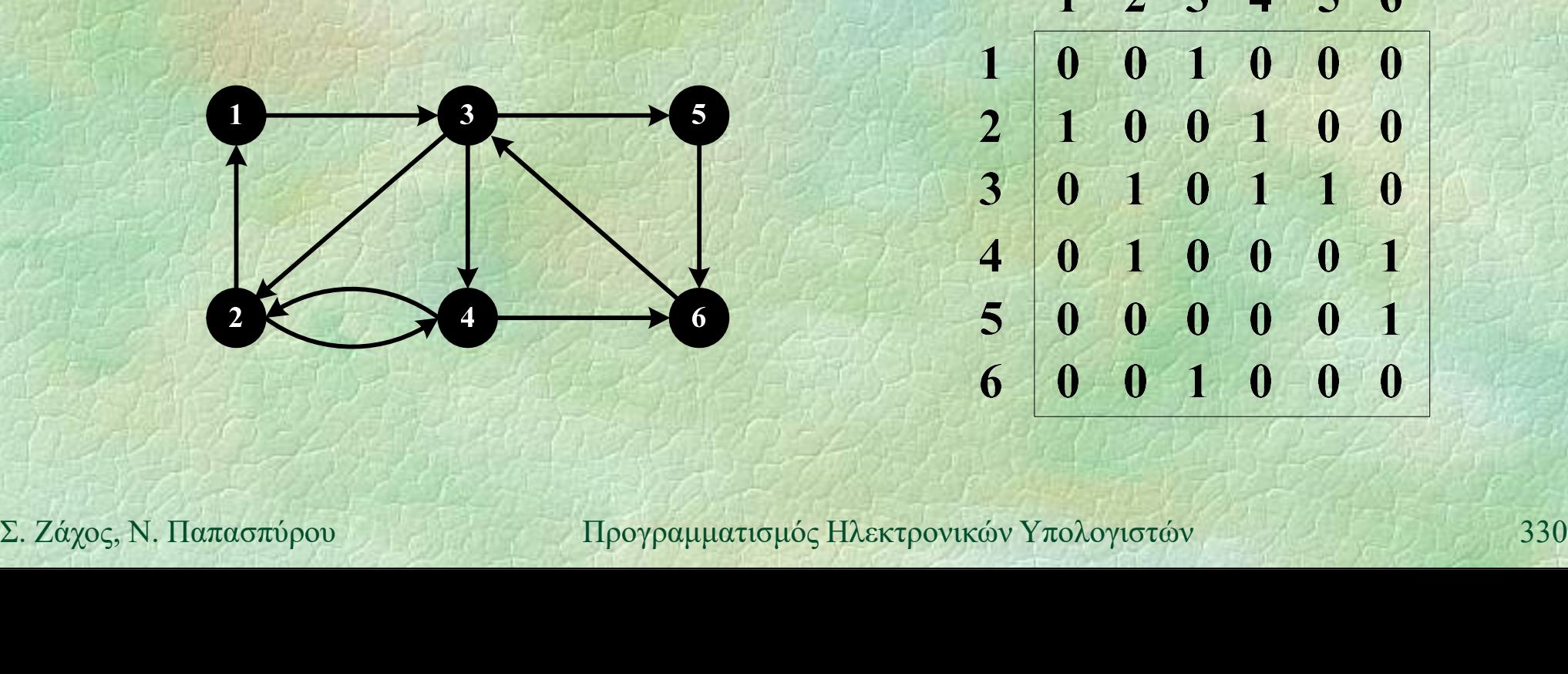

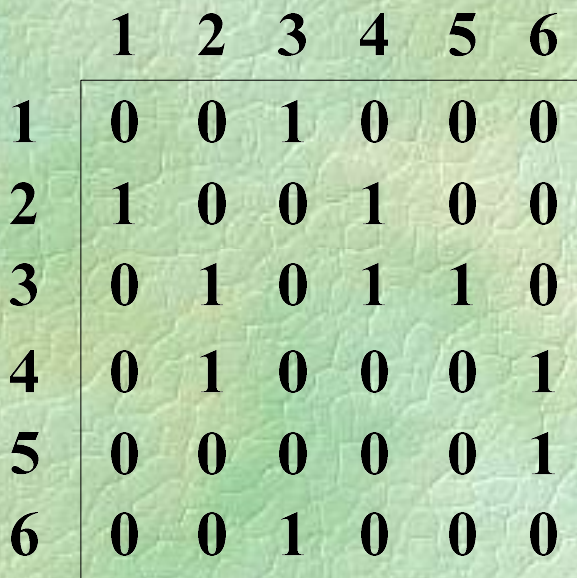

… με λίστα γειτνίασης: γειτονικές κορυφές σε διασυνδεδεμένη λίστα.

- Βάρη αποθηκεύονται στους κόμβους της λίστας.
- Χώρος Θ(m).
- Έλεγχος για ύπαρξη ακμής σε χρόνο Ο(βαθμός(u)).

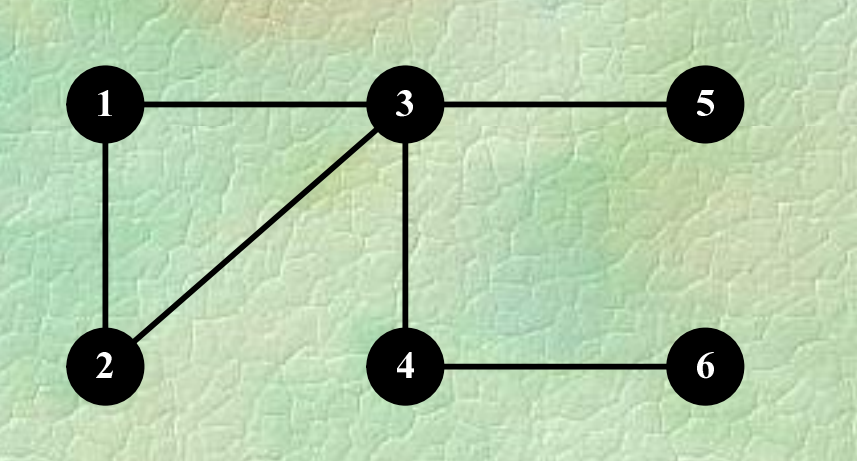

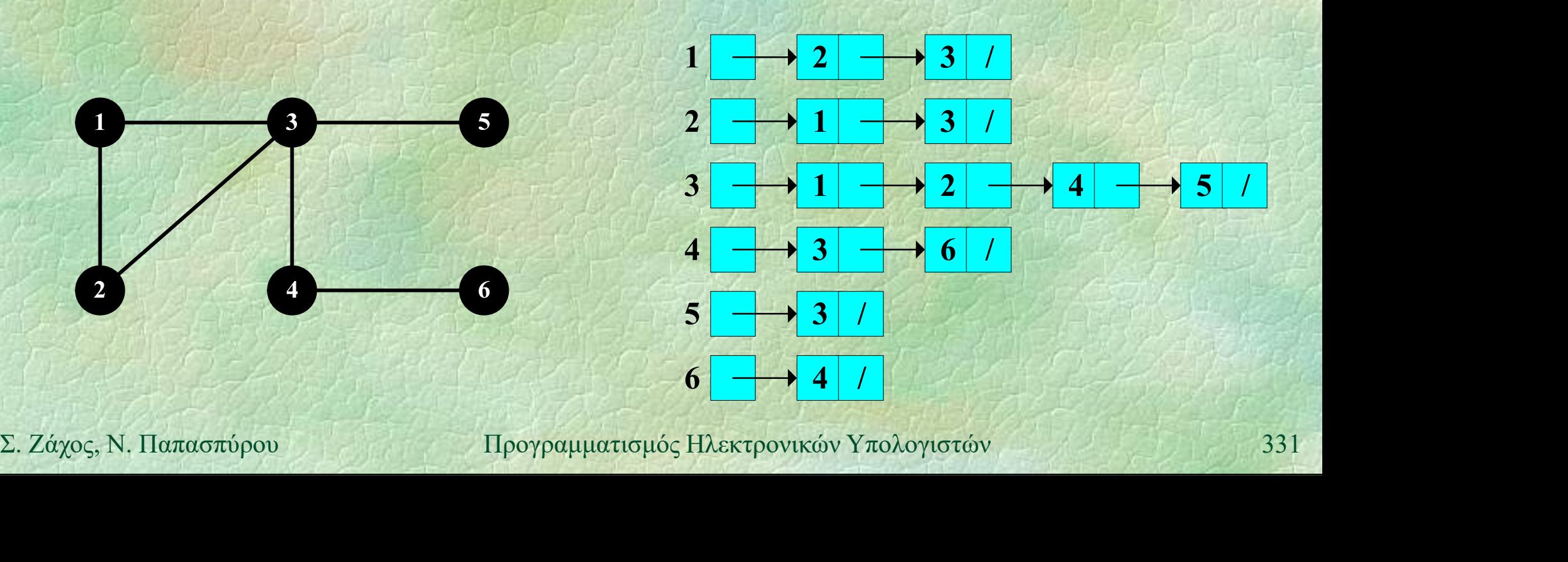

… με λίστα γειτνίασης: γειτονικές κορυφές σε διασυνδεδεμένη λίστα.

- Βάρη αποθηκεύονται στους κόμβους της λίστας.
- Χώρος Θ(m).
- Έλεγχος για ύπαρξη ακμής σε χρόνο Ο(deg(u)).

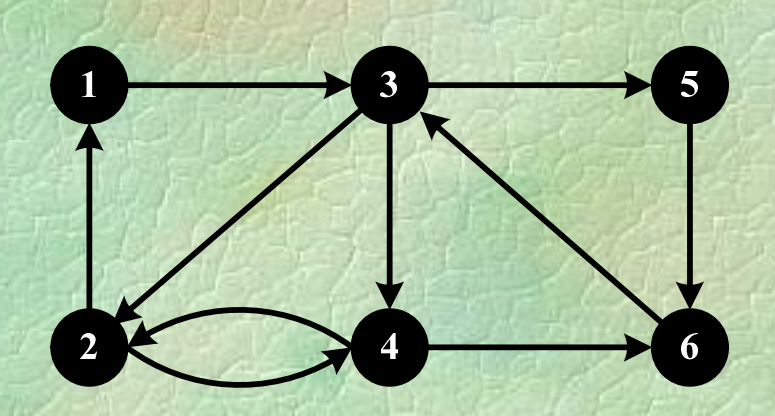

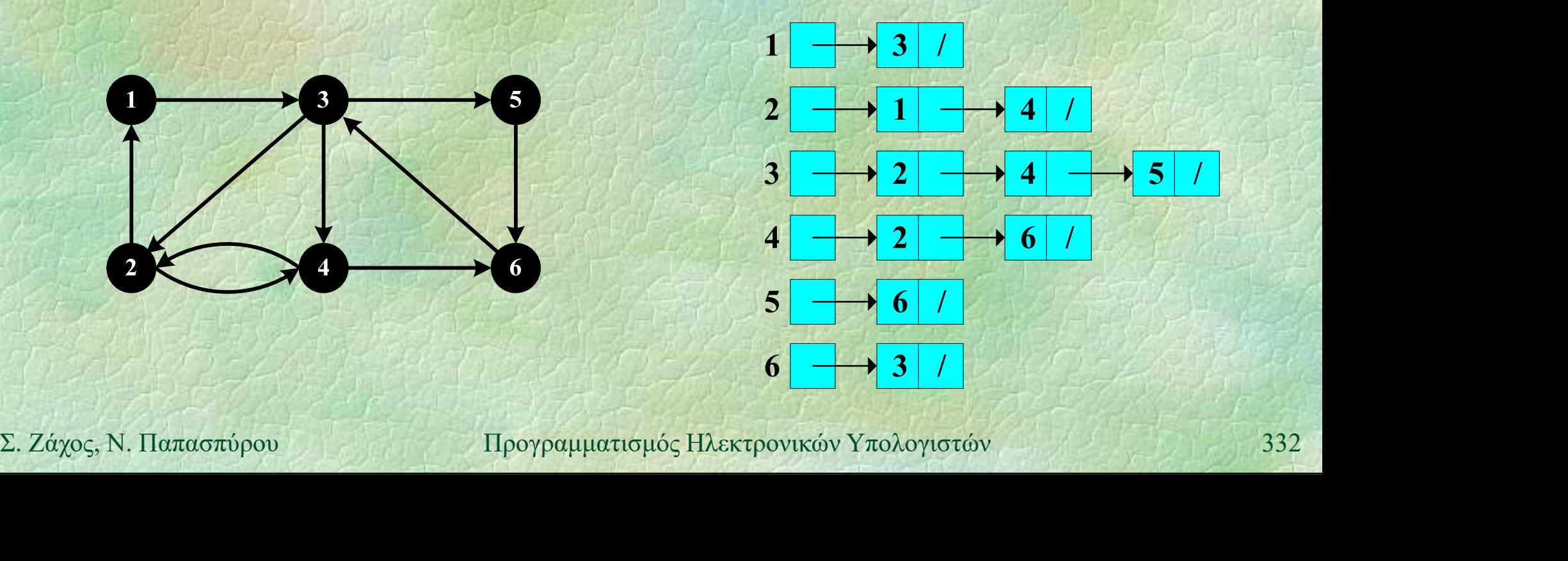

# Δυαδικά δέντρα (i)<br>- Ειδικοί νοάφοι

Ειδικοί γράφοι της μορφής: <sup>α</sup> Κάθε κόμβος έχει 0, 1 ή 2 παιδιά Ρίζα: ο αρχικός κόμβος του δένδρου Φύλλα: κόμβοι χωρίς παιδιά

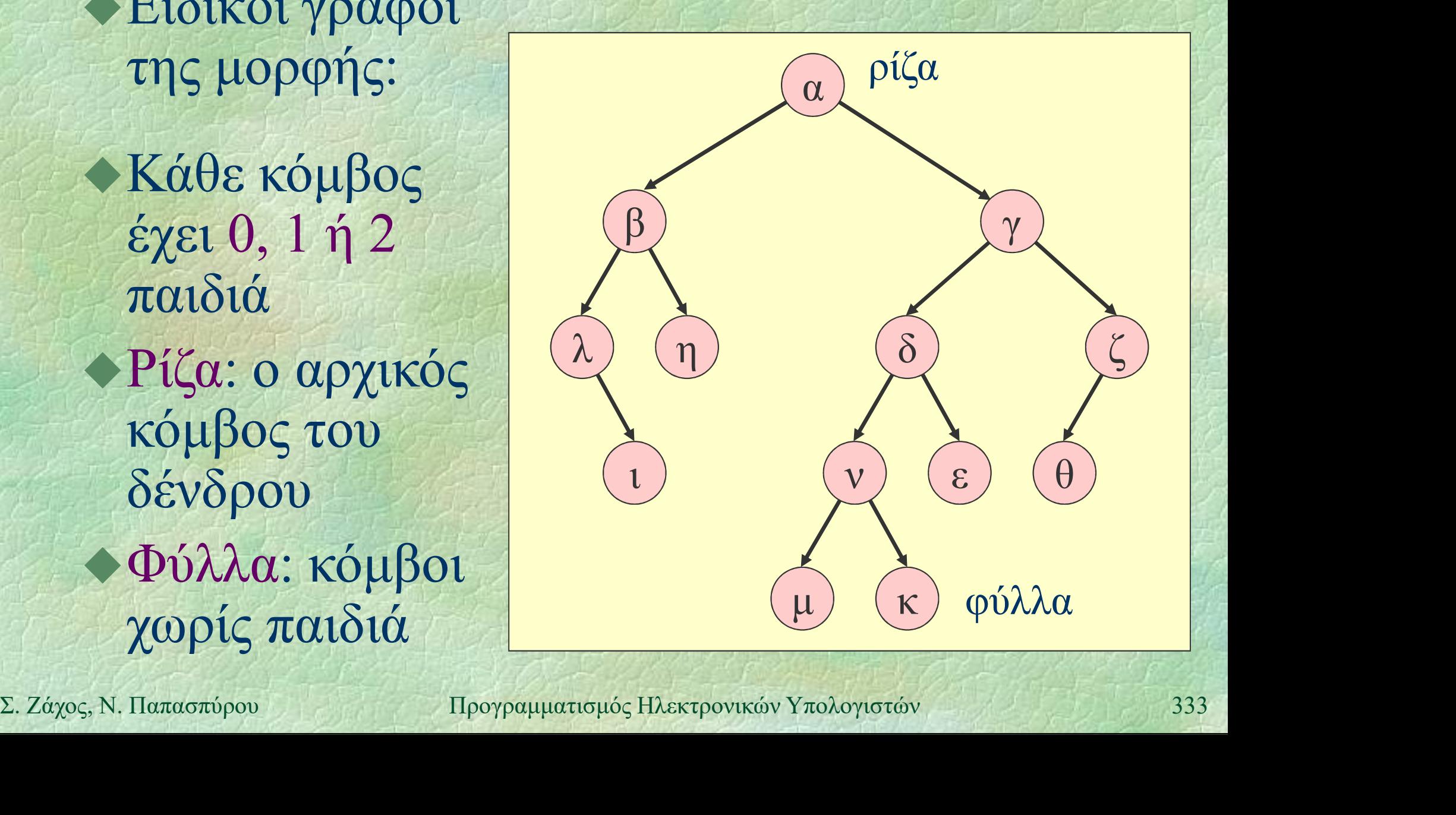

# Δυαδικά δέντρα (ii)

Πλήρες δυαδικό δέντρο: Μόνο το κατώτατο επίπεδο μπορεί να μην είναι πλήρες  $\int u \, du \, dx$ 

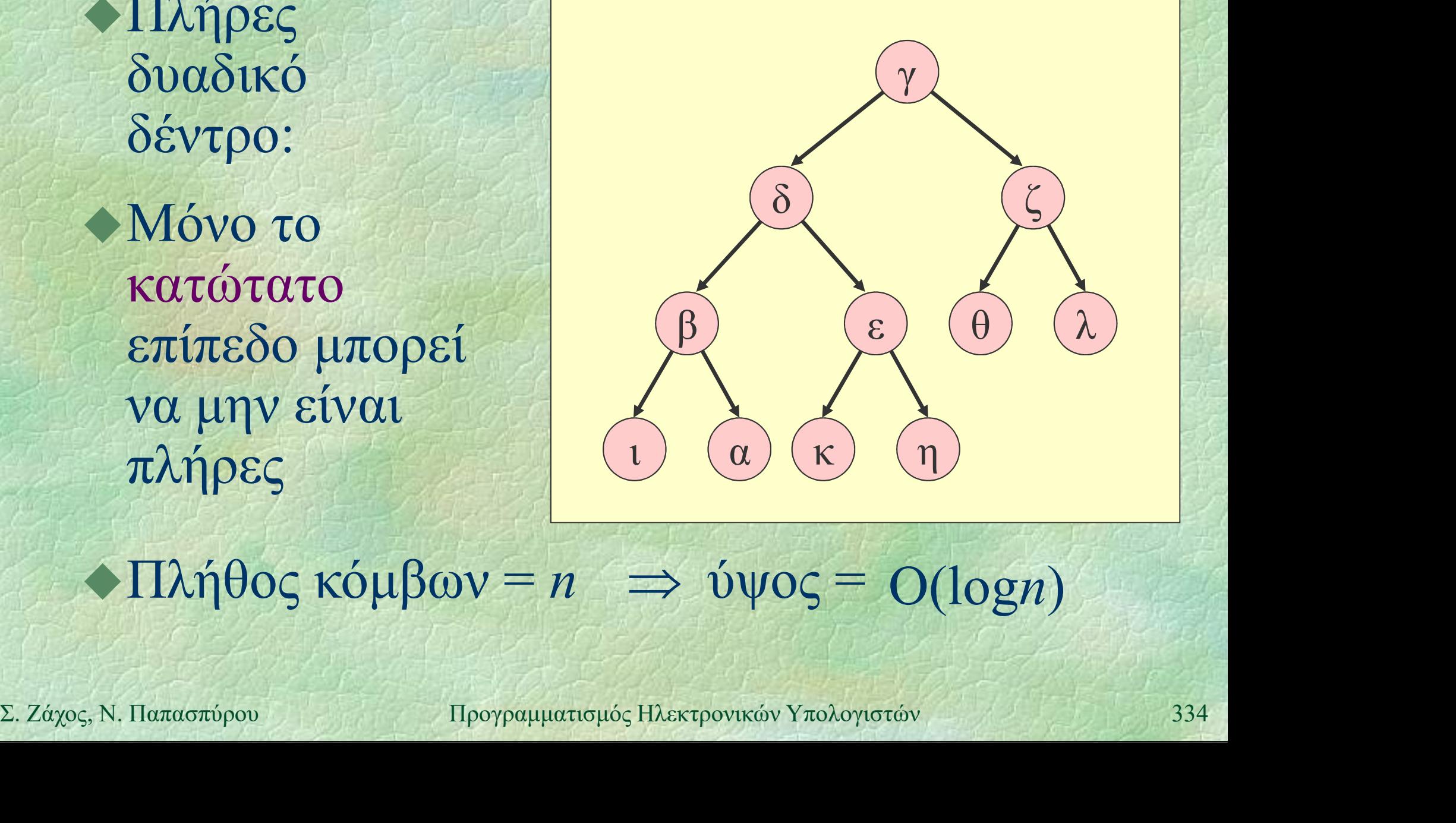

### $\triangle$ Πλήθος κόμβων = n  $\Rightarrow$  ύψος = O(logn)

# Δυαδικά δέντρα (iii)<br>- Υλοποίηση με πίνακα

Υλοποίηση με πίνακα Αν ένας κόμβος αποθηκεύεται στη θέση i του πίνακα, τα παιδιά του αποθηκεύονται στις θέσεις 2i και 2i+1

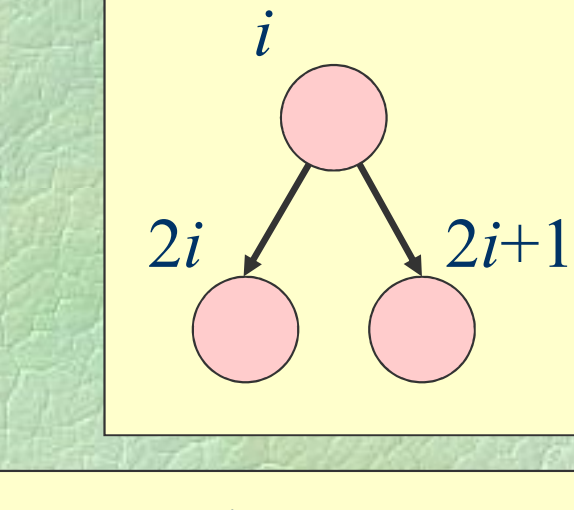

### Παράδειγμα  $a[1] = 'Y'$ ;  $a[7] = 'X'$ ; → Παράδειγμα<br>
a[1] = 'γ'; a[7] = 'λ';<br>
a[2] = 'δ'; a[8] = 'ι';<br>
a[3] = 'ζ'; a[9] = 'α';<br>
a[4] = 'β'; a[10] = 'κ';<br>
a[5] = 'ε'; a[11] = 'η';<br>
a[6] = 'θ'<br>
<br>
Σ. Ζάχος, Ν. Παπασπύρου Προγραμματισμός Ηλεκτρονικών Υπολογιστών (στη θέση *i* του πίνακα,<br>
τα παιδιά του αποθηκεύονται<br>
στις θέσεις 2*i* και 2*i*+1<br>
<br>
• Παράδειγμα<br> **a**[1] = 'γ'; **a**[7] = 'λ';<br> **a**[2] = 'δ'; **a**[8] = 'ι';<br> **a**[3] = 'ζ'; **a**[9] = 'α';<br> **a**[4] = 'β'; **a**[10] = 'κ';<br> **a**  $\alpha \pi \alpha \beta \alpha \alpha$  του πίνακα;<br>
τα παιδιά του αποθηκεύονται<br>  $\alpha \pi \alpha \beta \alpha$  του πίνακα;<br>  $\alpha \pi \alpha \beta \alpha \alpha$  του πίνακα;<br>  $\alpha \pi \alpha \beta \alpha \alpha$  του πίνακα;<br>  $\alpha \pi \alpha \beta \alpha \alpha$  του πίνακα;<br>  $\alpha \pi \alpha \beta \alpha \beta \alpha \gamma \beta \alpha$ <br>  $\alpha \pi \alpha \beta \alpha \beta \gamma \beta \alpha \alpha \gamma \alpha \alpha$ <br> a[4] = 'β'; a[10] = 'κ'; στις θεσεις 2ι και 2ι+1<br>
→ Παράδειγμα<br>
a[1] = 'γ'; a[7] = 'λ';<br>
a[2] = 'δ'; a[8] = 'ι';<br>
a[3] = 'ζ'; a[9] = 'α';<br>
a[4] = 'β'; a[10] = 'κ';<br>
a[5] = 'ε'; a[11] = 'η';<br>
a[6] = 'θ'<br>
N. Παπασπύρου<br>
N. Παπασπύρου<br>
Προγραμματι ◆Παράδειγμα<br>
a[1] = 'γ'; a[7] = 'λ';<br>
a[2] = 'δ'; a[8] = 'ι';<br>
a[3] = 'ζ'; a[9] = 'α';<br>
a[4] = 'β'; a[10] = 'κ';<br>
a[5] = 'ε'; a[11] = 'η';<br>
a[6] = 'θ'<br>
N.Παπασπύρου Προγραμματισμός Ηλεκτρονικα

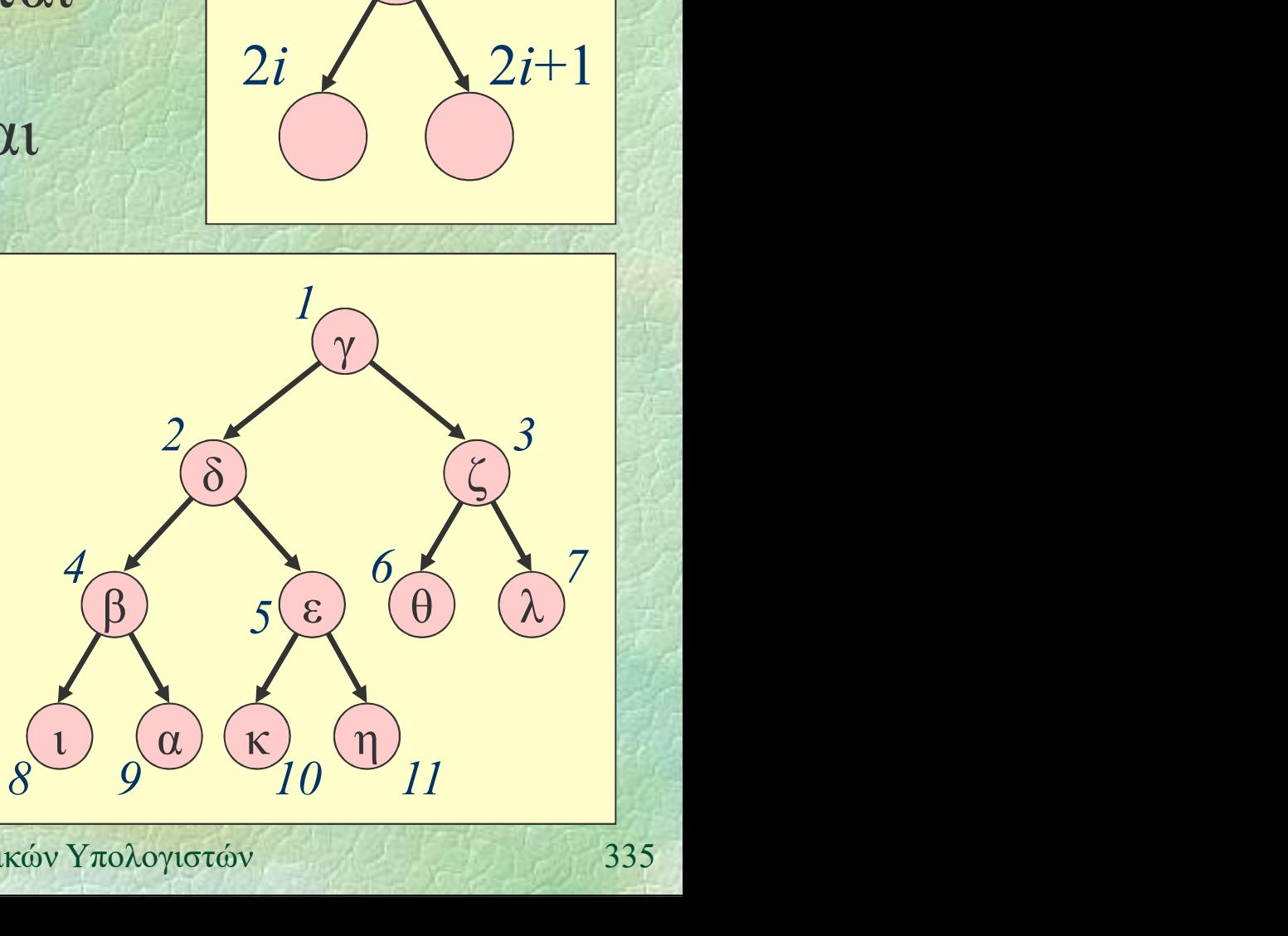

# Δυαδικά δέντρα (iv)<br>Aναδικά δέντρα (iv)

Υλοποίηση με δείκτες struct node { int info; node \*left, \*right; }; and the second second second second second second second second second second second second second second second second second second second second second second second second second second second second second second se typedef node \*tree;

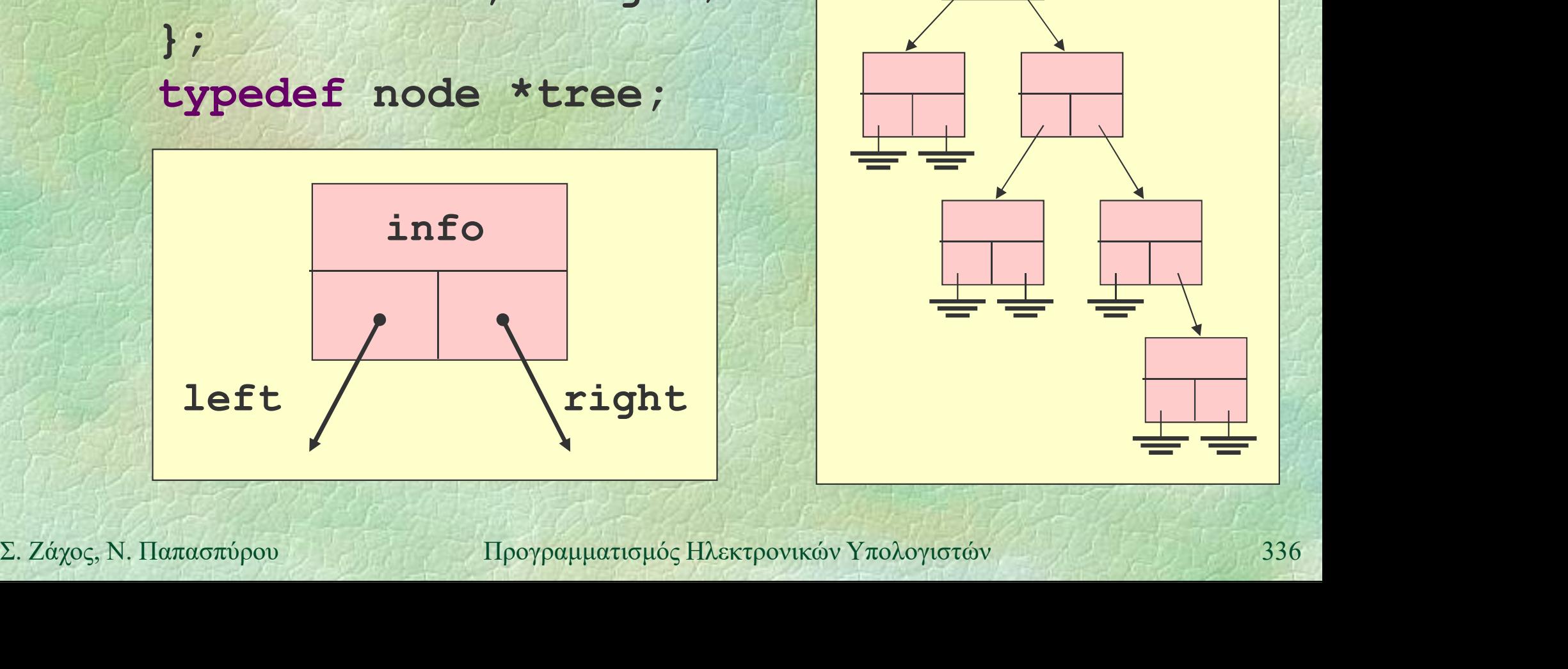

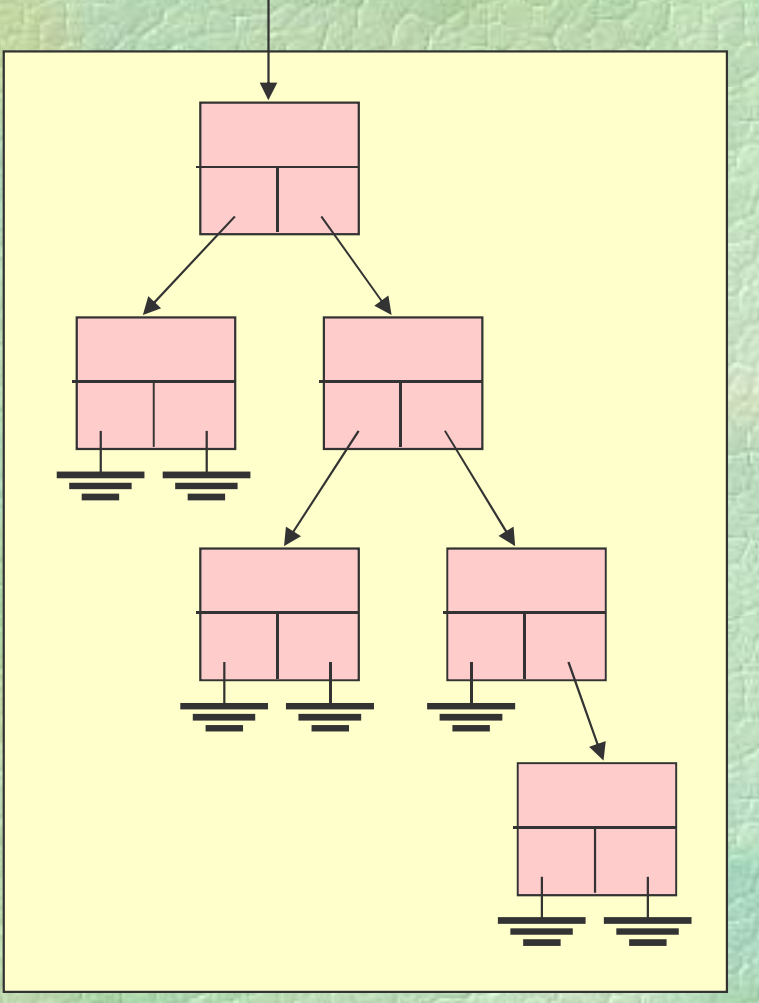

Δυαδικά δέντρα (v)<br>(v) Διάσχιση όλων των κόμβων ενός δέντρου

- προθεματική διάταξη (preorder) για κάθε υποδέντρο, πρώτα η ρίζα, μετά το αριστερό υποδέντρο και μετά το δεξιό
- επιθεματική διάταξη (postorder) για κάθε υποδέντρο, πρώτα το αριστερό υποδέντρο, μετά το δεξιό και μετά η ρίζα
- για κάθε υποδέντρο, πρώτα το αριστερό<br>
υποδέντρο, μετά το δεξιό και μετά η ρίζα<br>
 ενθεματική διάταξη (inorder)<br>
για κάθε υποδέντρο, πρώτα το αριστερό<br>
υποδέντρο, μετά η ρίζα και μετά το δεξιό<br>
Σ. Ζάχος, Ν. Παπασπύρου<br>
Πρ ενθεματική διάταξη (inorder) για κάθε υποδέντρο, πρώτα το αριστερό υποδέντρο, μετά η ρίζα και μετά το δεξιό

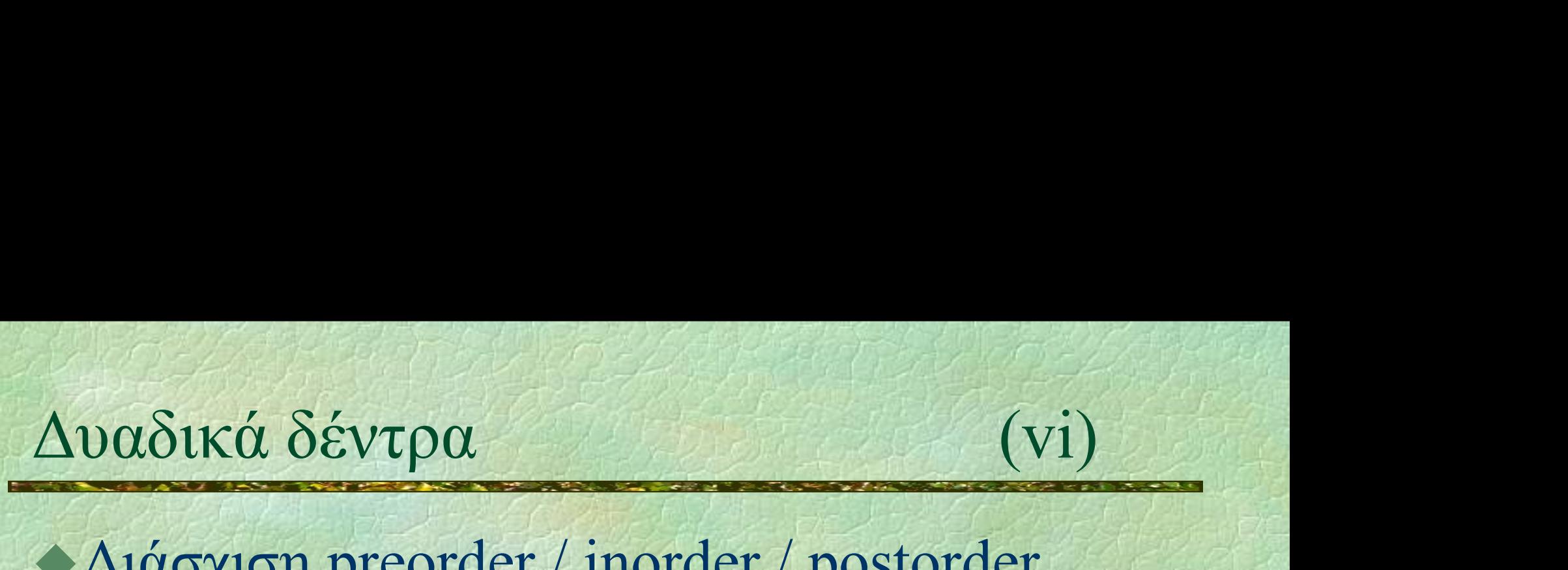

Διάσχιση preorder / inorder / postorder

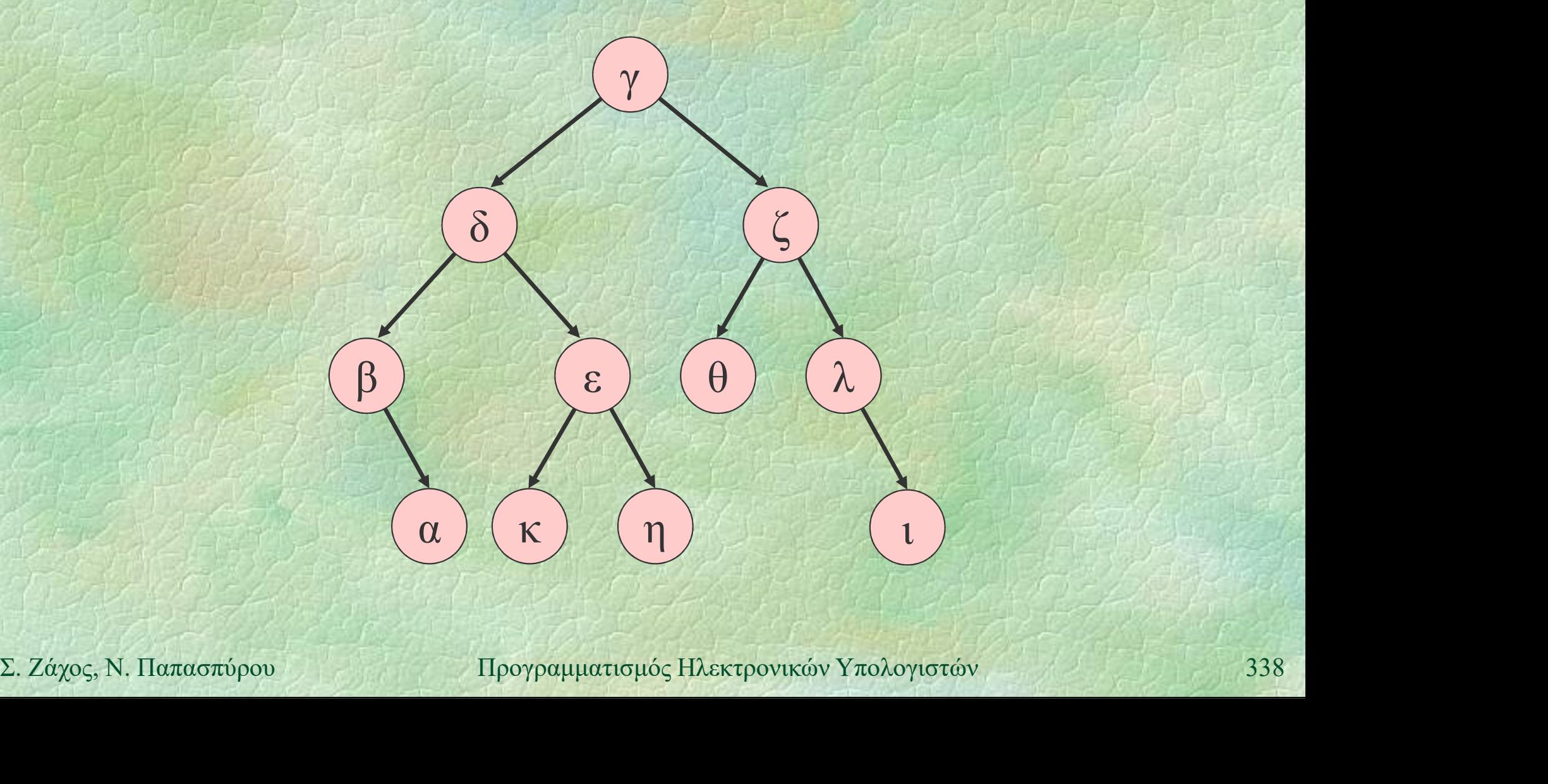

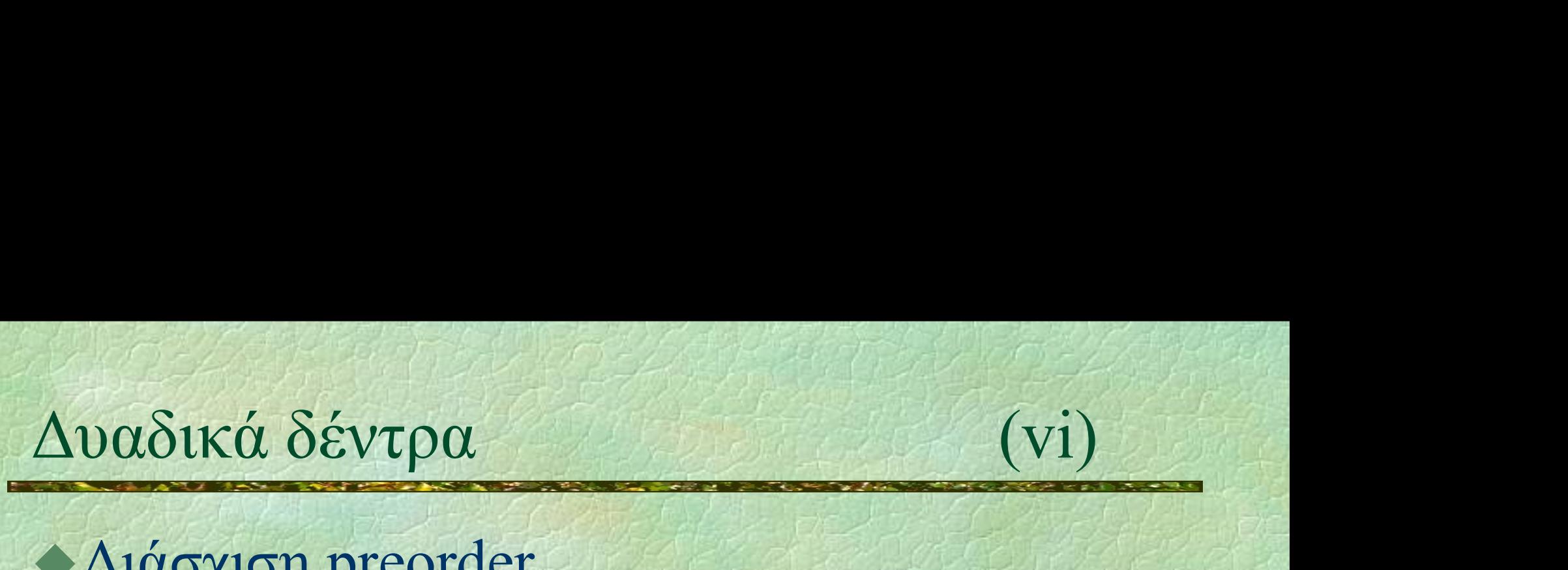

### Διάσχιση preorder

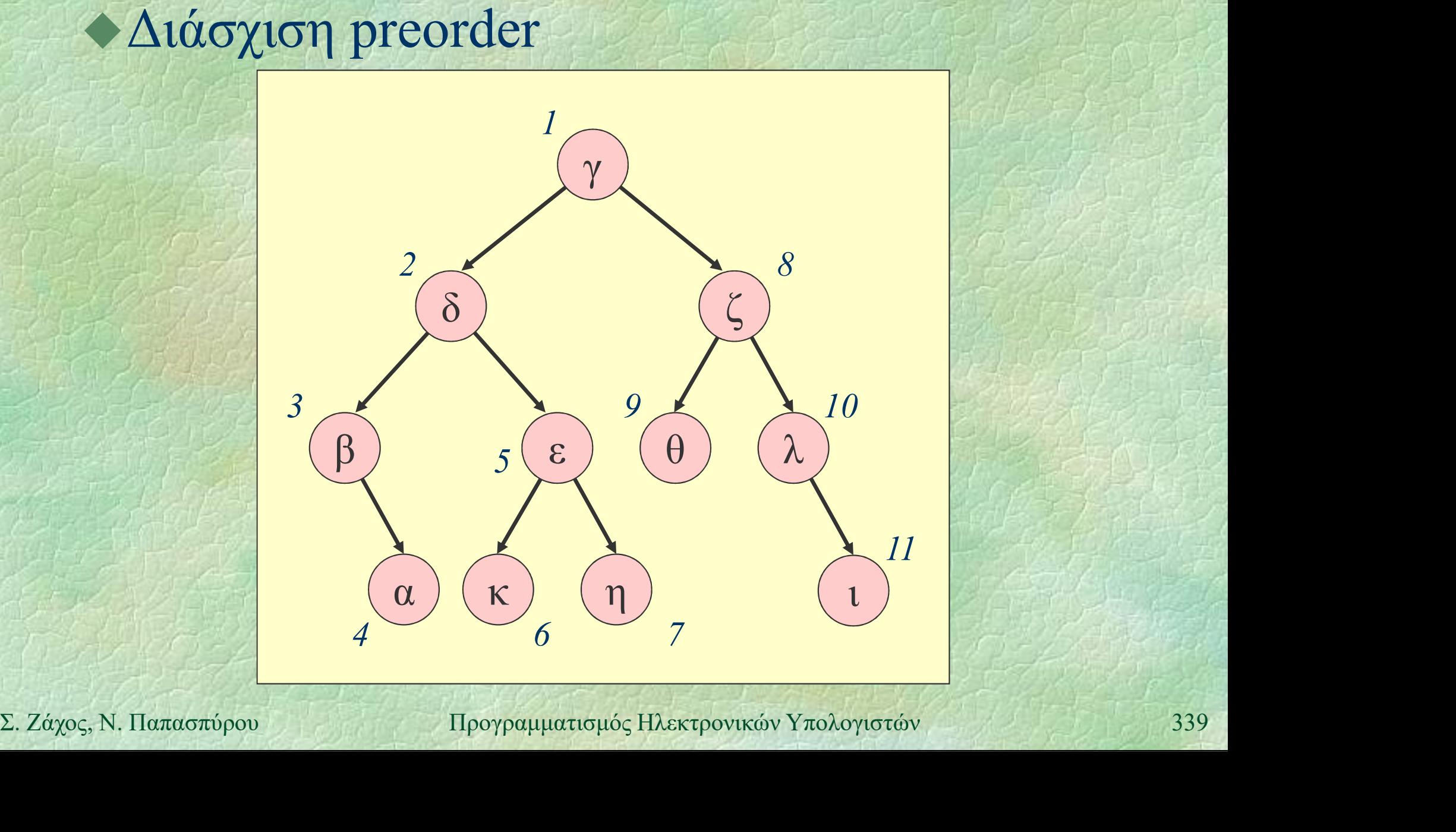

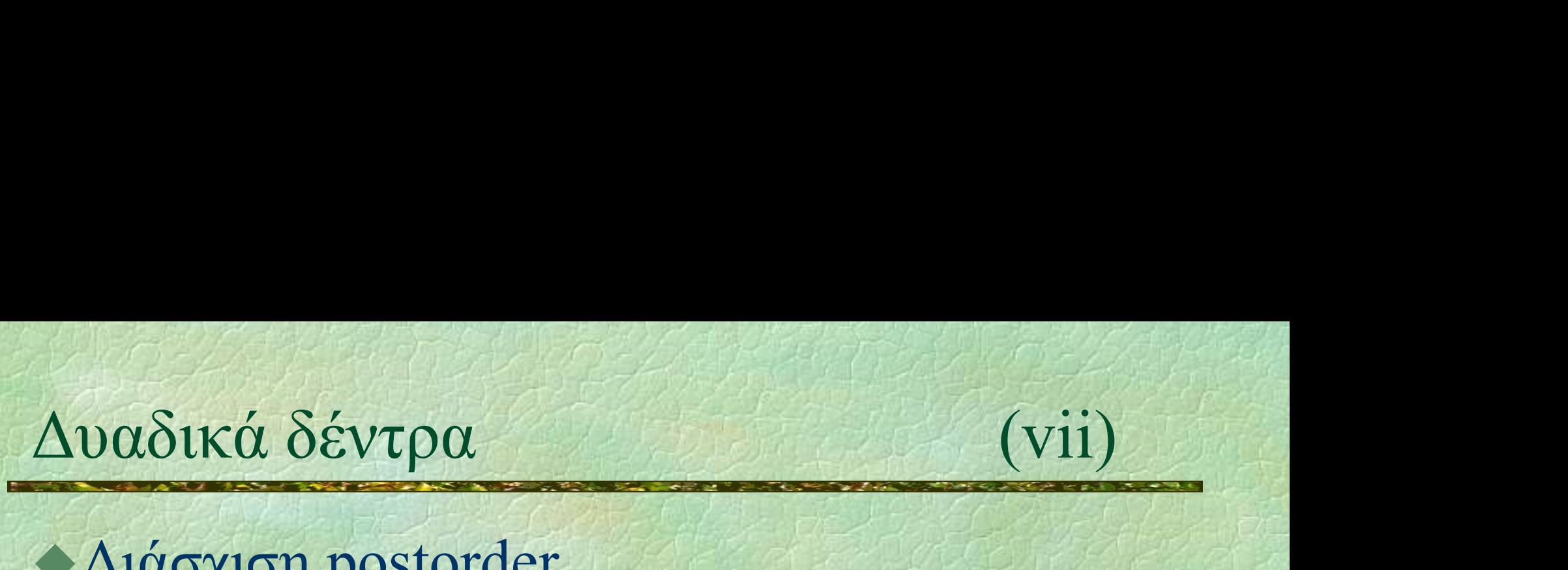

### Διάσχιση postorder

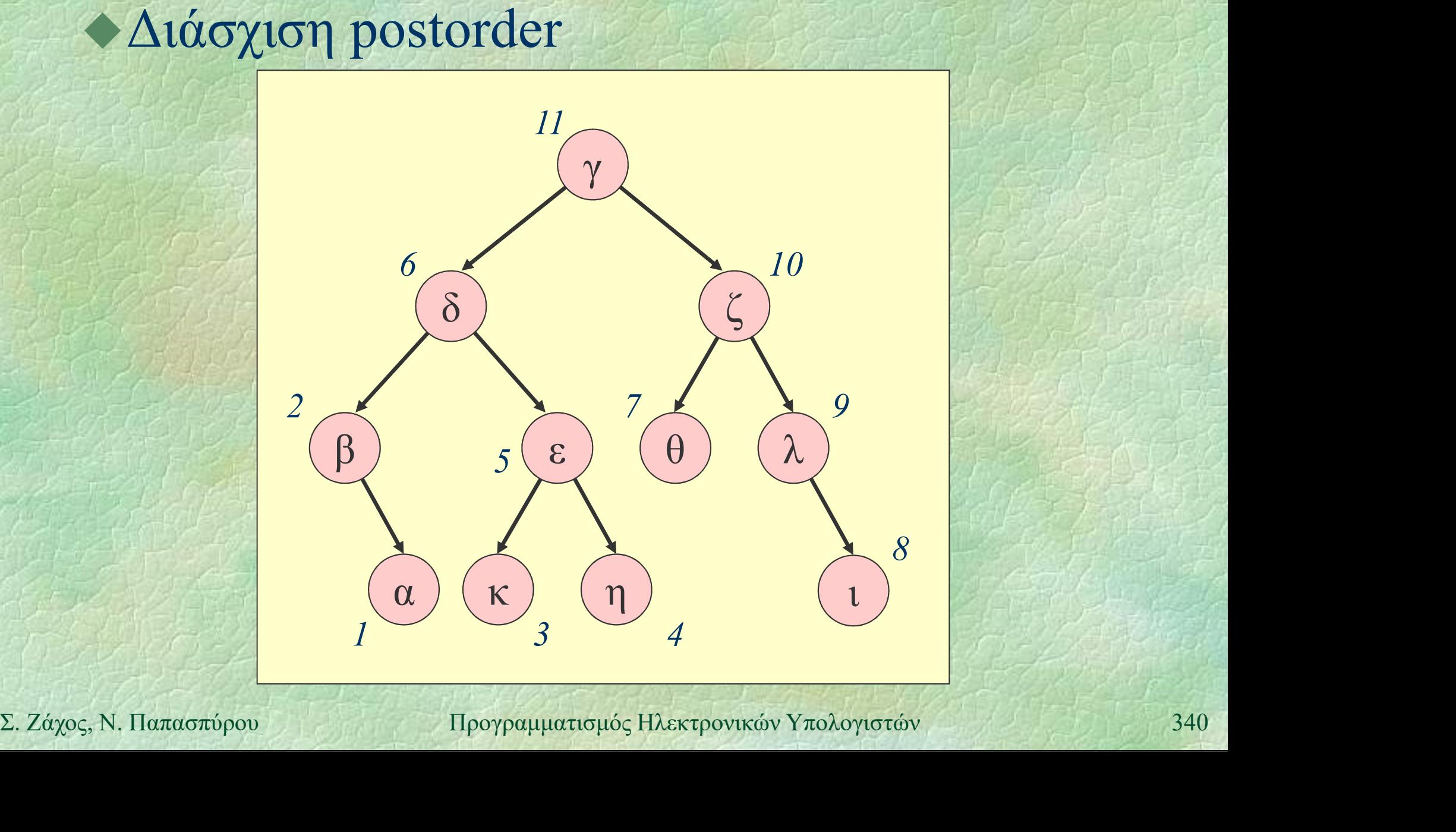

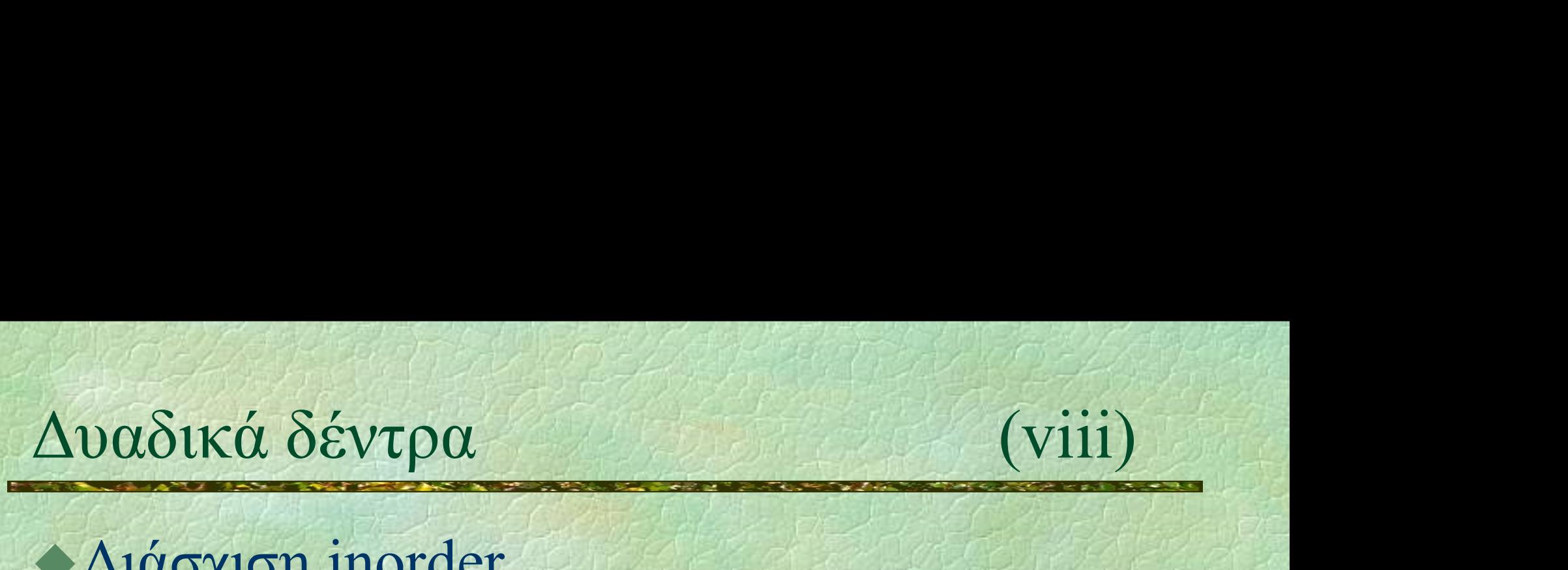

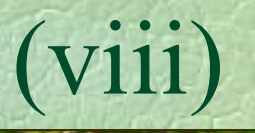

### Διάσχιση inorder

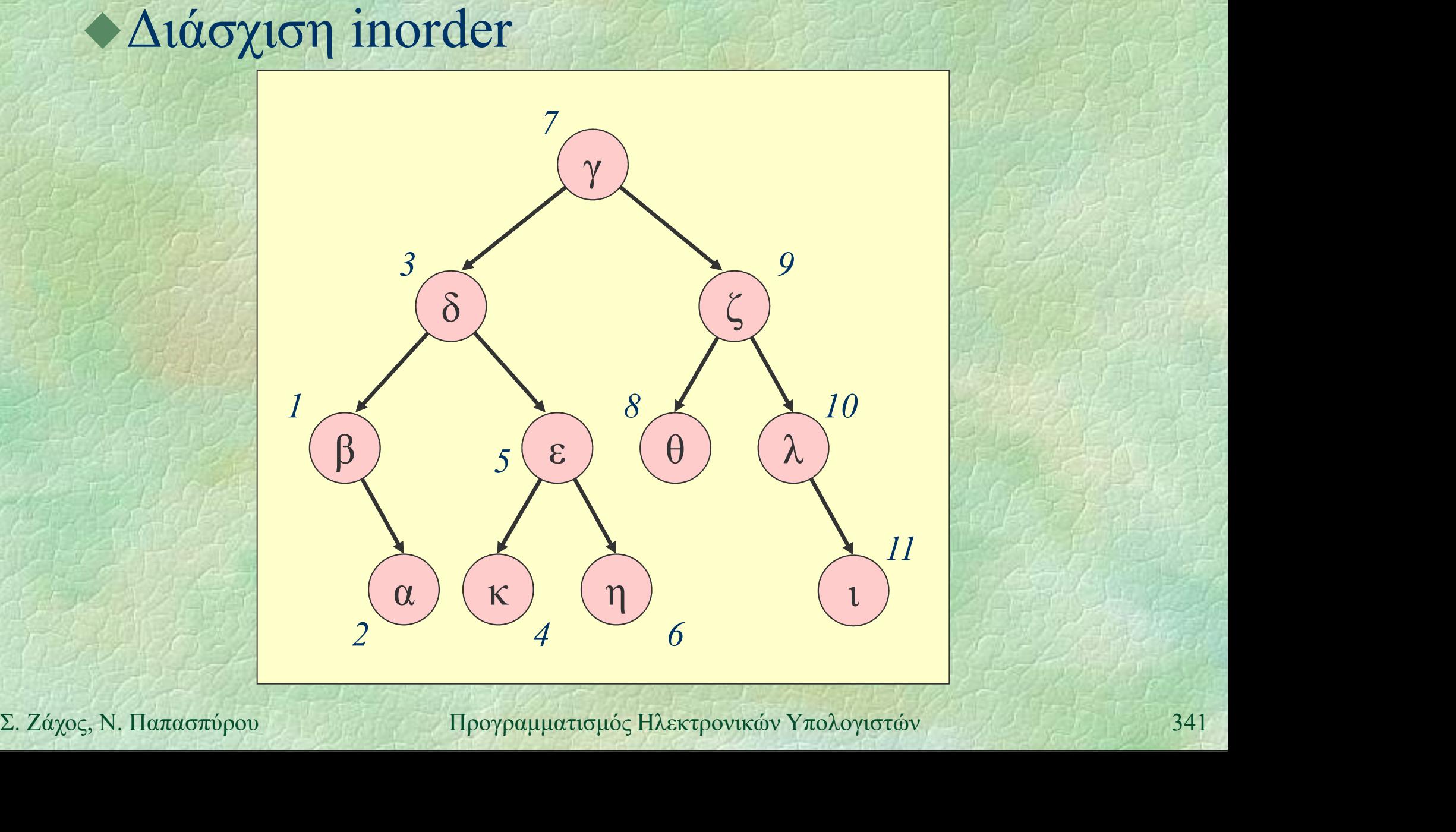

}

Δυαδικά δέντρα (ix) Υλοποίηση της διάσχισης preorder  $\alpha$ δικά δέντρα (ix)<br>
(ix) (ix)<br>
(λοποίηση της διάσχισης preorder<br>
PROC preorder (tree t) {<br>
if (t != nullptr) { WRITELN (t->info);<br>
preorder (t->left);<br>
preorder (t->left); if  $(t := nullptr)$  { WRITELN  $(t->info)$  ; preorder(t->left); preorder(t->right); }

Η παραπάνω διαδικασία είναι αναδρομική - Η παραπάνω διαδικασία είναι αναδρομική<br>
→ Η μη αναδρομική διάσχιση είναι εφικτή αλλά<br>
πολύπλοκη (threading)<br>
Σ. Ζάχος, Ν. Παπασπύρου Προγραμματισμός Ηλεκτρονικών Υπολογιστών<br>
342 Η μη αναδρομική διάσχιση είναι εφικτή αλλά πολύπλοκη (threading)

Δυαδικά δέντρα (x)<br>
• Πλήθος κόμβων και ύψος δέντρου<br> **FUNC** int size (tree t) {<br>
if (t = pullatr) return 0:  $\alpha$ δικά δέντρα (x)<br>  $\alpha$ λήθος κόμβων και ύψος δέντρου<br>
FUNC int size(tree t) {<br>
if (t == nullptr) return 0;<br>
return 1 + size(t->left)<br>
+ size(t->left) if  $(t == nullptr)$  return  $0$ ; return  $1 + size(t-)left$ + size(t->right);  ${}_{17}$  }  ${}_{17}$  }  ${}_{18}$  }  ${}_{18}$ FUNC int height(tree t) {

if  $(t == nullptr)$  return  $0$ ; return 1 + max(height(t->left), **FUNC int height (tree t) {**<br>
if (t = nullptr) return 0;<br>
return 1 + max (height (t->left),<br>
height (t->right));<br>  $\frac{1}{\frac{1}{2}\sum_{i=1}^{n} \sum_{i=1}^{n} \frac{1}{i} \left(\frac{1}{2}\right)^{i}}$ <br>  $\frac{1}{2}$ <br>  $\frac{1}{2}$ <br>  $\frac{1}{2}$ <br>  $\frac{1}{2}$ <br>  $\frac{1}{$ height(t->right));

} Πολυπλοκότητα;  $O(n)$ 

# Δυαδικά δέντρα αναζήτησης (i)

Δυαδικά δέντρα αναζήτησης<br>
• Binary search trees<br>• Για κάθε κόμβο ισχύουν Για κάθε κόμβο ισχύουν <sup>17</sup> οι παρακάτω ιδιότητες: όλοι οι κόμβοι του αριστερού υποδέντρου έχουν τιμές μικρότερες ή ίσες της τιμής του κόμβου όλοι οι κόμβοι του *έχουν τιμές μικρότερες ή*<br>
(σες της τιμής του κόμβου<br> **6λοι οι κόμβοι του**<br>
δεξιού υποδέντρου έχουν<br>
τιμές μεγαλύτερες ή ίσες<br>
της τιμής του κόμβου<br>
Σ. *Ζάχος*, Ν. Παπασπύρου Προγραμματισμός Ηλεκτρονικών Υπολογιστών 344 δεξιού υποδέντρου έχουν τιμές μεγαλύτερες ή ίσες της τιμής του κόμβου

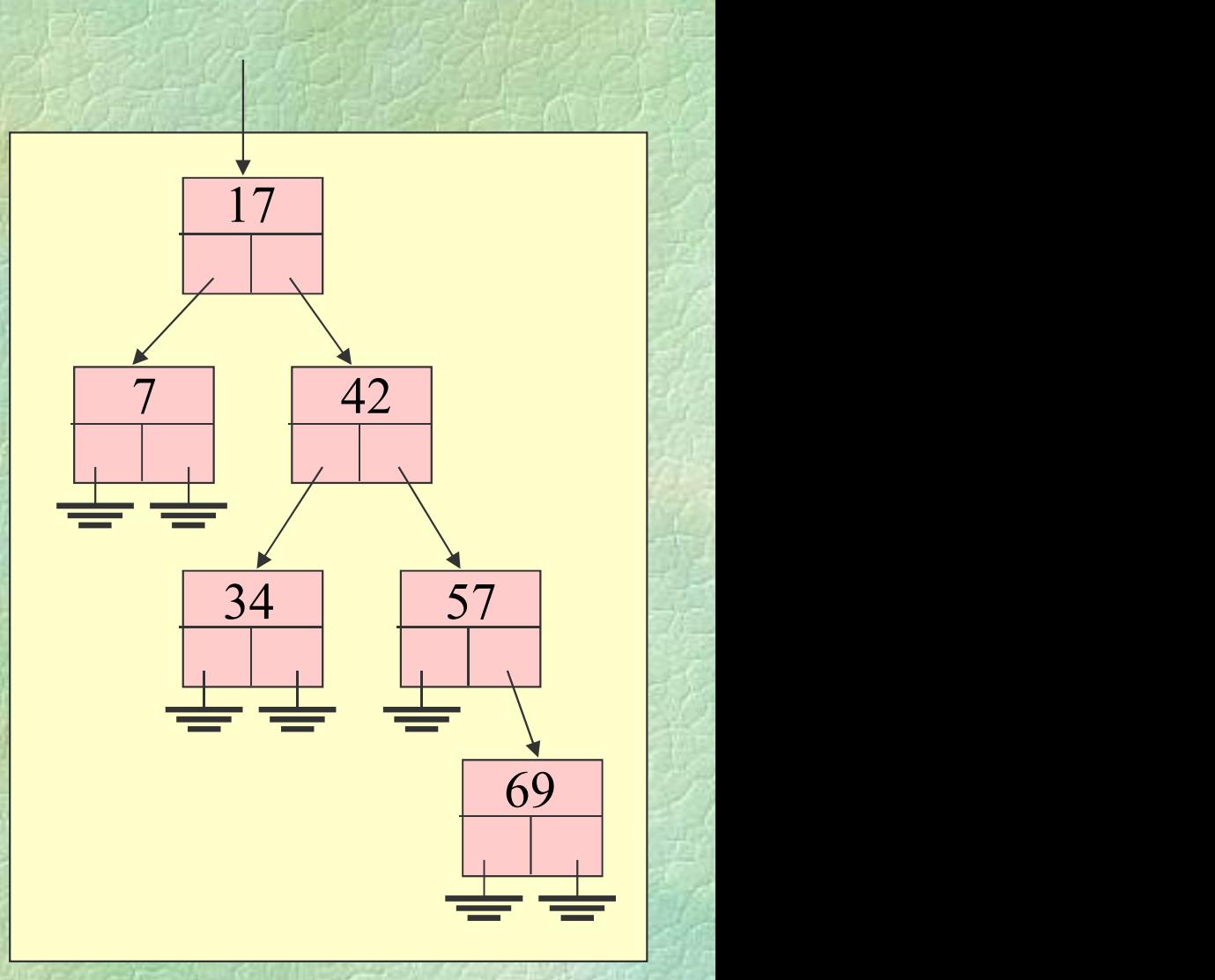

# Δυαδικά δέντρα αναζήτησης (ii)<br>• Τα δυαδικά δέντρα αναζήτησης (ii)

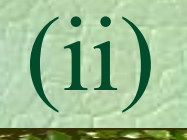

- Τα δυαδικά δέντρα αναζήτησης διευκολύνουν την αναζήτηση στοιχείων
- Αναδρομική αναζήτηση
	- αν η τιμή που ζητείται είναι στη ρίζα, βρέθηκε
	- αν είναι μικρότερη από την τιμή της ρίζας, αρκεί να αναζητηθεί στο αριστερό παιδί
	- αν είναι μεγαλύτερη από την τιμή της ρίζας, αρκεί να αναζητηθεί στο δεξί παιδί
- αρκεί να αναζητηθεί στο αριστερό παιδί<br>
 αν είναι μεγαλύτερη από την τιμή της ρίζας,<br>
αρκεί να αναζητηθεί στο δεξί παιδί<br>
 Κόστος αναζήτησης, εισαγωγής, διαγραφής:<br>
Ο(k), όπου k είναι το ύψος του δέντρου<br>
Σ. Ζάχος, Ν. Κόστος αναζήτησης, εισαγωγής, διαγραφής:  $O(k)$ , όπου k είναι το ύψος του δέντρου

# Δυαδικά δέντρα αναζήτησης (iii)

### Αναζήτηση

node \*search (node \*t, int key) { if  $(t == nullptr)$  $x\acute{\alpha} \delta \acute{\epsilon} v\tau \rho \alpha \alpha v\alpha \zeta \acute{\eta} \tau \eta \sigma \eta \zeta$ (iii)<br>  $\acute{\eta} \tau \eta \sigma \eta$ \*search (node \*t, int key) {<br>
(t == nullptr)<br>
return nullptr; // not found<br>
(t->info == key) return t; // found<br>
(t->info > kev) if  $(t-\frac{1}{\pi})$  == key) return t; // found if  $(t->info)$  key) return search(t->left, key); else **if**  $(t-\lambda info > key)$ <br>
return search  $(t-\lambda left, key)$ ;<br>
return search  $(t-\lambda right, key)$ ;<br>
let  $\lambda$  if  $\lambda$  if  $\lambda$  if  $\lambda$  if  $\lambda$  if  $\lambda$  if  $\lambda$  if  $\lambda$  if  $\lambda$  if  $\lambda$  if  $\lambda$  if  $\lambda$  if  $\lambda$  if  $\lambda$  if  $\lambda$  if  $\lambda$  if  $\lambda$  if  $\lambda$  if  $\lambda$ return search(t->right, key); }

# Δυαδικά δέντρα αναζήτησης (iv)

```
Εισαγωγή
      node *insert(node *t, int key) {
        if (t == nullptr) {
          node \starp = new node;
          p\rightarrowinfo = key;
          p->left = p->right = nullptr;return p;
        }
        if (t->info) > key)t-\text{left} = insert(t-\text{left}, key);
Σ. Ζάχος, Ν. Παπασπύρου Προγραμματισμός Ηλεκτρονικών Υπολογιστών 347
        else if (t->info < key)
          t->right = insert(t->right, key);
        return t;
      }
```
# Δυαδικά δέντρα αναζήτησης (v)

### Ισοζύγισμα

- Εφόσον το κόστος των πράξεων είναι Ο(k) θέλουμε να κρατάμε μικρό το ύψος k του δέντρου
- Ισοζυγισμένα δένδρα (balanced trees): το βάθος δυο φύλλων διαφέρει το πολύ κατά 1
- Διάφορες παραλλαγές ορίζουν διαφορετικά την έννοια του ισοζυγίσματος: AVL, red-black trees
- Διάφορες παραλλαγές ορίζουν διαφορετικά την<br>
έννοια του ισοζυγίσματος: AVL, red-black trees<br>
 Σε ένα ισοζυγισμένο δυαδικό δέντρο αναζήτησης<br>
με *n* κόμβους, μπορούμε να βρεθούμε από τη ρίζα<br>
σε οποιοδήποτε κόμβο με κό Σε ένα ισοζυγισμένο δυαδικό δέντρο αναζήτησης με n κόμβους, μπορούμε να βρεθούμε από τη ρίζα σε οποιοδήποτε κόμβο με κόστος O(logn)

# Το λειτουργικό σύστημα Unix (i)

- $\blacktriangleright$  Bell Labs,  $\sim$ 1970
- Δομή του Unix
	- $\bullet$  πυρήνας (kernel)
	- $\bullet$  φλοιός (shell)
	- βοηθητικά προγράμματα (utilities)
	- Ιεραρχικό σύστημα αρχείων
		- Δενδρική δομή
- βοηθητικά προγράμματα (utilities)<br>- Σεραρχικό σύστημα αρχείων<br>- Δενδρική δομή<br>- Ένας κατάλογος (directory) μπορεί να περιέχει<br>- αρχεία (files) ή άλλους (υπο)καταλόγους<br>- προγραμματισμός Ηλεκτρονικών Υπολογιστών 349 Ένας κατάλογος (directory) μπορεί να περιέχει αρχεία (files) ή άλλους (υπο)καταλόγους

### Το λειτουργικό σύστημα Unix (ii) Απόλυτα ονόματα /  $/$ /etc /home/nickie/book /home/paul /etc/passwd paul nickie passwd home etc Σχετικά ονόματα book  $\begin{array}{|l|l|}\n\hline\n\text{Paul} & \text{nickie} & \text{password} \\
\hline\nbook & \text{course/201} & \text{book} & \text{course} & \text{tpéχωv} \\
\hline\n\text{Courses/201} & \text{Courses/102} & \text{κατάλογος} \\
\hline\n\text{Paul} & \text{Circ/peak} & \text{Circ/peak} & \text{Circ/peak} \\
\hline\n\text{Cuzse} & \text{Circ/peak} & \text{Circ/peak} & \text{Circ/peak} \\
\hline\n\text{Cuzse} & \text{Circ/peak} & \text{C$ book courses 102 201 τρέχων κατάλογος courses/201 ./courses/102 ../paul ../../etc/passwd

# Το λειτουργικό σύστημα Unix (iii)

### Θετικά στοιχεία του Unix

- ιεραρχικό σύστημα αρχείων
- πολλοί χρήστες συγχρόνως (multi-user)
- πολλές διεργασίες συγχρόνως (multi-tasking)
- επικοινωνίες και υποστήριξη δικτύου
- Αρνητικά στοιχεία του Unix
	- κρυπτογραφικά ονόματα εντολών
- επικοινωνιες και υποστηριςη οικτυου<br>
← Αρνητικά στοιχεία του Unix<br>
← κρυπτογραφικά ονόματα εντολών<br>
← περιορισμένη και συνθηματική βοήθεια<br>
Σ. Ζάχος, Ν. Παπασπύρου Προγραμματισμός Ηλεκτρονικών Υπολογιστών 351 περιορισμένη και συνθηματική βοήθεια

# Σύστημα αρχείων του Unix (i)

### Αντιγραφή αρχείων cp

στημα αρχείων του Unix<br>Αντιγραφή αρχείων<br>cp oldfile newfile<br>cp file, file<sub>2</sub> ... file<sub>n</sub> directory<br>cp -r directory, directory,  $\mathbf{cp}$  file<sub>1</sub> file<sub>2</sub> ... file<sub>n</sub> directory  $\mathbf{cp}$  -r directory<sub>1</sub> directory<sub>2</sub> στημα αρχείων του Unix<br>
Αντιγραφή αρχείων<br>
cp oldfile newfile<br>
cp file<sub>1</sub> file<sub>2</sub> ... file<sub>n</sub> directory<br>
cp -r directory<sub>1</sub> directory<sub>2</sub><br>
cp -i oldfile newfile<br>
Mετονομασία ή μετακίνηση αρχείων Aντιγραφή αρχείων<br>
cp oldfile newfile<br>
cp file<sub>1</sub> file<sub>2</sub> ... file<sub>n</sub> directory<br>
cp -**r** directory<sub>1</sub> directory<sub>2</sub><br>
cp -**i** oldfile newfile<br>
Mετονομασία ή μετακίνηση αρχε<br> **mv** oldfile newfile<br> **mv** file<sub>1</sub> file<sub>2</sub> ... f cp *oldfile newfile*<br>
cp *file<sub>1</sub> file<sub>2</sub>* ... *file<sub>n</sub>* directory<br>
cp -**i** directory<sub>1</sub> directory<sub>2</sub><br>
cp -**i** oldfile newfile<br>
Mετονομασία ή μετακίνηση αρχείων<br> **mv** oldfile newfile<br> **mv** *file<sub>1</sub> file<sub>2</sub>* ... *file<sub>n</sub>*

### Μετονομασία ή μετακίνηση αρχείων mv

 $m\mathbf{v}$  file<sub>1</sub> file<sub>2</sub> ... file<sub>n</sub> directory **INETOVOLUGIOL η μετακινηση αρχειων πιν**<br> **mv** oldfile newfile<br> **mv**  $-i$  oldfile newfile<br>  $\frac{1}{2}$ <br> **mv**  $-i$  oldfile newfile<br>  $\frac{1}{2}$ <br>  $\frac{1}{2}$ <br>  $\frac{1}{2}$ <br>  $\frac{1}{2}$ <br>  $\frac{1}{2}$ <br>  $\frac{1}{2}$ <br>  $\frac{1}{2}$ <br>  $\frac{1}{2}$ <br>  $\frac{1$ 

# Σύστημα αρχείων του Unix (ii)

### $\triangle$ λιαγραφή αρχείων rm

 $\mathbf{r}$ m file<sub>1</sub> file<sub>2</sub> ... file<sub>n</sub>  $rm -i$  file<sub>1</sub> file<sub>2</sub> ... file<sub>n</sub>  $rm -f$  file<sub>1</sub> file<sub>2</sub> ... file<sub>n</sub> rm -r directory

Δημιουργία directories mkdir  $m$ kdir directory<sub>1</sub> ... directory<sub>n</sub>  $\triangle$ λιαγραφή άδειων directories rmdir  $\lambda$  Δημιουργια directories mkdir<br>
mkdir directory<sub>1</sub> ... directories **rmdir**<br> **rmdir** directory<sub>1</sub> ... directory<sub>n</sub><br>
→ Αλλαγή directory cd<br>
cd directory cd<br>
Σ. Ζάχος, Ν. Παπασπόρου Προγραμματισμός Ηλεκτρονικών Υπολογισ  $r$ mdir directory<sub>1</sub> ... directory<sub>n</sub> Αλλαγή directory cd cd directory

# Σύστημα αρχείων του Unix (iii)

Εμφάνιση πληροφοριών για αρχεία ls

- $\texttt{ls}$  file<sub>1</sub> file<sub>2</sub> directory<sub>3</sub> ...
- Επιλογές (options)
- -l εκτεταμένες πληροφορίες
- -a εμφανίζονται και τα κρυφά αρχεία
- -t ταξινόμηση ως προς το χρόνο τροποποίησης
- -F εμφανίζεται ο τύπος κάθε αρχείου
- **-a** εμφανίζονται και τα κρυφά αρχεία<br> **-t** ταξινόμηση ως προς το χρόνο τροποποίησης<br> **-F** εμφανίζεται ο τύπος κάθε αρχείου<br> **-d** εμφανίζονται πληροφορίες για ένα directory,<br>
όχι για τα περιεχόμενά του<br> **-R** αναδρομική εμ -d εμφανίζονται πληροφορίες για ένα directory, όχι για τα περιεχόμενά του
	- -R αναδρομική εμφάνιση πληροφοριών

ls

# Προγράμματα εφαρμογών Unix (i)

 $\blacktriangleright$  Εμφάνιση manual page man man command whatis command Εμφάνιση περιεχομένων αρχείου cat  $cat$  file<sub>1</sub> file<sub>2</sub> ... file<sub>n</sub> Εμφάνιση περιεχομένων αρχείου more ανά σελίδα less **Eμφάνιση περιεχομένων αρχείου** more<br>  $\alpha$ νά σελίδα<br>
more  $file_1$  file<sub>2</sub> ... file<sub>n</sub><br> **less**  $file_1$  file<sub>2</sub> ... file<sub>n</sub><br>  $\alpha$ <br> **less**  $file_1$  file<sub>2</sub> ... file<sub>n</sub><br>  $\alpha$ <br> **less**  $file_1$  file<sub>2</sub> ... file<sub>n</sub> more file<sub>1</sub> file<sub>2</sub> ... file<sub>n</sub>  $less file_1 file_2 ... file_n$ 

# Προγράμματα εφαρμογών Unix (ii)

Εμφάνιση πρώτων γραμμών head head  $file_1$   $file_2$  ...  $file_n$ head -10  $file_1$   $file_2$  ...  $file_n$ Eμφάνιση τελευταίων γραμμών tail  $tail$  file<sub>1</sub> file<sub>2</sub> ... file<sub>n</sub>  $tail$  -10 file<sub>1</sub> file<sub>2</sub> ... file<sub>n</sub> Πληροφορίες για το είδος αρχείου file Σ. Ζάχος, Ν. Παπασπύρου Προγραμματισμός Ηλεκτρονικών Υπολογιστών <sup>356</sup> file  $file_1$  file<sub>2</sub> ... file<sub>n</sub> Εμφάνιση ημερομηνίας και ώρας date date

# Προγράμματα εφαρμογών Unix (iii)

Εκτύπωση αρχείου lpr  $\mathbf{1pr}$  file<sub>1</sub> file<sub>2</sub> ... file<sub>n</sub> Μεταγλωττιστής Pascal pc boypάμματα εφαρμογών Unix (ii)<br>Eκτύπωση αρχείου<br>**1pr** file<sub>1</sub> file<sub>2</sub> ... file<sub>n</sub><br>Mεταγλωττιστής Pascal<br>pc -o executable program.p<br>gpc -o executable program.p boγράμματα εφαρμογών Unix (iii)<br>Ekτύπωση αρχείου<br>1pr file<sub>1</sub> file<sub>2</sub> ... file<sub>n</sub><br>Mεταγλωττιστής Pascal<br>pc -o executable program.p<br>gpc -o executable program.p<br>Mεταγλωττιστής C Μεταγλωττιστής C cc cc -o executable program.p **• Μεταγλωττιστής C**<br> **cc** – o executable program. p<br> **E**πεξεργασία αρχείου κειμένου<br> **vi** file<sub>1</sub> file<sub>2</sub> ... file<sub>n</sub><br>
2. *Zάχος*, Ν. Παπασπύρου Προγραμματισμός Ηλεκτρονικών Υπολογιστών 357 1pr file<sub>1</sub> file<sub>2</sub> ... file<sub>n</sub><br>Mεταγλωττιστής Pascal<br>pc -o executable program.p<br>gpc -o executable program.p<br>Mεταγλωττιστής C<br>cc -o executable program.p<br>gcc -o executable program.p<br>Eπεξεργασία αρχείου κειμένου • Επεξεργασία αρχείου κειμένου vi file<sub>1</sub> file<sub>2</sub> ... file<sub>n</sub>

# Βασική λειτουργία του vi (i)<br>Αύρ καταστάσεις λειτουργίας

- Δύο καταστάσεις λειτουργίας
	- κατάσταση εντολών
	- κατάσταση εισαγωγής κειμένου
- Στην κατάσταση εισαγωγής κειμένου
	- πηγαίνουμε με συγκεκριμένες εντολές  $(\pi.\chi. i, a)$
	- μπορούμε μόνο να εισάγουμε χαρακτήρες
- Στην κατάσταση εντολών
	- πηγαίνουμε με το πλήκτρο ESC
- (π.χ. i, a)<br>
 μπορούμε μόνο να εισάγουμε χαρακτήρες<br>
 Στην κατάσταση εντολών<br>
 πηγαίνουμε με το πλήκτρο ESC<br>
 μπορούμε να μετακινούμαστε και να δίνουμε<br>
εντολές<br>
Σ. Ζάχος, Ν. Παπασπύρου Προγραμματισμός Ηλεκτρονικών Υπ μπορούμε να μετακινούμαστε και να δίνουμε εντολές

Μετακίνηση μέσα σε αρχείο ισική λειτουργία του vi<br>Μετακίνηση μέσα σε αρχείο<br>←↓↑→ κατά ένα χαρακτήρα<br>h j k 1 (ομοίως) ισική λειτουργία του vi<br>Μετακίνηση μέσα σε αρχείο<br>←↓↑→ κατά ένα χαρακτήρα<br>h j k 1 (ομοίως)<br>w μια λέξη δεξιά<br>cτrι+r μια σελίδα μετά w μια λέξη δεξιά CTRL+F μια σελίδα μετά CTRL+B μια σελίδα πριν CTRL+D μισή σελίδα μετά **CTRL+B** μια σελίδα πριν<br> **CTRL+D** μισή σελίδα μετά<br> **CTRL+U** μισή σελίδα πριν<br> **0 \$** στην αρχή ή στο τέλος της γραμμής<br>
<br>  $\sim$  στον πρώτο χαρακτήρα της γραμμής<br>  $\sum$  *Zaχ*ος, N. Παπασπύρου Προγραμματισμός Ηλεκτρονικών Υπ CTRL+U μισή σελίδα πριν 0 \$ στην αρχή ή στο τέλος της γραμμής ^ στον πρώτο χαρακτήρα της γραμμής

Μετακίνηση μέσα σε αρχείο (συνέχεια)

- + στην αρχή της προηγούμενης ή της επόμενης γραμμής
- ( ) στην αρχή της προηγούμενης ή της επόμενης πρότασης
- { } στην αρχή της προηγούμενης ή της επόμενης παραγράφου  $($ ) στην αρχή της προηγούμενης ή<br>
της επόμενης παραγράφου<br>  $n$  **G** στην π-οστή γραμμή<br> **G** στην τελευταία γραμμή<br>  $\sum$  *Záχος*, Ν. Παπασπύρου<br>  $\frac{1}{2}$  Προγραμματισμός Ηλεκτρονικών Υπολογιστών 360
	- n G στην n-οστή γραμμή
	- G στην τελευταία γραμμή
# Βασική λειτουργία του vi (iv)<br>- Εισανωνή κειμένου

### Εισαγωγή κειμένου

- i a εισαγωγή πριν ή μετά τον cursor
- I A εισαγωγή στην αρχή ή στο τέλος της γραμμής
- ο Ο εισαγωγή σε νέα κενή γραμμή κάτω ή πάνω από την τρέχουσα
- r αντικατάσταση ενός χαρακτήρα
- αντικατάσταση πολλών χαρακτήρων ή πάνω από την τρέχουσα<br> **E** αντικατάσταση πολλών χαρακτήρα<br> **E** αντικατάσταση πολλών χαρακτήρων<br>
2. *Zάχος*, Ν. Παπασπύρου Προγραμματισμός Ηλεκτρονικών Υπολογιστών 361 R

# Βασική λειτουργία του vi (v)<br>Αιανοαρή κειμένου

### Διαγραφή κειμένου

- x του τρέχοντα χαρακτήρα
- Χ του προηγούμενου χαρακτήρα
- dw μέχρι το τέλος λέξης
- dd ολόκληρης της τρέχουσας γραμμής
- n dd n γραμμών αρχίζοντας από την τρέχουσα
- *n* dd *n* γραμμών αρχίζοντας από την<br>
τρέχουσα<br>
 Οι λέξεις και οι γραμμές που διαγράφονται<br>
τοποθετούνται στο buffer (cut)<br>
Σ. Ζάχος, Ν. Παπασπύρου Προγραμματισμός Ηλεκτρονικών Υπολογιστών 362 Οι λέξεις και οι γραμμές που διαγράφονται τοποθετούνται στο buffer (cut)

Εύρεση συμβολοσειράς / xxxεύρεση προς τα εμπρός ? xxx εύρεση προς τα πίσω κατιστοποιουργία του vi<br>εύρεση συμβολοσειράς<br>7 xxx εύρεση προς τα εμπρός<br>7 xxx εύρεση προς τα πίσω<br>n N επόμενη εύρεση ορθής ή<br>αντίθετης φοράς<br>Αλλες εντολές αντίθετης φοράς Άλλες εντολές

- CTRL-L επανασχεδίαση της εικόνας
- ακύρωση της τελευταίας εντολής u
- . επανάληψη της τελευταίας εντολής
- Σ. 2*άχος, Ν. Παπασπύρου* Προγραμματισμός Ηλεκτρονικών Υπολογιστών 363<br>2. *Σάχος, Ν. Παπασπύρου* Προγραμματισμός Ηλεκτρονικών Υπολογιστών 363<br>3. *Σ. Ζάχος, Ν. Παπασπύρου* Προγραμματισμός Ηλεκτρονικών Υπολογιστών 363 J συνένωση της τρέχουσας γραμμής με την επόμενη

# Βασική λειτουργία του vi (vii)

Αντιγραφή και μετακίνηση κειμένου

- yy αντιγραφή μιας γραμμής στο buffer (copy)
- n yy αντιγραφή n γραμμών στο buffer
- p P επικόλληση των περιεχομένων του buffer κάτω ή πάνω από την τρέχουσα γραμμή (paste)  $\gamma \rho \alpha \mu \mu \eta$  (paste)<br>  $\rightarrow A \pi \sigma \theta \eta \kappa \epsilon \nu \sigma \eta$  και έξοδος<br>  $\cdot \mathbf{w}$  αποθήκευση του αρχείου<br>  $\cdot \mathbf{q}$  έξοδος<br>  $\cdot \mathbf{w}$  αποθήκευση του αρχείου και έξοδος<br>  $\cdot \mathbf{q}!$  έξοδος χωρίς αποθήκευση<br>  $\sum_{\text{Z}} \chi_{\text{Z}}(x_0,$

### Αποθήκευση και έξοδος

- :w αποθήκευση του αρχείου
- :q έξοδος
- :wq αποθήκευση του αρχείου και έξοδος
- :q! έξοδος χωρίς αποθήκευση

Internet (i) Δίκτυο υπολογιστών (computer network) (i)<br>Δίκτυο υπολογιστών (computer network)<br>Dνόματα και διευθύνσεις υπολογιστών<br>• Διεύθυνση IP 147.102.1.1<br>• Όνομα theseas softlab ece ntua

Ονόματα και διευθύνσεις υπολογιστών

- 
- στο δίκτυο του Εργαστηρίου Τεχνολογίας Λογισμικού ο υπολογιστής • Όνομα theseas.softlab.ece.ntua.gr 0 υπολογιστής - <br>
στο δίκτυο του Εργαστηρίου<br>
Τεχνολογίας Λογισμικού - <br>
στο δίκτυο της Σ.Η.Μ.Μ.Υ. <br>
- Επικράτειες στο δίκτυο του Ε.Μ.Π.<br>
- Επικράτειες στο δίκτυο της Ελλάδας<br>
(domains) <br>
- Προγραμματισμός Ηλεκτρονικών Υπ Επικράτειες στο δίκτυο της Ελλάδας στο δίκτυο του Ε.Μ.Π. στο δίκτυο της Σ.Η.Μ.Μ.Υ.

(domains)

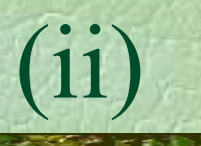

ή επικράτειας

### Internet (ii) Ηλεκτρονικό ταχυδρομείο (e-mail) ηλεκτρονική ταχυδρομική διεύθυνση όνομα χρήστη όνομα υπολογιστή (ii)<br>
κό ταχυδρομείο (e-mail)<br>
ική ταχυδρομική διεύθυνση<br>
nickie @ softlab.ntua.gr<br>
m d b όνομα υπολογιστή<br>
ή επικράτειας

υπάρχει πληθώρα εφαρμογών που 5 **υπάρχει πληθώρα εφαρμογών που**<br>διαχειρίζονται το ηλεκτρονικό ταχυδρομείο<br>Σ. Ζάχος, Ν. Παπασπύρου Προγραμματισμός Ηλεκτρονικών Υπολογιστών 366 διαχειρίζονται το ηλεκτρονικό ταχυδρομείο

Internet (iii) Πρόσβαση σε απομακρυσμένους υπολογιστές (telnet)

maya\$ telnet theseas.softlab.ntua.gr

SunOS 5.7

login: nickie Password: Last login: Thu Jan 16 12:33:45 Sun Microsystems Inc. SunOS 5.7 You have new mail. **Password:**<br>
Last login: Thu Jan 16 12:33:45<br>
Sun Microsystems Inc. SunOS 5.7<br>
You have new mail.<br>
Fri Jan 17 03:16:45 EET 2003<br>
There are 28 messages in your mailbox.<br>
There are 2 new messages.<br>
theseas\$<br>
Σ. Ζάχος, Ν. Πα

Fri Jan 17 03:16:45 EET 2003

There are 28 messages in your mailbox. There are 2 new messages.

theseas\$

## Internet (iv) Μεταφορά αρχείων (FTP)

- κατέβασμα αρχείων (download) μεταφορά αρχείων από τον απομακρυσμένο υπολογιστή προς τον τοπικό υπολογιστή
- ανέβασμα αρχείων (upload) μεταφορά αρχείων από τον τοπικό υπολογιστή προς τον απομακρυσμένο υπολογιστή μεταφορά αρχείων από τον τοπικό υπολογιστή<br>
προς τον απομακρυσμένο υπολογιστή<br>
• anonymous FTP<br>
π.χ. **f tp.ntua, gr**<br>
Σ. *Zάχος*, Ν. Παπασπύρου Προγραμματισμός Ηλεκτρονικών Υπολογιστών 368
	- anonymous FTP
		- π.χ. ftp.ntua.gr

## Internet (v) Ηλεκτρονικά νέα (news)

- ομάδες συζήτησης (newsgroups) η συζήτηση συνήθως περιστρέφεται γύρω από συγκεκριμένα θέματα
	- π.χ. comp.lang.pascal
- οι ομάδες συζήτησης λειτουργούν σαν πίνακες ανακοινώσεων
- **360 10 Φλάδες συζήτησης λειτουργούν σαν**<br>
πίνακες ανακοινώσεων<br> **12 Σ.** 24χος, Ν. Παπασπύρου **Προγραμματισμός Ηλεκτρονικών Υπολογιστών** 369<br>
2. 24χος, Ν. Παπασπύρου **Προγραμματισμός Ηλεκτρονικών Υπολογιστών** 369 καθένας μπορεί να διαβάζει τις ανακοινώσεις των άλλων και να βάλει την ανακοίνωσή του (posting)

## Internet (vi) Κουτσομπολιό (chat ή IRC)

- κανάλια (channels) η συζήτηση περιστρέφεται γύρω από ένα θέμα κοινού ενδιαφέροντος
- είναι όμως σύγχρονη, δηλαδή γίνεται σε συγκεκριμένο χρόνο και δεν τηρείται αρχείο των λεχθέντων συγκεκριμένο χρόνο και δεν τηρείται αρχείο<br>
των λεχθέντων<br>
• καθένας μπορεί να «ακούει» τα λεγόμενα των<br>
άλλων και να «μιλά» προς αυτούς<br>
Σ. Ζάχος, Ν. Παπασπύρου Προγραμματισμός Ηλεκτρονικών Υπολογιστών<br>
370
	- καθένας μπορεί να «ακούει» τα λεγόμενα των άλλων και να «μιλά» προς αυτούς

### Internet (vii) Παγκόσμιος ιστός World-Wide Web (WWW)

- ένα σύστημα αναζήτησης υπερμεσικών πληροφοριών (hypermedia information)
- ιστοσελίδες (web pages), υπερμέσα (hypermedia), σύνδεσμοι (links),  $\sum_{\substack{n \text{is a}} \text{in a}} \text{Tr}(\text{Cov}(\text{Cov}(\text{Cov})) \text{Cov}(\text{Cov}(\text{Cov}))$ <br>  $\sum_{\substack{n \text{is a}} \text{in a}} \text{Tr}(\text{Cov}(\text{Cov}(\text{Cov}(\text{Cov}(\text{Cov}(\text{Cov}(\text{Cov}(\text{Cov}(\text{Cov}(\text{Cov}(\text{Cov}(\text{Cov}(\text{Cov}(\text{Cov}(\text{Cov}(\text{Cov}(\text{Cov}(\text{Cov}(\text{Cov}(\text{Cov}(\text{Cov}(\text{Cov$ εξυπηρετητές (servers), και περιηγητές (browsers)

## Internet (viii)<br>Atendiwosic στον πανκόσιμο ιστό (URI) Διευθύνσεις στον παγκόσμιο ιστό (URL)

http :// www.corelab.ece.ntua.gr /courses/programming/

είδος πληροφορίας εξυπηρετητή και πρωτόκολλο επικοινωνίας όνομα

θέση στον εξυπηρετητή

Παραδείγματα διευθύνσεων επικοινωνίας<br>
► Παραδείγματα διευθύνσεων<br>
http://www.ntua.gr/<br>
ftp://ftp.ntua.gr/pub/linux/README.txt<br>
news://news.ntua.gr/comp.lang.pascal<br>
Σ. Ζάχος, Ν. Παπασπύρου Προγραμματισμός Ηλεκτρονικών Υπολογιστών<br>
372 http://www.ntua.gr/ ftp://ftp.ntua.gr/pub/linux/README.txt news://news.ntua.gr/comp.lang.pascal